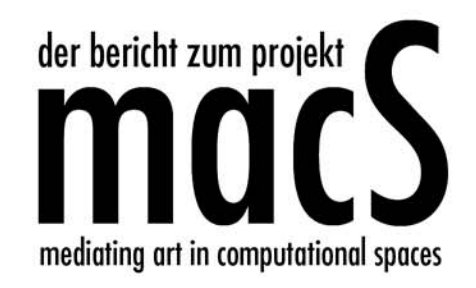

Der Bericht zum Projekt macS Universität Bremen Medieninformatik (B.Sc.) Januar 2004

### 1. Einleitung 5

9

21

- 2. Mitten drin. Zur Frage der Vermittlung von Kunst (Frieder Nake)
	- 3. Aus der frühen Zeit der Computerkunst (Frieder Nake) 13
- 4. Zur Kritik der 68er am bürgerlichen Kunstbetrieb und zur frühen Computerkunst (Stefan Haasner) 17
	- 5. Eine Ausstellung für einen Abend (Tim Wendisch)

# Inhalt

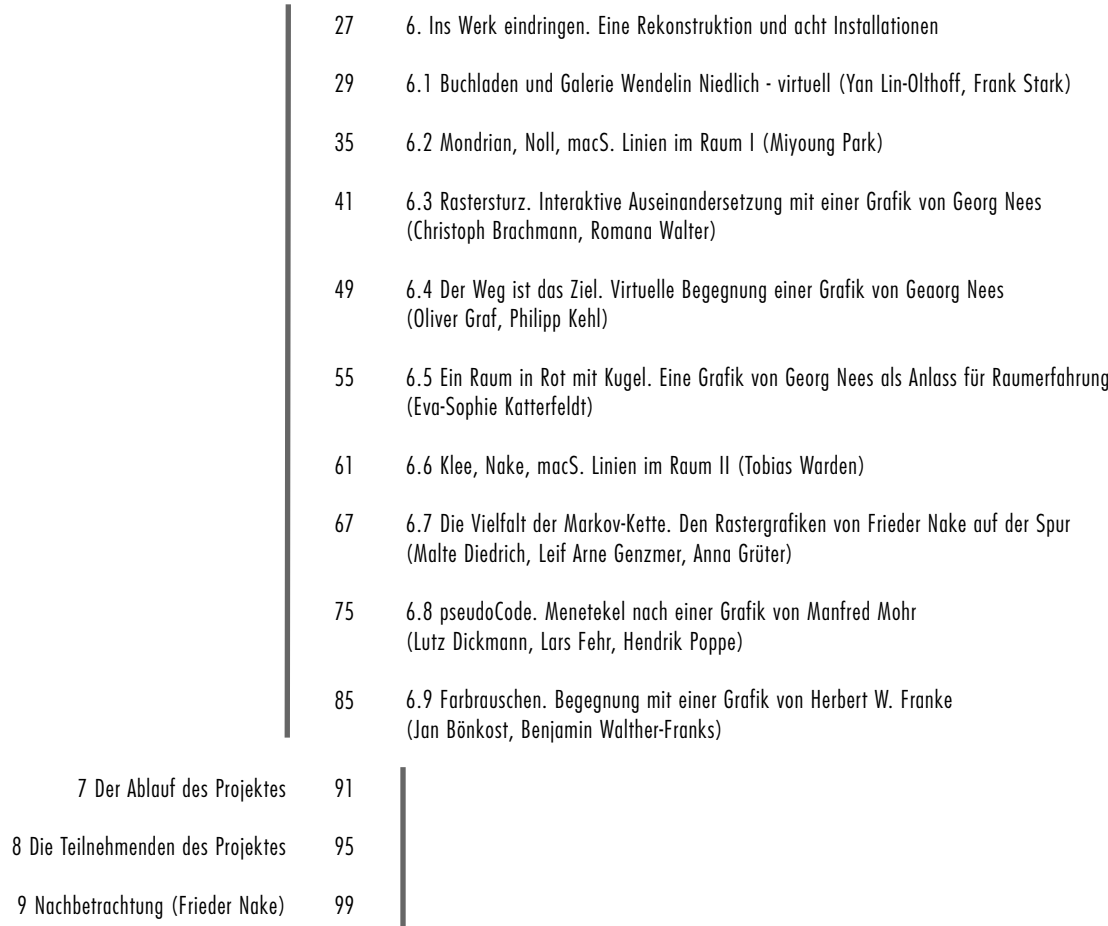

10. Literatur 103 I

1

# Einleitung

Wenn wir uns mit der Vermittlung von Kunst befassen – besser wohl: mit der Vermittlung von Kunstwerken, also von Werken mit Kunstanspruch –, so befassen wir uns mit den Werken selbst so wie sie sind, wie sie also in einem Museum oder in einer Galerie an der Wand hängen als "Öl auf Leinwand" mit Rahmen, oder wie sie in einem Buch abgebildet, von einem Dia projiziert oder wie sonst sie sichtbar gemacht werden. Wir befassen uns mit dem Werk, indem wir es zunächst einmal betrachten, und die erwähnten Vorkehrungen dienen nichts anderem als der Möglichkeit des Betrachtens.

Doch wir befassen uns recht eigentlich mit diesen Werken, um über sie selbst, ihre Unmittelbarkeit hinaus, durch sie hindurch, hinter sie zu kommen und zu blicken. Die Vermittlung von Werken der Kunst, so können wir gleich eingangs dieses Berichtes feststellen, hat es mit eben solchen Werken nicht um ihrer selbst, sondern um eines Mehr willen zu tun. In der Vermittlung eines Werkes der Kunst soll ein Zusätzliches, ein Weiteres, ein Höheres, ein Anderes, ein Umfassenderes als das Werk allein entstehen. Dadurch, dass das Werk vermittelt wird, lassen wir es quasi hinter uns, obwohl wir zu ihm kommen wollen, und wir erreichen das Werk so betrachtet, gerade dann, wenn wir seiner nicht mehr bedürfen. Das ganz und vollständig, ein und für alle Male vermittelte Werk (wenn es das denn gäbe), könnte getrost verschwinden, es bliebe doch gegenwärtig. So sehr wäre es durch seine Zusammenhänge ersetzt, dass die Nennung seines Namens ausreichte, um es erscheinen zu lassen. Mit Werken, die Namen tragen wie "Mona Lisa" scheint das der Fall zu sein.

So wie in diesen Passagen angedeutet, handelt es sich bei der Vermittlung von Kunst um einen semiotischen Prozess hoher Komplexität. Um das Werk, um das es geht, wird ein Zeichengespinst geschaffen. Neue und immer weitere Zeichenschichten hüllen im Zuge seiner Vermittlung das Werk ein.

Doch Stop! Wir leiten hier nicht in ein ästhetisches Kolleg ein. Ganz im Gegenteil hält die Leserin einen Bericht in Händen, der ein Studienprojekt der Medieninformatik abschließt. Einiges von jenem Projekt, seine Fragestellung wohl und sein Ergebnis, zu dokumentieren, zusammenzufassen und zu bewerten, ist der Zweck des Berichtes.

Dennoch, da es nun einmal um eine Frage der Vermittlung von Kunst ging, war und bleibt der grandiose Grundakkord der Ästhetik anzuschlagen: die zerreißende Spanne, die zwischen dem stofflichen Werk und seiner gedanklichen Würdigung und kulturellen Aufnahme klafft. Da es um die Vermitlung von Kunst im digitalen Zusammenhang ging, war und bleibt der begeisternde Grundakkord der Informatik anzuschlagen: die scharfe Zuspitzung, die von der Idee der Maschinisierung eines geistiges Prozesses zu einem funktionierenden Algorithmus führt.

# Das Projektstudium

Das Studium der Medieninformatik (oft: der Digitalen Medien, oder schick jetzt: Digital Media) an der Universität Bremen führt plangemäß innerhalb von sechs Semestern zu einem – schön Englisch – "B.Sc.", also Bachelor of Science, genannten Abschluss. Eine der vielfältigen Bedingungen dieses Studiums ist es, ein zweisemestriges Projekt zu absolvieren. Wann das stattfindet und worüber es im einzelnen geht, bleibt relativ offen. Die zu erwerbenden 14 Punkte nach der ECTS Währung (European Credit Transfer System) bedeuten nach relativ verbindlicher Lesart 14 mal 30, das sind 420 Stunden Arbeit für jede Studierende während der zwei Semester, also eines Jahres. Rechnet man das in Wochen um, so kommen satte zehn Wochen à 42 Stunden heraus. Sie sind auf ein Jahr zu verteilen, machen also in den 46 Arbeitswochen eines Jahres fast ein Viertel aus, zwischen 20 und 25 Prozent der Arbeitskapazität jedes Studierenden.

Diese gewiss ziemlich dümmliche Rechnung, die mehr der Logik der Lehrenden als der der Lernenden entspringt, zeigt immerhin auf, dass ein solches Projekt at face value eine gewaltige Sache sein kann.

Das Projekt ist aber vor allem und zuvörderst, von Anfang bis Ende eine Form, das Lernen zu organisieren. Das Projektstudium ist zu einem erheblichen Maße dem Fachstudium diametral entgegengesetzt. Ein Problem wird aufgegriffen, ein Phänomen im Bereich des Interesses der Wissenschaft, der gesellschaftlichen Entwicklung, der beteiligten Subjekte, was auch immer hier obsiegt. Das Phänomen wird in eine Frage oder Aufgabe umgesetzt. Und diese Frage wird, in einem manchmal kühnen Gang in unbekanntes Territorium hinaus, behandelt. Ein Unterfangen mit ungewissem Ausgang, so ganz den aktuellen Tendenzen der Bildungspolitik entgegengesetzt. Wohl bekannt ist allerdings auch, dass die beteiligten Hochschullehrer und -lehrerinnen mit dem Wort "Projekt" ganz andere Vorstellungen verbinden mögen.

Projektvorschläge werden der Studienkommission Informatik frühzeitig in ihrem Planungsgang vorgelegt. So soll es jedenfalls sein. Die Kommission berät und beschließt darüber, übt heute aber wohl nie eine auch nur zarte inhaltliche oder formale Kritik an einem Vorschlag. Die Vorschläge werden den Studierenden bekannt gemacht, die sich entscheiden, teilzunehmen oder auch nicht.

# Der Projektvorschlag

In unserem Fall also ging es um ein Vorhaben mit dem anzüglichen Titel macS, der akronym und schick für "mediating art in computational Spaces" steht. Den Vorschlag dafür hatten Frieder Nake und Susanne Grabowski am 22.4.2002 in einem Papier von fünf Seiten unterbreitet. Zum Thema wurde sehr offen und allgemein erläutert: "Das Projekt soll sich im Umfeld der langfristigen und umfassenden Vision »Ein Raum für die Computerkunst« bewegen. Hierzu soll es einen gezielten und spürbaren Beitrag leisten und sich mit dem engeren Thema der Vermittlung von Computerkunst in virtualen Räumen befassen."

Die Erläuterung ging im weiteren darauf ein, dass frühe Computerkunst der 1960er Jahre in virtuell rekonstruierten Räumen, die navigierbar sein sollten, arrangiert und besichtigt werden könnten. In weiteren Konkretisierungen wurden Fachgebiete genannt, die berührt werden könnten, und neun Fragen aufgelistet, deren sich die Teilnehmenden annehmen könnten oder sollten:

"Fragen, die hier angeschnitten werden, umfassen z.B. die folgenden, bei denen klar sein muss, dass sie nicht alle mit gleichem Gewicht behandelt werden können:

• Was sind Techniken der geometrischen Modellierung und der grafischen Darstellung von Innenarchitektur? Wie modelliert man Lichteffekte?

• Wie läßt sich in einer virtualen Architektur navigieren, wie werden Kollisionen vermieden, welche Interaktionsgeräte sind günstig? Was machen wir mit der zweiten Hand oder mit den Beinen oder dem ganzen Körper?

• Was ist der Unterschied zwischen aktualer und virtualer Realität?

• Was ist der Unterschied zwischen Realität und Wirklichkeit und welche Rolle spielen dabei die Medien, insbesondere die digitalen Medien?

• Wie ist das Verhältnis von physikalisch-virtualem und mental-aktualem Raum im Hypermedium?

• Was sind Prinzipien der Gestaltung digitaler Medien allgemein, speziell aber hinsichtlich geometrischer Modellierung?

• Was ist die Geschichte der Computerkunst, was sind ihre frühen Einsichten, was heutige Trends?

• Wie wandelt sich unsere Erfahrung von Raum durch die digitalen Medien? Was ist eine postmoderne, was eine geometrische, was eine mathematische Auffassung vom Raum?

• Wie entwickelt man sichere, effiziente, handhabbare Software?"

Um mit den Interessierten ein Gespräch zu beginnen, die gegenseitigen Absichten und Erwartungen auszuloten, um diese, so gut es eben ginge, bei der weiteren Planung zu beachten, gab es zwei Vorbesprechungen. In der Zusammenfassung nach einem Treffen am 21.6.2002 heißt es über die Zielsetzung:

"Um die Vermittlung soll es also gehen, d.h. um das Generalthema der Medialität. Kunst soll da vermittelt, d.h. zugänglich gemacht, diskutiert, eingeordnet, verständlich, verändert werden. Spezieller sogar möchten wir mit Euch etwas über die Computerkunst machen, die frühe Computerkunst. Und wir hoffen, dass wir Euch genau dafür gewinnen können. Räume sollen geschaffen werden, in denen und durch die die Vermittlung von Computerkunst geschieht: Galerien, Lernlabore, fantastisch-kognitive oder -gedankliche Räume. Da klingt die Enge unseres Themas an, nämlich die Computergrafik als Modellierung und Wiedergabe von Raum und Wand und Licht. Und da klingt gleichzeitig die Weite unseres Thema an, die Philosophie des Raumes (gegenüber der Zeit), die jetzt, gerade jetzt durch die digitalen Medien auf die Tagesordnung der späten Kultur gesetzt wurde. Und da geht es schließlich – wie könnte es in der Informatik anders sein! – um berechenbare Vorgänge, Dinge und Räume, um Hypermedien und die Navigation und Interaktion darin."

# Der Projektbericht

Der Plan für einen Prozess, vorab, ist eines. Sein Verlauf, später dann, ein anderes. Es wäre schön, die Redaktion dieses Berichtes könnte mitteilen, dass alle neunzehn teilnehmenden Studierenden nach einem Jahr mit Begeisterung und rundum zu Freude Anlass gebenden Lernerfolgen auf das Projektgeschehen zurückblickten. Es ist nicht unsere Aufgabe, schon gar nicht in dieser Einleitung, eine solche Bewertung zu versuchen. Wie man sich leicht denken kann, wird der konkrete Verlauf des Projektes bei dem einen mehr, bei der anderen weniger an Begeisterung hervor gebracht haben. Das ist auch gut so.

Unser Bericht versucht gar nicht, die vielen und vielfältigen Ereignisse, Vorschläge, Anläufe, Aktivitäten, Überlegungen, das Auf und Ab des Projektes eben nachzuzeichnen. Vielmehr gibt er allen Beteiligten Gelegenheit, sich als Autor und Autorin, als Redakteur oder Redakteurin in einem größeren Rahmen zu äußern. Der Bericht folgt mehr der Logik eines Sammelbandes als der einer Rechenschaftslegung. Er zeichnet nicht nach, sondern zeigt auf.

Ein solcher Bericht bietet jedoch auch die Möglichkeit, dass jede und jeder das noch einmal übt, worum es im Studium an der Universität geht: sich einer Frage wissenschaftlich zu nähern und sie so zu behandeln, dass die — stets vorläufigen – Ergebnisse kommunizierbar werden. Darum haben wir alle uns bemüht. Die Leserin muss entscheiden, wie weit es gelungen ist.

# Der Überblick

Auf diese Einleitung folgen acht Kapitel, von denen eines, das sechste, selbst aus neun Teilen besteht. Mit den beiden Aspekten der übergreifenden Thematik befassen sich zunächst die Kapitel zwei und drei: mit der Vermittlungsfrage von Kunst und mit einigen Tatsachen der frühen Computerkunst. Stefan Haasner nimmt in Kapitel 4 eine aufregende Beobachtung auf, die Tatsache nämlich, dass die früheste Zeit der Computerkunst zusammenfällt mit dem Aufbrechen des jugendlichen Protestes gegen die Gesellschaft der Adenauer-BRD und mit dem weltweiten

Protest gegen den Vietnam-Krieg. Gab es da Berührungen, Gemeinsamkeiten, Ausschluss?

Das Projekt macS endete am 30. Juli 2003 mit einer großen Ausstellung für einen Abend, die unter dem Titel "computerkunst ist." stand. Mit dem grammatisch anstößigen Titel wollten wir Aufmerksamkeit erwecken. Tim Wendisch zeichnet in seinem Beitrag diese Ausstellung nach.

Das umfangreiche sechste Kapitel stellt einen Reigen von Installationen vor, die die äußeren Ergebnisse von macS markieren. Yan Lin-Olthoff und Frank Stark berichten zunächst über die virtuelle Rekonstruktion einer wichtigen Stätte aus der Geschichte der Computerkunst, des schon zum Mythos gewordenen Buchladen mit Galerie Wendelin Niedlich in Stuttgart. Den Buchladen gibt es nicht mehr. Was geblieben ist, sind einige schwarz-weiße Fotos. Dennoch zu versuchen, etwas von der Atmosphäre des Ladens, dieser Kultureinrichtung, eingeschränkt auf die visuelle Wahrnehmung, virtuell nachzubilden, stellt höchste Anforderungen. In anderen Projekten der Arbeitsgruppe agis sind solche Aufgaben mehrfach behandelt worden. Die Rekonstruktion steht damit in einer Traditionslinie.

Jeder der weiteren acht Beiträge des Kapitels nimmt ein Werk oder eine Werkklasse aus der frühen Zeit der Computerkunst zum Anlass für eine Installation. Jede dieser Installationen ist interaktiv und bettet die alte Vorlage in Bewegung, Verfremdung, Verallgemeinerung, Fortführung ein. Alle folgen dem leitenden Gedanken, die Vermittlungsfrage als eine Frage des Eindringens aufzunehmen. "In das Werk eindringen" wurde zur Metapher von macS im traditionellen Sinne des Bemühens um ein (tieferes) Verständnis, aber auch im technischen Sinne des Ausnutzens der digitalen Existenz der Werke, um hinter ihre Oberfläche zu schauen.

Die Beiträge folgen einer zeitlichen Ordnung. Die fünf Autoren, von denen hier Werke aufgegriffen werden, erscheinen in der Reihenfolge, die ihrer ersten Beschäftigung mit digitaler Computerkunst entspricht. Zwar fanden die ersten drei Ausstellungen von Computerkunst (mit Werken von Nees, Noll und Nake) alle 1965 statt. Diesbezüglich ist ein Prioritätenstreit müßig. Doch hat ein vor kurzem von Christoph Klütsch mit A. Michael Noll geführtes Gespräch gezeigt dass Noll sein erstes Blatt (Gaussian Quadrature) 1962 angefertigt hatte. Nees und Nake können Zeichnungen aus dem Jahr 1963 vorlegen. Das dürfte die Prioritäten klären.

Miyoung Park bettet die Nollsche Simulation von Bildern Piet Mondrians zum Thema "Meer und Pier" in ein Hypermedium ein und erlaubt selbst eine Simulation. Die Abstraktionen Mondrians werden so in Distanz weitergeführt.

Mit drei Werken von Georg Nees befassen sich die interaktiven Installationen von Christoph Brachmann und Romana Walter, von Oliver Graf und Philipp Kehl sowie von Eva-Sophie Katterfeldt. Georg Nees hat ausführlich und begeistert-erstaunt auf schriftliche Hinweise reagiert, die wir ihm zu diesen Paraphrasen und Adaptionen seiner frühen Blätter haben zukommen lassen.

Mit zwei Arbeiten von Frieder Nake setzen sich Tobias Warden einerseits sowie Malte Diedrich, Leif Arne Genzmer und Anna Grüter andererseits auseinander. Die "Homage à Paul Klee" genannte Zeichnung entstammt eher einer Programmierung ad hoc, während das Programm "Walk through raster" eine große Allgemeinheit aufweist und doppelschichtig ist.

Zu Beinn der 1970er Jahre trat mit Manfred Mohr erstmals ein professioneller Künstler mit algorithmisch formulierten und am Computer zumindest als Vorlage erzeugten Werken auf. Mohr ist dieser technischen Wende in seinem Schaffen bis heute treu geblieben und wohl der konsequenteste Vertreter des gesamten Genres weltweit. Eines seiner frühen Werke haben Lutz Dickmann, Lars Fehr und Hendrik Poppe zum Anlass einer grandiosen Außenprojektion gemacht, die akustische Signale aufgreift und vorzeigt.

Der Altmeister der analogen Computerkunst, Herbert W. Franke, hat zusätzlich zu seiner

unermüdlichen schriftstellerischen Tätigkeit in den 1970er Jahren nach Gelegenheiten gesucht, digitale Grafiken zu entwerfen und zu programmieren. Aus dem umfangreichen Oeuvre, das er seitdem geschaffen hat, haben Jan Bönkost und Benjamin Walther-Franks Rasterbilder aufgegriffen, in denen Farbverteilungen als mehr oder weniger zufälliges Rauschen sichtbar werden. Das erste und typische Thema der Informationsästhetik, die für den europäischen Zweig der frühen Computerkunst eine erhebliche Rolle spielte, klingt somit noch einmal an: wie kann aus Chaos Struktur und Gestalt werden?

Der Bericht findet seinen Abschluss mit einer bewusst knapp auf Faktisches beschränkten Liste wichtiger Etappen und Ereignisse des Projektes und einer Vorstellung der beteiligten Personen in Bild und summarischer Aussage. Er wird beschlossen mit einer rückblickenden Betrachtung von Frieder Nake.

# Das Ende eines Projektes

Mit der Vorlage dieses Berichtes endet das Projekt macS, dessen formale Dauer vom 1. Oktober 2002 bis zum 30. September 2003 reichte. Nach diesem Datum erst hatten wir uns an die Aufsätze und die Gestaltung des kleinen Bandes gemacht, der hier nun vorliegt. Wir huldigen damit einem alten Medium, das noch immer seinen besonderen Charme besitzt. Über Fragen der adäquaten Gestaltung, so scheint uns, kann man auch am traditionellen Medium noch vieles lernen. Unter uns sind etliche, die die praktischen und ästhetischen Qualitäten der Buchformen schätzen.

Einige der Beteiligten haben sich – zur Freude der Lehrenden – dazu entschlossen, Themen oder gar Arbeiten aus der Projektzeit zum Anlass und Anstoß ihrer Bachelor-Reports zu nehmen, das Momentum also zu nutzen und die Fragen noch einmal tiefer anzugehen, die ein Projekt erzeugen soll. Zwei der Teilnehmenden haben zusammen mit zwei anderen, der Anregung von Mark Amerika folgend, die aufregende Ästhetik des VJ-ing für sich entdeckt und entwickeln darin innovative Fähigkeiten im Gebrauch digitaler Medialität. Drei Mitglieder des Projektes waren mittlerweile ein Semester lang in Canada oder Irland. Andere folgen ihren Spuren in anderen Ländern. Ein paar sind so frustriert, dass sie den Studiengang wechseln oder sonst einen anderen Weg suchen. Einige weitere werden Gelegenheit haben, an Ausstellungs-Arbeiten zur Computerkunst mitzuwirken, die im Projektbündel compArt wurzeln.

Alle werden um die Erfahrung eines gemeinsamen Jahres reicher sein. Ein Projekt geht eben zu Ende.

Bremen, im Januar 2004 Lutz Dickmann, Lars Fehr, Susanne Grabowski, Philipp Kehl, Frieder Nake, Romana Walter

> n. m.  $\blacksquare$ m.  $\mathcal{L}_{\mathcal{A}}$ m. m.  $\blacksquare$

2

# Frieder Nake Mitten drin. Zur Frage der Vermittlung von Kunst in der Digitale

### Erst in Vermittlung, als vermittelte erst, wird Kunst uns zur Kunst.

Dieser Satz soll der Ausgangspunkt unserer Betrachtung sein. Was sagt er?

Er spricht von einem Phänomen, das "Kunst" genannt wird. Wir alle kennen es gut. Der Satz braucht das Wort nur zu verwenden, braucht nichts weiter zum Begriff zu erläutern, wir wissen dennoch Bescheid, worum es geht. Alle wissen wir Bescheid, wenn auch vermutlich fast alle auf unterschiedliche Weise. Das tut unserem Bescheidwissen keinen Abbruch. Denn was wir uns auch vorstellen, wenn das Phänomen "Kunst" erwähnt wird, wir stellen uns sofort etwas vor. Wir rätseln nicht herum, tappen nicht im Dunklen.

Weil wir stets und immer in einer Gesellschaft leben, in ihr ge- und befangen sind, haben wir sofort ein Vorverständnis parat. Wir brauchen nicht so zu tun, als wüssten wir nicht Bescheid. Zwar wissen wir auch, dass eine Verständigung kaum möglich sein wird, sobald wir anfangen, genauer nachzufragen. Doch die generelle kommunikative Skepsis, wie wir sie vielleicht von Ernst von Glasersfeld<sup>1</sup> gelernt haben, verhindert nicht, dass wir doch recht gut mit einander über Kunst sprechen können. Vielleicht haben die Sprechakte Searles<sup>2</sup> uns das beigebracht. Ihnen zufolge nämlich ist Sprechen immer auch ein Handeln und aus Handlung kommt Verstehen.

Von dem Phänomen Kunst nun sagt unser Satz, dass es zu dem, was es ist, erst in und durch Vermittlung werde. Wir brauchen uns, in den Satz hineinhorchend, nicht dümmer zu stellen als wir sind, eben weil wir als Individuen – in die Gesellschaft immer schon eingebettet – wissen, was Kunst ist. Zu diesem Wissen gehört, dass Kunst als Malerei oder Grafik (an sie wollen wir hier denken) meist in einzelnen Stücken erscheint. Sie erscheint als bemalte Leinwand auf Keilrahmen oder als bedrucktes Papier.

Das ist trivial und dient uns nur zur ersten Unterscheidung, die den obigen Satz aufzulösen gestattet. Die bemalte Leinwand nämlich ist ein Werk. Sie war zunächst nicht da, hat in jener Form nicht existiert, in der sie nun existiert. Zweifelsohne also ist sie gemacht, nämlich bemalt worden. Sie ist ein Artefaktum, ein Machwerk, ein Hergestelltes, ein Produkt, ein Bewirktes, also ein Werk eben.

Dieses Werk ist so, wie es ist, und nichts sonst. Es ruht in sich und harrt des weiteren Geschehens. Das weitere Geschehen nun bettet, wenn wir unseren Produzenten bedenken, der vermutlich ein Künstler sein will (oder schon als solcher bezeichnet wird), das Werk in die Gesellschaft, hier: in die Frage und den Kontext der Kunst ein.

Damit die Frage nach der Kunst an das Werk überhaupt gestellt werden kann, muss es zunächst aber auf die primitivste Weise vermittelt werden. Es muss nämlich aus dem Atelier des emsigen Künstlers hinaus geschafft werden, muss in die Galerie oder sonst einen öffentlich mehr oder weniger zugänglichen Raum geschafft und ausgestellt, gezeigt werden. Vermutlich schafft unser schaffender Künstler sein Werk in die Galerie und fragt, ob die Galeristin es ausstellen mag, zusammen mit einigen anderen Werken. Tut sie das, so beginnt mit der Ausstellung und allem, was dazu gehört, die Tätigkeit der Vermittlung.

Erst als ein vermitteltes (höchstens dann!) kann das Machwerk des Künstlers ein Kunstwerk, also ein Werk der Kunst werden. Das sagt unser Satz. Er dürfte vielen unmittelbar einleuchten und hat z.B. Marcel Duchamp als seinen Zeugen und andere illustre Geister mehr<sup>3</sup>.

Jedoch der berühmte einfache Mensch auf der Straße mag selbst heute noch, in Zeiten, in denen längst alles Heilige seines Scheines beraubt worden ist, eine solch schlichte und klärende Aussage anzweifeln. Gibt es nicht, wird er fragen, besondere Menschen, deren Werke einfach nur deswegen Kunst sind, weil sie von diesen besonderen Menschen stammen? Gibt es nicht das Genie, dem alles, was es schafft, zur Kunst gerinnt?

Das eben leugne ich hier. Das Werk, das einer schafft, der sich Künstler nennen mag oder auch nicht, den wir für ein Genie halten oder auch nicht, ist nicht deswegen schon ein Werk der Kunst zu nennen, weil es aus seiner Werkstatt kommt. Werke entstehen im Atelier des Künstlers Kunstwerke aber in dem der Gesellschaft. Erst durch vielfältige und vielleicht verschlungene Wege kann aus dem veröffentlichten Werk ein Kunstwerk werden. Zugespitzt heißt das: das Werk am "Kunstwerk" schafft der Künstler, die Kunst daran jedoch erst die Gesellschaft.

Das Werk ist ein einzelnes, ganz wie der Künstler ein einzelner ist (selbst dann, wenn dieser aus einem kleinen Team besteht). Es ist ein abgrenzbares Artefakt, ein Stück Materie, die so ist und das ist, wie und was sie ist und sonst erst einmal gar nichts. Ein erster kommt dazu und eine zweite, sie staunen Ah und Oh, ein Kritiker erscheint, der Galerist nimmt das Stück Leinwand, Holz und Farbe und hängt es an die Wand der Galerie. Publikum erscheint und mehr Personen aus der kritischen Zunft, sie schreiben in der Zeitung, ein Katalog interpretiert und beschreibt, das Werk wird weiter gereicht, wird abgebildet hier und da, gar Gegenstand in einer Kunstbetrachtung einer Schule oder eines Seminars. Eine Einordnung in die Stilgeschichte wird vorgenommen, ein Preis gesetzt und bald bezahlt, ein Skandälchen angerührt – kurzum, es geschieht manches und viel, mal mehr, mal weniger, das alles dazu führt, dass die Leinwand mit ihrem Öl nicht mehr nur das ist, sie selbst, sondern Kern und Anlass eines Gespinst, eines Netzwerkes, das "die Gesellschaft" angerichtet hat.

Wir können behaupten, dass die Vermittelung das Werk einspinnt, verhüllt, erhebt, durchleuchtet, verklärt, erklärt, in Bezug setzt, kurz: mit einem Netz semiotischer Art ummantelt. Das Werk wird von diesem Netz verschleiert, um es als Kunstwerk wieder erscheinen zu lassen

Wir haben in dieser gewiss zutreffenden, wenn auch naiven Darstellung einige Akteure auftreten lassen. Sie erscheinen hier in Rollen, die die Gesellschaft ihnen zugeschrieben hat, die sie sich auch gesucht haben mögen. Solche Rollen erlauben ihnen, von "Kunst" zu sprechen angesichts des vielleicht harmlosen Werkes. In eben diesem Sprechen, in ihrem Sprechhandeln, stellen sie die Kunst, von der sie sprechen, erst her. Sie lassen sie Realität werden. Sie schaffen dem Werk, das real und wirklich da ist, eine andere, zusätzliche, relationale, nämlich gesellschaftliche und historische Wirklichkeit.

Das Herstellen des Werkes als ein Akt des Einzelnen bleibt ganz privat, wenn auch in Gedanken und im Verlangen (nach Kunst) immer schon weit voraus und anderswo. Die Aufnahme und Interpretation, die Bewertung, Kritik, allgemein gesprochen: die Vermittlung – sie erst betten das einzelne Werk in das Allgemeine des gesellschaftlichen Phänomens "Kunst" ein.

Sofort, nebenbei gesagt, erkennen wir gegenüber diesem Zugang, wie es dazu kommen kann, dass etwas lange Zeit unerkannt und nicht anerkannt, wie man wohl sagt, bleiben mag. Wie es auch geschehen mag, dass etwas hochgelobt und stürmisch gepriesen wird, nur um fünf Jahre später schon in Vergessenheit und in die tiefen Verliese der Museen zu fallen. Keine Kunst mehr. Der dynamische Prozess der Kunst selbst ist bester Beleg für die gesellschaftliche Bedingtheit des Kunstwerks.

Zahlreich ließen sich Äußerungen von Künstlern anführen, in denen deutlich wird, wie abhold diese Macher oft dem Verlangen des einfachen Publikum gegenüber stehen, doch ein wenig von Absicht und Interpretation mitzuteilen. .... als Maler haben wir alle die Erfahrung gemacht, dass Diskussionen über Kunst sinnlos sind," sagt K.O. Götz<sup>4</sup>. Götz zählt zu den großen deutschen Künstlern des Informel. Er ist eine Besonderheit dadurch, dass er wahrnehmungspsychologische

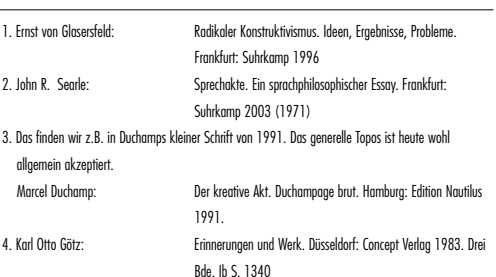

Untersuchungen angestellt hat, die in wissenschaftlichen Zeitschriften erschienen sind.

Wenn selbst ein Mensch wie Götz das Interpretieren der eigenen Werke ausdrücklich als sinnlos bezeichnet, wird indirekt die Aufgabe der Vermittlung um so deutlicher. Vermittlung kann jedoch stets nur hinführen, sie kann den Umgang mit dem Werk, seine Wahrnehmung erleichtern, sie kann Einbettungen vornehmen, Kontexte bereiten und Situationen schaffen. Doch sie kann nicht erklären. Den Sinn schafft erst der Betrachter. Das Wahrnehmungsangebot schafft der Künstler. Die Situation schafft der Galerist.

"Wir sprachen auch über Malprozesse. Aber die Kunstwerke selbst ließen wir aus dem Spiel, weil ungegenständliche Bildfakturen begrifflich nicht erfassbar sind und deshalb nicht adäquat beschrieben werden können. Einziger Zugang zu ihnen ist die anschauliche Erkenntnis."5 Der anschaulichen Erkenntnis nun, die ganz beim Betrachter ist, können im komputationalen Raum Eingriffsmöglichkeiten in das Werk bereitet werden, die der stoffliche Erfahrungsraum nicht und nie besitzen kann. Der Grund hierfür ist die Semiotizität der Werke im Digitalen.

Für alle Stile, alle Zeiten, alle Genres von Kunst, für alle Künstlerinnen und Künstler finden wir Stapel von Büchern, die einen Aspekt, eine Stilistik, eine Machart, ein Leben erläutern. Das Buch als ein vorrangiges Medium der Vermittlung (schön doppelt) liegt bereit für alle, die sich die Mühe machen. Die Ausstellung in der Galerie, die Sammlung im Museum leisten oft Erstaunliches bei der Vermittlung des Werkes als Äußerung eines Menschen oder Zeugnis über eine Zeit. Der Film über Leben und Werk einer Künstlerin kann große Menschenmengen in den Bann jener Person, jenes Schaffens ziehen (Frida Kahlo, van Gogh). Die Kritik in der Presse, speziell im Kunstmagazin, schließlich wissenschaftliche Untersuchungen, die sich in Theorien, Seminaren, Dissertationen, Konferenzen, Monographien niederschlagen, sind weitere hochentwickelte Arten des Vermittelns.

Ungeheure internationale Wirkung bei der Vermittlung von Kunst übt über Jahrzehnte hinweg Ernst Gombrichs "Geschichte der Kunst" aus. Das Buch "möchte dem Leser begreiflich machen, dass es eine zusammenhängende Geschichte ist", um die es in der Kunst geht. Jener Zusammenhang, in all seiner Differenziertheit, stellt den Kontext her, in den jedes der Hunderttausende von Werken eingebracht wird, die wir "die Kunst" nennen. Gombrichs Buch "soll [dem Leser] das Kunstwerk näher bringen, und zwar nicht durch verzückte Beschreibungen, sondern durch das Herausarbeiten von Anhaltspunkten dafür, worauf es dem Künstler jeweils vermutlich ankam."6

Gewiss ist das eine noch konservative, aber eine um Nüchternheit und Sachlichkeit bemühte Position. Sie bewegt sich weg von der reinen Gefallens- und Geschmacksduselei, die viele Zeitgenossen überfällt, wenn sie sich dem Kunstwerk nähern. Die historische Perspektive ist selbstredend ebenfalls, wie könnte es anders sein, eine Zuschreibung, aber eben doch, wenn aus engagierter Distanz geübt, eine tendenziell aufklärende. Sie wäre durch die strukturell-materiale Betrachtung zu ergänzen, um die insbesondere Max Bense bemüht war. Mir scheint, dass im komputationalen Raum neben die drei traditionellen Pfade der Kunstvermittlung noch ein interaktionistischer tritt: der Eintritt und Eingriff ins Werk.

Das soll genügen, ist doch die Einsicht in das erwähnte Verhältnis, um das es uns geht, fast schon trivial zu nennen. Wenn es sich aber derart verhält mit der Kunst, dann werden wir uns kaum noch darüber wundern, dass Machwerke auf ihrem Weg zu Kunstwerken zu allererst vermittelt werden müssen. Nur dann wird Werk zur Kunst, wenn es, das Werk, mitten drin ist in ihr, der Kunst, wenn es mitten in sie hinein trifft, mitten in ihr angenommen, aufgenommen wird. Auch gehört zum Kunstwerden des Werkes, quasi umgekehrt, hinzu, dass wir selbst als Betrachtende und Bewundernde uns mitten drin im Werke wieder finden, dass wir die ölbedeckte

Leinwand an der Wand als Zugang nehmen, als Schnittstelle, das Interface als Mittleres und Mittelndes, als Medium zwischen uns und anderem: dem Künstler, der Kunstgeschichte, der gesellschaftlichen Verfasstheit.

Summa summarum, das Werk muss in Prozesse eingeflochten werden, in denen es einerseits als Gegenstand erscheint, den es zu vermitteln gilt, in denen es andererseits aber selbst Mittel einer Vermittlung wird.

mediating art in computational Spaces, die Vermittlung also von Kunst speziell mit jenen Gelegen- und Gegebenheiten, die der komputationale Raum erst bietet, das war das Thema des Projektes macS, das Anlass dieses Berichtes, also auch dieses Aufsatzes ist. Die Vermittlungsfrage in ihrer Allgemeinheit musste als bekannt, auch als problematisch vorausgesetzt werden, um sinnvoll an die eigentliche, engere Frage des Projektes herangehen zu können. Immerhin waren nicht Kunstgeschichte oder -theorie unser Hintergrund, sondern Medieninformatik, Digital Media Studies.

Potenzen sollten aufgespürt werden, die sich erst dann öffnen, wenn Werke digital existieren oder digital erfasst oder in digitale Verhältnisse eingespannt werden, wenn die Welt der Digitale, das digitale Medium zur Verfügung stünden. Welche Besonderheiten weist das digitale Medium auf, die die Vermittlung von Kunst, viel enger noch: von Computerkunst auf herausragende Weise verändern könnten? Zu diesem Fragehintergrund sei hier vorab ein wenig nur noch aufgezeigt.

Ich genehmige mir einen Blick in ein Büchlein von Bruno Latour<sup>7</sup>. Ich hatte es gekauft, um so das zwar viel schönere und viel größere, von Latour und Peter Weibel herausgegebene Buch zu vermeiden, das ebenfalls aus Anlass einer Ausstellung im Karlsruher ZKM (vom 4.5. bis 4.8.2002) erschienen war. Beide benutzen als Haupttitel das Wort Iconoclash, und in der Miniaturausgabe fragt Latour: "Gibt es eine Welt jenseits des Bilderkrieges?" Man wird bemerken, es geht um Ikonophilie und Ikonoklastik, um die Gewalt und Anziehungskraft der Bilder.

Als Latour loslegt, sagt er erst einmal in Klammern, seinen Begriff vom Bild ankündigend: "... mit Bild meinen wir jede Einschreibung, Abbildung, jedes Zeichen, Kunstwerk, das als Vermittlung dient, um Zugang zu etwas anderem zu gewinnen ..." 8 .

Vermittlung also als ganz selbstverständliche Funktion, nach Latour, des Bildes. Wir haben uns im Projekt mit ihr befasst, ein Jahr lang. Naiv, frisch, unbekümmert. Zufall, serendipity, das absichtslose Finden also, wird etliches dabei gewesen sein. Wenn wir uns speziell auf die frühe Computerkunst kapriziert haben, so konnten die Frage und Aufgabe der Vermittlung noch bedeutsamer oder schwieriger werden. Denn wer kennt solche Kunst, solche Werke schon, wer möchte sich ihnen aus freien Stücken nähern? Welch hartes Brot also der Vermittlung hatten wir vor uns!

Um einen bewussten Disclaimer zu platzieren: besonders tief sind wir nicht eingedrungen in die allgemeine, die kunstgeschichtliche und -theoretische, die medienwissenschaftliche Frage der Vermittlung von und durch Kunst. In einem Projekt, das pflichtgemäßer Teil eines medienorientierten Studiums ist, zu dem wir Studierende des dritten und vierten Semesters (erst!) versammelten, soll man die Messlatte nicht übermäßig hoch hängen. Wir sind praktische Leute. Wir tun und schaffen erst mal etwas und hoffen, dadurch dorthin zu kommen, wo wir nach dem Sinn und Zweck des Ganzen fragen können.

Wir machten in mehrfacher Gestalt und mit vielen Freiheiten Versuche, frühe Werke der Computerkunst so in interaktive Umgebungen einzubringen, dass neue Zugänge zu den Werken sich auftäten. Ins Bild eindringen, recht wörtlich genommen, wurde die Metapher des Projektes. Immer schon und allenthalben dringen Wertschätzer von Kunstwerken in eben diese, also die

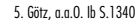

6. Ernst H. Gombrich: Die Geschichte der Kunst. London: Phaidon 2000, S.7 (erstmals 1950) 7. Bruno Latour: Iconoclash. Gibt es eine Welt jenseits des Bilderkrieges? Berlin: Merve 2002. - Auch: Bruno Latour, Peter Weibel: Iconoclash. Beyond the image wars in science, religion and art. Cambridge, MA: MITPress 2002.

8. Latour, a.a.O. S.10

Werke, ein. Es kann zur Kunst nicht kommen, ohne dass wir uns gedanklich mit den Werken befassten, gesprächsweise, betrachtend, lesend, messend vielleicht sogar, analysierend, interpretierend, in vielen Weisen eben, die wir so zusammenfassen wollen: die Betrachterin dringt in das traditionelle Kunstwerk als einem Gegenüber ein, indem sie sich ihm nähert, dabei jedoch notgedrungen ganz außerhalb seiner bleibt, ja, wieder Ferne gewinnt. Das eindringliche Eindringen auf traditionellen Pfaden ist eine Annäherung, die in die Ferne führt.

Das mag abstrus klingen oder absurd, ist also dialektisch zu verstehen. Die gewünschte Nähe, vielleicht sogar eine Art von Unmittelbarkeit, erreichen wir zum Werk, das Kunstwerk wird, in einem schmerzlichen Prozess. Das eine nie ohne das andere.

Wie dann aber speziell im digitalen Fall? Um das zu beantworten, müssen wir vom Charakter des informatischen Gegenstandes ausgehen, davon also, wie das digital gewordene Ding existiert. Unsere generelle – und ich meine: tiefgehende – Antwort lautet: Das informatische Ding existiert als ein doppeltes. Das sei hier nicht im Detail ausgeführt, man mag es nachlesen<sup>9</sup>. Das Doppelwesen der informatischen Dinge beruht schlicht darauf, dass sie stets gleichzeitig im Speicher sind und an der Peripherie. Notwendigerweise und glücklicherweise. Denn zwei Instanzen wollen und müssen auf sie zugreifen: Prozessoren und Handelnde.

Die Dinge, die der maschinellen Berechnung unterliegen, besitzen ein Innen und ein Außen. Niemand, der die Welt dialektisch betrachtet, wird darüber groß in Erstaunen versetzt werden. Ein alter Hut! Das Innen und das Außen sind im Falle der informatischen Dinge jedoch nicht Gedankenkonstrukte unseres Hirns. Vielmehr existieren sie objektiv, stofflich, nicht erst in unseren Interpretationen. Darin erst liegt die Besonderheit, die Sensation, die Trennlinie. Denn das informatische Ding liegt erstens im Speicher vor, ist dort unsichtbar für uns und manipulierbar für den Computer. Und es liegt zweitens an der Peripherie vor, ist dort sichtbar oder anders wahrnehmbar für uns und nicht-manipulierbar für den Computer. Es gibt nicht, und wir haben nicht, das eine ohne das andere. Das informatische Ding tritt stets auf als ein Paar. Es ist insofern ein Paar.

Da das ganz allgemein gilt, gilt es auch für das digitale Bild, das Werk der Computerkunst also. Wollen wir in dieses auf besondere, auf neue, auf eigene, auf angemessene Weise eindringen – und das wollen wir –, so müssen wir an der Doppelexistenz des digitalen Bildes ansetzen. Bei diesem Zugang, so können wir erwarten, so wissen wir mittlerweile, tut sich Großes auf! Vorsichtig soll man sein, will man wissenschaftlich skeptisch bleiben, mit der Weitergabe der Begeisterung, die einen durchaus ergreifen kann bei einer Vision. Ganz zurückhaltend aber müssen wir nicht bleiben. Computerkunst, als digitales Werk im digitalen Medium vermittelt, erlaubt Zugang und Eindringen, von dem unsere Studierweisheit bisher noch wenig weiß. Etwas davon taucht auf in den Werken der interaktiven Kunst, von denen Ausstellungen nun viel zeugen<sup>10</sup>. In unserem Projekt haben wir, so soll in aller Bescheidenheit behauptet werden, vorsichtige Schritte in eine erstaunliche Zukunft von Vermittlung getan.

m e

Hinwiederum: solches darf von MedieninformatikerInnen auch erwartet werden.

9. Frieder Nake: Die Verdoppelung des Werkzeugs. In: Arno Rolf (Hrsg.): Neue Techniken alternativ. Hamburg: VSA Verlag 1986. S.43-52. - Frieder Nake: Informatik und die Maschinisierung von Kopfarbeit. In W. Coy et al. (Hrsg.): Sichtweisen der Informatik. Braunschweig: Vieweg 1992. S.181 - 201 10. Hans-Peter Schwarz: Medien-Kunst-Geschichte. München: Prestel 1997. - ZKM (Hrsg.): Jeffrey Shaw - a user´s manual. From expanded cinema to virtual reality. Ostfildern: Cantz 1997. Dies sind nur zwei von vielen weiteren Beispielen

3

Frieder Nake Aus der frühen Zeit der Computerkunst

Seitdem Kunstgeschichte geschrieben wird, werden Stile, Techniken, Epochen des Kunstgeschehens und seiner Werke unterschieden. Man weiß, dass es so etwas wie die Romanik und die Gotik, das Barock und die Renaissance gegeben hat, die Klassik und die Romantik, Dada, den Futurismus, Kubismus, Impressionismus und Expressionismus, die Op Art, Pop Art, Land Art, Minimal Art und viele mehr: das zwanzigste Jahrhundert überschlug sich mit seinen Kunstarten und -stilen.

Es gibt oder gab auch die Environments und Ambientes, die vielen Arten von Druckgrafik, die Filmkunst, das Happening, die Videokunst. Lange vor all diesen gab es, bleiben wir bei den stehenden und bewegten visuellen Künsten, die Skulptur. Werden solche Unterscheidungen in einer anderen Dimension bestimmt als die oben angedeuteten Stile und Richtungen? Und wie verhält es sich mit der Computerkunst?

Bei ihr wird das verwendete Gerät, die Maschine, die Technik zum definierenden Merkmal, mit deren Hilfe Werke hervorgebracht werden. Darin kann man einen so weit außerhalb der Ästhetik liegenden Umstand sehen, dass das Spezifikum "Computer" als untauglich zur Identifikation einer Strömung angesehen werden mag. So etwa Manfred Mohr, der als sehr erfolgreicher Künstler mit seinem Werk ohne den Einsatz des Computers lange schon nicht mehr denkbar ist, sich aber heftig gegen das Brandmal "Computerkunst" zur Wehr setzt und, wenn schon, nur "algorithmische Kunst" akzeptiert. In einer Notiz habe ich 1970 die These aufgestellt "There should be no computer art"1. War sie kokett oder ernst gemeint?

Wie solch ein Streit über die Bezeichnung eines Betätigungsfeldes auch ausginge, das Wort von der Computerkunst wird verwendet, weil es einen Gegenstand gibt, der sich damit recht gut von anderen unterscheiden lässt, auch wenn das Wort nach innen nicht differenziert. Heute scheint "Computerkunst" sogar unproblematischer gesehen zu werden als vor ca. vierzig Jahren. Der Gegenstand, der damit umrissen wird, ist vielfältiger, differenzierter, aufregender, vor allem aber sehr viel gegenwärtiger geworden.

In dieser Notiz sollen einige Hinweise faktischer Art auf relevante Ereignisse aus der zweiten Hälfte der 1960er Jahre gegeben werden. Diese Ereignisse konstitutieren den Beginn der Computerkunst. Ich notiere die kleine Chronologie hier deswegen, weil sich auch in seriösen Quellen erstaunlich oft Fehler eingeschlichen haben und halten. Dabei hoffe ich, selbst möglichst fehlerfrei zu bleiben.

Den Beginn einer bestimmten Art, ästhetische Objekte zu erzeugen, kann man am ehesten durch Ausstellungen, manchmal auch durch die Veröffentlichung eines Manifestes definieren. Das ist selbstverständlich höchst willkürlich und problematisch. Vertreten lässt sich solches Vorgehen dann, wenn ich die Präsentation von Machwerken in einer geeigneten Öffentlichkeit als notwendig für den Wandel des Machwerkes zum Kunstwerk ansehe.

Die Ereignisse, die im Folgenden aufgeführt werden, haben fast ausschließlich solche Werke zum Gegenstand, die mit digitalen Computern gemacht worden sind. Produkte von analogen Computern (die es in den sechziger Jahren durchaus noch gab) werden höchstens beiläufig erwähnt. Sie werden hier insofern als Vorläufer der enger aufgefassten Computerkunst verstanden.

Mit jungen Studierenden der Medieninformatik zu Beginn des 21. Jahrhunderts an Werken aus den 1960er Jahren herumzuspielen, kann heikel sein. Denn die vor vierzig Jahren verfügbaren Techniken waren hinsichtlich ihrer Leistungsfähigkeit fast beliebig weit von dem heute im Alltag, geschweige denn in Forschungseinrichtungen Üblichen, entfernt. Ein solches Vorgehen besitzt aber auch erheblichen Reiz. Die Betrachtung solch alter Bemühungen kann Studierenden, die heute eine

Nachbildung oder eine Neufassung, eine Paraphrase oder eine Persiflage programmieren wollen, sinnfälliger als jede Schilderung vor Augen führen, welch große Fortschritte bei der Hardware und Software der Computer erzielt worden sind.

Die - digital basierte - Computerkunst beginnt mit dem Jahr 1965. Drei Ausstellungen markieren diesen Beginn, drei Autoren ("Künstler"?). Man liest oft, dass diese Autoren Mathematiker und Ingenieure waren (und noch sind). Das ist richtig. Gleichzeitig ist es engstirnig. Wieso soll einem Mathematiker nicht möglich sein, was einem Juristen durchaus gelegentlich gelingt und zu-gebilligt wird (Wassily Kandinskys Wandel von der Juristerei zur Malerei), oder worüber man bei Künstlern anscheinend nicht sogleich despektierlich die Nase rümpft (Anthony Hill als Künstler mit mathematischen Publikationen, K.O. Götz als Vertreter des Informel mit wahrnehmungspsychologischen Untersuchungen)?

Vermutlich ist wichtiger als die Abwertung des Beitrages eines Menschen durch Hinweis auf seine fachliche Herkunft die Behauptung, dass in solchen Personen und ihren doppelten Betätigungen, also in deren gelebter Interdisziplinarität, sich zart und zögernd das ankündigt, was um einiges später die "Dritte Kultur" genannt werden wird?.

Die folgende Liste von Ereignissen kann selbstverständlich nicht mehr als eine Auswahl sein, mit all ihren Zufälligkeiten, Vorlieben und Einseitigkeiten. Sie gibt aber hoffentlich doch Fakten korrekt wieder. Dann ist sie für unsere Zwecke bereits nützlich. Der Hinweis sei erlaubt, dass gerade jetzt, rund eine Generation nach dem Beginn der Computerkunst, international eine zunehmende Bereitschaft zu verzeichnen ist, sich der Herkunft und Anfänge der Computerkunst zu vergewissern. Das lässt sich bei Lev Manovich, bei Joseph Nechvatal, bei englischen Projekten (Paul Brown) und australischen (Ernest Edmonds), im französischen Projekt Pioneers and Pathfinders, in der Zeitschrift Leonardo, bei Anna Ursyn in North Colorado, bei Paul Hertz in Illinois, bei Darko Fritz in Zagreb und Barbara Büscher in Köln, beim Digital Art Museum (DAM) mit Basis in Berlin; bei manchen anderen noch und, in aller Unbescheidenheit, auch bei uns in Bremen im Projektbündel compArt zeigen.

#### 1963

Erstmals veröffentlicht die Zeitschrift Computers and Automation in ihrem August-Heft die Ergebnisse ihres Computer Art Contest. Sie setzt die Ausschreibung von da an jährlich bis mindestens 1969 fort. - Erste Preisträger sind: Electronic Associates Inc., Long Branch, N.J. (1963), A. Michael Noll (1965), Frieder Nake (1966), Charles Csuri (1967), Kerry Strand and Gary Craigmile (1968), Tom Childs (1969)

### 1965 (5.-19. Februar)

Ausstellung Generative Computergrafik mit Blättern von Georg Nees in der Studien-Galerie des Studium Generale der TH Stuttaart (heute Universität)

Die Blätter sind mit dem Zuse Graphomat Z64 gezeichnet und bei Siemens in Erlangen auf Rechnern dieser Firma berechnet worden. Max Bense eröffnet die kleine Ausstellung. Unter den anwesenden Stuttgarter Künstlern entsteht Unruhe. Die Zeichnungen mit knappen Programm-Andeutungen und der manifestartige Text "Projekte generativer Ästhetik" von Max Bense werden in einem Heft der legendären Reihe rot vorgelegt.

# 1965 (6.-24. April)

Ausstellung Computer-generated pictures mit Blättern von A. Michael Noll und Bela Julesz in

1. Frieder Nake: There should be no computer art. page (Bulletin of the Computer Arts Society) no.18, 1970, 1-2 2. John Brockman (ed.): The third culture. Beyond the scientific revolution. New York: Touchstone 1995

der Howard Wise Gallery in New York. Die beiden Autoren arbeiten damals bei den Bell Labs in Murray Hill, NJ. Die gezeigten Blätter sind ästhetische Experimente mit dem Hintergrund von Zufallsprozessen und Simulationen von Werken von Piet Mondrian und Bridget Riley (Noll) bzw. Zufallsmuster für komplexe wahrnehmungspsychologische Experimente (Julesz). Ausgabe auf Mikrofilm-Plotter, anschließende Vergrößerung auf fototechnischem Weg.

# 1965 (5.-26. November)

Ausstellung Computergrafik mit Arbeiten von Frieder Nake und Georg Nees in der Galerie Wendelin Niedlich in Stuttgart.

Die Arbeiten sind mit dem Zuse Graphomat Z64 gezeichnet, die von Nake sind auf SEL ER56 am Rechenzentrum der TH Stuttgart berechnet. Max Bense schreibt einen Eröffnungstext, den Reinhard Döhl vorträgt. Wie die New Yorker Ausstellung erfährt auch diese ein gewisses publizistisches Echo.

# 1966 (15.1.-15.2)

Ausstellung Computerkunst mit Grafiken von Frieder Nake, Kompositionen von Max V. Matthews und anderen sowie Texten von Gerd Stickel im Deutschen Rechenzentrum, Darmstadt. Zur Ausstellung erscheint eine Publikation des Deutschen Rechenzentrum als Dokumentation.

#### 1966 (2.10.-30.11.)

Ausstellung der Mappe 16 4 66 in der Galerie Hans-Jörg Mayer, Stuttgart.

Die Mappe enthält je 4 Siebdrucke von 16 Künstlern aus dem Kreis um Max Bense (u.a. Kapitzki, Sonderborg, Neusel, Bense, Heißenbüttel, Döhl, Karkoschka, Nake). Sie dürfte die erste Kunstmappe sein, in der Computerkunst vertreten ist. Die Mappe wird heute im Internet für 700 bis 800 Euro angeboten.

#### 1966

Gruppe Experiments in Art and Technology (E.A.T.) in New York gegründet. Treibende Kräfte sind der bekannte Künstler Robert Rauschenberg und der Ingenieur Billy Klüver. Ein erstes Happening mit vielen Beteiligten im Oktober 1967. Die Gruppe existiert wohl bis 1968. Sie bewirkt hohe Aufmerksamkeit zur Begegnung von Kunst und Technik.

#### 1968 (Februar und April)

Ausstellung Computer Graphics mit Arbeiten von Charles Csuri, Leslie Mezei, Frieder Nake, Georg Nees, A. Michael Noll, Michel Sochor in Brno und Jihlava, CSSR.

Diese Ausstellung dürfte die erste von Computerkunst im Ostblock sein. Sie wurde von Jiri Valoch organisiert, der als Vertreter der konkreten Poesie in Kontakt zu Bense stand. Es ist die Zeit des Prager Frühling. Bei der Eröffnung in Brno spricht Nake.

# 1968 (2.8.-20.10)

Ausstellung Cybernetic Serendipity als erste umfassende internationale Präsentation in einer renommierten Einrichtung, dem Institute of Contemporary Art in London.

In einer Selbstankündigung heißt es: "An international exhibition exploring and demonstrating relationships betweeen technology and creativity." Drei Abteilungen: mit Computern generierte Grafiken, animierte Filme, Musik, Texte; kybernetische Geräte, Umgebungen, Roboter, Malmaschinen; Anwendungen von Computern und die Geschichte der Kybernetik. Die äußerst erfolgreiche Ausstellung (40000 bis 60000 Besucher) ist von Jasia Reichardt arrangiert. Mehrere Publikationen zur Zeit der Ausstellung (studio international) und später. In der Zeitschrift Leonardo erscheint 2003 eine Neueinschätzung.

# 1968 (3./4. August)

Internationales Symposium und Ausstellung Tendencies 4: Computers and visual research in den Galerije Grada Zagreba, Zagreb, Jugoslawien (heute: Museum for Contemporary Art).

Aus der Bewegung der New Tendencies (konkrete und konstruktivistische Kunst) heraus suchten Kunstschaffende um den Museumsdirektor Boris Kelemen als treibende Kraft neue Wege, um einerseits die politischen Tendenzen der Zeit, andererseits die technologischen Neuheiten in einen Ost-West-Diskurs zu bringen. Auf dem ersten Symposium besitzt Abraham A. Moles starken Einfluss. Bense war (wie in der Vorbereitung auf London) Berater. In Ausstellung und Gesprächen begegnen sich technologisch gestützte (kybernetische) und Computer-Kunst mit der Informationsästhetik und theoretischen Kybernetik als Hintergrund. Teilnehmende u.a. aus Jugoslawien, Italien, BRD. Mehrere Veranstaltungen folgen. In den Jahren 1968 bis 1972 erscheinen 9 Nummern der zweisprachigen Zeitschrift bit international. Eine letzte Manifestation dieser Bewegung gibt es 1973.

# 1969

Buchpublikation Generative Computer-Grafik von Georg Nees (von Siemens verlegt). Dies dürfte wohl die weltweit erste Dissertation auf dem Gebiet der Computerkunst sein. Sie wurde an der Universität Stuttaart bei Max Bense vorgelegt.

#### 1969

Ausstellung Auf dem Wege zur Computerkunst im Sprengel-Museum, Hannover.

Eine umfassende internationale Sammlung, die von der Galeristin Käthe Schröder mit Beratung durch Herbert W. Franke zusammengebracht worden ist. Sie wird erneut unter dem Titel Impulse Computerkunst vom 8.5. bis 7.6.1970 im Kunstverein München gezeigt. Grafik, Plastik, Film und Musik sind vertreten. Unter ähnlichen Namen wird die Ausstellung danach über ein Jahrzehnt lang durch die Goethe-Institute der Welt geschickt (vermutlich die erfolgeichste Ausstellung des Goethe-Institut).

# 1969 (März)

Ausstellung Arteonica in der Universität São Paulo.

Internationale und lateinamerikanische Künstler. Von Waldemar Cordeiro konzipiert und realisiert. Mit Katalog als Lose-Blatt-Sammlung.

## 1969 (22.6.-4.7.)

Ausstellung Generacion automatica de formas plasticas im Centro de Calculo der Universität Madrid.

Eine der ersten Ausstellungen von Computerkunst in der spanisch sprechenden Welt, mit internationalen und spanischen Künstlern. Organisiert von García Camarero. Eine Broschüre erscheint.

1970 (Juli, August)

Auf der 35. Biennale Internazionale d'Arte in Venedig organisieren Umbro Apollonio und Dietrich Mahlow eine Ausstellung unter dem (übersetzten) Titel Vorschlag für eine experimentelle Ausstellung: Forschung und Projektierung.

Als Sonderschau der renommierten Biennale stellt dies eine Begegnung der klassischen konstruktivistischen Avantgarde, konkreter Kunst, Op Art und neuer Computerkunst dar. Letztere ist vertreten mit Arbeiten der japanischen Computer Graphics Techniques Group, von Herbert W. Franke, Auro Lecci, Frieder Nake, Georg Nees, Peterson. Ein Sonderkatalog dokumentiert. Zusammen mit der Cybernetic Serendipity dürfte hiermit die Anerkennung der Computerkunst als Kunstströmung eingetreten sein.

# 1973 (4.5.-11.6.)

Ausstellung Programm, Zufall, System: ein neuer Zweig am alten Konzept der Sammlung Etzold im Städtischen Museum Abteiberg in Mönchengladbach.

Die Sammlung Etzold dürfte die erste sein, die eine größere Zahl von Werken der Computerkunst aufnimmt. Der einflussreiche Maler des deutschen Informel, K.O. Götz, hat Etzold dazu geraten. Die Werke werden in einem Katalog dokumentiert. Sie sind heute noch im Museum Abteiberg.

Am Ende dieses Berichtes (Kapitel 10) geben wir Hinweise auf eine kleine und nicht repräsentative Auswahl von Literatur, wo viel Weiteres zu erfahren ist.

> $\mathbb{R}^2$ m.  $\mathcal{L}_{\mathcal{A}}$  $\mathbb{R}^n$ ÷.

4

Stefan Haasner Zur Kritik der 68er am bürgerlichen Kunstbetrieb und zur frühen Computerkunst

Welche Kunstrichtungen des zwanzigsten Jahrhunderts mögen geistig oder auch technisch, in ihren Inhalten oder Formen jene Menschen beeinflusst haben, die sich früh mit Computerkunst befassten? Sind Wurzeln, Vorläufer, Anreger etwa im Kubismus, Konstruktivismus oder Suprematismus zu sehen? Lange schon ist der Kunstgeschichte und -theorie klar, dass eine reine Objektästhetik, eine Ästhetik also, die nichts als das Werk zum Gegenstand ihrer Betrachtungen nimmt, wenig Aussicht auf eine tiefere und genauere Erklärung künstlerischer Bestrebungen bieten kann. Man kann das Geschehen der Kunst und seine Erklärung nicht von den ökonomischen, kulturellen und politischen Zusammenhängen der Zeit lösen.

Nun mag es eine interessante oder auch völlig belanglose Beobachtung sein, dass die ersten Ausstellungen von Computerkunst, gerade auch in Deutschland, in zeitlicher Nähe zu der Bewegung gegen den Vietnamkrieg und zur Studentenbewegung liegen. Im Projekt macS haben Teilnehmer von daher die Frage aufgeworfen, ob und inwieweit die Entstehung der frühen Computerkunst und die Gegenwartskritik der Studentenbewegung gemeinsame Wurzeln haben könnten, ob sie zumindest aus einer ähnlichen Geisteshaltung entsprungen sein könnten oder ob sie gar sich gegenseitig bedingten und miteinander korrespondierten. Welche Beziehung mag es zwischen der allgemeinen gesellschaftlichen Realität der späten sechziger Jahre und dem Aufkommen der Computerkunst geben?

Ende der sechziger Jahre stellten die damaligen Studenten das autoritär strukturierte Bildungssystem massiv in Frage. Die Unkultur einer an Universitäten verbreiteten Mentalität des "Friss oder stirb" wollten sie nicht länger hinnehmen. Anscheinend unumstößliche, aus Lehrer- und Professorenmund verkündete Wahrheiten wurden auf einmal zur Diskussion gestellt. Die von Frankreich ausgehende und schnell auf Deutschland übergreifende Protestbewegung entwickelte sich bald zu einer generellen Kritik am bestehenden kapitalistischen System. Sozialphilosophen der sogenannten "Frankfurter Schule" wie Max Horkheimer, Theodor W. Adorno, Herbert Marcuse und Jürgen Habermas wurden – ob sie wollten oder nicht – zu geistigen Ziehvätern dieser Bewegung erhoben.

Nach dem Grauen der Nazi-Herrschaft mit millionenfachem Mord, Plünderung, Folterung und Vertreibung hatten im Nachkriegs-Westdeutschland der Adenauer-Republik und des "Wirtschaftswunders" Herrscher und Beherrschte einfach nur ihre Ruhe haben wollen. Der Aufarbeitung der Vergangenheit wurde tunlichst aus dem Wege gegangen. Die den Westdeutschen von den westlichen Siegermächten mehr oder minder verordnete parlamentarische Demokratie und die gegen sozialistische Ideen gerichtete Doktrin der sozialen Marktwirtschaft wurden von weiten Kreisen als alleiniger Segen betrachtet.

Ähnliche Tendenzen waren in den westeuropäischen Nachbarstaaten zu sehen. Nach der wirtschaftlichen Konsolidierung der ersten Nachkriegszeit aber und als allmählich deutlich wurde, wie ungebrochen manches ideologische Gut und etliche Träger politischer und wirtschaftlicher Macht in Westdeutschland nie Einfluss verloren hatten, begann die Generation der Söhne und Töchter ihre Mütter und vor allem Väter nach deren Rolle während der Naziherrschaft zu fragen. Hatte tatsächlich eine gründliche Entnazifizierung stattgefunden, oder herrschte weiterhin oder schon wieder eine autoritäre, chauvinistische und militaristische Grundhaltung in den Köpfen der Alten vor?

War der zweite Weltkrieg das Werk einer kriminellen rassistischen und größenwahnsinnigen Clique gewesen oder war er logisches Resultat der dem kapitalistischen System inne wohnenden Dynamik der Akkumulation des Kapitals? Schon Marx und Engels hatten festgestellt, dass der Krieg die maximale Vernichtung aller Werte darstelle und somit ein hervorragendes Instrument zur Erzeugung gesteigerter Nachfrage bedeute. Die Flottenrüstung Kaiser Wilhelms II hatte bereits zum drohenden Staatsbankrott geführt, während die Aufrüstung Hitlers zur scheinbaren Bekämpfung der Massenarbeitslosigkeit von vornherein den Krieg zum Ziel hatte, in dessen Verlauf und Ergebnis man sich durch Plünderung, Diebstahl und Zwangsarbeit sanieren wollte. Bezeichnenderweise hatten die beiden Weltkriege die USA erst zu der Großmacht werden lassen, die sie heute sind. Die Bush-Administration verfährt nach der gleichen Maxime in den von ihr geführten Kriegen für "Freiheit und Demokratie".

Die Diskrepanz zwischen der verbreiteten christlichen Ideologie und den restaurativen tatsächlichen Verhältnissen strebte im Vietnam-Krieg einem Höhepunkt zu. Er traf sich mit einer Notlage des Bildungssystems, die zunächst von konservativer Seite (Georg Picht) festgestellt wurde. Im Skandal um das Magazin SPIEGEL entlarvte sich ein Teil der herrschenden konservativen Klasse als rein machtinteressiert. Solche Momente, hier nur in Stichworten angedeutet, trugen dazu bei, dass Kritik am autoritär ausgrichteten Bildungssystem sich zu einer generellen Kritik am kapitalistischen System ausweiten konnte.

Neuerungsbewegungen im ideologischen und politischen Bereich korrespondierten zeitlich mit solchen der aufkommenden und sich langsam verbreitenden Computertechnik. Könnten Bestrebungen gegen die rein wirtschaftlich orientierte, gar militärisch eingeschränkte Nutzung der Computertechnik sich zumindest auf ideologischer Ebene mit dem Protest gegen die Remilitarisierung, die Bildungsmisere, die Notstandsgesetze treffen? Läge ein emanzipatorisches Moment in einer ästhetischen Nutzung der Informationstechnik?

# Elektronische Datenverarbeitung in den sechziger Jahren

Elektronische Datenverarbeitung fand zu dieser Zeit ausschließlich auf Großrechnern statt. Die Mainframes waren in Rechenzentren aufgestellt und wurden in einer strengen hierarchischen Organisation betrieben. Zunehmend waren sie Lehr- und Forschungseinrichtungen angegliedert. Großunternehmen, Banken und Versicherungen unterhielten eigene Rechenzentren. Kapazitäten von kommerziellen Rechenzentren konnte man anmieten.

Der Personenkreis, der Zugang zu diesen Rechnern hatte und diese überhaupt bedienen konnte, war sehr klein. Das Wissen über diese Technologie war exklusiv und verlieh seinen Inhabern einen tendenziell elitären Status. Der Öffentlichkeit war die Existenz dieser Technologie bekannt, jedoch nicht ihre technischen und theoretischen Hintergründe. Bis zu den ersten Personal Computern, wie dem Sinclair Z80 oder denen auf Basis des 8086-Prozessors von IBM, sollten noch rund zehn Jahre vergehen. Netzwerke, wie sie heute jeder für selbstverständlich hält, waren noch unbekannt, kamen allerdings im militärischen Anwendugsbereich allmählich auf.

In solchen Kreisen, unter Mathematikern und Ingenieuren, kam nahezu zeitgleich um die Mitte der sechziger Jahre die Idee auf, Computer zur Erzeugung ästhetischer zeichnerischer Gebilde zu programmieren. Konkret geschah das in den Rechenzentren der Bell Laboratories in Murray Hill, New Jersey, bei Siemens in Erlangen und der Technischen Hochschule (heute Universität) Stuttgart. Nicht zu vergessen ist, dass die generelle Idee, ästhetische Objekte von Maschinen errechnen zu lassen, im Fall von musikalischer Komposition und Text bis weit in die frühen fünfziger Jahre zurückreicht<sup>1</sup>. Jetzt aber ging es nicht nur um die Visualisierung mathematischer Funktionen, etwa der Lösungen von Differentialgleichungen. Vielmehr wurden Architektur-, Machinenbau- und Design-Objekte gezeichnet, ja: rein abstrakte Kunstgegenstände. Durch Verwendung von Zufallsgeneratoren, mit denen Parameterwerte im Rahmen vorgegebener Schranken fixiert werden, wurde es möglich, Algorithmen für die Erzeugung schier unbegrenzter

1. John R. Pierce: Phänomene der Kommunikation. Düsseldorf, Wien: Econ 1965 (Amer. Original 1961)

Zahlen unterschiedlicher Bilder zu verwenden. Oft hatten diese abstrakten Bilder nichts weiter mitzuteilen als sich selbst. Sie waren, vermutlich unbewusste, Belege für McLuhans Wort "The medium is the message".2 Eine abstrakte Disziplin wie die Mathematik wurde auf einmal sinnlich erfahrbar. Der Gedanke nahm sichtbare Form an, wie in jeder Kunst, doch die Form wurde algorithmisch von Maschinen hervorgebracht. Der schöpferische Akt der Computerkunst besteht im Entwurf von Algorithmen, die Programme werden. Die unendlichen Modifikationen der Erzeugnisse bei Ausführung des Programms beanspruchen weniger Aufmerksamkeit als deren gemeinsames Schema.

# Informationstheorie und Ästhetik

Parallel zu den Ruhrfestspielen der Jahre 1965 bis 1967 fanden in Recklinghausen "Kunsterziehertage" statt. Hans Ronge, der Organisator, hat einen Sammelband mit Beiträgen der Tagungen zusammengestellt3. In der Einleitung macht er darauf aufmerksam, dass sich die klassische Kunsttheorie mit den Begriffen der Informations- und Zeichentheorie (wie Code, Chiffre, Information, Zeichen, Superzeichen) auseinandersetzen sollte, um zeitgemäße Kategorien zur Hand zu haben, mit deren Hilfe es möglich werde, Kunstprodukte genau und eindeutig, also, wie man meinte, objektiv zu beschreiben.

Den theoretischen Hintergrund für diese Auffassung stellte die Informationsästhetik dar. Sie hatte ihre beiden Hauptvertreter in Max Bense (Stuttaart) und Abraham A. Moles (Strasbourg). Im Sinne der Informationstheorie von Shannon und Weaver4 wird das Kunstwerk als ein System von organisierten Wahrnehmungen bzw. Informationsträgern aufgefasst. Während Bense und sein Kreis das Werk selbst in seiner Eigenschaft als Zeichen-Struktur studieren, widmet sich Moles solchen Phänomenen der Wahrnehmung, die er mit Hilfe des statistisch begründeten formalen Begriffs der "Information" erfassen zu können hofft. Kunst ist ihm Sprache ohne Bedeutung und Erregung ohne objektive Reaktion. Fasst man Kunstprozesse als Kommunikationsvorgänge auf, so kommen ihnen allgemeine Eigenschaften zu, die unabhängig von der Art des Sendekanals (optisch, akustisch, taktil) sind. Die Informationstheorie sieht Moles im Schnittbereich von Strukturalismus und Dialektismus.<sup>5</sup>

Der Strukturalismus nimmt an, dass die Welt der Phänomene immer spaltbar in elementare Bestandteile ist, die man Atome der Wahrnehmung nennen kann<sup>6</sup>. Damit man aus solchen Zerlegungen wieder Bilder der gesamten Phänomene bauen kann, werden die gefundenen Elemente mit Hilfe von Regel-Mengen zusammengesetzt. Solche Mengen von Regeln werden "Struktur" genannt. Die strukturalistische Sicht auf die Erscheinungen knüpft Verbindungen zur Mathematik.

Phänomene der Wahrnehmung in Wahrnehmungselemente aufzuspalten, ist ein durchaus brauchbares, wenn auch etwas künstliches Verfahren. Ihm gegenüber nimmt der vielleicht natürlicher erscheinende Dialektismus an, dass man die Welt der Phänomene durch eine Reihe gut gewählter Oppositionen (Widersprüche) erklären kann, die sich in unendlicher Abfolge aus einander ergeben und einander verfeinern oder verallgemeinern. Ein Beispiel wäre die bekannte Opposition von Gestalt und Hintegrund. Oppositionen können Hierarchien bilden, aber auch andere Zusammenhänge, die organisierende Kräfte konstituieren.<sup>7</sup>

Der Dialektismus führt auf das Gestaltprinzip, das sagt: Das Ganze ist mehr als die Summe seiner Teile. Semiotisch betrachtet ist das die Bildung von Superzeichen aus Zeichen: umfassendere oder allgemeinere Zeichen regieren Stellung und Bedeutung von untergeordneten Zeichen.

Zwei grundsätzlich zu unterscheidende Theorien begegnen uns also in Moles' Darlegung zur

Theorie der Wahrnehmung: der Strukturalismus bricht die umfassenden Welt-Phänomene in Atome auf, während der Dialektismus durch Hierarchie und Superierung aus Teilen ein Ganzes aufzubauen sucht. Die Informationtheorie steht im Kreuzpunkt dieser beiden Lehren; insofern erscheint sie als eine moderne, philosophische Synthese.

Der Strukturalismus ist eine interdisziplinäre Forschungsrichtung, die ihren produktiven Höhepunkt in den sechziger und siebziger Jahren des 20. Jahrhunderts hatte. Er beruft sich vor allem auf die Einsichten und Methoden des Linguisten Ferdinand de Saussure zum Aufbau von Sprachen und anderen Bedeutungssystemen (zum Beispiel eines literarischen Werkes).<sup>8</sup> Der Beariff der Dialektik hat seinen Ursprung einerseits in der Geschichtsbetrachtung des historischen und dialektischen Materialismus von Karl Marx, nach der die gesellschaftlichen Existenzbedingungen des Individuums sein Bewußtsein bestimmen: das Sein bestimmt das Bewußtsein und nicht etwa umgekehrt. Andereseits spielt die Methodik der Dialektik in der Hegelschen Philosophie zur Gewinnung objektiver Erkenntnis die bestimmende Rolle. Danach strebt ein Denken nur dann zum vollständigen Begriff, wenn es zu jeder These die Antithese betrachtet und ihrer gleichzeitigen, also widersprüchlichen Existenz in der daraus abgeleiteten Synthese eine Bewegungsform schafft. Wirkliche Erkenntnis kann nur in solcher Bewegung erreicht werden.

In Moles' Darlegungen zum Dialektismus wird der Begriff der Synthese durch den des Superzeichen als übergeordneter Ebene ersetzt. Das scheint mir etwas unglücklich, wenn nicht gar unzutreffend gewählt zu sein. Denn vielleicht geht darüber die Dynamik des dialektischen Denkens verloren, was gerade dessen Reiz ausmacht.

# Die Kritik der Studentenbewegung am bürgerlichen Kulturbetrieb

Etwa zu der Zeit, als Ronges Sammelband erschien, gab es im gleichen Verlag eine linke Auseinandersetzung mit der Kunst<sup>9</sup>. Ausgehend vom Protest gegen Selbsterhaltungsbestrebungen der bürgerlichen Gesellschaft der sechziger Jahre, stilisiert darin Jean Cassou den Künstler einerseits zum Bewahrer kultureller Errungenschaften vergangener Epochen, was ihn andererseits dazu prädestiniere, aufgrund dieses Wissens vorauszudenken und in seiner Kunst gesellschaftliche Entwicklungen vorwegzunehmen. Cassou spricht von der bürgerlichen durchweg als einer postkapitalistischen Gesellschaft. Darin wird sich die bereits damals aufgekommene französische Analyse des Spätkapitalismus als einer Gesellschaftsform niederschlagen, die ihr eigenes Wesen in einer zunehmenden Mediatisierung und Entmaterialisierung aller Verhältnisse hinter sich zu lassen scheint. Mir scheint, dass die Spaltung der Gesellschaft in Eigentümer von Produktionsmitteln und lohnabhängig Beschäftigte dennoch fortbesteht.

Cassou kritisiert den geistigen Zustand und die Saturiertheit in dieser Zeit, die Weigerung sich mit der jüngsten Vergangenheit und damit mit jeglicher Vergangenheit auseinanderzusetzen. In Deutschland fand diese Haltung in der Parole: "Unter den Talaren der Muff von tausend Jahren" ihren treffenden Ausdruck. Sowohl Deutschland wie auch Frankreich lebten zwar wieder in der Staatsform der parlamentarischen Demokratie. Sie war jedoch nur die äußere Hülle, die die wahren Haltungen ihrer Repräsentanten nur leidlich verdeckte – Haltungen und Denkweisen, die im 20. Jahrhundert zu zwei großen Kriegen mit bisher nicht gekannten Mengen ermordeter Menschen geführt hatten. Cassou unterstellt der bürgerlichen Klasse Frankreichs, sich jeglicher Auseinandersetzung mit den kulturellen, philosophischen und politischen Phänomenen der Geschichte zu verweigern, um der Ursachenforschung für diese Katastrophen zu entgehen. Die Jugend wollte aber genau diese Auseinandersetzung, um reinen Tisch und Platz für Neues zu machen. Stattdessen registriert und kritisiert Cassou die Reduzierung des Individuums zum

2. Marshall McLuhan: Die magischen Kanäle. Understanding Media. Dresden: Verlag der Kunst 1994 (Deutsch 1968, Engl. Original 1964) – Marshall McLuhan: Das Medium ist die Botschaft. ..The Medium is the Message". Dresden: Verlag der Kunst 2001 3. Hans Ronge (Hrsg.): Kunst und Kybernetik. Ein Bericht über drei Kunsterziehertagungen Recklinghausen 1965, 1966, 1967. Köln: DuMont Schauberg 1968 4. Claude E. Shannon: Ein | Aus. Ausgewählte Schriften zur Kommunikations- und Nachrichtentheorie. Hrsg. v. Friedrich Kittler, Peter Berz, David Hauptmann, Axel Roch. Berlin: Brinkmann und Bose 2000 5. Abraham A. Moles: Information und Redundanz. In Hans Ronge, a.a.O. S. 15-19 6. Für einen ersten Einblick mag eine Quelle wie der Netzort http://www.uni-essen.de/literaturwissenschaftaktiv/Vorlesungen/methoden/strukturalismus.htm ausreichen. 7. Dialektismus wäre zu verstehen als die grundsätzlich auf dialektischer Methode aufsetzende Sicht der Welt, s. zu einer ersten Orientierung z.B. http://www.netlexikon.de/Dialektik.html 8. Ferdinand de Saussure: Grundfragen der allgemeinen Sprachwissenschaft. Berlin: de Gruyter 2001 (1. Aufl. 1931, franz. Original 1916) 9. Jean Cassou: Kunst und Auflehnung. In: Kunst ist Revolution oder Der Künstler in der Konsumgesellschaft. Köln: DuMont Schauberg 1969. S. 23-40

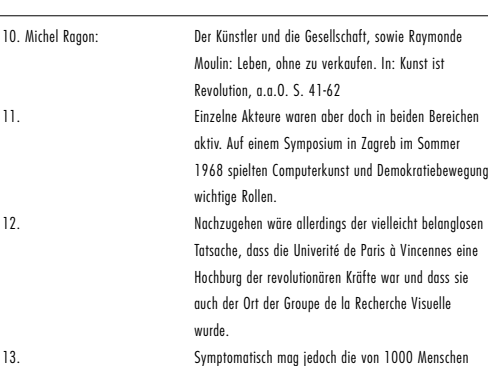

besuchte Diskussion "Provokation Lebensstoff der Gesellschaft. Kunst und Antikunst" im Januar 1970 in Düsseldorf gewesen sein, wo Joseph Beuys auf Max Bense, Max Bill und Arnold Gehlen traf. Die Diskussion ist in einem 2003 erschienenen Band mit DVD dokumentiert.

Konsumenten. Er setzt das Bild des Künstlers als eines universal Interessierten und Wissenden dagegen, der aus Kenntnis der Vergangenheit die Gegenwart nicht nur besser versteht, sondern daraus auch Utopien für die nähere Zukunft ableiten und ausdrücken kann. Für ihn ist der Künstler per Definition ein Rebell, wenn nicht gar ein Revolutionär. Er ist ein Leidender an der Gegenwart und ein Visionär der Zukunft, ein Avantgardist. Dem Akt des unbewußten Konsums der breiten Massen stellt er den schöpferischen Akt des Künstlers gegenüber.

Michel Ragon und Raymonde Moulin befassen sich in ihren Aufsätzen<sup>10</sup> mit der wirtschaftlicher Abhängigkeit des Künstlers von seinen Gönnern und Käufern seiner Werke. Beide stellen fest, dass ein Kunstwerk immer auch und von Anfang an eine Ware ist. Jeder Künstler braucht, wie alle anderen Menschen auch, Einkünfte, um existieren zu können. Die Frage sei nun, wie es dem Künstler gelingen könne, seine künstlerische und persönliche Integrität in Anbetracht dieser Abhängigkeit zu wahren. Für Ragon besteht die einzige Möglichkeit im Rückzug des Künstlers aus der Öffentlichkeit, um nicht von der ihn umgebenden Gesellschaft korrumpiert zu werden. Er zeigt sogar die Möglichkeit auf, dass der Künstler einer ganz anderen Beschäftigung als seiner Kunst nachginge, um seinen Lebensunterhalt zu verdienen. Dass aber auch ein Künstler sich nur relativ und nicht absolut von der ihn umgebenden Gesellschaft zurückziehen kann, illustriert er am Beispiel Gauguins, der selbst noch auf Polynesien von der kapitalistischen Infrastruktur profitierte, wenn es um die Überweisung von Tantiemen oder den Verkauf seiner Bilder ging.

Moulin kritisiert, dass Kunst immer mehr zu einem Anlage- und Spekulationswert verkommt und dass der künstlerische Wert eines Werkes sich überhaupt nicht im Marktwert widerspiegele. Dieser hinge vollständig von Angebot und Nachfrage und dem Geschick des jeweiligen Galeristen als Verkaufsagenten ab. Beide Autoren erörtern, wieweit es Künstlern möglich sein könne, sich aus der Abhängigkeit von den Reichen und Mächtigen durch Produktion der damals aufgekommenen sogenannten Multiples zu befreien. Gemeint sind damit Kleinserien von Kunstwerken, die durch die Serienherstellung preiswerter und damit für weniger Begüterte erschwinglich würden. Ragon verwirft diesen Ansatz vor seinem sozialistischen Hintergrund gleich wieder mit dem Argument, es wäre nichts gewonnen, wenn zu den großen Kapitalisten nun noch eine Reihe von Kleinkapitalisten hinzu käme. Vielmehr ginge es darum, dem Künstler neue Einnahmequellen zu erschließen und seine Werke einem größerem Publikum zugänglich machen zu können.

Eine solche Möglichkeit sei die Vergabe von Aufträgen durch die öffentliche Hand. Durch Kunst am Bau und Kunst im öffentlichen Raum könne dies zum Beispiel erreicht werden. Beide Autoren benutzen in diesem Zusammenhang den Terminus von der Demokratisierung der Kunst. Ragon geht noch einen Schritt weiter und fordert im Sinne des Postulats "Bildung (und damit auch Kunst) für alle" die Sozialisierung der Kunst. Das heißt, jeder hätte die Möglichkeit und den gesellschaftlichen Auftrag, sich künstlerisch zu betätigen – eine Position, die einige Zeit später in radikal praktizierter Form bei Joseph Beuys auftaucht.

# Wechselbeziehungen

Unmittelbare Wechselwirkungen zwischen der frühen Computerkunst und der Studentenbewegung scheint es nicht oder kaum gegeben zu haben.<sup>11</sup> Die Computerkunst wurde in ihrem frühen Stadium in den Reihen der Studentenbewegung wohl kaum zur Kenntnis genommen. Vermutlich nicht deswegen, weil die Akteure diese Form für bedeutungslos gehalten hätten, sondern eher, weil ihnen die Existenz der neuen Kunstform nicht bekannt war.<sup>12</sup> Auch die Kritik an der Rolle der Künstler und ihrer Abhängigkeit von Akademien, Galerien und Anlagespekulanten war nur ein Teilaspekt einer viel umfassenderen Kritik an der bürgerlichen Gesellschaft Ende der sechziger Jahre.

Interessanter scheint die Befruchtung der klassischen Ästhetik durch die neu entstandene Informationstheorie zu sein, die zur Informationsästhetik kristallisierte. Diese Befruchtung fand jedoch weitgehend auf fachlicher Ebene und nicht auf einer allgemeineren gesellschaftlichen Ebene  $\frac{1}{13}$ 

Zum Ende der sechziger Jahre drang mit der Semiotik als der Lehre von der Bedeutung der Zeichen und der Kybernetik als der Lehre von den geregelten Prozessen Gedankengut aus der Informationsästhetik auch in den Kunstunterricht ein. Schülerinnen und Schüler würden dadurch, so die Idee, ein Rüstzeug in die Hand bekommen, das ihnen helfen würde, mit Kunstwerken Aussagen zu machen. Das Erkennen der Beziehungen von Zeichen zueinander und ihrer Bedeutung im Einzelnen könnte Kinder in die Lage versetzen, bewusst künstlerische Werke zu konzipieren und zu geschlossenen und sinnhaften Gesamtheiten zu gelangen.

Der Schlüssel für solche Erwartungen lag in den Objektivierungen der Informationstheorie. Für kurze Zeit waren sie einigen Lehrern attraktiv. SchülerInnen könnten das Gefühl eigener Handlungsfähigkeit trotz zunächst unklarer Vorstellungen gewinnen. Die wahllose Gruppierung abstrakter Zeichen oder die oberflächliche Gegenständlichkeit, die sich in der Aufforderung: "Heute malen wir 'mal einen Baum!" ausdrücken, wirken demotivierend und lassen den Kunstunterricht zu Beschäftigungstherapie verkommen.

Viel jedoch ist nicht geblieben von der befreienden, weil sehr andersartigen, Wirkung der rationalen Kunsttheorie auf die Auffassungen von der Kunst.

5

Tim Wendisch Eine Ausstellung für einen Abend

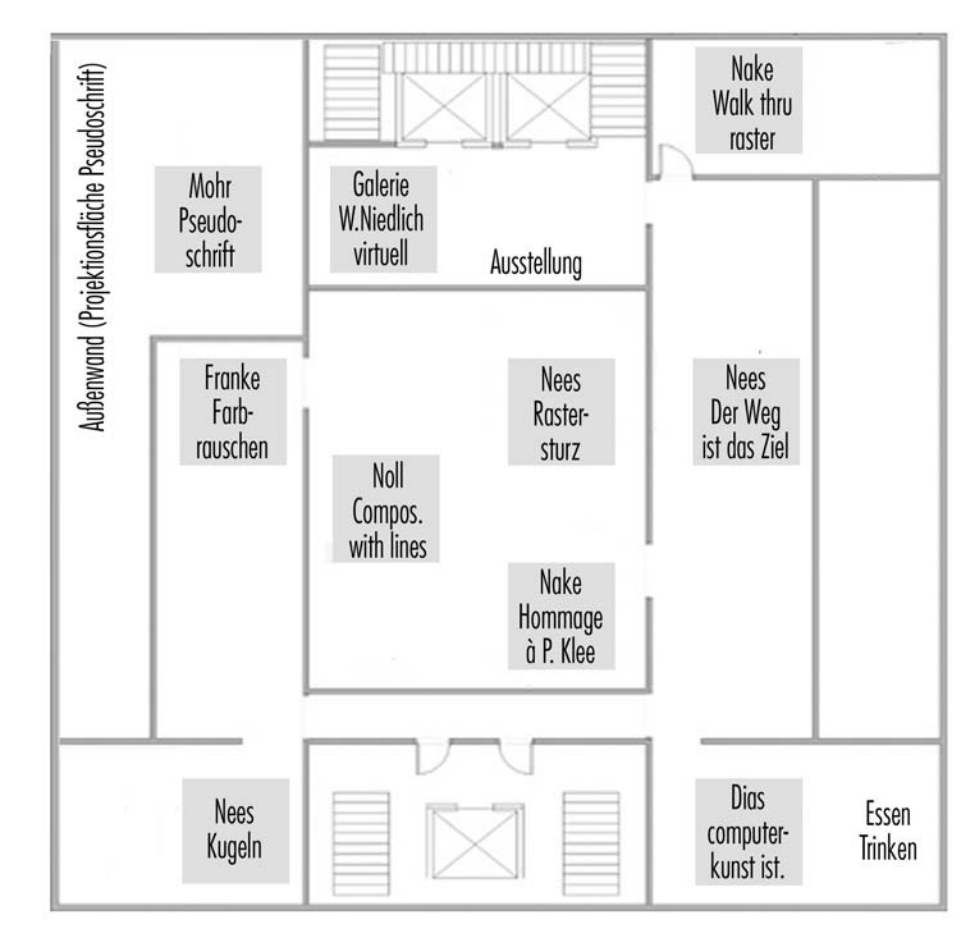

Η.

Abb.1. Ausstellung für einen Abend: Plan der Installationen

Was macht einen Mittwochabend zu Anfang der Semesterferien, genauer gesagt, kurz nach dem Ende der Zeit der Veranstaltungen, zu einem besonderen Abend? An dem Abend, von dem ich spreche, dem 30. Juli 2003, wollte macS sich selbst durch seine Ergebnisse der Öffentlichkeit zeigen. Frage und Ziel des Projektes waren gewesen, mit digitalen Medien Wege in die Computerkunst zu schlagen, zurück zu deren Anfängen. Dies sollte auf vielfältige Art versucht werden, gerade so unterschiedlich, wie es die Werke sind, mit denen wir uns beschäftigten. Dieser Bericht enthält an anderer Stelle mehr über die Aufgabe im allgemeinen.

Von vornherein stand fest, dass es auf jeden Fall zum Schluss eine öffentliche Präsentation geben müsste, etwas Besonderes, etwas Schönes. Die Bremer Informatik pflegt seit langen Jahren eine Tradition, mit der sie ihr einmaliges Projektstudium vorzeigt: jedes Sommersemester endet mit einem Projekttag. An ihm stellen jene Projekte ihre Fragestellung und Ergebnisse vor, die nach viersemestriger Dauer zu Ende gehen. Das waren für lange Zeit vier Projekte, es wurden dann fünf oder sechs, heute können es wegen der vielen Studierenden zehn sein. Mithin bleibt wenig Zeit für die Präsentation des einzelnen Projektes.

Die kürzeren Projekte der Medieninformatik (nur zwei Semester Dauer) suchen andere, für die Medien spezifischere Wege. macS hatte es mit Kunst und deren Vermittlung zu tun. Also sollte der Abschluss eine Ausstellung sein. Alte und neue Medien, laute und leise, ruhige und bewegte sollte es zu erleben geben. War es gelungen, mit den Installationen Zugänge zu den ausgewählten, recht alten und vielleicht etwas langweilig wirkenden Werken zu schaffen? Waren neue Wege der Vermittlung zu entdecken? Vermitteln – das Wort, das uns ein Jahr lang verfolgt und gelegentlich verwirrt hatte, mit dem wir aber auch vertraut geworden waren. Ja, an diesem Abend, diesem Ort sollte vermittelt werden. Das war das Besondere des 30. Juli 2003.

### Zugang

Das Gebäude eines Privatunternehmens, in dem agis, die "Arbeitsgruppe Grafische Datenverarbeitung und Interaktive Systeme", seit Frühjahr 2003 untergebracht ist, liegt am Ende einer kleinen Sackgasse, gerade off campus. Man nähert sich ihm zu Fuß über eine Strecke von vielleicht 25 Metern, bevor man die breite Treppe zum Haupteingang hinauf steigt. Rote Klinkern, breite Fenster, eine helle, leichte, nicht gerade aufregende Architektur.

An diesem Abend – man hatte warten, den Beginn wegen der Sommerhelligkeit auf 21 Uhr legen müssen – wirkte ein Teil der Fassade des Gebäudes stark verändert. Eine großflächige Projektion abstrakter Zeichen, die sich schriftähnlich von links nach rechts, von oben nach unten ständig fortentwickelten, immer neue Zeilen unten ansetzend, alte oben hinaus schiebend. Unaufhörliches Schreiben an der Wand, unaufhörlich neu und anders, keine Wiederholung erkennen lassend. Ein Menetekel?

Überdimensionaler PseudoCode, so konnte man später, auf der dritten Etage des Gebäudes in der Ausstellung angelangt, erfahren. Ein Code, der vielleicht keiner war, jedoch ähnlich wirkte, vielleicht also doch einer war. Den algorithmischen Zeichnungen Pseudoschrift von Manfred Mohr nachempfunden, Bildern aus den frühen 1970er Jahren, mit die jüngsten, die in der Ausstellung "computerkunst ist." Anlass für neue Installationen gaben. In einem der Beiträge des Kapitel 6 ist hierüber Genaueres zu erfahren. An dieser Stelle soll der Hinweis genügen, dass die Ausstellung für einen Abend die sich nähernden Besucher mit den Gesprächen und Geräuschen empfing, die sich im Inneren der Ausstellung ereigneten. Naturgemäß nicht durch simple verstärkende Beschallung, sondern in visueller Umsetzung, Übersetzung, in Codierung eben, Codierung der Geräusche aus dem Inneren an der äußeren Wand, im Stile der erwähnten Mohrschen Werke.

Mit dem Schreiben an der Wand kehrte die Ausstellung ihr Inneres nach außen, sog sie die Kommenden hinein, teilten die Besuchenden, vermutlich ohne sich dessen bewusst zu sein, sich mit, stellte die Ausstellung in den codierten Stimmen sich selbst aus und benutzte die technische Vermittlung das eher statische Repertoire Manfred Mohrs zur Stilisierung von Bewegung.

# Eingang

Die Etage, auf der die Ausstellung stattfand, war für den Abend komplett umgestaltet worden. Sie weist einen einfachen Grundriss auf: links und rechts zwei Reihen von Büroräumen, an deren vier Ecken etwas größere Labor- oder Seminarräume, alle Innenwände aus hellem Holz und Glas. In der Mitte, längsgestreckt, ein gläsern eingefasstes großes Labor, das Ästhetische Labor von agis (vgl. Abb.1).

Man kann die Etage einmal umrunden, stets links und rechts durch Glas schauend und somit des inneren Geschehens angesichtig werdend. Für den Abend waren die Glaswände verhängt. Der Rundgang wurde zum Stationengang. Jede Station war der interaktiven Vermittlung eines Werkes aus der frühen Zeit der Computerkunst gewidmet: dem Eindringen ins Werk.

Das Abhängen der Glaswände hatte einen Flur geschaffen, der die Besuchenden unmerklich durch die Ausstellung führte. Eine der Installationen, die zum Bild "Flur" von Georg Nees, bezog sich sogar darauf. Gleichzeitig führte die Art des Umbaus die Besuchenden ein wenig aufs Glatteis. Sie konnten meinen, sich in einem Museum zu befinden, als sei ihr Weg vorgegeben (was Museen heute nur selten noch tun).

Die Ausstellungsszenerie war durch eine weitere übergeordnete Überlegung geprägt. In sieben interaktiven Installationen wurden Versuche digitaler Vermittlung von Computerkunst in der inneren Ausstellung gezeigt – eingefasst an beiden Enden durch zwei Begegnungen mit alten Medien (zumindest Anklängen an solche).

Man tritt aus dem Fahrstuhl und befindet sich in der kleinen Vorhalle. Sie ist den Einstimmungen auf eine Ausstellung nachempfunden, wie sie heute im Museum üblich sind. Das Plakat der Ausstellung. Unübersehbar dazu, an der gegenüber dem Fahrstuhl liegenden Wand, zwei Banner von der Decke herab: die Ausstellung und ihr Zweck sowie wichtige geschichtliche Daten über den Ausstellungsgegenstand. Ein paar repräsentative Bilder (Originale von historischem Wert), Plakate von Ausstellungen der 60er Jahre. Glasvitrinen mit Büchern, Katalogen, kleinen Originalgrafiken. Nicht anfassen, sozusagen.

Diesen Mitteln aus dem Repertoire des Museums ist zur Seite gestellt die Galerie Wendelin Niedlich in Stuttgart. Dort hatte im November 1965 die dritte Ausstellung digitaler Computerkunst stattgefunden. Sie erscheint virtuell, also an die Wand projiziert, durchaus realistisch, wenn auch, wie ein nachfolgender Besuch beim Galeristen in Stuttgart zeigte, noch fern der Atmosphäre der damaligen Galerie. Die algorithmisch-geometrische Modellierung aber stimmt bereits ein auf den Kerngedanken der ganzen Schau: das digitale Medium wird verwendet, um etwas wieder erstehen zu lassen oder um es auf eine Weise begehbar zu machen, die bisher gar nicht möglich war. Durch die virtuelle Rekonstruktion wird es möglich, andeutungsweise und anders als im Foto sich in der Galerie Niedlich umzuschauen. Wie mag es damals gewesen sein?

# Übergang

Betritt man nun den Kernbereich der Ausstellung, so kommt man linker Hand in einen Raum, der ganz der Befassung mit Zeichnungen der komplexen Klasse "Walk through raster" (Frieder Nake) gewidmet ist. Die (zufallsbestimmten) Parameter für ihre Bilder liefern die Zuschauer selbst

a lin EП

dadurch, dass sie sich vor dem Werk bewegen. Genauer gesagt, bewegen sie sich, wenn sie in den Raum eintreten, zwischen zwei großen Lichtkästen an einer Wand und der Projektion des Bildes an der anderen. Unterbrechungen des Lichtstrahls durch vorbei flanierende Personen werden in Werte der vielen Paramter übersetzt, die für die Bilder der Klasse gebraucht werden. Der Flaneur als Parametergeber.

Der Flur führt die Besucherin auf einen Weg, der das Ziel ist. Georg Nees hatte 1968 die Möglichkeiten perspektivischer Computerzeichnungen zusammen mit den (damals) beliebten Zufallselementen in seinem Werk "Flur" demonstriert. Die interaktive Installation greift das so auf dass sich an den Wänden und der Decke des Flures, in dem die Besucherin sich tatsächlich bewegt, durch ihre Bewegung das Bild weiterzeichnet. Sie spaziert ins Bild hinein und, wenn sie will, auch wieder zurück, sie kann sich drehen und wenden darin. Wie bei vielen anderen der Installationen wird die Statik der alten Bilder in eine Dynamik der neuen verwandelt, deren Veränderung von den Besuchenden verursacht wird. Das mag zu Einsichten Anlass geben.

### Weitergang

Im Ästhetischen Labor, dem mittleren Teil der Etage, sind drei Installationen versammelt. Teilweise sind sie geradezu zum Hineinspringen geeignet, teilweise zum betrachtenden Staunen und Nachdenken. Je ein Werk von A. Michael Noll, Georg Nees und Frieder Nake aus dem Jahr 1965, alle damals auf den drei ersten Ausstellungen gezeigt, geben die Anlässe.

Noll hatte Bilder von Piet Mondrian zum Anlass einer algorithmischen Simulation genommen, die nun selbst wieder simuliert wurde. Gleichzeitig waren die Möglichkeiten digitaler Medien zu einer hypermedialen Gestaltung genutzt worden, um über Werk, Person, Zusammenhänge weitere Daten zu liefern, dabei jedoch das Medium nicht zu wechseln.

Nake hatte sich von Federzeichnungen Paul Klees und seinem Bild "Hauptweg und Nebenwege" anregen lassen, eine Homage à Paul Klee zu programmieren. Über Regler kann man an den vielen Zufallsparametern des Bildes drehen und also die Inspiration der Inspiration weiterführen. Gleichzeitig gab es hier das Video eines Interviews zur Geschichte der Computerkunst zu sehen.

Nees hatte in seinem Bild "Schotter" ein einfaches Raster von Quadraten zunehmend so gestört, dass totale Regelhaftigkeit in allmähliches Chaos übergeht. In der interaktiven Installation "Rastersturz" tritt der Besucher – es können auch mehrer gleichzeitig sein – indirekt in das Bild ein und verändert es so. Von oben her erfasst eine Kamera, ob sich innerhalb einer am Boden angezeichneten Fläche eine oder mehrere Personen befinden. Da diese Fläche (für die Besucher unsichtbar) in kleinere Teile zerlegt gedacht werden muss, können die Menschen durch An- und Abwesenheit das Bild beeinflussen: mehr oder minder krass stürzen die Rasterquadrate nach unten.

In den drei Installationen dieses Raumes begegnen Besuchende also einer Abfolge von Einflussnahmen: von der intellektuell durchdachten, bewusst kontrollierten Beeinflussung eines Bildes über das ungefähre Setzen von Werten per Hand mit Geräten wie z.B. Reglern, bis hin zur spontanen Bewegung, die den ganzen Körper verlangt. Das Spektrum des interaktiven Umgangs mit digitaler Bildlichkeit ist hier auf engem Raum aufgefächert und erfahrbar.

#### Rückaana

Beim Verlassen des Glasraumes des Ästhetischen Labors begegnet man dem Rauschen. Unter dem Namen "Weißes Rauschen" ist eine Grundtatsache der Zufälligkeit, der Übertragungs- und

Radiotechnik und schließlich der Informationstheorie bekannt. Bilder von Herbert W. Franke, dem Pionier der Analogrechner-Bilder, aus den 70er Jahren nehmen die völlig ungeregelte Verteilung von kleinen Farbtupfern auf einem zweidimensionalen Rasterbild als "Farbrauschen" auf. Im Flur begegnen wir einer Installation, die akustisches in visuelles Rauschen transformiert. Ähnlich der großen Projektion auf der Gebäude-Fassade vom Anfang unseres Rundgangs werden hier akustische Signale aufgegriffen, die die Besuchenden produzieren. Sie werden jetzt jedoch nicht in die Linearität eines Schriftcodes übersetzt, sondern in Farbwerte aus einem Repertoire, die die flächige Einfärbung von Pixeln des Rasters bestimmen.

Unmittelbare kausale Abhängigkeiten – und damit eine bestimmte Art von Vermittlungsaspekten – werden sich so nicht unbedingt leicht entdecken lassen. Verborgen aber wirken sie. Assoziationen statt Kausalitäten?

Diagonal dem ersten Raum, den wir betreten hatten, gegenüber liegt ein weiterer, der als abgeschlossener Raum ganz und aus einem Guss gestaltet worden ist. Man nennt so etwas heute oft Chillout-Raum. Da dieser aus gutem Grund ganz in roten Tönen gehalten ist, wird er der rote Chillout-Raum genannt. Kann Rot abkühlen? Die Farbe Rot gab der Serie von kleinen Heften den Namen, die Max Bense lange Zeit zur konkreten Kunst, zur semiotischen und Informations-Ästhetik herausgab. Die Hefte der edition rot sind zu Kostbarkeiten geworden. Im Heft Nr. 19 war Benses Manifest der generativen Ästhetik zusammen mit den ersten Grafiken von Georg Nees erschienen.

Die Zeichnung einer Kugelform, rot unterlegt, von Georg Nees gibt auch den Anlass für die liebevolle Gestaltung dieses Raumes. In seiner ungefähren Mitte hängt von der Decke eine Halbkugel, die der Zeichnung mit ihrem Geflecht von Kurven auf der Kugeloberfläche nachempfunden ist. Die Zeichnung zeigt zwei ineinander liegende Kugeln, als Linien gezeichnet. Eine Person kann sich nun so im Raum aufstellen, dass ihr Kopf in die unten offene Halbkugel hineinragt. Von dort aus kann sie eine Projektion steuern, die das alte Werk von Nees in Bewegung setzt und so all das erlebbar macht, was Nees' Programm über Parameterbelegungen erzeugen konnte.

Viele Besucher empfanden diesen Raum mit seinen Sitzgelegenheiten, seiner ruhigen Musik, dem gedämpften warmen Licht, seiner Großzügigkeit und einladenden Atmosphäre als reine Entspannung. Die Vermittlungsfrage, die Metapher vom Eintauchen in das Werk, wurde hier noch einmal anders aufgegriffen. Leicht kann man sich einen kugelförmigen Raum vorstellen, der Ideen aus der Installation in Interpretation der Nees'schen Doppelkugel aufgreift und in ein überzeugendes Eintauchen verwandelt.

# Ausgang

Der Rundgang endet in einer Rückkehr zu alten Medien: Diaprojektion und Essen und Trinken. In geradezu luxuriöser Weise, zumindest was die Mengen betrifft, waren Getränke und Speisen vielfältiger Art vorhanden, um zu jenem ältesten aller Medien zu werden: über dem Essen und Trinken das Gespräch mit anderen zu suchen, mit Bekannten und mit Fremden.

Im gleichen Raum aber lief eine Diaserie als Endlos-Schleife ab. Der Projektor summte, wie man das kennt, er klickte gut hörbar bei jedem Bildwechsel, wie ebenfalls vertraut. Man musste nichts zusäzlich tun, konnte dennoch der Projektion folgen, falls das Gespräch erstarb oder kein Gesprächspartner in Sicht war, vielleicht jedoch auch aus purem Interesse am Gezeigten.

Die Projektion (und damit der Diaprojektor) stellte die Verbindung zu den Anfängen der Zeit der Computerkunst her. Sie war im Eingangsbereich, dem leisen Anklang an den gewöhnlichen Museumsbesuch, als explizite schriftliche Erläuterung schon einmal aufgetreten. Was wir gewöhnlich "Fakt" nennen, das Aussprechen eines Ereignisses oder Umstandes in einem Wort oder Satz,

war anfangs auf den Bannern erschienen. Es war hier, am Schluss eine Klammer um die Ausstellung bildend, noch einmal präsent.

Was die Dias nämlich zeigten, waren nicht Bilder, sondern Texte, Antwort-Fetzen auf die Frage, die im Titel der Ausstellung – "computerkunst ist." – eingeschlossen mitschwingt. Der Titel wurde auf den Dias in solchen Formeln gefüllt, grammatisch beendet, semantisch fortgesetzt. Das Sprechen der Speisenden erschien an der Wand als Möglichkeit, als Fetzen, die in die Hirne eindringen konnten, ganz so wie draußen die Schrift an der Wand erschien als Fortsetzung des Gespräches drinnen.

Was bleibt zu erwähnen, der Vollständigkeit halber? Dass es auch zwei Ansprachen gab, zum Projekt, seinem Inhalt, seinen Ergebnissen, seinem Prinzip, seinen Menschen; dass viele gekommen waren, unglaublich viele, wenn man den harmlosen Anlass des Endes eines einzigen solchen Projektes bedenkt, 150 Menschen oder mehr. Weiter wohl, dass die Installationen viel Aufmerksamkeit hervorriefen, viel Diskussion, mehr als gewöhnlich zu beobachten ist; dass die Möglichkeit des Spielens mit Künstlerischem gern ergriffen wurde, wie einst bei Cybernetic Serendipity 1968 in London; dass das Büffet schließlich Zentrum aller Kommunikation wurde; dass einige Menschen gekommen waren, auf die man nicht hätte rechnen können; dass sich bei den beteiligten Studierenden bald schon, als sich zeigte, welch großartigen Zuspruch ihre Ausstellung und Werke fanden, Entspannung breit gemacht hatte; dass es schließlich fast nur Zufriedenheit gab, soviel, dass man schon wieder zur Vorsicht mahnen musste.

Eine Ausstellung für einen Abend unter dem fragenden, frechen Titel "computerkunst ist." (mit Punkt!) markierte ein flüchtiges Ereignis, bei dem alte Medien neue in die Klammer nahmen, bei dem zu ahnen war, was "Eindringen in die Werke" in digitaler Technik an Potenzial enthalten kann. Eine Verpflichtung für Weiteres, Höheres, Größeres noch.

Diese Ausstellung war durch und durch komponiert. Das Ironische daran: die Beteiligten wussten es vielleicht gar nicht.

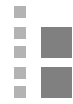

Dieses zentrale und umfangreichste Kapitel ist in neun Beiträge untergliedert. Im ersten der Aufsätze begegnen wir Buchladen und Galerie Wendelin Niedlich in einer ungewöhnlichen, nämlich virtuellen Form. Diese Rekonstruktion eines architektonischen Raumes, der im kulturellen Raum der Stadt Stuttgart, in einem gesellschaftlichen Raum also, eine geistige und politische Bedeutung besaß, die bis heute, über sein materielles Verschwinden hinaus, nachwirkt – diese Rekonstruktion also gilt einer Stätte, die für die Geschichte der Computerkunst große Bedeutung besitzt.

Jeder der weiteren acht Aufsätze geht von einem bekannten Werk der frühen Computerkunst aus und bettet es in eine interaktive Installation ein. Dabei variieren der Grad und die Art der Interaktivität beträchtlich und auch der Charakter der Installation ist einmal mehr der eines Hypermediums, ein andermal der eines Environment. Alle acht Fälle zusammen genommen zeigen jedoch ein erstaunliches Spektrum der Möglichkeiten, ins Werk einzudringen. Wir sind überzeugt davon, Wege zu zeigen, wie die prinzipielle technische Eigenheit der Computerdinge – nämlich ihre doppelte Existenz innerhalb und außerhalb der Maschine – für Zugänge zur (Computer)Kunst zu nutzen, die ungegangen und mithin unbekannt sind.

Wer aufmerksam in die Facetten der folgenden Texte hineindenkt, wird leicht sehen können, dass sich hier ein Feld auftut, das der Vermittlung von Kunst neue Schneisen öffnet.

# 6.0

# Ins Werk eindringen. Eine Rekonstruktion und acht Installationen

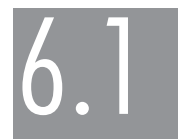

# Yan Lin-Olthoff & Frank Stark Buchladen und Galerie Wendelin Niedlich - virtuell

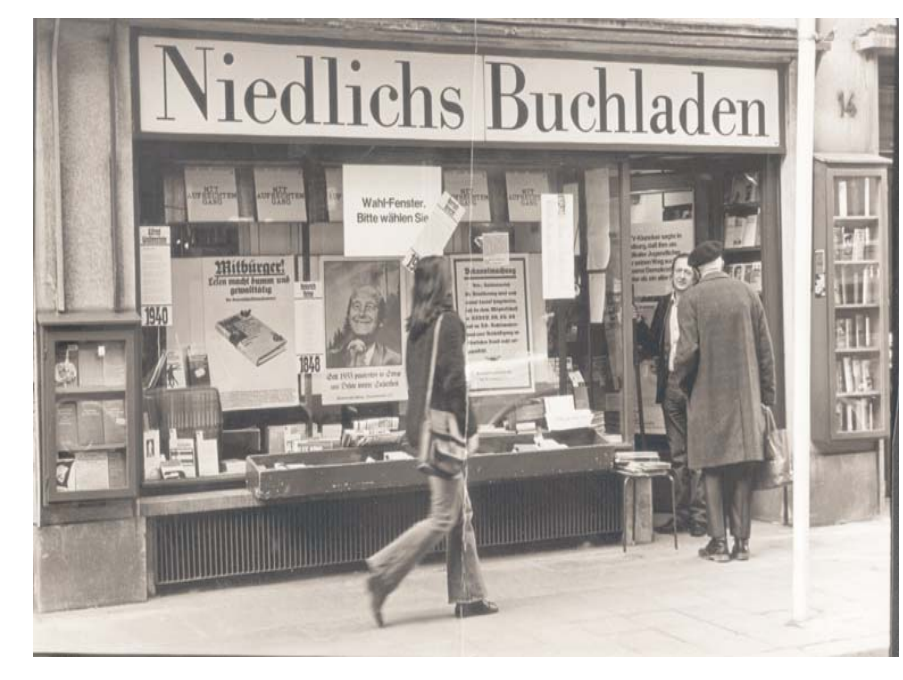

Niedlichs Buchladen, Fotographie (im Eingang steht Niedlich, in Richtung Kamera blickend) Niedlichs Buchladen, Rekonstruktion

 $\overline{S}$ 

P.  $\mathcal{L}_{\mathcal{A}}$  $\overline{\phantom{a}}$ 

# Warum haben wir modelliert?

In macS befassten wir uns mit der frühen Computerkunst. Daraus entstand die Idee, die ersten Orte, an denen Computerkunst der breiten Öffentlichkeit präsentiert wurde, virtuell zu rekonstruieren. Die erste Ausstellung überhaupt hatte in Stuttgart stattgefunden, die dritte wieder dort. Genauer gesagt, in der Buchhandlung des Wendelin Niedlich in Stuttgart.

Nur wenig Bildmaterial ist für eine möglichst genaue Rekonstruktion geblieben, was jedoch auch eine besondere Herausforderung darstellte. Schließlich sollte nicht einfach das Gebäude in digitaler Form wieder erstehen, sondern wir wollten den Buchladen in seinem Wesen zur Zeit der Computerkunst-Ausstellung zeigen, was weit mehr als nur seine reine Geometrie umfasst.

Auch wenn die Buchhandlung heute nicht mehr existiert, so bewegte der kleine Laden in der Schmale Straße 9 doch geraume Zeit viele Gemüter, selbst über die Grenzen Stuttgarts hinaus.

# Der geschichtliche Kontext

Im Falle von Niedlichs Buchladen trägt dessen Geschichte entscheidend zur Atmosphäre, auf deren Eigenheiten später näher eingegangen werden soll, bei. Ferner ist diese Geschichte, sowie die Computerkunst generell, eng mit dem Namen Max Bense verknüpft. Daher folgt hier ein kurzer Exkurs über den Zusammenhang.

Max Bense (1910-1990), Physiker, Philosoph. Seine Arbeiten reichen von Wissenschaftstheorie, Logik, Kybernetik, Ästhetik und Zeichentheorie bis zur Kulturkritik und Politik. Seit Juli 1955 arbeitete Max Bense als Gastprofessor an der TH Stuttgart. Er hielt seine Vorlesungen, die nicht nur philosophische Themen, sondern auch die Geschichte der Naturwissenschaften, Mathematik und Technik betrafen. Von der in seinen Schriften und Vorlesungen behandelten engen Abhängigkeit auch der Ästhetik von Mathematik bzw. der Verbindung von Mathematik und dem Schönen wurden vor allem junge Mathematiker und Elektrotechniker zu verschiedenen Arbeiten angeregt.<sup>1</sup>

Ab Mitte der fünfziger Jahre wurde am Rechenzentrum der TH Stuttgart von einigen wissenschaftlichen Mitarbeitern mit dem Computer Zuse Z22 experimentiert. Anfang der sechziger Jahre begann Frieder Nake mit seinen ersten Versuchen am Zuse Graphomat Z64. Gleichzeitig arbeitete Georg Nees bei Siemens in Erlangen an "statistischen Grafiken", die er als "Modelle des künstlerischen Produktionsprozesses" verstand und auf seine Lektüre von Benses "Aesthetica III" zurückführte. Er legte einem Brief an Bense im Dezember 1964 einige Grafiken bei, die er bewusst von ästhetischen bzw. kunsthistorischen Überlegungen aus programmiert hatte. Bense stellte diese ersten Computer-Grafiken im Februar 1965 in seinem Institut aus. Die Ausstellung war ein Ärgernis für die eingeladenen Künstler und Kunstwissenschaftler, aber eine Ermutigung für Frieder Nake, nun seine Versuche ebenfalls bekannt zu machen.2

Als Georg Nees und Frieder Nake begannen, mit dem Zuse Graphomaten Z64 Bilder der Informationsästhetik zu produzieren, stellte der mit Max Bense befreundete Wendelin Niedlich seine Stuttgarter Buchhandlung im Herbst 1965 für eine Ausstellung zur Verfügung. So war dies die zweite Computerkunstausstellung in Deutschland.

# Die Reihenfolge der ersten Ausstellungen ist:

Februar 1965 "Generative Computergrafik", Georg Nees; Studiengalerie TH Stuttgart

April 1965 "Art and the Computer", A. Michael Noll & Bela Julesz; Howard Wise Gallery NY

November 1965 "Computer-Graphik-Programm", Frieder Nake & Georg Nees; Galerie Wendelin Niedlich Stuttaart

Die Ausstellungen in Deutschland waren durch die Informationsästhetik<sup>3</sup> von Max Bense und Abraham A. Moles beeinflusst. Max Bense war auch Berater für zwei Manifestationen, die die Anerkennung der Computerkunst als Kunst bedeuteten, dies waren:

Aug.-Okt. 1968 "Cybernetic Serendipity", Institute of Contemporary Art, London August 1968 "Tendencies 4: Computers and Visual Reserch" Galerije Grada Zagreba

Wendelin Niedlichs Buchladen war weit mehr als nur ein Geschäft. Seit Beginn der 60er Jahre war er ein kultureller Hort und ein Zentrum intellektueller, literarischer, künstlerischer und politischer Diskurse. Künstler wie Host Janssen, Paul Wunderlich, Friedrich Meckseper, Dieter Rot u.v.m. haben dort ihre Werke ausgestellt.

Der Laden lag damals direkt gegenüber dem Polizeipräsidium. Gern gestaltete Niedlich seine Schaufenster zu literarischen und politischen Aussagen, womit er sich nicht nur Freunde machte. In diesem Spannungsfeld nun wird bezeichnenderweise die Computerkunst präsentiert. Hier das Spannungsfeld zwischen den etablierten Künstlern, und den durch Maschinen erzeugten Bildern, welche nun angeblich ebenfalls Kunst sein sollen. Dort das Spannungsfeld zwischen einem politisch agierenden Menschen und der Staatsgewalt.

Dies ist nur ein kurzer Einblick in die Entstehungsgeschichte der Computerkunst (zumindest der digitalen, bildlichen Computerkunst) und in das, was die Einzigartigkeit des Buchladens ausmachte. Sicher kann man sagen, dass es nicht möglich ist, solch komplexe und weitreichende Zusammenhänge in der von uns gedachten Form zu erzeugen. Schließlich sind Orte wie Niedlichs Buchladen über alle Maßen von den dort wirkenden Personen geprägt und ohne sie kann es niemals eine solche Atmosphäre geben.

Optimistischer ausgedrückt kann jedoch ebenso gesagt werden, dass es interessant und herausfordernd ist, zu erkunden wie viel sich wirklich davon mit unseren Mitteln umsetzen lässt. Nachdem es bei der Informatik immer darum geht, so viel wie möglich an Wissen und Bewegungsvorgängen aus einem Objekt zu extrahieren, zu formalisieren und zu automatisieren, so ist bei unserem Ansatz das Objekt jene vielschichtige Atmosphäre. Aus ihr versuchen wir möglichst viel Berechenbares zu ziehen. Auch wenn sich sicher darüber streiten lässt, ob einem Ort ein Gedächtnis innewohnt.

# Der geschichtliche Kontext Das Innen

Die Veränderungen im Laden selber waren über viele Jahre eher geringfügig. Die kleinen Details hatten dabei keinen Einfluss auf den Gesamteindruck des Geschäftes. Daher wurde er nur in seiner 1965er Form rekonstruiert. Zu sehen sind die Regale voller Bücher, die Dekoration, die gesamte Raumgestaltung, welche das Flair von Niedlichs Buchladen ausmachte. Nicht zuletzt sieht man dort Abbildungen der damals neuartigen Computerkunst. Dabei nutzen wir die flexiblen Möglichkeiten des digitalen Mediums, um Künstler zu zeigen, die nie bei Niedlich ausgestellt haben.

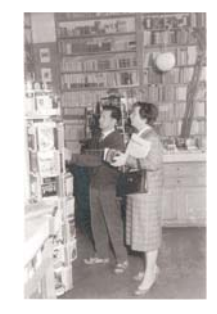

Bild1: Innenraum von Niedlichs Buchladen, Schmale Strasse 9. Stuttgart (1965)

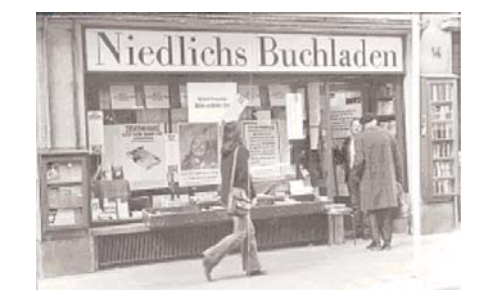

Bild 2: Außenfassade von Niedlichs Buchladen, Schmale Strasse 9. Stuttgart (1965)

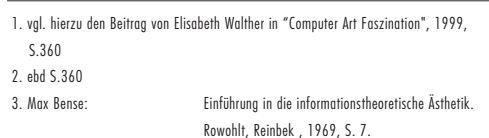

m I

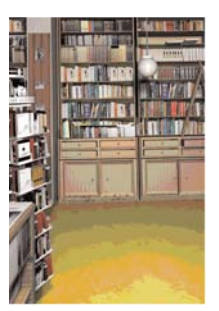

#### Bild 3: Rekonstruierter Innenraum

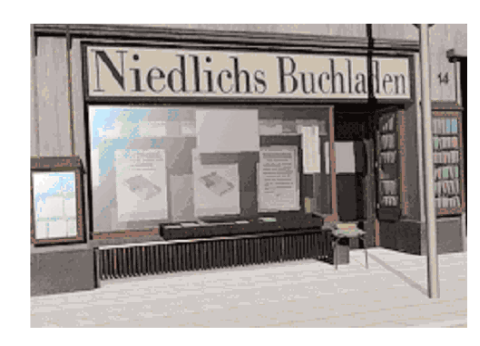

Bild 4: Rekonstruierte Buchladenfassade

#### Das Außen

Nicht nur der Laden an sich, auch die Straße hat sich im Lauf der Jahre verändert. Um dennoch zu einem vertretbaren Ergebnis zu gelangen, vermischen sich in der Außenansicht Darstellungen von damals und heute. Schilder, Fassaden, Autos und Geschäfte geben der jeweiligen Zeit ihren Ausdruck. Die Strasse verleiht der Darstellung des Buchladens etwas mehr an Authentizität und Atmosphäre.

# Was war die Problematik dabei?

# Die Aufgabe

Während die übrigen Projektmitglieder sich ein konkretes Werk der frühen Computerkunst herausgriffen, um dieses zu analysieren und neu umzusetzen, wählten wir einen anderen Ansatz. Die anderen wollten das Werk an sich neu vermitteln und mit den heutigen, technischen Möglichkeiten erfahrbar machen. Wir hingegen nahmen einen früheren Vermittlungsversuch von mehreren Werken der Computerkunst und verfassten diesen mit den heutigen Möglichkeiten neu. Die Aufgabenstellung war es, dem Benutzer den Eindruck zu geben, er selbst befände sich in diesem Buchladen. Ihn gewissermaßen in eine virtuelle Welt eintauchen zu lassen um auf diesem Weg zu erfahren, wie damals Computerkunst vermittelt wurde. Nachdem das "S" (Spaces) in macS ausdrücklich im Plural steht, ist es im Rahmen der Projektzielsetzung durchaus denkbar, beide Ansätze zu verfolgen.

Am Anfang stand pures Interesse an der Problemstellung. Angeregt durch Frieder Nake und seine persönliche Verbindung zu Niedlichs Buchladen, fingen wir an, erste Ideen und Materialien zu sammeln. Wie oben erwähnt, lag unser Augenmerk zunächst auf der Umsetzung der im Projekt aufgekommenen Metapher vom "Eintauchen ins Kunstwerk". Nun ist der Buchladen kein Computerkunstwerk, und auch die digitale Version war nicht als "neues" Werk der Computerkunst geplant. Dennoch sollte sich die Metapher durch ein hohes Maß an Interaktivität verwirklichen lassen. Dazu konstruierten wir einen virtuellen Besucher des Buchladens, der von dem Anwender frei durch eine digitale Abbildung des Ladens und seiner näheren Umgebung bewegt werden konnte.

Damals war geplant diese Anwendung mit anderen Ergebnissen des Projektes auf eine CD zu brennen und anlässlich der Abschlusspräsentation zu verteilen. Die Probleme, welche sich aus den zu erwartenden Hardwarevoraussetzungen des späteren Nutzers ergaben, ließen eine aufwendig und optisch ansprechend gestaltete, virtuelle Umgebung nicht zu. Eine Softwarelösung, mit der eine höhere Bildqualität, bei geringerem Rechenaufwand zu erreichen war, hätte erst eine entsprechend lange Einarbeitungsphase vorausgesetzt.

# Der Begriff der Atmosphäre

Als Folge davon änderten wir das Konzept und verwarfen die Idee einer CD. Des Weiteren rückte nun Authentizität anstelle der Interaktivität. Wir begrenzten die Freiheiten des Benutzers zugunsten der höheren Bildqualität. Dadurch wollten wir erreichen, dass unter Rücksichtnahme auf mehr Details, ein realistischer Eindruck entsteht. Anscheinend kann die eingegrenzte Bewegungsfreiheit durch eine Annäherung an den so genannten »Fotorealismus« kompensiert werden. Um zu entscheiden, was wirklich ist und was nicht, liegt die Gewichtung mehr auf einer korrekten Erscheinung, denn auf einer richtigen und umfassenden Bewegung innerhalb einer Szenerie.

Fasst man alle Details der einzelnen Objekte, Lichtverhältnisse und Schattenwürfe zusammen, so kommt man zu dem Begriff der Stimmung, oder auch Atmosphäre. Unsere Aufgabenstellung

hatte sich nun dahingehend erweitert, dass der Benutzer sich nicht nur in eine andere Umgebung hineinversetzt fühlen sollte, sondern ebenso in eine andere Zeit. Einen ganz bestimmten Moment, der von einem ganz eigenen Flair erfüllt war. Damit stellt sich unweigerlich die Frage, ob Atmosphäre berechenbar ist. Wir werden diese Problematik weiter unten nochmals aufgreifen.

Das hier gemeinte Flair lässt sich in zwei Teile gliedern. Zum einen in die Details, welche eine Umgebung erst natürlich erscheinen lassen. Darauf gehen wir weiter unten etwas genauer ein. Zum anderen in das, was in den Bereich des Vorwissens des jeweiligen Betrachters fällt. Dabei handelt es sich zum Beispiel um emotionale Verbindungen, die Menschen mit diesem Ort haben. Aber auch Begebenheiten, oder Assoziationen, die bei einem Menschen hervorgerufen werden. Sehr häufig stützen sich diese dann auf die Vorgeschichte des Ortes. Entweder aus persönlicher Erfahrung oder übermittelter Quelle (z.B. Geschichtsschreibung).

# Das Materielle an der Atmosphäre

Wesentlich einfacher gestaltet sich die Rekonstruktion der materiellen Seite der Atmosphäre. Gemeint sind damit Gegenstände oder eventuell auch Geräusche, die in diesen Ort und diese Zeit gehören. Zum Beispiel bestimmte Fahrzeuge, Möbel und dergleichen mehr. Sie alle dienen als Indikatoren und helfen den dargestellten Zeitraum einzuschätzen. Sieht man zum Beispiel einen alten Buick vor einem Maisfeld, wird der Betrachter mit ziemlicher Sicherheit auf die 50er bis 60er Jahre tippen. Platziert man im Hintergrund eine moderne Erntemaschine, würde niemand mehr die 60er in Betracht ziehen. Der Vorteil ist hierbei, dass diese Gegenstände als Original greif- und messbar sind. Ein Objekt hat eine bestimmte Form, Maße und Farbe.

Die größte Problematik nun ist die Beschränktheit des Mediums Computer. Zum einen werden Dinge wie zum Beispiel Gerüche gar nicht wiedergegeben. Zum anderen ist da die klinische Arbeitsweise eines Computers. Unser Alltag ist geprägt von Inkonsistenz. Sehen wir eine nahezu perfekte, geometrische Form mit glatter oder regelmäßiger Oberfläche, erscheint sie künstlich. Selbstverständlich ist es möglich, dort Kratzer, Dellen, Flecken und ähnliches nachzuahmen, doch kommt es darauf an, wie und wo man diese Details einsetzt. Selbst heute bedeutet es noch viel Handarbeit und Rechenaufwand, einen realistischen Eindruck zu erzeugen.

Die Natur kommt uns, was die Berechenbarkeit ihrer Erscheinung angeht, ein Stück entgegen, indem sie häufig für eine gewisse Detailtiefe eine fraktale Gestalt annimmt. Das bedeutet zum Beispiel bei einer Lunge, dass sie die Struktur der verästelten Röhren aufzeigt. Wählt man eine dieser Verästelungen aus und betrachtet sie genauer, so ist ihre Struktur wie die zuvor gesehene. Das funktioniert in der Natur meist für ein paar dieser "genaueren Betrachtungen", um dann plötzlich auf eine neue Struktur zu stoßen. Unter anderem können Farne, Lungen, Bäume und Gebirge durch mathematische Formeln bis zu einem gewissen Grad glaubwürdig dargestellt werden. Interessanterweise sind die von Menschen erzeugten Strukturen nur in den seltensten Fällen fraktal. Da es sich bei unserer Rekonstruktion ausschließlich um künstliche Objekte handelt, waren wir gezwungen, die wichtigen Details, aus dem uns zur Verfügung stehenden Material, per Hand nachzuarbeiten. Da die wenigen, alten Fotografien nur schwer Details erkennen ließen, fuhren wir nach Stuttgart, um dort selbst Material zu sammeln und Wendelin Niedlich persönlich zu befragen.
#### Die Vermittlungsabsicht der Modellierung

Unser Anliegen ist es, dem Betrachter unserer Rekonstruktion ein Gefühl für die frühe Computerkunst zu vermitteln. Unter welchen Umständen sie in die Welt der Kunst kam, dass sie damals etwas Neuartiges und Befremdendes war. Der Betrachter soll nachempfinden können, wie es war, damals in der kleinen Galerie des Buchladens in der Schmale Straße 9 gestanden zu haben.

Aus informatischer Sicht drängt sich hier die Frage nach der Berechenbarkeit der Atmosphäre auf. Die obige Unterteilung in materielle und immaterielle Atmosphäre nochmals aufgreifend, kann man das Begriffspaar "Rekonstruktion" und "Nachbildung" zuordnen.

Der dem Lateinischen entstammende Begriff der Konstruktion umschreibt gut die nüchterne und exakte Arbeitweise von Computern. Wir messen, berechnen und folgern Daten, aus denen wir schließlich virtuelle Objekte erschaffen, welche auf dem Monitor ihrem realen Original dadurch so ähnlich wie möglich sehen sollen. Davon abzuziehen sind Kompromisse bei der Detailtiefe, Messungenauigkeiten und dergleichen mehr.

Im deutschen Ausdruck des "Nachbildens" klingt mit, dass es sich um einen Versuch handelt, einem Originalzustand nahe zu kommen. "Bilden" ist ein langwieriger Prozess, welcher auch Rückschläge einschließt. Alternativ kann man auch den Begriff "Nachempfinden" verwenden. Für unser Umsetzen des immateriellen Aspektes ist dieser vermutlich sogar zutreffender. "Empfinden" ist ein höchst subjektiver Ausdruck und durch diverse Umstände beeinflusst, die in ihrer zeitlichen und räumlichen Kombination einzigartig sind. Nachdem einige Details für uns heute nicht mehr in Erfahrung zu bringen sind und andere erst gar nicht "konstruiert" werden können, sind wir gezwungen an einigen Stellen zu schätzen und unsere eigene Erfahrung zu benutzen. An dieser Stelle verlassen wir die Authentizität und nähern uns der Spekulation. Durch entsprechende Recherche versuchten wir den spekulativen Anteil zu minimieren, doch ist nicht auszuschließen, dass wir alles, was nicht direkt messbar ist, zumindest teilweise falsch wiedergeben.

In diesem Sinne kommen wir zu dem Schluss, dass Atmosphäre teilweise nachempfunden werden kann. Wie weit, hängt stark von der investierten Arbeit, wie von den ausführenden Personen und deren Erfahrung ab. Allerdings sind diese Teile heute noch weit davon entfernt, berechenbar zu sein.

## Wie haben wir modelliert?

#### Das Material

Als Ausgangsmaterial für eine möglichst genaue Rekonstruktion des Buchladens hatten wir zu Beginn 13 schwarzweiße Fotos, die am 13. November 1965 von Anna Landmann fotografiert worden waren. Für ein Computermodell jedoch konnten nur sieben von ihnen verwendet werden. Dazu kamen eine handgezeichnete Skizze des Geschäftes, welche die ungefähren Abmessungen aufzeigte, sowie die Erinnerungen und Beschreibungen Frieder Nakes. Später konnten einige Details bei Wendelin Niedlich direkt erfragt werden.

#### Die verwendete Technik

Die ersten Versuche der Rekonstruktion setzten wir mit dem Open Source Modellierungsprogramm Blender um. Die einfache Modellierungsumgebung und gute Skriptsprachenanbindung sollte eine visuell ansprechende und leicht zu handhabende Interaktivität ermöglichen. Allerdings blieb die erreichte Bildqualität hinter den Erwartungen zurück. Eine komplexere und natürlicher wirkende Darstellung verursachte jedoch Probleme bei der Geschwindigkeit des Bildaufbaus.

Verschärft wurde dies durch unseren ursprünglichen Anspruch, eine plattformunabhängige und CDgestützte Anwendung zu schaffen. Daher entschieden wir uns, die Interaktivität zugunsten der Authentizität zu verringern. Die nun weniger gewichtige Skriptsprachenanbindung erlaubte den Wechsel zu 3D Studio Max als Modellierungsprogramm.

Die generelle Vorgehensweise war es, das darzustellende Objekt zunächst als geometrischen Grundtyp zu erzeugen und in den folgenden Schritten die Konturen der Vorlage herauszuarbeiten. In der uns umgebenden Welt existieren praktisch keine reinen Grundtypen. Überall gibt es kleine Unregelmäßigkeiten oder nur grob den Grundtypen entsprechende Gegenstände. Der naturgetreue Nachbau lebt von der möglichst exakten Nachahmung dieser Unregelmäßigkeiten. Zum Beispiel zeigt sich die Last, welche auf den Regalen ruht dadurch, dass die annähernd quaderförmigen Holzstücke sich durchbiegen. Ein Regal voller dicker Bücher ohne den Eindruck von Schwere wirkt unnatürlich. Zu dem von uns dargestellten Zeitpunkt sind die Möbel bereits mehr als acht Jahre alt. Verschleißspuren, Ausbleichen durch Sonneneinstrahlung und dergleichen mehr treten nach so einem Zeitraum vermehrt zu Tage.

Nachdem Modellierung, Texturierung, sowie die Wahl der richtigen Beleuchtung abgeschlossen war, erzeugten wir mit der programmeigenen Renderengine eine Anzahl von etwa zwanzig Bildern. Aufgenommen aus der Sicht einer in den Raummittelpunkt in der Höhe von etwa 1.60 m gestellten Kamera, decken die Bilder, leicht überlappend, eine 360° Panoramaansicht ab. Die Bilder 5 bis 10 geben jeweils einen anderen Blickwinkel des Innenraumes wieder. In QTVR (Quick Time Virtual Reality) eingearbeitet erzeugten wir eine, mit der Maus navigierbare Rundumansicht des Buchladens.

Für die Installation am Abend der Ausstellung verwendeten wir die QTVR Anwendung zusammen mit einer Macromedia Director Datei, um alle drei Sekunden eines der Bilder zu projizieren und, bei Interesse des Besuchers, ihn mit der Maus in der QTVR-Umgebung navigieren zu lassen.

#### Wie wurde präsentiert?

#### Der Ort innerhalb der Präsentation

Eine der Teilinstallationen der Ausstellung war eine Projektion der digitalen Version des Buchladens von Wendelin Niedlich. So wie 1965 der echte Buchladen der Ausstellung den Rahmen gab, so stand nun die digitale Version unserer gesamten Präsentation vor. Wenngleich die Computer und ihre Möglichkeiten uns heutzutage wesentlich vertrauter erscheinen, als den Menschen 1965, so ist doch der Zugang zur Computerkunst für den normalen Betrachter im wesentlichen so wenig vertraut wie damals. Einige Voraussetzungen mögen sich geändert haben, doch ist das Verständnis für das Grundproblem der durch Algorithmik erzeugten Bilder heutzutage nur wenig bekannter als 1965. Daher war es konzeptionell auch sinnvoll, die Vermittlung dessen mit etwas lang bekanntem, wie zum Beispiel einem Buchladen beginnen zu lassen. Nun ist unser Ansatz mit der Aufarbeitung der alten Kunstwerke durchaus nicht eine einfache Reproduktion der Originale. Daher ist es konsequent, die Ausstellung auf eine neue Weise zu beginnen.

Gleich nachdem der Besucher die Ausstellungsebene erreichte, fand er sich in einem eigens dafür arrangierten Raum wieder. Auf etwa vier mal sieben Metern wurde der Besucher von Anfang an mit Bild und Text auf die folgenden Installationen vorbereitet. Der eher historisch angehauchte Weg machte ihn mit den Eigenheiten und der zugehörigen Umgebung der frühen Computerkunst vertraut. Gegenüber den Fahrstühlen erschien die, von einem Beamer erzeugte Projektion der errechneten Bilder des Computermodells. Mittels der neben dem Beamer, ebenfalls auf einer Holz-

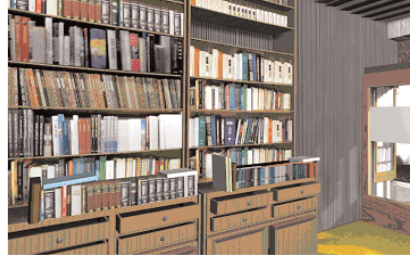

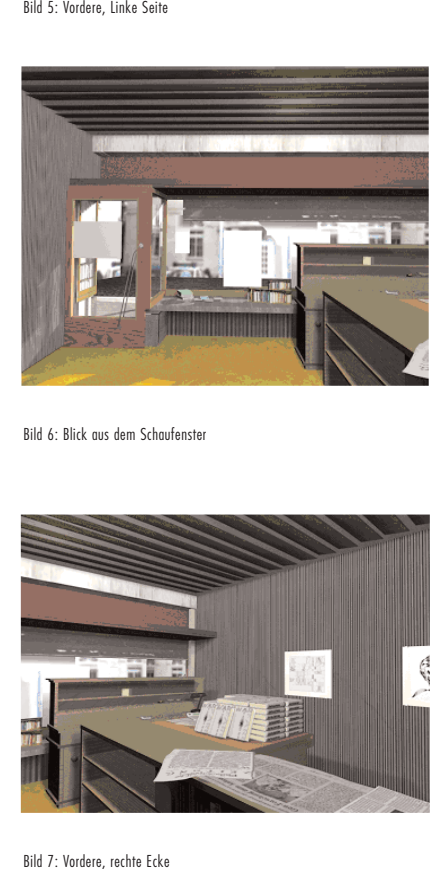

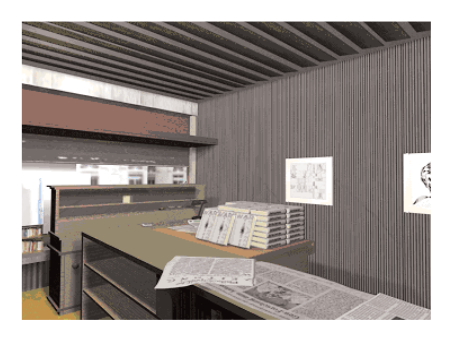

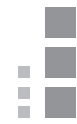

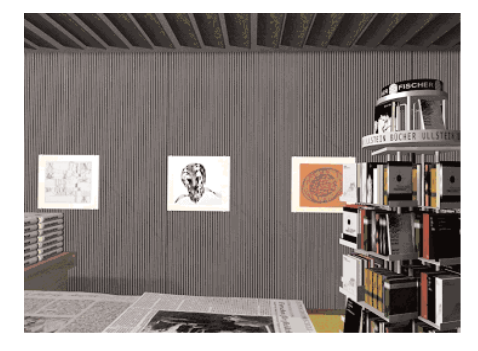

Bild 8: Rechte Seite(mit Computerkunst Bildern)

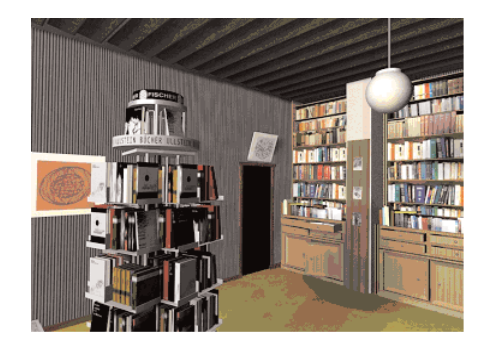

Bild 9: Hintere, linke Ecke

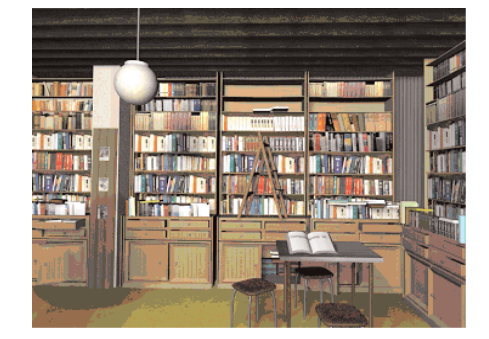

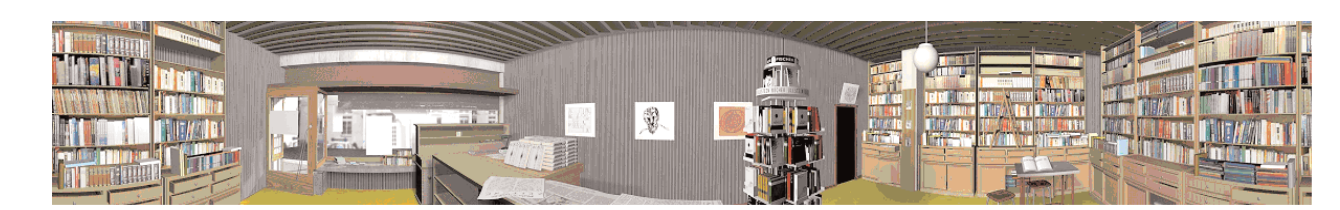

Bild 10: Rückwand Bild 11: Panorama-Ansicht von Niedlichs Buchladen

virtueller und realer Präsentationsumgebung.

Die Bewertung

noch authentischer wiedergeben.

säule gelagerten, Maus konnte der Benutzer direkt Einfluss auf die Blickrichtung innerhalb des Modells nehmen. Eine volle Rotation, sowie ein Schwenk nach oben und unten ließ zusammen mit der Größe der Projektion ein Raumgefühl entstehen. Aus der Bibliothek hatten wir gläserne Ausstellungsvitrinen ausgeliehen, um den Eindruck, man würde sich wirklich in einem Ausstellungs-Ambiente befinden, zu verstärken. In den Vitrinen waren Bücher, Kataloge und Broschüren aus jener Zeit. Rech-terhand der Projektionsfläche war ein erläuterndes Plakat zum Thema Rekonstruktion (Modellie-rung) aufgehängt. Links von der Maus lagen auf einem kleinen Tisch zum Mitnehmen gedachte Faltblätter zu macS. Neben einer Anführung der gezeigten Installationen mit Titel, Vorbild, Erläuterung, Abbildung und AutorInnen, enthielten sie ebenfalls einen kurzen Abriss über die frühe Geschichte der Computerkunst. Alte Plakate zur Computerkunst und unser macS-Plakate hingen an den Stirnseiten des Raumes und bereiteten den Übergang zwischen

Eine partielle Bewertung durch die Besucher des Ereignisses vom 30. Juli fand nicht statt. Die Rekonstruktion war lediglich Teil eines Ganzen und wirkte entsprechend im Zusammenhang. Die qualitative Einschätzung dieses einen Teilstückes erfolgte im Anschluss durch erneute Auseinandersetzung mit dem vorhandenen Material. Es ergab sich, dass eine Fahrt nach Stuttgart sinnvoll wäre, um dort neues, und besonders geeignetes Material für eine Verbesserung der Rekonstruktion zu sammeln. Bei der Gelegenheit ließen wir unsere bisherige Arbeit von Wendelin Niedlich persönlich begutachten. Wir erhielten von ihm viele nützliche Tipps und Hinweise, welche auf den zur Verfügung stehenden Fotos nicht ersichtlich gewesen waren. Aus den Informationen des Gespräches und den selbst gesammelten, ergänzenden Materialien können wir nun den Laden

> a. m. ÷.

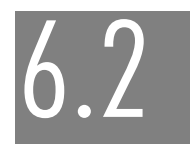

Miyoung Park Composition with Noll - Linien im Raum

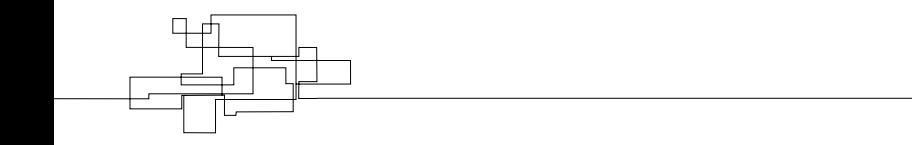

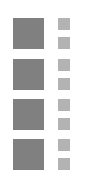

#### Einleitung

In den Anfangsjahren der Computerkunst kam der generelle Stil der Bilder denen der künstlerischen Strömung des Konstruktivismus sehr nahe, was zu einem großen Teil damit in Zusammenhang gebracht werden kann, dass die Anwendung des Computers auf einer künstlerischen Ebene damals in aller Regel in einer Visualisierung mathematischer Gesetzmäßigkeiten bestand.

A. Michael Noll ist einer der bedeutendsten Pioniere der frühen Computerkunst und versuchte durch vielfältige Experimente mit dem Computer neue künstlerische Möglichkeiten zu entdecken. Er betrachtete den Computer dabei nicht nur als ein Werkzeug, sondern vielmehr auch als einen Partner, der ein eigenes kreatives Potential besitzt und zu einer Zusammenarbeit mit dem Künstler fähig ist.

Noll untersuchte die Merkmale eines Bildes. Der Prozess einer solchen Untersuchung wird in die folgenden Schritte eingeteilt. Zunächst analysiert man eines oder mehrere ausgewählte Bilder und versucht, deren Stilregeln zu bestimmen. In zweiten Schritt kann man danach diese Stilregeln als Grundlage für ein Computerprogramm benutzen. Mit Hilfe eines Zufallsgenerators generiert ein solches Programm schließlich Instanzen einer Klasse von Bildern, die dem Ausgangsbild stilistisch ähnlich sind.

Im Jahr 1964 wurde Noll von Mondrians Ölgemälde "Komposition mit Linien" aus dem Jahr 1917 inspiriert. Es ist ein schwarz-weißes Bild. Innerhalb einer unregelmäßigen Kreisfläche ist es mit schwarzen Linien unterschiedlicher Länge gefüllt, die sowohl horizontal als auch vertikal ausgerichtet sind und sich teilweise überschneiden.

In diesem Bild erlebt man die Natur in einer abstrakten Form. Das Thema "Pier und Ozean" ist extrem reduziert, so dass die auflaufenden Wellen nur in horizontalen Balken und die Pfähle des Piers in längeren vertikalen Balken knapp erkennbar sind. Die ovale Bildbegrenzung erinnert vielleicht an den Rand der See.

Aus den folgenden Zitaten verstehen wir die Intention des Künstlers, die ein Prozess vor dem Kunstwerk durch die Bildform auslösen will, in dem sich Bilderfahrung und Naturvorstellung begegnen: "dass es Mondrian "nicht um die Wiedergabe der Natur" ging. "Die Natur wird ... nicht gedacht als ein eindeutig wiedergebbares Faktum, sondern als prozeßhaft-hervorbringende naturanaturans (wirkenden Natur, ein Begriff Spinozas)."1

Nach der Beobachtung des Repertoires entwickelte Michael Noll ein Programm, das diese Stilregeln in Algorithmen fasst. Damit gestaltet er eine Serie von Bildern. Eins davon ist "Computer Composition with Lines".

Wegen Einbeziehung eines Zufallsgenerators generiert das Programm bei jedem Durchlauf eine neue, bisher noch nicht da gewesene Bildstruktur, welche zwar die globale Struktur beibehält, aber leicht in der Länge der Balken, ihrer Positionen sowie im Abstand zwischen den Strichen und schließlich ihren Ausrichtungen variiert.

#### Vermittlung

Noll hat neben Nees und Nake von Anfang an zufällige Elemente als künstlerische Ausdrucksmittel bewusst in seine Werke einfließen lassen.

..Bemerkenswerterweise haben alle drei Pioniere dieser Richtung, Nake, Nees und Noll, dem Zufall Eingang in ihre Programme gegeben. Das heißt, die Konfiguration wird nicht völlig festgelegt, sondern man ordnet bestimmten Parametern Zufallszahlen zu. So kann man beispielsweise eine Treppenkurve zeichnen lassen, deren Schrittlängen willkürlich sind. Meist wendet man das

Zufallsprinzip in weitaus differenzierterer Weise an; so entstehen Zeichnungen, bei denen nicht mehr klar ersichtlich ist, welche Komponenten nun determiniert und welche zufallsbedingt sind."1

Hier muss man beachten, dass es sich, wenn man über eine Zufallsfunktion redet, nicht um ein nicht vorabsehbares überraschendes Ergebnis, sondern einen kontrollierten Zufall handelt, den der Programmierer für den gewünschten Zweck bewusst eingesetzt hat. Das heißt, der Programmierer implementiert ein globales Bildschema und lässt dabei die Teilaufgabe der Festlegung von Details jeweiliger Bildinstanzen dem Computer, der die maschinelle Intuition besitzt. Inwieweit Zufall eine Rolle spielt, hängt also ganz von der Intention des Programmierers ab.

Am folgenden Zitat kann man ablesen, wie sehr Noll die künstlichen Fähigkeiten seines Partners schätzte und diese für ästhetische Erfahrungen verwenden wollte.

"Mit dem Computer hat der Mensch nicht lediglich ein lebloses Werkzeug, sondern einen intellektuellen und aktiven kreativen Partner geschaffen, der, wird er voll ausgenützt, für die Produktion gänzlich neuer Kunstformen und vielleicht neuer ästhetischer Erfahrungen eingesetzt werden kann"

"In the computer, man has created not just an inanimate tool but an intellectual and active creative partner that, when fully exploited, could be used to produce wholly new art forms and possibly new aesthetic experiences." (Noll: The Digital Computer as a Creative Medium. In: IEEE Spectrum: Bd 4, H, 10, Oktober 1967, S, 89 f.) 2

Parallel in Deutschland wurde eine theoretische Grundlage für diese Erkenntnis, Computer als Erzeuger des ästhetischen Zustandes, schon seit 50 Jahren bereits durch die "Informationsästhetik"3 von Max Bense entwickelt. Frieder Nake erklärt in einer deutlichen Form über den Begriff der Terminologie. "Eine generative Ästhetik ist eine Methode zur Erzeugung ästhetischer Objekte und Ereignisse (ästhetische Zustände). Diese Methode muss durch einen Algorithmus ausdrückbar sein, also mit gegebenen Mitteln ein gegebenes Ziel in endlicher Zeit erreichen "4

Obwohl Noll nie von "Generativer Ästhetik" aus Deutschland gehört haben mag, klingt dies, als ob er sie exakt auf sein Werk, bzw. die Computerkunst bezogen hätte.

Mit Hinblick hierauf begreifen wir, wie gegensätzlich hier die Herangehensweise ist, den Einsatz des Computers im künstlerischen Bereich lediglich zu beschränken auf einen Ersatz etablierter Malwerkzeuge wie Pinsel oder Leinwand.

Auf Basis der Bekenntnis zur Sicht des Computers als kreative und ästhetische Rechenmaschine somit dem soeben skizzierten historischen und technischen Hintergrundwissen wollten wir in unserer Installation schrittweise einen Weg vorstellen, der von Mondrian über Noll zu macS führt.

Wie am Anfang schon kurz erwähnt, zeigten Nolls Werke wie andere frühen Computerkunstwerke eine konstruktivistische Tendenz. Geometrischen Formen wie Punkte, Linien und Kurven waren die Hauptobjekte der Konstruktivistischen Bilder. Konstruktivismus arbeitete mit einem präzisierten Formgesetz. "Die verschiedenen konstruktivistischen Richtungen streben alle ein Höchstmaß an Präzision an, eine klare, objektive Darstellung."5 In Lothar Limbecks und Reiner Schneebergers Buch Computer Grafik wird behauptet, dass das Streben nach Präzision im Konstruktivismus durch die Nutzung der Computertechnik in einem bisher nicht erreichten Maß verwirklicht werden konnte. "Schließlich ließen sich mathematische Formeln und Funktionen mithilfe des Computers damals erstmals visualisieren".6 Eine gewisse Gemeinsamkeit der beiden Kunstformen – Konstruktivismus und algorithmische Computerkunst - ist auch in der Arbeitsweise zu beobachten. Zum Beispiel ist sowohl bei programmierten Computerbildern als auch bei kon-

Bild1: Piet Mondrian , Komposition mit Linien, 1917, Öl, 108 X 108 cm, Otterlo In: Erwin Steller, Computer und Kunst, Bl-Wiss.-Verl., Manheim, 1992. S.325

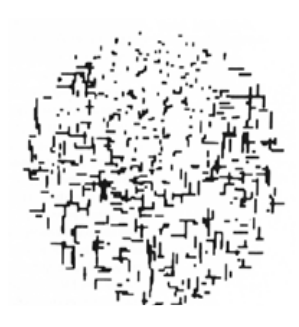

Bild 3: A. Michael Noll, Computer Composition with Lines, 1964, Fotoreproduktion nach Plotterzeichnung, 90,0 X 70,5 cm, In: Erwin Steller, Computer und Kunst, Bl-Wiss.-Verl., Manheim, 1992. S.325

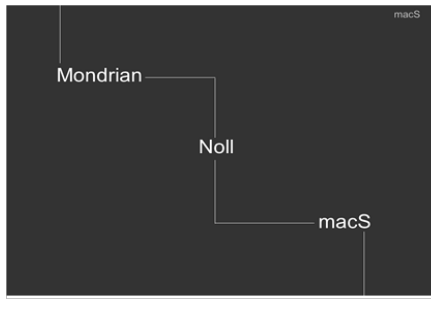

Bild 3: Menüseite der Installation, die 3 Themenbereiche aufweisen

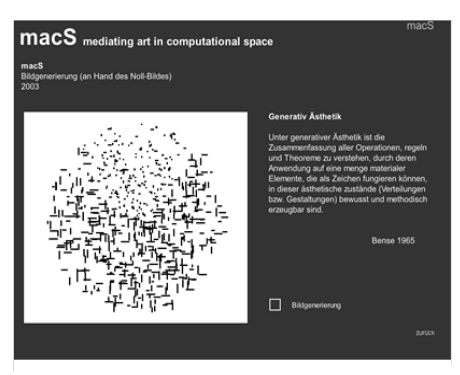

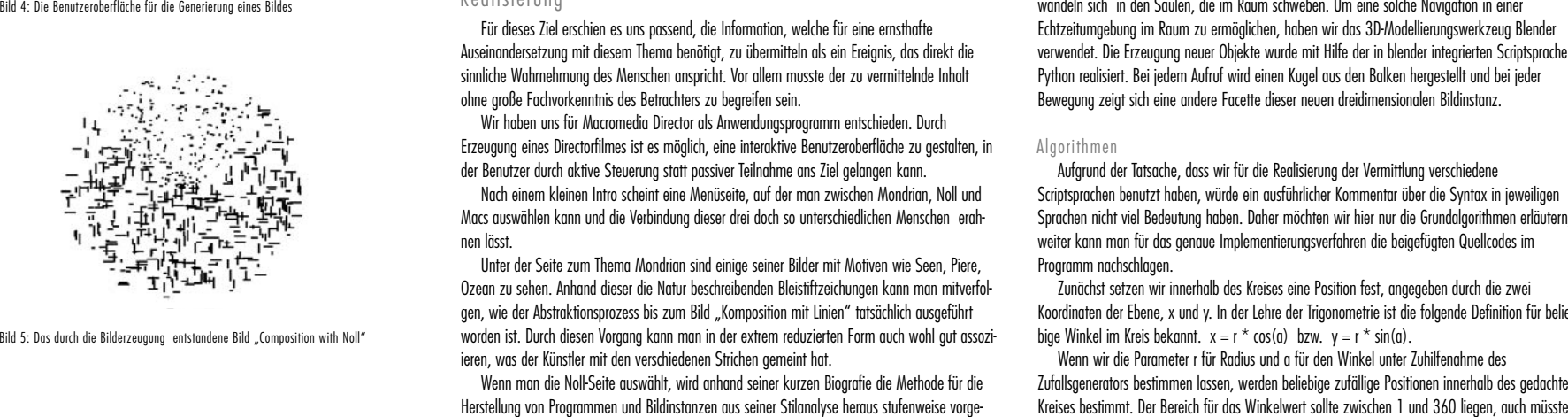

struktivistischen Bildern die Ausführung des Kunstwerkes schon vorher konzeptionell exakt defi<br>Iniert. Als halver interested to the minimum of the scheme of the scheme of the minimum of Steller untersucht werden und gehört whom Experiment dis Ausgongsbild Mondrians Bild genommen hat, dass er seinen Composition with Noll (with the abstractiven Kunst gefunden hat. Was wir on folgenden Fact. We are distributed hat the state distributed hat the

Interaktion mit den Benutzern deutlich, das heißt je nach Intention und Entscheidung der Benutzer ändert sich der Kontext der Information und ist es möglich durch Berücksichtigung der Feedbacks der Benutzer den Inhalt der Interaktion direkt zu beeinflussen.

Um solche Besonderheit der digitalen Medien zu nutzen, haben wir erstens unseren zu ver mittelnden Inhalt in einem Hypermedium gestaltet. Schließlich wollten wir in der letzten Station die aus Stilanalyse von Noll entstandenen Bilder als visuelle Ausprägungen der im Programm ver-<br>wendeten Algorithmen benutzen, um eben iene Algorithmen interaktiv erlebbar zu machen. der Benutzer den Inhalt der Interaktion direkt zu beeinflussen.<br>Um solche Besonderheit der digitalen Medien zu nutzen, haben wir erstens unseren zu ver- Umschalten zwischen 2D- und 3D-Welt ist es lediglich notwendig, den e

Für dieses Ziel erschien es uns passend, die Information, welche für eine ernsthafte Auseinandersetzung mit diesem Thema benötigt, zu übermitteln als ein Ereignis, das direkt die sinnliche Wahrnehmung des Menschen anspricht. Vor allem musste der zu vermittelnde Inhalt ohne große Fachvorkenntnis des Betrachters zu begreifen sein.

Wir haben uns für Macromedia Director als Anwendungsprogramm entschieden. Durch Erzeugung eines Directorfilmes ist es möglich, eine interaktive Benutzeroberfläche zu gestalten, in der Benutzer durch aktive Steuerung statt passiver Teilnahme ans Ziel gelangen kann.

Nach einem kleinen Intro scheint eine Menüseite, auf der man zwischen Mondrian, Noll und Macs auswählen kann und die Verbindung dieser drei doch so unterschiedlichen Menschen erahnen lässt.

Unter der Seite zum Thema Mondrian sind einige seiner Bilder mit Motiven wie Seen, Piere, Ozean zu sehen. Anhand dieser die Natur beschreibenden Bleistiftzeichungen kann man mitverfolgen, wie der Abstraktionsprozess bis zum Bild "Komposition mit Linien" tatsächlich ausgeführt worden ist. Durch diesen Vorgang kann man in der extrem reduzierten Form auch wohl gut assoziieren, was der Künstler mit den verschiedenen Strichen gemeint hat.

Wenn man die Noll-Seite auswählt, wird anhand seiner kurzen Biografie die Methode für die Herstellung von Programmen und Bildinstanzen aus seiner Stilanalyse heraus stufenweise vorge-

stellt. Als letzter Teil stellt die macS-Seite die zwei Interpretationen von Nolls Arbeiten vor, die im Rahmen des Projektes für die Installation erstellt wurden.

Unter dem Titel "Composition with Noll" haben wir an Hand des Noll-Bildes "Composition with lines" ein Programm entwickelt, welches auf der ursprünglichen Stilanalyse Nolls von Mondrians Werk beruht. Die Merkmale des Bildes lassen sich in folgenden Punkten zusammenzufassen. Ein unregelmäßiger Kreis als Bildumriss. Die oberhalb des Kreises liegenden kürzeren horizontalen und vertikalen Balken bilden eine Parabelform. In restlichen Teil des Bildes treten noch mal die Balken auf mit zufälliger Länge und Breite. Dieses Bildschema wird unter Director mit der proprietären Scriptsprache Lingo programmiert. Bei dem Aufruf des Programms durch einen Mausklick neben dem Fenster wird jedes Mal ein neues Bild generiert. Diese Steuerungsmöglichkeit in Director ist noch ein Grund, weshalb wir uns für diese Anwendung entschieden haben. Benutzer können vom der Benutzeroberfläche aus komfortabel selbst eine Serie von neuen

Bildern erzeugen und betrachten, wie die Algorithmen visualisiert werden. Da wir das Originalbild von Noll relativ originalgetreu wiedergeben wollten, sind die Bildveränderungen durch die vom Zufallsgenerator gegebenen Parameter nur in den Längen und in den Positionen der Balken zu

Echtzeitumgebung im Raum zu ermöglichen, haben wir das 3D-Modellierungswerkzeug Blender verwendet. Die Erzeugung neuer Objekte wurde mit Hilfe der in blender integrierten Scriptsprache Python realisiert. Bei jedem Aufruf wird einen Kugel aus den Balken hergestellt und bei jeder Linien in Raum<br>Nach Betrachtung des Noll-Bildes hatten wir den Wunsch, hinter das Bild zu schau<br>Umschalten zwischen 2D- und 3D-Welt ist es lediglich notwendig, den eigenen Blickw<br>Raum zu ändern. In diesem Moment besteht da

Aufgrund der Tatsache, dass wir für die Realisierung der Vermittlung verschiedene Scriptsprachen benutzt haben, würde ein ausführlicher Kommentar über die Syntax in jeweiligen Sprachen nicht viel Bedeutung haben. Daher möchten wir hier nur die Grundalgorithmen erläutern, weiter kann man für das genaue Implementierungsverfahren die beigefügten Quellcodes im Programm nachschlagen

Zunächst setzen wir innerhalb des Kreises eine Position fest, angegeben durch die zwei Koordinaten der Ebene, x und y. In der Lehre der Trigonometrie ist die folgende Definition für belie bige Winkel im Kreis bekannt.  $x = r^* cos(n)$  bzw.  $y = r^* sin(n)$ .

Wenn wir die Parameter r für Radius und a für den Winkel unter Zuhilfenahme des Zufallsgenerators bestimmen lassen, werden beliebige zufällige Positionen innerhalb des gedachten

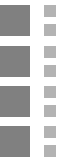

r innerhalb vorbestimmten Radiuswertes liegen, das heißt von 1 bis tatsächliche Radiuswert.

In dieser vorgegebenen Position erzeugen wir ein Strich-Objekt, das jeweils durch Zufall ein eigene Länge und Breite bekommt. Dabei muss man darauf beachten, dass bei der Gleichverteilung der Position im Kreis eine Regulierung für die Häufigkeit des Auftretens der Balken notwendig ist, da eine Häufung der Objekte um den Mittelpunkt zu vermeiden werden muss.

Aus den Merkmalen des Bildrepetoires wissen wir, dass im Noll-Bild kürzere Balken im oberen parabelförmigen Bereich zu sehen sind. Bevor das Programm ein Objekt erzeugt, prüft der Algorithmus unseres Programms daher, ob dessen Position sich innerhalb der Parabel befindet. Das heißt, wenn die Parabelfunktion v <sup>3</sup> ax2 erfüllt, wachen sich die Objekte nur wenig. Dadurch entstehen in der Parabel die kürzeren Striche. Je nach der Größe des a öffnet sich die Parabel breiter oder schmaler. Man muss dabei eine zu der gewünschten Form passende Konstante finden.

Für den 3D Raum ist das gleiche Prinzip anwendbar, hier benötigt man lediglich ein dreidimensionales Koordinatensystem, um eine Kugel zu bauen an der Stelle des Kreises. Bei der Festlegung einer Position P (x,y,z) leitet man den z Wert von der Formel r $2 = 12 + z2$ . Mit dem z wird eine Kugeloberfläche entstehen, um eine richtige Position innerhalb der Kugel zu bekommen, sollte z mit einer Randomzahl multipliziert werden.

#### Fazit

Nach der Ausstellung möchten wir die Station ... Composition with Noll – Linien in Raum" kritisch bewerten.

Da unser erstes Ziel bei der Übermittlung der Information lag, haben wir einen Film erzeugt, der von Benutzern gesteuert werden muss. Dadurch sind die Benutzer mehr oder weniger gezwungen worden, sich am Computer mit dem Thema auseinanderzusetzen. Wer diese Aufgabe nicht ernsthaft übernimmt, dem kann es passieren, dass er nur die Endproduktion sieht, ohne den Hintergrund zu kennen. Obwohl sich am Abend der Installation viele neugierige Besucher vor der Installation versammelten, so hängt ein Erfolg wie dieser sehr von den Interessen der jeweiligen Besuchergruppe ab. Es besteht immer die Gefahr, leicht auszusteigen.

Vielleicht um eine aktive Teilnahme zu stimulieren, könnte ein effektiver Einsatz einiger multimedialen Elemente in dem Film wie Ton oder interaktive Animation benötigt werden. Wegen der zeitlichen Knappheit übernahmen wir die klassischen Eingabegeräte, eine Maus und die Tastatur für die Steuerung. Für die Navigation in 3D-Raum könnte eine Eingabemethode durch körperliche Bewegung ein starkes Raumgefühl transportiert werden.

Als anderen Punkt geben wir die Menge der übermittelten Inhalte an. Von den zwei verschiedenen Interpretationen von macS könnte die Vermittlungsabsicht undeutlich werden.

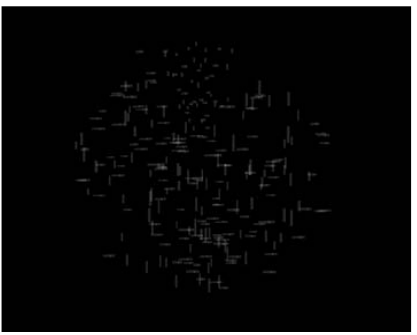

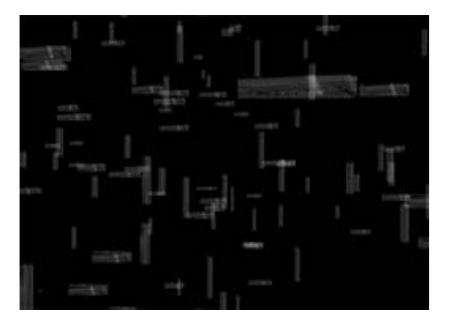

Bild 6 und 7: Linien in Raum" in 3D-Raum aus 2 verschiedenen Betrachtungswinkelnwith Noll"

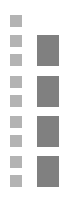

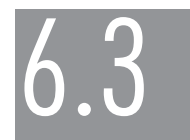

Christoph Brachmann & Romana Walter Rastersturz. Interaktive Auseinandersetzung mit einer Graphik von Georg Nees

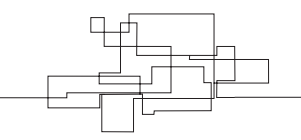

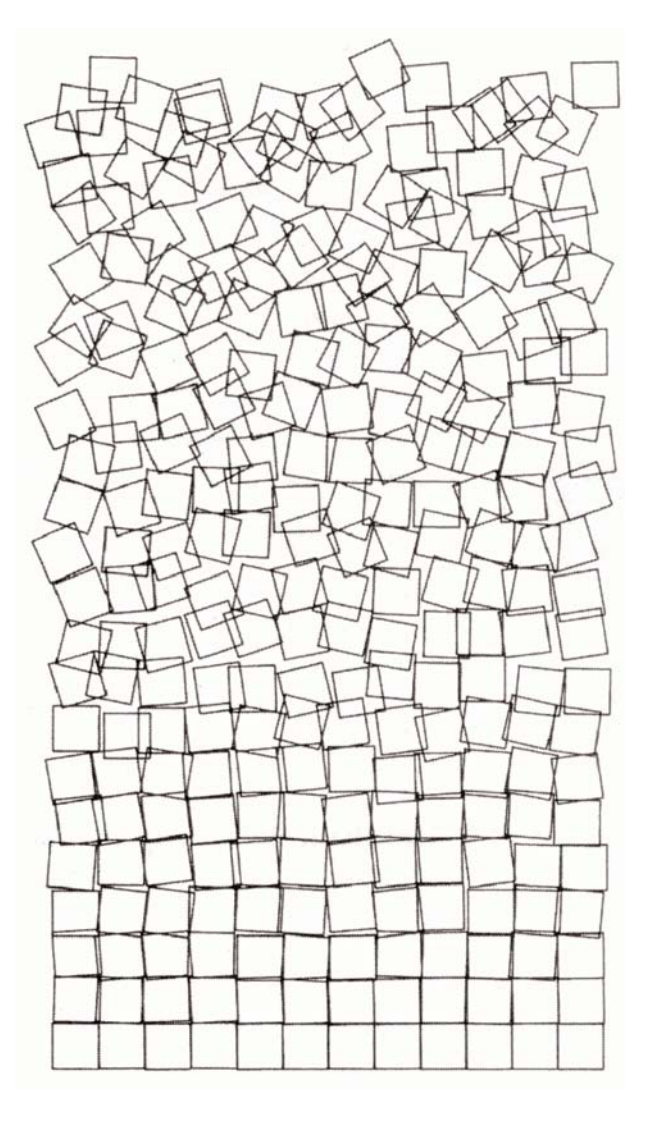

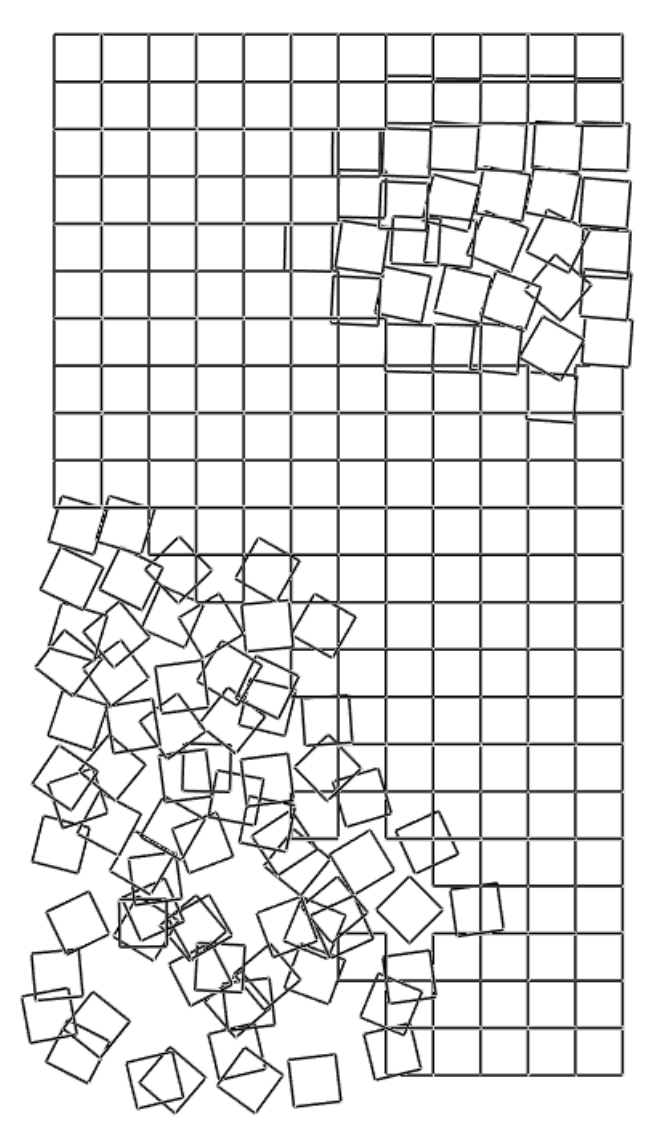

 $\mathcal{L}_{\mathcal{A}}$ P. p. ■2

Georg Nees: Schotter, 1969 Christoph Brachmann, Romana Walter: Rastersturz, 2003

#### Einleitung

Die Computerkunst ist keine Kunstrichtung, sondern versteht sich eher als eine Art "künstlerisches Ausdrucksmittel".4 Eine andere Definition lieferte 1971 der Computerkünstler Herbert W. Franke in seinem Buch "Computergraphik – Computerkunst". Er sagt, es solle "als Computerkunstwerk jedes ästhetische Gebilde verstanden werden, das auf Grund von logischen oder numerischen Umsetzungen gegebener Daten mit Hilfe elektronischer Automaten entstand."4 Als Computerkunst wird die Kunst bezeichnet, die mit Hilfe von Computern im Sinne eines analogen, digitalen oder Hybrid-Rechensystem entstanden ist.<br>4 Bevor der Computer zum Einsatz kam, gab es bereits verschiedene Versuche, "durch eine»

aufwendige Apparatur künstlerische Werke zu produzieren"4. Diese Werke wurden als "apparative Kunst" bezeichnet und bilden den Vorläufer zur späteren Computerkunst. Einen entscheidenden Einfluss nahm dabei die Fotografie. Dabei ging es in erster Linie "um die Visualisierung des Formenreichtums im mikroskopischen Bereich oder physikalischer Phänomene, also um natürliche Erscheinungen.<sup>4</sup> In der Computerkunst wurden vor allem "unsichtbare, abstrakte Phänomene" der Umwelt visualisiert und ästhetische Bilder erstellt.

Die Frage der Ästhetik wird unterschiedlich betrachtet, im Verständnis der modernen Kunstgeschichte werden ästhetische Erscheinungen nicht mehr unbedingt vorausgesetzt.<sup>4</sup>

Die Aufgabe innerhalb unserer Projektgruppe bestand darin, sich mit Werken von Computerkünstlern jener Zeit auseinanderzusetzen und diese Thematik aufzuarbeiten. Die ersten Gedanken und Ideen drehten sich um die Rekonstruktion alter Computerkunstausstellungen und die Schaffung eines digitalen Museums, wo Werke der frühen Computerkunst zu sehen und zu erleben sein sollten. Doch im Laufe der zwei Semester entschieden wir uns für einen anderen Weg, dem der interaktiven Installation

#### Was für ein Kunstwerk?

#### Schotter und Nees

m. E

Im Rahmen der Ausstellung gab es mehrere interaktive Stationen, die ausgehend von einem veröffentlichten Werk der frühen Computerkunst entwickelt werden sollten. In gemeinsamer Abstimmung wählten wir im Laufe unseres Projektes verschiedene Computerkünstler aus, die in jedem Fall in unserer Ausstellung Platz finden sollten. Innerhalb unserer Projektgruppe teilten wir uns in Kleingruppen auf und wählten je einen Künstler und ein Werk aus. Die ausgewählten Werke sollten mit uns zur Verfügung stehenden Programmiersprachen nachprogrammiert und zu einer eigenen, interaktiven Installation werden. Wir wählten den 1925 in Nürnberg geborenen Computerkünstler Georg Nees für unsere Arbeit aus, der zu den Pionieren der Computerkunst in Deutschland zählt. Bereits seit 1964 beschäftigte er sich mit dem Thema Computergrafik. Im Jahr 1965 erfolgte ein kleine, aber dennoch "erste Ausstellung digitaler Computergrafik weltweit" <sup>4</sup> in der Studiengalerie an der Technischen Hochschule in Stuttgart. Entscheidend geprägt wird die Arbeit Nees vor allem durch Max Bense und dessen Informationsästhetik. Der Begriff "generative Ästhetik" stammt von Max Bense und wird Grundlage für die weitere Arbeit von Georg Nees.4

Die Vorgabe für unsere Station ist ein Werk, das der Künstler in seiner Dissertation "Generative Computergraphik<sup>"3</sup> unter der Bezeichnung "Schotter" bzw. "Gerölle" veröffentlich hat (S. 241f). Darin hat Nees neben dem von einem Plotter ausgegebenen Bild auch den dazugehörigen Programmcode (S. 241) in der Sprache G publiziert.

#### Schotter als Bild

Wie die gesamte Bilderreihe der Dissertation von Nees, wurde. Schotter" mit einem Plotter ausgegeben3. Es ist eine Schwarz-Weiß-Grafik bestehend aus 264 gleich großen Quadraten (weiß mit schwarzem Rand), die in einem rechteckigen Raster angeordnet sind. Wenn man sich die Quadrate fortlaufend nummeriert denkt, nehmen mit steigender Nummer die Abweichungen von der Rasterstruktur hinsichtlich der jeweiligen Position und Eigenrotation der Quadrate zu. Unklar ist allerdings, in welcher Ausrichtung das gesamte Bild "Schotter" zu betrachten ist. Zum einen ist es in der gebundenen Dissertation im Hochformat abgedruckt, so dass – jeweils bezogen auf die Positionsnummer – das erste Quadrat rechts unten und das letzte Quadrat links oben ist (Abb. 1a). Zum anderen geht aus dem Erzeugerprogramm von "Schotter" hervor, dass das Bild im Querformat erzeugt wurde (vgl. Abschnitt "Schotter als Werk"), das heißt, der Schotter besteht aus Quadraten in 22 Spalten und 12 Zeilen. Von denen – wiederum jeweils bezogen auf die Positionsnummer – das erste links unten und das letzte rechts oben ist (Abb. 1b). Im Rahmen unserer Station beziehen wir uns wiederum auf die Betrachtung von "Schotter" im Hochformat, allerdings nicht wie in Abb. 1a, sondern um 180° gedreht, also so wie in Abb. 1c dargestellt. Wir werden in Abschnitt "Schotter als Rastersturz" genauer erläutern und begründen, dass es für die Aussage des Kunstwerks im Rahmen der Dissertation von Nees irrelevant ist, wie "Schotter" abgebildet bzw. betrachtet wird. Unter Berücksichtigung der Vermittlungsaspekte im Rahmen unserer Station gibt es jedoch einige Gründe dafür, auf die wir später genauer eingehen werden, warum wir diese Variante aus Abb. 1c gewählt haben.

#### Schotter als Werk

Mit dem in Abb. 2 dargestelltem Programm hat Georg Nees das Schotterbild erzeugt. Das Programm hat er in der Programmiersprache G (G1 und G2), einer Erweiterung der Sprache ALGOL<sup>3</sup>, geschrieben, dessen Interpretation Nees mit einem Plotter ausgeben ließ.

Das Programm "Schotter" lässt sich in drei Bereiche unterteilen: in einen Deklarationsteil (Zeilen 2-3 und 16-18), in die Prozedur "Quad" (Zeile 4-15) und in den Aufruf der Prozedur "Serie" (Zeile 19). Im Deklarationsteil werden die für den Programmablauf benötigten Variablentypen definiert und mit Werten besetzt, wie zum Beispiel "I" für die Nummerierung der Quadrate oder die Konstanten "PIHALB" (PI/2) oder "PI4T" (PI/4). Damit die Prozedur "Quad' ausgeführt wird, muss sie explizit aufgerufen werden. Ein solcher Aufruf führt dazu, dass ein Quadrat mit dem Mittelpunkt (5,5) ausgehend von der aktuellen Position (des Plotters) gezeichnet wird, wobei algorithmisch erzeugte Pseudozufallszahlen (J1, J2) die Position dieses Mittelpunkts verschieben (J1) und das Quadrat um diesen Mittelpunkt herum rotieren können (J2). Der Wertebereich der beiden Zufallszahlen hängt jeweils von der Nummer des Quadrats (I) ab. Basierend auf den Formeln für die Berechnung der Zufallszahlen (Zeilen 7-8) sehen wir in den resultierenden Werten in Tabelle 1, dass die möglichen Abweichungen in Position und Rotation der Quadrate linear mit der Nummer des Quadrats zunehmen. (Der Grund dafür, dass das erste Quadrat trotz eines Rotationswinkels von PI/4 achsenparallel gezeichnet wird, ist, dass Nees beim Zeichnen der Quadrate in der Prozedur "Quad" den Rotationswinkel jedes Quadrates um PI/4 (45°) zurückdreht, um in seinen Formeln negative Winkelwerte zu vermeiden.)

Zu den Zufallszahlen sei angemerkt, dass sie durch Algorithmen wie dem von D. Lehmer 1951 entwickelten erzeugt werden können.<sup>5</sup> Somit sind es Zufallszahlen, die zum einen gemäß einer Gleichverteilung aus dem jeweiligen Intervall ausgesucht werden und die zum anderen nur scheinbar zufällig, "pseudozufällig", weil im Vorfeld berechnet sind. Nees ist sich bewusst, dass

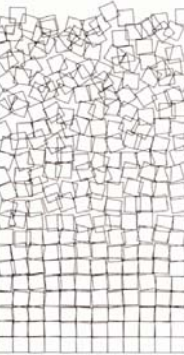

Abb. 1a: Schotter, wie in der Dissertation von Nees

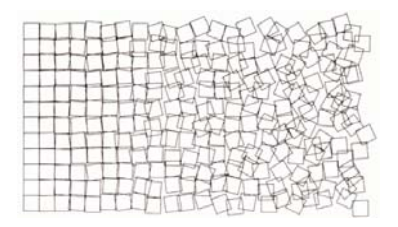

1b: Schotter, wie von Nees programmiert

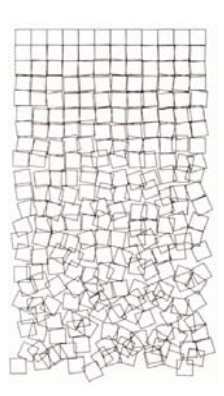

1c: Schotter, wie hier platzier

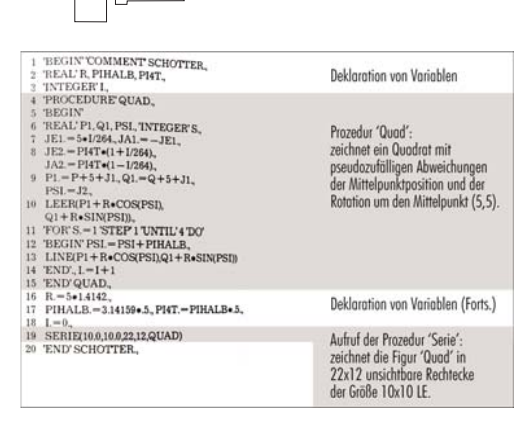

#### Abb. 2: Das "Schotter"-Programm in der Sprache G

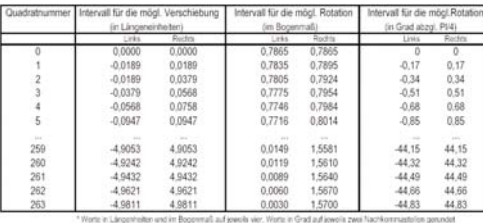

Tabelle 1: Die Intervalle für die jeweils möglichen Abweichungen der Quadrate in Position und Rotation

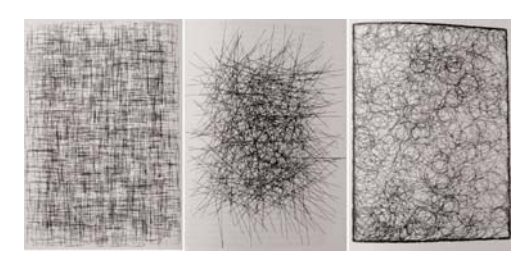

Abb. 3: Beispiele von algorithmisch generierten Texturen von Georg Nees

seine Zufallsgeneratoren im Grunde "nichts anderes (sind) als spezielle Prozeduren" <sup>3</sup>, aber sie genügten ihrem Zweck, solange sie naturähnliche Strukturen hervorbrächten (vgl. S. 169f).

Bis Zeile 18 wurden sämtliche benötigten Variablen und die Prozedur "Quad" implementiert, doch bei einer Programmausführung bewegt sich eine Zeichenmaschine bis zu diesem Teil nicht. Erst der dritte Teil in Zeile 19 bringt den Zeichenprozess in Gang, indem er eine andere Prozedur, "Serie", aufruft, die Nees im Vorfeld implementiert hat (S. 185ff) und die dem Programm "Schotter" zur Verfügung steht. Die Prozedur "Serie" bekommt bei ihrem Aufruf fünf Parameter übergeben, mit denen sie die Zeichenfläche eines angeschlossenen Plotters in 22x12 gedachte Elementarrechtecke teilt (3. und 4. Parameter), die jeweils 10x10 LE groß sind (1. und 2. Parameter). Die Elementarrechtecke werden symmetrisch um den Mittelpunkt des Koordinatensystems des Plotters angeordnet, so dass sich das erste im dritten Quadranten und das letzte im ersten Quadranten befinden. In jedem dieser Rechtecke wird – jeweils beginnend mit dem Zeichenstift des Plotters in der linkeren unteren Ecke – die Prozedur "Quad" ausgeführt (5. Parameter).

Georg Nees hat also eine Matrix von Feldern angelegt, in der jeweils ein Zeichen eingesetzt wird. In anderen, ähnlich strukturierten Programmen hat Nees mit kleineren und mit größeren Zeichen als der Größe der Elementarrechtecke gearbeitet. In dem besonderen Fall des "Schotters" sind die Zeichen genauso groß wie die Elementarrechtecke, allerdings führen gaf. Positions- oder Winkeländerungen zum Austritt aus dem vorgegebenen Rahmen ihres Elementarrechtecks.

#### Schotter als Textur

Georg Nees versucht die generierten Bilder in seiner Dissertation 3 bestimmten Kategorien zuzuordnen. Eine davon umfasst Texturen. Eine Textur sei "allgemein ausgedrückt alles, was ohne Randkontur ist, oder aber innerhalb einer Randkontur keine Randkonturen mehr zeigt, sondern sich als ein Zeichenkontinuum bis an einen unscharfen oder scharfen Rand erstreckt ( $\rightarrow$  " (S. 211). Allerdings sei "eine erschöpfende Strukturtheorie dieser Art von ästhetischer Information vermutlich unmöglich", da die Mannigfaltigkeit der Texturen zu groß sei (vgl. S. 240).

Dennoch macht Nees den Versuch, die örtliche Beschaffenheit der Textur als ihr wesentliches, spezifisches Merkmal festzulegen, die er "Lokalnexus" nennt (val. S. 229) und stellt fest, dass "je stärker der Generator Überlappungseffekte begünstigt, desto dichter und gestalteter wird der Lokalnexus der Textur sein." (S. 233) Um seine These zu bestätigen, stellt er einige, von ihm algorithmisch generierte Grafiken mit einem solchen Merkmal vor (vgl. Abb. 3).

Nees zählt auch das Schotterbild zur Klasse der Texturen: "Ein Beispiel eines Zerfallsprozesses, der zu typischen Texturen führen kann, ist das sich nach und nach verstärkende Abbröckeln eines regelmäßigen Flächenmusters, wobei wir voraussetzen, daß bei diesem Prozeß die Elementarstücke des Musters nicht weiter zerfallen, sondern erhalten bleiben" (S. 240). Durch Verschiebung und Rotation treten die einzelnen Quadrate aus dem regelmäßigen Raster heraus und überschneiden sich (Abb. 1a-c). Damit bilden sie die texturspezifische Beschaffenheit, die Nees ..Lokalnexus" nennt (val. S. 229)..

Neben den Überlappungen und Verhakungen der Quadrate, die "Schotter" zur Textur machen, besitzt das Bild zudem eine besondere Eigenschaft, indem es seinen eigenen Zerfallsprozess darstellt. Aus dem vorhergehenden Abschnitt ("Schotter als Werk") wissen wir, dass Nees ausgehend von einem vorgegebenen Raster die Quadrate immer mehr aus diesem herausfallen lässt. Das Grundraster ist eigentlich nicht zu sehen, das heißt, der Plotter zeichnet es nicht, aber führt man das Programm von Nees ohne die pseudozufälligen Abweichungen aus, würde der

Plotter genau dieses Raster zeichnen, da – wie bereits erwähnt – die Quadrate genau die Größe der Elementarstücke der Zeichenfläche besitzen (vgl. "Schotter als Werk"). Dieses Grundraster weist aber nicht die texturtypischen Überschneidungen auf (Abb. 4), erst die von der Rasterstruktur abweichenden Quadrate bilden den Neesschen "Lokalnexus", der das Bild zu einer Textur macht (Abb. 1a-c). Insofern kann man in "Schotter" entlang der Reihenfolge der Quadrate (vom ersten zum letzten) den Prozess der Texturwerdung verfolgen. Aus dem Anfangsraster ohne jeglichen Lokalnexus führen die immer deutlicher erscheinenden Überschneidungen zu einem "Haufenbild" (vgl. S. 213), das unbestimmt gegen ein "Chaos" (vgl. S. 235f) konvergiert, in dem der Betrachter gar keine Information aus der Anordnung der Quadrate mehr entnehmen kann. Zwischen den Enden Raster-Chaos gibt es unterschiedlich starke Texturen und die Anreihung dieser stellt "Schotter" in einem Verlauf dar, Nees nennt sie "Gradation" (vgl. S. 235). Insofern könne man Texturen als "Entmischungen aus dem Chaos" (S. 235) betrachten. Nees führt dazu ein Zitat aus der "Aesthetica" <sup>1</sup> an, in dem Max Bense behauptet, dass "die Realisation soviel bedeutet, wie Übergang von Unordnung zu Ordnung, von Mischung zur Entmischung und (...) daß sich darin der Übergang vom Möglichen zum Wirklichen vollzieht (...)". (S. 229) Aus der Unordnung der regelmäßigen Mischung, des Rasters, und/oder der Entmischung aus dem Chaos der Quadrate wird die Textur im "Schotter" erfassbar (Realisation der Textur).

#### Schotter als Rastersturz

Diese Gradation, die durch ihre Dynamik zwangsläufig einen Prozess darstellt, wollen wir aufnehmen und in unserer Station umsetzen. Die detaillierten Vermittlungsaspekte unserer Station werden wir aber noch in den nächsten Abschnitten diskutieren; an dieser Stelle wollen wir auf die Ausrichtung des Schotterbildes zurückkommen. Aus den vorhergehenden Abschnitten wissen wir, dass Nees keinen Wert darauf legt, das Bild in einer bestimmten Lage zu betrachten. In der einen Lage hat er es in seiner Dissertation abgebildet, in der anderen programmiert. Es gibt einige Beispiele, die in seiner Dissertation aufgrund des Buchformats um 90° gegen den Uhrzeigersinn gedreht wurden (vgl. z.B. [Nees 1969, Bild 1-3]). In der Beschreibung von "Schotter" findet sich kein Hinweis darauf, in welcher Bildecke das erste bzw. das letzte Quadrat sein soll. Für die Bedeutung von "Schotter" (vgl. "Schotter als Textur") spielt es aber auch nur eine untergeordnete Rolle in welcher Richtung die Gradation verläuft, denn die Textur entsteht durch Mischung und Entmischung gleichermaßen, also – im Falle von "Schotter" – in die eine wie in die andere Richtung (vgl. "Schotter als Textur").

Wir haben bereits angeführt, dass wir uns im Rahmen unserer Station auf eine Darstellung von Schotter festgelegt haben, bei der die Gradation Raster-Chaos von oben nach unten verläuft (Abb. 1c). Diese Variante der Abbildung existiert auch beispielsweise in einem Nachschlagewerk für Computerkunst, "Die Anfänge der Computerkunst" . Halten wir hier fest, dass die Ausrichtung von "Schotter" hinsichtlich seiner Bedeutung keine primäre Rolle spielt. Angelehnt an unsere Entscheidung für die "stürzende" Variante von "Schotter" nennen wir unsere Station "Rastersturz".

> $\mathbb{R}^n$  $\mathcal{L}$

## Was wollen wir vermitteln?

Das Ziel unserer Station ist es, die Texturentstehung in "Schotter" zu vermitteln, wobei der Bezug zur Arbeit von Georg Nees hergestellt werden soll. Der Prozess vom Raster zum Chaos, der die Texturbildung umfasst, soll den Besuchern deutlich werden, ebenso dass dieser Prozess von Computern, also algorithmisch und maschinell, durchgeführt wird. Nees führt an, dass Texturen in der Natur vorkommen, aber sehr komplex sind <sup>3</sup> und daher formuliert er die zentrale Frage in Bezug auf Texturen: "Kann die generative Graphik zur Aufklärung des Strukturproblems der Texturen beitragen?" (S. 212) Unsere Besucher sollen ebenfalls mit der Fragestellung konfrontiert werden, ob die maschinelle Genese von Texturen, also die Erzeugung naturähnlicher Strukturen durch künstliche Maschinen, zu ihrer Analyse führt. Allerdings wollen wir darauf keine konkreten Antworten geben, sondern die Erfahrungen in unserer Station als Anstoß zum Nachdenken anbieten.

## Wie wollen wir vermitteln?

#### Im Rahmen der Ausstellung

Wir haben im gesamten Projekt während der Planung unserer Ausstellung Vermittlungsprinzipien festgelegt, nach denen die jeweiligen Stationen ihre Kunstwerke umsetzen. Ein übergreifendes Prinzip ist "Eindringen ins Werk". Wir wollen die digitalen Medien dazu nutzen, die Werke der frühen Computerkunst auf eine neue Weise erfahrbar zu machen, indem man interaktiv in diese eindringen kann. Dabei soll der Zugang für möglichst viele Besucher möglichst einfach und spielerisch gestaltet werden. Museumspädagogen verwenden gerne die Redewendung "Museen machen etwas Sichtbares sichtbar (…) Sichtbares sichtbar zu machen heißt, es so zu präsentieren, dass man es versteht" 6. Im Laufe der zwei Semester hatten wir uns innerhalb der Projektgruppe sehr ausführlich mit der Kunst an sich und natürlich im speziellen mit der Computerkunst auseinandergesetzt. Allerdings waren wir oft an der Frage der Vermittlung stehen geblieben. Wie können wir die Computerkunst dem Besucher näher bringen, so dass er ohne viele Erklärungen versteht, worum es im Grunde geht? Wir mussten bei unserer Umsetzung also vor allem den Besucher im Auge behalten, der von unserer Thematik überhaupt keine Ahnung hat. Um diesen Menschen nicht mit fachlich, wissenschaftlichen Dingen zu langweilen, musste eine Art und Weise für die gesamte Ausstellung gefunden werden, die Interesse hervorruft. Doch wie stellt man dieses am besten an? Zum einen durch Vielfalt von einzelnen Stationen, Tempowechsel, keine feste Reihenfolge der Stationen. Der Besucher sollte selbst auf "Entdeckungsreise" gehen. Der einzige Hinweis den es für den Besucher geben sollte, war ein an der Station angebrachter Ausdruck einer Kopie des Kunstwerks, der den Bezug zum Originalkunstwerk herstellen sollte. Wir wollten grundsätzlich Beschreibungen vermeiden, die Antworten erzwingen, unsere Besucher sollen eher mit Fragestellungen konfrontiert werden. Und schließlich verzichteten wir darauf, unseren Besuchern eine Kopie ihrer Ergebnisse (z.B. in Form eines Ausdrucks oder eines Datenträgers) mitzugeben. Neben praktischen Gründen dafür sollte diese Entscheidung die Massenfertigung und die Vergänglichkeit der erzeugten Instanzen der Computerkunst vermitteln.

#### Im Rahmen der Station

Unsere Umsetzung des "Eindringens ins Werk" wollen wir durch eine Darstellung des Prozesses der Texturwerdung in "Schotter" abhängig von und analog zu der Bewegung der Besucher im Raum gestalten. Durch gezielte Körperbewegungen sollen Besucher die Rasterstruktur interaktiv zerstören und so eine Textur erzeugen können. Für den Benutzer unserer Station soll es keinen Hinweis zur Benutzung geben. Es soll also nichts gelesen oder erklärt werden müssen, um unsere Station bedienen zu können, das bedeutet, dass die Funktionsweise der Interaktion schnell verstanden werden soll. Die Gestaltung soll dem Vermittlungszweck dienen und gleichzeitig zur Interaktion anregen.

## So haben wir es gemacht

#### Prinzipieller Aufbau

Unsere Station bietet einen Raum an, in dem ein rechteckiges, schwarz-weißes Raster aus Quadraten in 12 Spalten und 22 Zeilen an die Wand projiziert wird. Des Weiteren gibt es auf dem Boden eine durch Eckmarkierungen angedeutete, rechteckige Fläche. Durch Betreten dieses Bereiches werden die an der Wand sichtbaren Quadrate aus ihrer Ursprungsposition bewegt. Eine Bewegung im Raum löst also eine Bewegung auf der Projektionsfläche aus, Quadrate an entsprechender Position werden in der Projektion zur Seite verschoben und zum Rotieren gebracht. Während dieser Rotation wird das Quadrat zusätzlich in kleinen Schritten vom Raster weg verschoben.

Besucher identifizieren sich gerne mit dem Gebotenen. Darum sollte ihnen die Gelegenheit gegeben werden, Muskeln und Verstand zu gebrauchen. Eigenbetätigung ist eine entsprechende Voraussetzung für jede pädagogische Wirkung. Vor allem dann, wenn mehrere Sinne zugleich angesprochen werden [vgl. UNESCO 1963]. Dieser spielerische Umgang mit unserer Station sollte Lust auf mehr machen. Denn der Besucher beginnt erst vorsichtig, sich zu bewegen, steigert sich dann jedoch und versucht, mehr Muskelkraft anzuwenden. Befindet sich niemand auf dem rechteckigen Bodenstück, so bleiben die Quadrate in der Position, in der sie sich gerade befinden. Wird das Bodenstück über einen längeren Zeitraum nicht betreten, so kehrt das Projektionsbild durch rückwärtige Rotation und Verschiebung der Quadrate zur Rastergestalt zurück.

Um den Bezug zum Originalkunstwerk herzustellen, glichen wir die Gestaltung der Projektion an "Schotter" an. Wir ordneten ebenso wie Georg Nees schwarz-weiße Quadrate in 12 Spalten und 22 Zeilen an. Des Weiteren führt eine langfristige Interaktion an allen Stellen der Bodenfläche stets zu einer ähnlichen Verteilung der Quadrate, wie sie im Originalkunstwerk zu sehen ist. Die langfristige Bewegung der Quadrate in unserer Station gründet in der beabsichtigten, stärkeren Anlehnung an das Originalkunstwerk von Nees, die im Rahmen der Ausstellung für alle Stationen vorgegeben ist. Allerdings wurde die Verteilung durch uns nicht exakt an die von "Schotter" angepasst, ebenso wenig wie sie auch Nees nicht exakt vorprogrammiert hat (vgl. "Schotter als Werk"). Analog zu Nees setzten wir abhängig von der Nummer eines Quadrats (erstes links oben, letztes rechts unten) Intervalle für die möglichen Abweichungen von der Rasterstruktur für Position und Rotation. Allerdings gab es in unserer Umsetzung Unterschiede. Zunächst einmal gaben wir die Entscheidung, wie weit ein Quadrat verschoben wird und wie weit es rotiert, nicht an Zufallsgeneratoren, sondern an den Besucher ab – das war der Kern unserer Interaktion. Dabei gab es wie bei Nees eine Begrenzung für eine mögliche Verschiebung, aber keine Grenze in der Rotation. So lange jemand an einer entsprechenden Position stand, so lange drehte sich auch ein Quadrat. Zudem haben wir die mögliche Grenze der Verschiebung wesentlich höher gesetzt, so

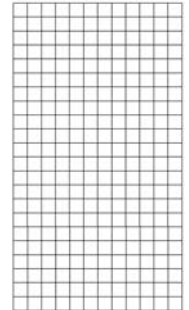

Abb. 4: Grundraster von "Schotter"

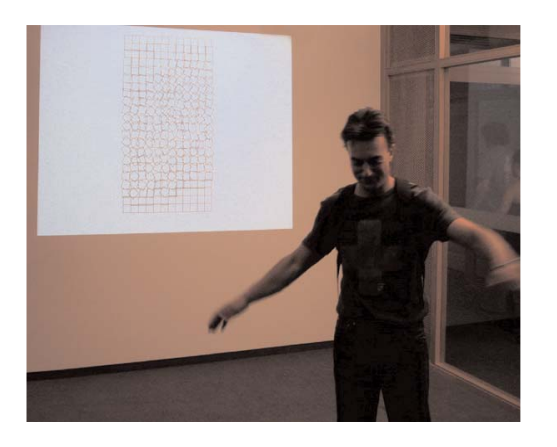

Abb. 5: Ein Besucher in der Station "Rastersturz" während der Ausstellung "computerkunst ist" vom 30.07.2003

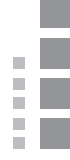

dass der mögliche Zerstörungsgrad des Rasters größer – im Sinne von Nees – also näher am Chaos sein konnte (val. Schotter als Textur"). Wir wollten dem Besucher ermöglichen, ein dem abgebildeten Original ähnliches Bild zu erzeugen. Gleichzeitig wollten wir verhindern, dass der Besucher damit am Ende der Interaktionsmöglichkeiten angelangt ist. Schließlich ist das Ende des Zerfallprozesses, den "Schotter" abbildet, nicht durch die Konstellation der Quadrate auf Schotter" bestimmt

Weiterhin glaubten wir, dass es aufgrund der vorraussichtlich kurzen Zeit der Interaktion zu schwer oder zu irritierend sein könnte, eine Abhängigkeit der Abweichungen von der Quadratnummer zu vermitteln. Unserer Erfahrung nach strukturieren Betrachter "Schotter" primär nach Zeilen und Spalten, so dass sie in erster Linie eine Abhängigkeit von der Zeilennummer erkennen. In unserer Umsetzung gab es daher mögliche Positions- und Rotationsabweichungen für ein Quadrat abhängig von seiner Zeilennummer im Raster (oberste Zeile hat die niedrigste Nummer), da eine Zerstörung des Rasters in Zeilenstufen, unserer Meinung nach, die Bedeutung von "Schotter" als Texturwerdung durch Zerfall (val. "Schotter als Textur") nicht beeinträchtigt, aber innerhalb der Interaktion mit unserer Station wahrscheinlich leichter verständlich ist.

#### Technische Umsetzung

ie technischen Komponenten unserer Station waren ein Rechner ("PowerMac G4" von "Apple"), ein Videoprojektor ("Sony"), sowie eine Webcam ("Logitech"). Der Projektor und die Webcam wurden an der Decke angebracht; die Position des Rechners war irrelevant, solange dieser mit den anderen Komponenten verbunden war. Der Projektor projizierte auf die Wand vor der markierten Bodenfläche; die Webcam war so angebracht, dass sie den abgesteckten Bereich von oben her erfasste. Zur Umsetzung hatten wir zwei getrennt voneinander ablaufende Programme geschrieben; das eine war dafür zuständig, Bildinformationen von der Kamera zu empfangen und diese auszuwerten, das andere sorgte für die projizierte Bildausgabe. Aufgrund unserer spezifischen Kenntnisse hatten wir das Bildverarbeitungsprogramm in "Java" (erweitert durch das Paket "Quicktime for Java") geschrieben, während die Implementierung der Bildausgabe in "C++"/"OpenGL" erfolgte. Die Auswertungen der Bilderkennung wurden über einen Socket desselben Rechners an das zweite Programm übergeben. Die Implementierung wurde so weit optimiert, dass die Auswertung eines Kamerabildes und die anschließenden Bildausgabe in allen Testläufen unter 40 ms betrug. Somit konnten alle Bilder der Webcam (30 pro Sekunde) ausgewertet und eine für das Auge flüssige Animation (PAL-Bildrate: 24 pro Sekunde) erreicht werden.

#### Das kann/soll besser werden

#### Vermittlungsaspekt

Es gab zwei zentrale Vermittlungsschwerpunkte in unserer Station. Auf der einen Seite sollte die Bedeutung des Kunstwerkes "Schotter" im Rahmen der frühen Computerkunst vermittelt werden. Auf der anderen Seite sollte den Besuchern die Funktionsweise der Interaktion vermittelt werden – sie sollte möglichst schnell verstanden werden, unterhalten und dem ersten Vermittlungsschwerpunkt dienen.

Aus unserer Sicht gelang der zweite Punkt, das "Eindringen ins Werk", sehr gut. Die Eckmarkierungen auf dem Boden gepaart mit der interaktiven Projektion sorgten bei den meisten Besuchern schnell für das Gefühl, das Raster zu "zergehen". Ebenso gewannen wir den Eindruck, dass der Bezug zum abgebildeten Original durch die Gestaltung der Projektion gelungen war.

Insofern sehen wir an dieser Stelle keine notwendigen Verbesserungen.

Der erstgenannte Schwerpunkt unseres Vermittlungsaspekts ist uns hingegen kaum bis überhaupt nicht gelungen. Wir hatten nicht das Gefühl, dass irgendjemand aus unserer Station heraus den Texturbegriff entwickelt hat, der Voraussetzung für das Verständnis von "Schotter" im Rahmen der generativen Computergraphik von Nees bzw. – im Rahmen der Ausstellung – für das Verständnis der frühen Computerkunst wäre. In Untersuchungen wurde herausgefunden, dass Führungen besser zum Verständnis beitragen als gedruckte Texte auf Schildern. Auf jeden Fall sollten interessante Einzelheiten hervorgehoben, technische Fragen beantwortet und im generellen eine freundliche, menschliche Atmosphäre geschaffen werden.<sup>6</sup> Dementsprechend wäre es notwendig, den Begriff "Textur" anzubieten. Eine Möglichkeit wäre eine offene Fragestellung, wie z.B. "Was ist eine Textur?" oder "Wie ensteht eine Textur?", die sinngemäß entweder im Raum der Station plakatiert ist oder – entsprechend gestaltet – auditiv oder visuell in der Projektion erscheint. Eine weiter greifende Möglichkeit wäre eine Darstellung von mehreren Texturgrafiken, die Nees algorithmisch generiert hat. Diese Präsentationen könnten im Rahmen der genannten Fragestellung ebenso wie "Rastersturz" in einer oder in mehreren Stationen umgesetzt sein.

#### Technischer Aspekt

Aufgrund der gegebenen Eigenschaften unseres Raumes ergaben sich zwangsläufige Einschränkungen. Die Deckenhöhe beschränkte den von der Webcam erfassbaren Bereich so, dass eine Person mittlerer Größe unter der Kamera stellenweise ein Drittel des Bildes einnahm. Mögliche Verbesserungen wären daher ein Raum mit einer größeren Deckenhöhe, eine Kamera mit einem besseren Weitwinkelobjektiv oder mehrere Kameras, die Teilbereiche auswerten. Mit Hilfe von Andreas Genz haben wir in "Maxon Cinema4D" ein virtuelles, dreidimensionales Szenario unserer Station angefertigt und eine Lösung mit einer spiegelnden Kugeloberfläche entworfen, die mit unserer Kamera ein größeres Bild erfassen könnte. Wir konnten dies allerdings mangels einer entsprechenden Oberfläche nicht realisieren. Letztendlich haben wir algorithmisch den Einfluß einer Person auf der begehbaren Fläche begrenzt, in einer verbesserten Version sollte diesem Problem jedoch mit mindestens einem der oben genannten Vorschläge begegnet werden.

Ein ähnliches Problem gab es bei uns in der Anbringung des Projektors. Aufgrund der Raumgegebenheiten standen größere Besucher in der Projektion, wenn sie im Vorderteil des begehbaren Bereiches standen. Auch hier könnte ein höherer Raum das Problem lösen, wünschenswerter ist allerdings ein größerer Raum, der eine Rückprojektion erlaubt. Zudem sollte der projizierte Schotter auch vergrößert werden, falls der begehbare Bereich – wie oben erwähnt – vergrößert werden kann.

Eine weitere Verbesserung wäre die Erfassung mehrerer Bilder pro Sekunde. Uns stand lediglich eine Kamera mit einer Bildaufnahmerate von 30 Bildern pro Sekunde, so dass sehr schnelle Bewegungen nur schwach oder gar nicht registriert wurden. Zum einen wäre es dafür notwendig, eine Kamera mit einer höheren Bildrate einzusetzen, zum anderen muss die Implementierung der Bilderfassung weiter optimiert werden, so dass auch mehr Bilder ausgewertet werden können.

Ein anderer Vorschlag zur Umsetzung wäre der Einsatz mehrerer Kameras in verschiedenen Positionen. Denkbar wäre eine Erfassung der Bewegung des Besuchers von der Seite. Dies könnte auf der Projektionsfläche zu weiteren Interaktionen führen, wie zum Beispiel zu anwachsenden Quadraten, die sich dreidimensional ausdehnen. Auf diesen Punkt wurden wir beim Studium einzelner Besucher aufmerksam, die beispielsweise ihre Arme auf und ab bewegten, um eine Bewegung auf der Projektionsfläche zu erreichen.

Zum Schluss sei angemerkt, dass in unserer Station alle Geräte so positioniert werden sollten, dass sie vom Besucher der Station möglichst nicht gesehen werden, damit die Station, also Projektion, Bodenmarkierung und sonstige Informationen, eine möglichst hohe Beachtung erhalten.

#### Fazit

Bereits in den vorherigen Abschnitten haben wir uns kritisch mit unserer Station auseinandergesetzt, deshalb ziehen wir an dieser Stelle nur ein kurzes, generelles Fazit. Wir waren mit der gesamten Ausstellung und im Speziellen mit unserer Station sehr zufrieden. "Die beste Werbung für ein Museum ist eine geglückte Präsentation."6 Viele Besucher hatten sichtlich Spaß an der Interaktion mit "Rastersturz" und fanden sich sehr schnell und ohne Erklärung damit zurecht. Natürlich wies unsere Arbeit auch einige Schwachpunkte auf (vgl. "Das kann/soll besser werden."), aber wir nehmen uns vor, sie ggf. in einer neuen Umsetzung und generell in unserer, weiteren Arbeit zu vermeiden bzw. zu beseitigen.

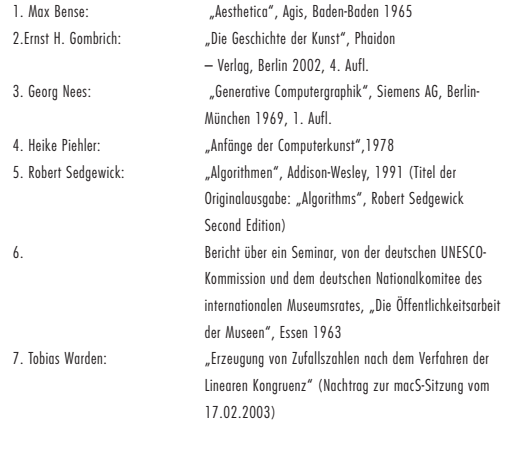

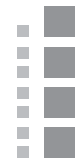

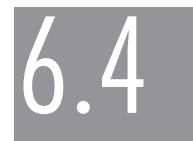

## Oliver Graf & Philipp Kehl Der Weg ist das Ziel. Virtuelle Begegnung einer Graphik von Georg Nees

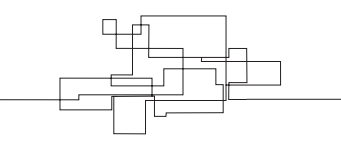

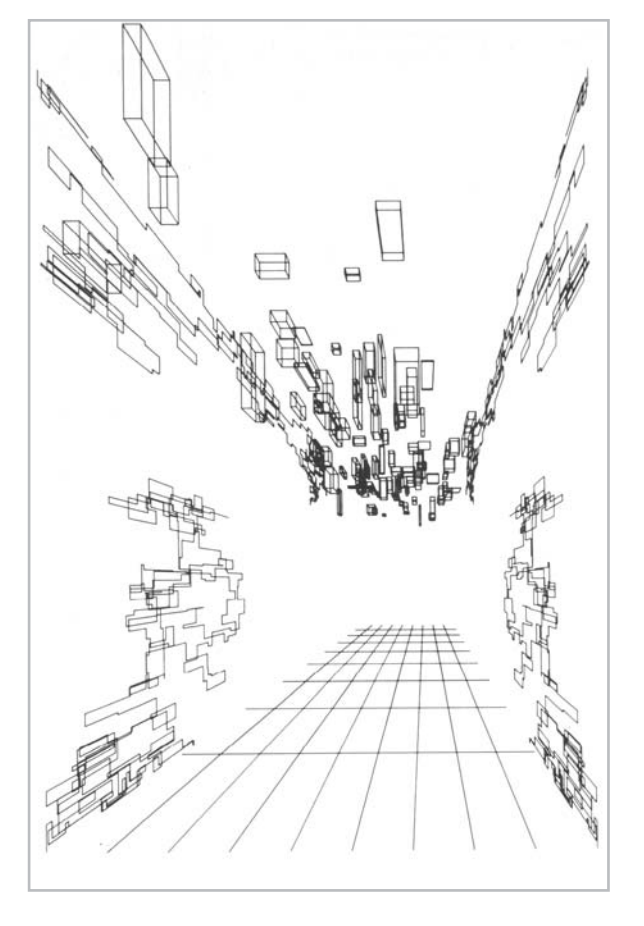

Georg Nees: Flur, 1969

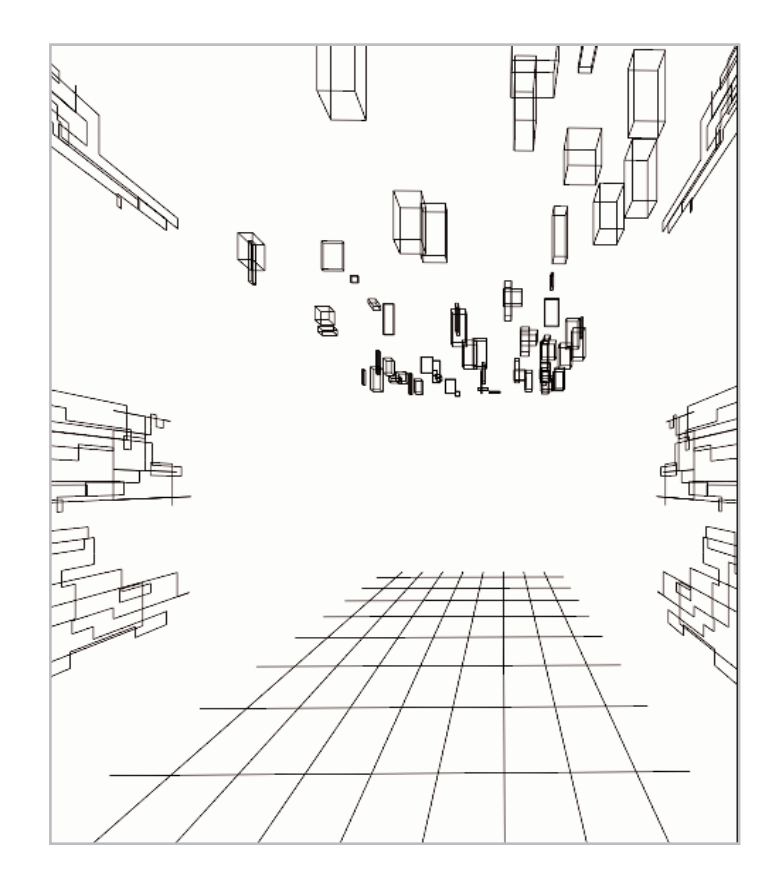

P. Ε

E

Oliver Graf, Philipp Kehl: Der Weg ist das Ziel, 2003

p. p.

пU.

Die Station Der Weg ist das Ziel' ist eine Auseinandersetzung mit dem Bild Flur' von Georg Nees aus dem Jahr 1969. Nees promovierte im selben Jahr bei Max Bense in Stuttgart und seine Dissertation 'Generative Computergraphik' baut auf Benses Theorie der generativen Ästhetik auf. Während ein Großteil der Dissertation eine Programmiersprache zur Steuerung eines Zeichenprogramms und somit zur Erzeugung von Computergraphik im Allgemeinen und generativer Computergraphik im Speziellen beschreibt, setzt sich Nees im ersten Kapitel mit Fragen der Ästhetik in Bezug auf generative Computergraphik auseinander, die die Grundlage für eine Reihe seiner künstlerischen Arbeiten sind. Das Werk 'Flur' ist eines von diesen.

Max Bense war der Meinung, dass die entscheidende Komponente, die bei Objekten und Kunstwerken unsere Aufmerksamkeit erregt und diese Gegenstände besonders macht, vom nackten Ding oder Symbol trennt, die Ästhetik ist. Diese Ästhetik ist in seinem Verständnis allerdings keine metaphysische, unfassbare Größe, sondern gemäss seiner generativen Ästhetik nicht mehr als ein Erfüllen definierter Gestaltungsregeln. Bense widmete einen Großteil seiner Arbeit der Untersuchung und Definition dieser Regeln. Nees beginnt seine Dissertation daher auch mit einem Zitat von Bense zu diesem Thema aus dem Jahr 1965:

'Unter generativer Ästhetik ist die Zusammenfassung aller Operationen, Regeln und Theoreme zu verstehen, durch deren Anwendung auf eine Menge materialer Elemente, die als Zeichen fungieren können, in dieser ästhetische Zustände (Verteilungen bzw. Gestaltungen) bewusst und methodisch erzeugbar sind.'1

Hat man also mögliche Definitionen jener Operationen, Regeln und Theoreme gefunden, so muss man sie mit größtmöglicher Genauigkeit ausführen und ihre Ergebnisse vergleichen, um sie beurteilen zu können. Der Gedanke ist naheliegend, dass diese Ausführung von einer programmierbaren Zeichenmaschine – also einem Computer, in welcher Form auch immer – getan werden kann. Neben Nees gab es auf der ganzen Welt eine Reihe von Personen, die in den 60er Jahren begannen diesen Gedanken umzusetzen und mit den Resultaten zu experimentieren. Sie entwickelten unabhängig voneinander eine neuartige Form des visuellen Ausdrucks, der mittlerweile als algorithmische Kunst oder Computerkunst anerkannt ist und den Grundstein legte für die digitale Installations- und Netzkunst, der wir heute in verschiedener Form begegnen und die jene statische, zweidimensionale Graphik der sechziger Jahre in Richtung Interaktivität, Animation und Dreidimensionalität erweitert.

Georg Nees Bild , Flur' befindet sich also in einem Spannungsfeld zwischen Kunst und Technik. Es handelt sich um Kunst (oder zumindest um ein Werk, das unter künstlerischen Gesichtspunkten bewertet werden kann), da es einen visuell ästhetischen Eindruck vermitteln will. Aber es handelt sich auch um Technik, da es eines Programms bedurfte, um die erforderlichen ästhetischen Regeln miteinander in Verbindung zu setzen und eine Maschine zur Erzeugung des Bildes zu steuern. Dieses Spannungsfeld warf Fragen auf, die mache Künstler und andere verärgerten oder verunsicherten, die aber letztendlich ihren Teil zu unserem heutigen Kunstverständnis beitrugen. So war mit einem Mal gar nicht mehr klar zu sagen, was denn eigentlich das Kunstwerk ist. Der Plotterdruck an der Wand? Er ist nur ein mögliches Ergebnis eines Programmdurchlaufs, da es mit anderen Startwerten zu einem im Detail anderen Bild führen würde. Tatsächlich generiert das Programm also nicht ein Bild, sondern eine unendlich große Klasse von Bildern und nur eine Auswahl von diesen (meist ein einzelnes Bild) ist zur gleichen Zeit sichtbar. Soll man also ein Bild

Der Ursprung aus dieser Klasse auswählen und wenn ja, welches? Soll man möglichst viele Bilder der Klasse einander gegenüberstellen, um ein Gefühl für ihre Gemeinsamkeiten und Unterschiede zu bekommen? Oder ist letztendlich das Programm das eigentliche Kunstwerk und man müsste konsequenterweise den Quellcode an die Wand hängen? Übrigens: warum überhaupt etwas an die Wand hängen?

> Eine Reihe von Fragen, für die es keine allgemeingültigen Antworten gibt, die aber zu interessanten Folgeüberlegungen führen. Sie weisen beispielsweise auf eine entscheidende Inkonsequenz oder zumindest Eingeschränktheit jener frühen Werke hin. So präsentierten die Künstler/Programmierer eines oder eine kleine Auswahl ihrer Bilder pro Programm, obwohl doch gerade das Beliebige und 'Klassenhafte' zu einem großen Teil ihre Kunst ausmacht. Des weiteren wurden die Bilder ausgedruckt und an die Wand gehängt. Warum? War dies eine Anbiederung an bestehende Werte oder der Versuch, durch Anpassung an etablierte Präsentationsweisen eine größere Akzeptanz bei dem Betrachter zu erreichen? Oder aber hatte es rein technische Gründe und alle Alternativen waren unmöglich oder zumindest nur sehr schwer umzusetzen? Auch wenn diese Fragen bisher noch nicht erschöpfend beantwortet wurden, so hatte es doch unmittelbare positive Auswirkungen, dass jene frühen digitalen Künstler sich mit ihnen auseinander setzten und sie anderen Künstlern nahe brachten. Diese Auseinandersetzung ebnete den Weg dafür, dass wir heute mit großer Unbefangenheit und Akzeptanz großflächigen Beamerprojektionen, interaktiv und in Bewegung als Teil einer Installation und somit in einem künstlerischen Umfeld gegenüberstehen und leichter ihren ästhetischen Wert verstehen und erkennen können.

#### Die Vermittlungsabsicht

Wenn man etwas produziert (egal ob gegenständlich oder nicht), das nicht nur für einen selbst bestimmt ist, sondern mit anderen, unbekannten Menschen kommunizieren soll, so sollte man sich vor dessen Veröffentlichung, oder besser noch während der Produktion, Gedanken darüber machen, wie diese Kommunikation stattfinden soll. Denn eine erfolgreiche Kommunikation bestimmt zu einem großen Teil den Erfolg des gesamten Produktes, während eine schlechte Kommunikation des Werkes einen ansonsten sehr guten Ansatz durchaus zunichte machen kann. Manche Werke teilen sich von ganz alleine mit und werden immer verstanden – insbesondere wenn sie auf Bekanntes aufbauen. Ist man sich in diesem Punkt jedoch unsicher, so sollte man diesen entscheidenden Aspekt der eigenen Arbeit nicht dem Zufall überlassen. Die Frage, die hinter all diesem steht ist, was will ich mit dem speziellen Werk vermitteln – also die Frage nach der Vermittlungsabsicht. Sie sollte man sich zu einem möglichst frühen Zeitpunkt stellen. Hat man sie erst einmal beantwortet, so muss man in einem zweiten Schritt bei der Produktion darauf achten, dass diese Vermittlungsabsicht auch tatsächlich transportiert wird.

Wir wollten bei unserer Station den Besuchern das Bild 'Flur' von Georg Nees nahe bringen. Allerdings wollten wir uns nicht nur auf das eigentliche Bild von 1969 beschränken, sondern vielmehr neben der visuellen Erscheinung auch die Technik, die hinter dem Bild steht, vermitteln. Technik und Ästhetik sollten jedoch nicht getrennt voneinander gezeigt werden, sondern sich dem Besucher gleichzeitig auf intuitive Weise erschließen. Das Bild 'Flur' hat für uns zwei verschiedene Schwerpunkte, auf die wir die Aufmerksamkeit der Besucher lenken wollten. Zum einen verwendet Nees auf verschiedene Weise Zufallsgeneratoren, um Teile des Bildes zu generieren. Die Strukturen an den Wänden des Flurs entstanden durch kontrollierte Zufallsentscheidungen, die eine sehr charakteristische Ästhetik hervorbringen. Gleiches gilt für die Quader an der Decke, auch wenn bei diesen andere Zufallsverteilungen verwendet wurden. Dies ist für uns der technisch interessante

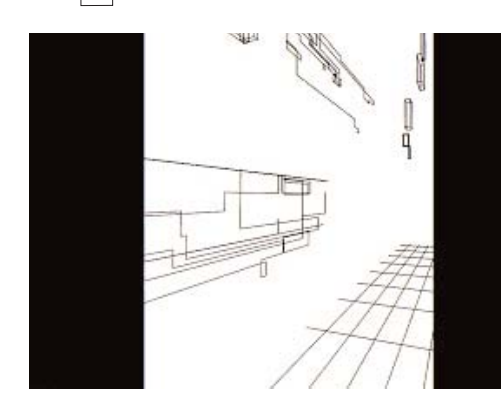

Screenshot des Programms

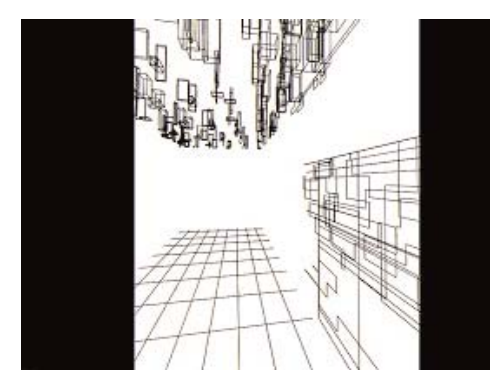

Screenshot des Programms

1. Schmeer-Sturm, Marie-Luise: Sinnenorientierte Museumspädagogik. 1994, Seite 52. In: Vieregg,Hildegard(Hg.):Museumspädagogik in neuer Sicht. Erwachsenenbildung im Museum. Baltmannsweiler: Schneider-Verlag Hohengehren. 2. Schmeer-Sturm, Marie-Luise: Sinnenorientierte Museumspädagogik. In: Vieregg,Hildegard(Hg.):Museumspädagogik in neuer Sicht. Erwachsenenbildung im Museum. Baltmannsweiler: Schneider-Verlag Hohengehren 1994, Seite 51.

Aspekt des Bildes und wir wollten ihn vermitteln, ohne den Benutzer zu zwingen, sich zu sehr mit der eigentlichen Umsetzung dieser Technik auseinander zu setzen. Zum Anderen hat das Bild einen sehr interessanten visuellen Aspekt. Seine dreidimensionale Gestalt vermittelt Tiefe und Bewegung. Unsere Station sollte diese Qualitäten noch mehr betonen und, wenn möglich, für den Benutzer in irgendeiner Weise erfahrbar machen, um somit das volle visuelle Potential des Originals auszuschöpfen und dem Besucher nahe zu bringen.

Betrachtet man verschiedene Bilder von Georg Nees von den Anfängen bis heute und vergleicht sie mit dem Bild "Flur" so kann man einige interessante Entdeckungen machen. Beispielsweise sind die Linienstrukturen an den "Wänden" des Flurs nahezu identisch mit einem früheren Bild. Es ist anzunehmen, dass Nees das gleiche Programm zur Erzeugung beider Strukturen verwendet hat. Nur waren die Strukturen in dem frühen, zweidimensionalen Bild das einzige Thema, während Nees sie beim "Flur' bloß als Textur im dreidimensionalen Raum verwendet. Hier stehen sie nicht im Mittelpunkt, sondern befinden sich untergeordnet am Bildrand als Teil einer größeren Komposition. Diese Besonderheit des Bildes-im-Bild sollte unsere Station ebenfalls vermitteln. Des Weiteren illustriert der 'Flur' einen Wendepunkt in Nees Arbeit: seine früheren Werke waren zweidimensionale, sehr abstrakte Strukturen. Spätere Werke hingegen thematisierten mehr und mehr den eher gegenständlichen dreidimensionalen Raum, oder gar dreidimensionale Landschaften. Diesen Aspekt wollten wir bei unserer Station jedoch nicht berücksichtigen, da wir das Original eher aus sich selbst heraus oder, wenn überhaupt, im Vergleich mit anderen computergenerierten Bildern jener Zeit analysieren wollten, als in einem Kontextvergleich mit dem Gesamtwerk von Georg Nees.

Leitmetapher für das gesamte Projekt war das 'Eindringen ins Werk'. Der Besucher sollte also durch einen interaktiven Umgang mit der an dem Original orientierten Station etwas über die Technik erfahren, die hinter dieser Kunstform steht. Außerdem sollten die Stationen den Besuchern diese recht unbekannte, fast vergessene Kunst mit ihrer ganz eigenen Ästhetik zugänglich machen.

Für unsere Station 'Der Weg ist das Ziel' wollten wir vor allem den dreidimensionalen Raum und das gestalterische Element der Zufallsgeneratoren betonen. Außerdem sollte beides durch den Besucher manipulierbar sein. Wissen sollte unmerklich und intuitiv durch eigene Erfahrung und Beurteilung durch den Besucher erworben und nicht vorgefertigt präsentiert werden. Dies lässt sich sehr gut in einer spielerischen Umgebung realisieren. Daher wählten wir für unsere Station das Genre des 3D Spiels als Leitmetapher. Der angedeutete dreidimensionale Raum Nees' sollte tatsächlich navigierbar werden. Der Besucher sollte die Möglichkeit haben, wortwörtlich ins Bild einzutreten. Allerdings sollte es kein abgeschlossener, sondern ein unendlicher Raum sein, so dass der visuelle Eindruck der Station immer an das Originalbild erinnert. Während der Bewegung sollten des Weiteren die zufälligen Strukturen (Linien und Quader) in Echtzeit entstehen und somit das Wirken eines streng kontrollierten Zufalls sichtbar machen. Um den Besucher noch mehr zu ermuntern, sich mit diesem Element des Bildes auseinander zu setzen, sollten die Zufallsentscheidungen zusätzlich in einem gewissen Maße vom Besucher kontrollierbar sein. Die einzigen Bildelemente, die der Bewegung in den dreidimensionalen Raum hinein nicht folgen, sollten die Strukturen an der Wand sein. Durch ihre Statik sollten sie ein wenig betont werden im Vergleich zum Rest des Bildes, um auf ihre besondere (mehrfache) Bedeutung im Gesamtwerkwerk Nees hinzuweisen.

Auf spielerische Weise in einer dreidimensionalen, virtuellen Welt die Ästhetik und Technik des Werkes "Flur" von Georg Nees zu vermitteln, war unsere Absicht bei der Station "Der Weg ist das Ziel".

#### Der Ansatz

Der Besucher ist unser Betrachter, der in gewisser Weise das Werk zum Kunstwerk macht. Ob der Besucher das Werk als Kunstwerk annimmt, ist seine eigene Entscheidung. Unsere Präsentation des Werkes "Flur" von Georg Nees soll nicht als eigenes Kunstwerk aufgefasst werden, sondern als Medium auftreten, um in das Werk eindringen zu können. Es soll eine Hilfe und Ermutigung für den Betrachter sein, das Werk selbst zu entdecken. Dieses Erforschen soll über eine spielerische Art erreicht werden.

Unser Installationskonzept baut auf der Sinnenorientierten Museumspädagogik auf. Darunter versteht sich ein Ansatz, der die sinnlichen Erfahrungen eines Menschen in die Vermittlung mit einbezieht. Es wird versucht, die Kunstwerke in einem Kontext zu vermitteln, in dem Sinne wie z.B. der Tastsinn oder der Geruchssinn gefordert werden. Beispielsweise stellte das Münchner Museum für Völkerkunde eine Marktstrasse im Jemen unter Einbeziehung der verschiedenen landestypischen Gerüche dar. Ein anderes Beispiel ist das Kindermuseum in San Diego in Kalifornien. Dort gibt es in der Abteilung Gesundheit das aufgeklappte Modell einer Frau. Die einzelnen Organe können so vom Besucher spielerisch in den Körper eingesetzt werden. Sogar eine Babypuppe ist vorhanden, die dem Stand des 7. Monats entspricht<sup>1</sup>. Es wird also versucht, möglichst viele verschiedene Sinneseindrücke miteinander zu verbinden und diese in einem spielerischen bzw. experimentellen Umgang erfahrbar zu machen. Auch Methoden der bildenden Kunst (beispielsweise Theateraufführungen als Ergänzung zu Ausstellungsthemen im Museum) werden zu Vermittlungszwecken verwendet.

Insgesamt versucht dieser Ansatz, "neue Annährungsmöglichkeiten an Museumsobjekte zuzulassen, das Objekt aus dem Statischen herauszuheben und seine kommunikativen Qualitäten zu entdecken"2. Die Affinität zu unserer Installation zeigt sich durch das indirekte Motivieren und das Erzeugen eines spielerischen Umfeldes. Das indirekte Motivieren ist innerhalb der Sinnenorientierten Museumspädagogik ein wichtiger Bestandteil. Der Besucher erfährt sinnliche Reize, die ihn animieren, sich mehr mit dem Objekt auseinander zu setzen. Diese Animation sollte bzw. kann nicht erzwungen werden, denn der Besucher wird sich nur auf etwas einlassen, was sein Interesse weckt.

Dies weist auf ein Problem hin, auf welches nur kurz eingegangen werden soll. Nach Name (1990) befasst sich der durchschnittliche Besucher nur kurzweilig, im Schnitt 8 Sekunden, mit den einzelnen Exponaten. Dies verwundert bei der zumeist riesigen Anzahl der Exponate nicht wirklich. Da unsere Ausstellung eine geringe Anzahl von Stationen aufweist, ist anzunehmen, dass die Besucher sich längere Zeit mit den einzelnen Stationen befassen. Für uns bedeutet das, diese Chance zu nutzen, indem wir dem Betrachter die Möglichkeit geben, sich intensiver mit der Installation auseinander zu setzen.

Die Interaktivität unserer Station soll eine Kommunikation zwischen Werk und Betrachter ermöglichen, die dazu führen soll, dass sich dieser so nachhaltig wie möglich mit dem Werk beschäftigt. Daher ist sie in unserer Installation nicht unmittelbar Teil des Kunstwerkes, sondern notwendig für die Vermittlung. Dadurch können wir erreichen, dass auch Besucher mit unterschiedlichem Vorwissen sich das Werk gleichermaßen erschließen können, denn es wird keine abschliessende Interpretation vorgegeben. Das Kunstwerk ist ohne das Heranziehen eines historischen oder kulturellen Kontextes verständlich. Der Besucher entscheidet selbst, wie er sich dem Kunstwerk nähert. Dazu werden verschiedene Möglichkeiten gegeben. Entweder er betrachtet das Kunstwerk nur als Bild, das er ansehen kann, oder er benutzt die von uns angebotene Schnittstelle, um mit dem Werk in Kontakt zu treten.

E

## Die Ausführung

Um das Bild ´Flur´ von Georg Nees interaktiv zu machen, musste entschieden werden, wie man mit dem Werk in Kommunikation treten soll. Die erste Schwierigkeit war nun, eine geeignete Schnittstelle zu finden, die den Kontakt herstellt. Unsere erste Idee war, ein Laufband zu verwenden, mit dem die Bewegung des Betrachters in unsere Version des Flurs übertragen werden sollte. So würde der Besucher den Eindruck bekommen, er könne sich im Virtuellen Raum fortbewegen und diesen erforschen. Außerdem sollte der Benutzer die Möglichkeit haben, sich in dem Flur umzuschauen. Dies sollte sich aber auf die horizontale Ebene beschränken. Das Umherschauen wollten wir mittels eines Lenkrades für Computerspiele verwirklichen, welches vor dem Betrachter am Laufband befestigt sein würde. Da sich die Besorgung eines Laufbandes aber als zu aufwendig und kostspielig erwies, musste eine Alternative gefunden werden.

Die Lösung stellte ein Eingabegerät für Computer- und Videospiele, ein so genanntes Gamepad, dar. Dieses Gamepad besitzt eine Art Wasserwaage die seine Ausrichtung erkennt. Dadurch können wir in Erfahrung bringen, in welche Richtung das Gamepad geneigt ist. Jedoch lässt sich nicht der Grad der Schräglage bestimmen. Diese Positionsänderungen nutzten wir für die Bewegung und Drehung im Raum. Wenn der Betrachter das Gamepad nach links oder rechts kippt, rotiert das Bild in die entsprechende Richtung. Der Betrachter erhält den Eindruck, nach links oder rechts zu schauen. Bei einer Neigung nach vorne wird eine Vorwärtsbewegung in den Raum simuliert. Diese Bewegung geschieht mit einer konstanten Geschwindigkeit. Kippt der Besucher das Gamepad nach hinten, wird die Vorwärtsbewegung gestoppt. Des weiteren kann die Bewegungsgeschwindigkeit und Anzahl der Quader über die Kreuztasten bestimmt werden. Obere und untere Taste beeinflussen die Geschwindigkeit. Linke und rechte Taste die Anzahl der Quader.

Die graphische Repräsentation des Werkes haben wir in einem C++ Programm mit Hilfe der OpenGL API realisiert. Dadurch kann der Flur dreidimensional dargestellt werden und der Besucher diesen auch als solchen empfinden. Die Präsentation am Abend der Installation erfolgte über einen Projektor auf eine Leinwand, die sich wiederum in einem realen Flur befand. Die Projektion wurde so aufgebaut, dass unser virtueller Flur den realen fortsetzte und erweiterte. Um den Weg zu den anderen Stationen fortzusetzen, musste seitlich an unserer Projektionsfläche vorbei gegangen werden.

Während die Besucher mit dem Werk interagierten, war die meiste Zeit einer von uns beiden in der Nähe der Station und stellte somit eine weitere Schnittstelle zum Kunstwerk dar, indem er Fragen beantworten und Hilfestellungen geben konnte. Dieser Kontakt zu den Besuchern ermöglichte die folgende Kritik.

#### Die Kritik

Auffällig war, daß die Besucher erst eine gewisse Hemmschwelle überwinden mussten, bevor sie versuchten, mit dem Werk in Kontakt zu treten. Meist hatten sie zu Beginn die Installation nur verhalten betrachtet. Das führen wir darauf zurück, dass die Besucher es nicht gewöhnt waren, sich in direkte Interaktion mit einem Objekt innerhalb einer Ausstellung zu begeben. Dies trat vor allem bei Personen auf, die keine Erfahrungen mit Eingabegeräten für Computerspiele hatten. Bei Besuchern mit dieser Erfahrung war festzustellen, dass sie das Gamepad direkt in die Hand nahmen und zu spielen begannen. Es wäre wesentlich günstiger gewesen, wenn wir als Schnittstelle etwas verwendet hätten, das intuitiver zu bedienen ist. Unseres Erachtens nach wäre dies bei dem Laufband der Fall gewesen. Spielte und entdeckte erst einmal ein Besucher unsere Installation, erzeugte dies eine Gruppendynamik, die zur Folge hatte, dass jeder der Anwesenden

es einmal ausprobieren wollte. Sobald das Gamepad als Schnittstelle angenommen wurde, verstanden die Besucher auch relativ schnell dessen Funktionsweise und begannen das Werk zu erforschen. Inwieweit dieses Erforschen ein Verständnis für die frühe Computerkunst geweckt oder gefördert hat, ist schwierig zu beurteilen. Vermutlich verstanden aber doch viele Besucher, dass es sich bei einem Computerkunst Bild nur um einen sichtbar gemachten Auszug des eigentlichen Werkes handelt. Der verantwortliche Algorithmus blieb jedoch im Verborgenen.

Durch die Interaktivität wurde auf jeden Fall erreicht, dass eine individuelle Auseinandersetzung erfolgen konnte. Damit erhält das Kunstwerk eine Vielzahl an Bedeutungen und der Betrachter eine wichtige Rolle als Teil des Kunstwerkes. Einen problemlosen Zugang zum Werk ohne jegliches Vorwissen zu schaffen, erweist sich allerdings als schwierig, wie das Gamepad gezeigt hat. Dafür konnte aber auf ein detailliertes Wissen über Mathematik und Programmierung verzichtet werden. Die Erzeugung von Ästhetik durch Algorithmen wird dem Betrachter auch ohne dieses Vorwissen zugänglich.

Alles in allem kann gesagt werden, dass unser Ansatz zu großen Teilen funktioniert hat. Wie in dem von uns gewählten Titel "Der Weg ist das Ziel" bereits angedeutet wird, erhält der Besucher durch die spielerische Art und Weise einen Zugang zur frühen Computerkunst der 60er Jahre. Er schreitet durch das Werk und tritt dabei mit diesem in Kommunikation.

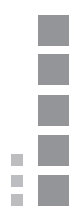

# 6.5

Eva-Sophie Katterfeldt Ein Raum in Rot mit Kugel. Eine Grafik von Georg Nees als Anlass für Raumerfahrung

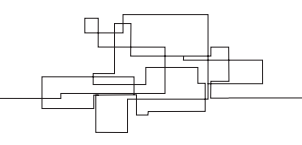

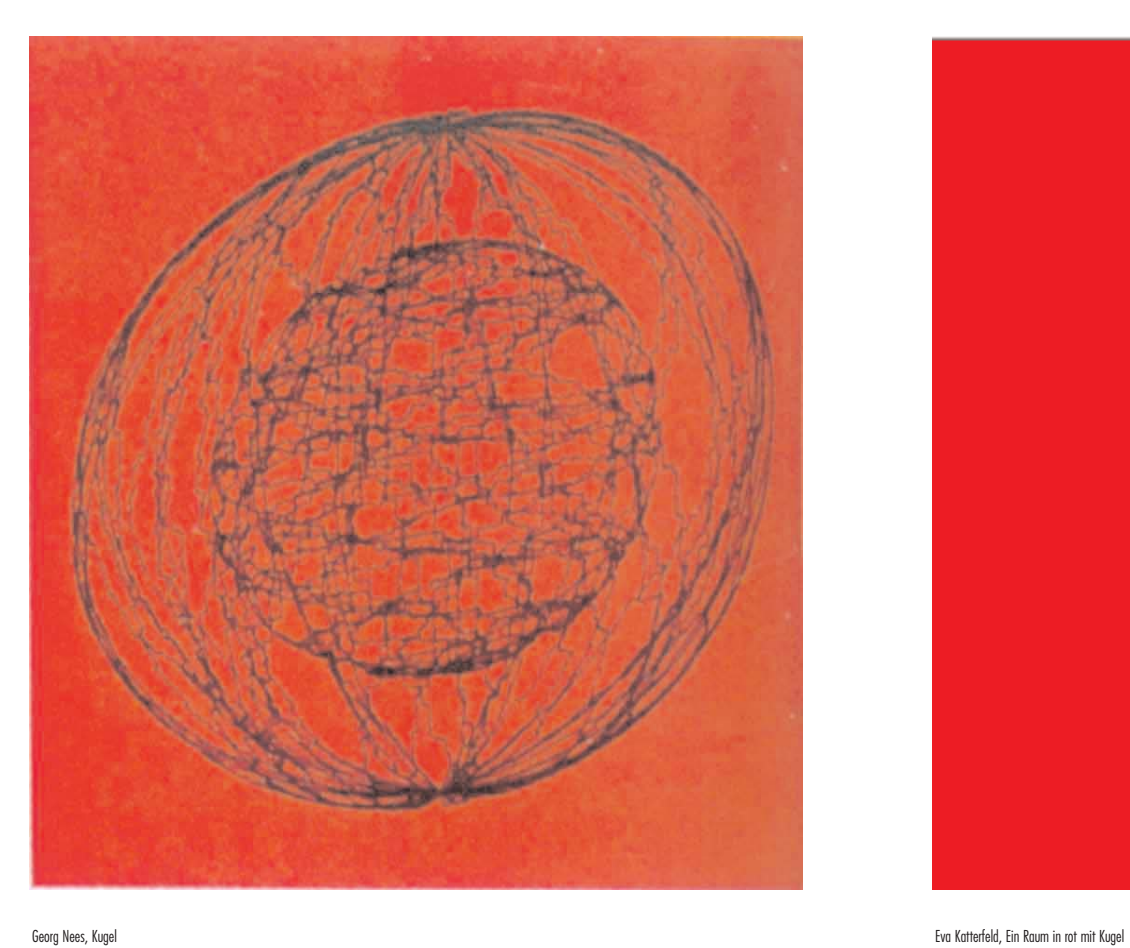

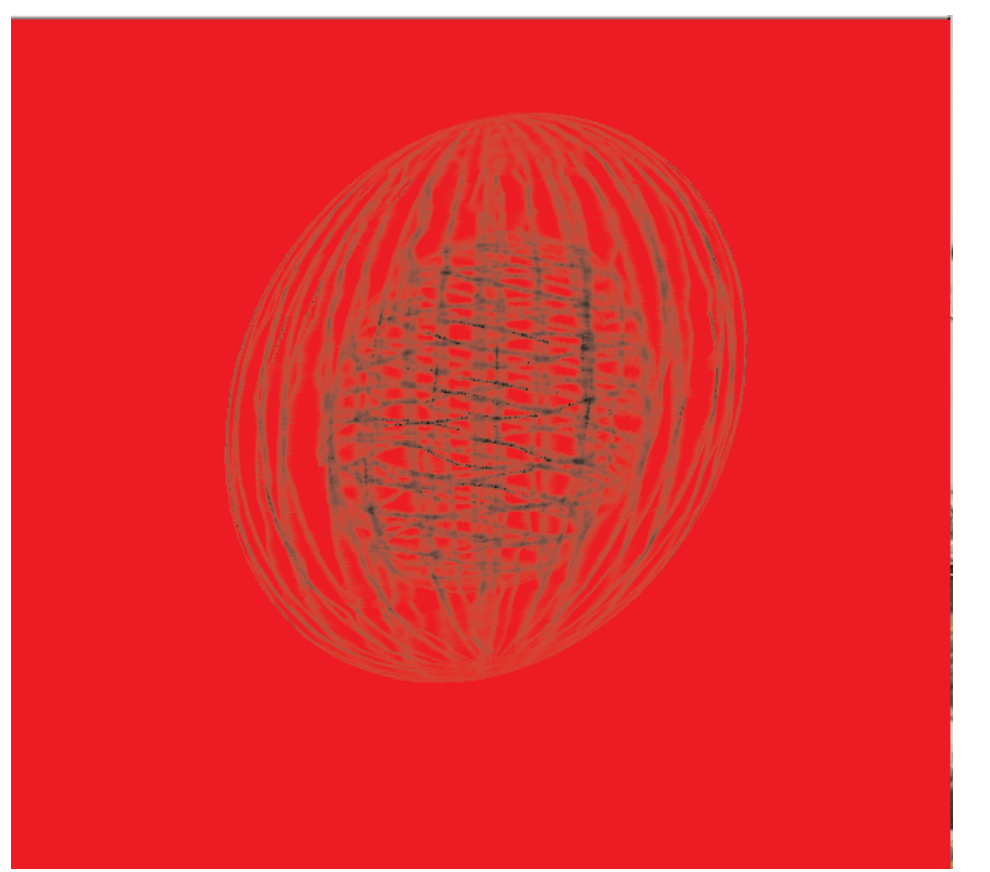

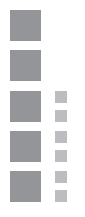

Dieser Essay befasst sich mit der Umsetzung eines Computerkunstwerkes von Georg Nees in ein interaktives Programm, das Teil der macS-Installation am 30. Juli 2003 war.

Zunächst wird das Originalbild, das als Vorlage diente, vorgestellt. Des Weiteren werden einige kunstpädagogische Ansätze skizziert und mit der beabsichtigten Vermittlung in Zusammenhang gebracht. Darauf folgt eine Erläuterung der praktischen Ausführung der Teil-Installation und das stattgefundene Event wird kritisch reflektiert. Eine Beschreibung der technischen Durchführung befindet sich am Schluss.

#### Das Kunstwerk

Das vorliegende Werk stammt von Georg Nees. Erstellungsjahr und Titel sind nicht bekannt. Die Abbildung zeigt zwei verschieden große Kugeln vor rotem Hintergrund. Die Kugeln bestehen aus einem Gitter von Linien. Die kleinere Kugel befindet sich innerhalb der großen Kugel.

Über die Vorgehensweise, mit der die Grafik erstellt wurde, habe ich keine verlässlichen Informationen gefunden. Heike M. Piehler <sup>1</sup> nennt das Werk im Kontext mit CAD-Grafiken. Laut Frieder Nake hat Georg Nees aber keine Computerkunst mithilfe von CAD-Programmen geschaffen. Zur Grundausstattung, um solche Zeichnungen zu erstellen, gehörten ein Computer mit einem Bildschirm und ein Zeichenautomat. Der Bildschirm stellte die Zeichnungen allerdings noch negativ dar, also mit weißen Linien auf schwarzem Grund. Der Graphomat gab eine positive Zeichnung  $n\leq 1$ 

Auf dem Bild scheinen die Linien relativ zufällig und in verschiedenen Richtungen über die Kugel zu laufen. Auf der großen Kugel liegen ihre Schnittpunkte in den beiden Kugelpolen. Somit stellen die Linien unregelmäßige "Längengrade" dar. Auf der kleinen Kugel sind dagegen "Breitengrade" zu sehen. Diese sind aber nicht parallel zueinander, sondern ungleichmäßig verschoben.

Für den Betrachter ergibt sich auf den ersten Blick ein Linienwirrwarr. Es fällt schwer, die Linien eindeutig der Vorderseite oder der Rückseite der Kugeln zuzuordnen.

Die Linien, die innerhalb der Kugeln verlaufen, sind treppenartig abgestuft. Es lässt sich vermuten, dass sie von Georg Nees absichtlich so gestaltet wurden, denn die äußeren Linien der Kugeln, die deren Umrisse beschreiben, weisen diese Abstufungen nicht auf. Daher scheint diese Struktur nicht technisch bedingt zu sein.

Im Bereich der inneren Kugel führen die Abstufungen dazu, dass auf den ersten Blick nicht erkennbar ist, welche Linien zu welcher Kugel gehören.

Die Form der "Kugeln" ist nicht exakt kugelrund. An den Polen sind die Kugeln etwas abgeflacht, sie liegen schräg. Dies mag an der gewählten Perspektive liegen.

Der rote Hintergrund gibt dem Bild Wärme, die Umgebung der Kugeln erhält somit Charakter. Bei der vorliegenden Abbildung handelt es sich um einen "Siebdruck nach Plotterzeichnung". Vermutlich war die ursprüngliche Plotterzeichnung schwarz-weiß und der rote Hintergrund wurde erst für den Siebdruck gewählt.

Der "Original"-Druck der für die Installation verwendeten Abbildung<sup>1</sup> befindet sich heute in der Sammlung Clarissa im Sprengel Museum Hannover. Er ist 96,4 x 69,2 cm groß. Unten rechts ist er wie folgt bezeichnet: "Computergrafik mit Siemens-System 4004; gezeichnet mit Zuse-Graphomat".

Ähnliche Grafiken, in denen auch kugelähnliche Objekte dargestellt sind, entstanden 1986 in der Serie "Ellipsoide".5 Allerdings lässt ihr Aussehen vermuten, dass hier mit fortschrittlicheren Programmen gearbeitet wurde. Diese Objekte wurden bewusst in einer räumlichen Umgebung dargestellt.

## Digitale Medien in der Kunstpädagogik

In seinem Buch "Einführung in die Kunstpädagogik"2 fordert Georg Peez bei der Vermittlung von Kunst mit Digitalen Medien eine Didaktik, die unter anderem spielerisch sein könne und sich gegenüber Technik und Kunst durchaus experimentell und respektlos verhalten dürfe. Digitale Medien in der Kunstvermittlung eröffnen laut Peez neue Formen der Vermittlung. Sie ermöglichen eine Interaktion mit dem Werk und somit eine Immersion in das Werk.2

Birgit Richard 4 bezeichnet in ihrem Essay "Indifferenz, Interaktion und Immersion" den Vorgang der Interaktion als "handlungsorientierte Erweiterung des Kunstwerks". Der Betrachter ist durch sein Interagieren an der Gestaltung des Werks beteiligt. Er wird somit selber zum Bildgestalter. Er gibt dem Werk erst durch sein Handeln eine Bedeutung. Durch die Interaktion erfährt er die Grenzen des Werks bzw. des dahinter stehenden Programms. Auch Beginn, Dauer und Ende des Werks bestimmt der Interagierende, gebunden an die technischen Rahmenbedingungen.

Wie der Benutzer mit der Interaktion zurecht kommt und wie er somit sein Verständnis des Werks erhöht, hängt von seiner "Medienkompetenz"4 ab. Nur, wenn er mit den gebotenen Interaktionsinstrumenten vertraut ist, kann er ihre Möglichkeiten voll nutzen. Seine "Bildungskompetenz"4 ist nicht mehr so wichtig wie bei herkömmlicher Kunst, um ein tieferes Verständnis des Werks zu erlangen.

An der Interaktion können sich meist nur eine oder wenige Personen aktiv beteiligen. Die übrigen Zuschauer müssen sich mit dem Zuschauen begnügen, sofern alle Interaktionsplätze belegt sind oder aber sie vor der Benutzung der Interaktionsgeräte scheuen. Durch ihr Zuschauen und damit verbundene Kommentare kommunizieren sie mit den direkt interagierenden Personen und nehmen so eventuell Einfluss auf das Geschehen.4

Das "Prinzip der Interaktion" 4 führt zu "unterschiedlichen Stufen der Immersion des Betrachters" 4, also zu verschiedenen Graden des Eintauchens in die virtuelle Welt dementsprechend verringert sich die Wahrnehmung der realen Welt, die ihn umgibt.

Immersion bezeichnet hier den Prozess des Eintauchens in ein anderes Medium. Bei diesem Medium kann es sich beispielsweise um eine virtuelle Welt handeln. Dieses Eintauchen kann durch den intensiven interaktiven Gebrauch des Computers ermöglicht werden. Immersion kann oft im Umgang mit Computerspielen beobachtet werden.<sup>4</sup>

In der Kunstpädagogik gibt es verschiedene fachdidaktische Modelle. Georg Peez legt dar, dass sich die meisten hiervon in einen rezeptiven Umgang mit der Kunst, also ein betrachtendes, aufnehmendes, eher passives Herangehen, und in einen produktiven, aktiveren Umgang mit dem Werk unterscheiden lassen<sup>3</sup>

Ein Modell, das den aktiven Umgang beschreibt und sich mit der Umsetzung des thematisierten Werkes in Verbindung bringen lässt, wurde von dem Kunstpädagogen Axel von Criegern entwickelt. Es ist ein Konzept, das drei Formen der Auseinandersetzung mit dem Kunstwerk beschreibt ("Konzepte künstlerischer Auseinandersetzung").<sup>6</sup>

Diese drei Formen, durch die der Rezipient sich mit dem Werk auseinandersetzen soll, sind die "Rekonstruktion", die "Dekonstruktion" und die "Konstruktion" der Vorlage.<sup>6</sup> Durch den Vorgang der "Rekonstruktion" soll das Bild in seiner ursprünglichen Bedeutung verständlich ge-macht werden. Dies kann zum Beispiel durch Nachzeichnen des Bildes geschehen. Das zur Rekonstruktion verwendete Mittel ist dabei zweitrangig.<sup>6</sup>

Bei der "Dekonstruktion" kann das Bild verändert, zerlegt, neu zusammengefügt werden. Mittel hierzu können unter anderem digitale Bildbearbeitungsprogramme sein. Hierbei wird ein

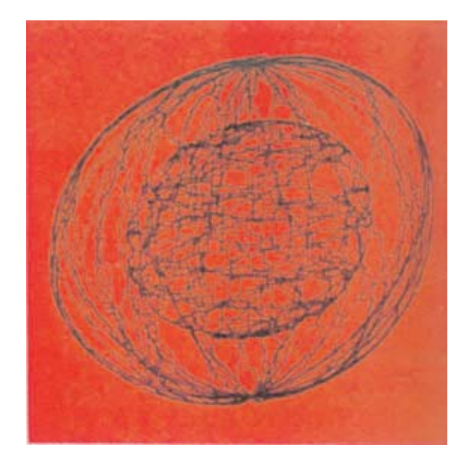

Das "Original". Bildquelle: (1)

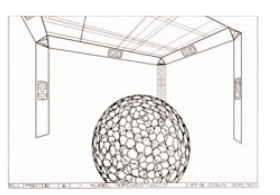

Bildquelle: (4) S. 61

1. Heike M. Pieh 2. Georg Peez:

3. Georg Peez:

4. Birgit Richard:

6. Axel von Crieg

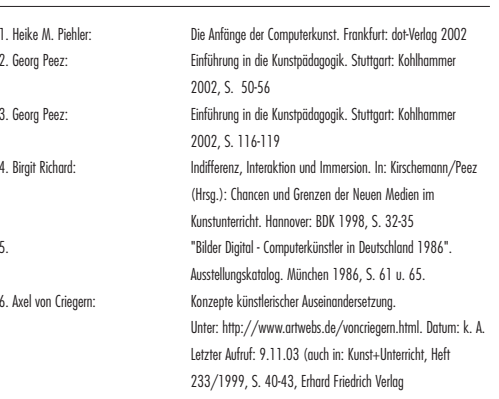

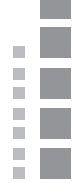

individueller "Duktus" des Dekonstruierenden sichtbar. Es soll vom Vorbild bewusst entfernt werden mit dem Ziel, unterschiedliche Distanzen und Ebenen (erstens über Bildmanipulation, zweitens mittels Verfremdung) für die Zuordnungen zum Ausgangsbild zu gewinnen. 3, 6

Die dritte Form der "Konstruktion" erfordert bereits einen reflektierenden Umgang mit den eigenen Darstellungsmöglichkeiten. Das Ursprungsbild dient bei der Konstruktion als Vorlage für eigene, relativ unabhängige Bildschöpfungen. Sie knüpft an die Bildform des Ausgangsbildes an, verwendet aber eigene Zeichen im Sinne einer Individualsprache. 3, 6

Der Erziehungswissenschaftler Klaus Mollenhauer<sup>8</sup> hat ein ähnliches dreigliedriges Konzept beschrieben, in dem er drei Möglichkeiten darlegt, wie Kinder sich durch "mimetische Bezugnahme" (Mimesis: griech. "Nachahmung", vgl. 7) mit einem Werk auseinandersetzen können:

#### Nachahmung des Gesamtgestus eines Vorbildes.

Sie äußert sich in "eine(r) Imitation, deren "Fluchtpunkt' nicht in der Kopiergenauigkeit besteht, sondern in der Nachahmung des Gesamtgestus, bei liberaler Handhabung der Details". Hier geht es darum, das Werk als Ganzes, seine "Idee" (das sinnlich nicht fassbare Urbild eines Dinges, vgl. 7), zu erfassen. Es ist im Nachbild durch den Bildgestus wieder erkennbar, wenn es auch keine Details des Vorbilds enthält.

#### Nachahmung von einzelnen Motiven

Hierbei handelt es sich um "eine Umgestaltung der Vorlage, die den Gesamtgestus vernachlässigt, sich an (vorwiegend) figürliche oder motivische Repertoires hält und diese in neue Kontexte einzubinden versucht." Die Konzentration liegt auf verschiedenen Teilen, Details, des Vorbilds. Diese werden in einen eigenen Bildkontext gesetzt.

#### Mimetische Bezugnahme auf Ereignisse der Innenwelt

Sie bezeichnet "eine eher assoziative Weiterentwicklung des Vorbildes, in der die selbstbezügliche 'ästhetische Empfindung'(Lehnerer), ein Vorkommnis der Innenwelt also, in den Vordergrund gerückt und zum Zentrum der mimetischen Bezugnahme gemacht wird."(ebd.: 74) Die Vorstellung löst sich fast vollständig von der Bildordnung. Vom Vorbild ausgelöste Empfindungen kommen in einer eigenen Bildsprache zum Ausdruck. Somit bleibt der Impuls, der das Vorbild dem mimetischen Selbstbezug gab, sichtbar.<sup>8</sup>

Georg Peez 3 bezeichnet Criegerns "Rekonstruktion" als Entsprechung Mollenhauers "Nachahmung des Gesamtgestus eines Vorbildes", die Form der "Dekonstruktion" vergleicht er mit der "Nachahmung von einzelnen Motiven". Die "Konstruktion" setzt er in Verbindung mit Mollenhauers "Mimetische Bezugnahme auf Ereignisse der Innenwelt".

#### Vermittlungsabsicht

Meine Vermittlung beabsichtigt, die Dreidimensionalität des Bildes erfahrbar zu machen. Der Betrachter soll erkennen können, dass dem Bild ein dreidimensionaler Gedanke in Form einer mathematischen Formel, die ein dreidimensionales Objekt beschreibt, zugrunde liegt. Die Räumlichkeit des Bildes soll erkannt werden. Der Rezipient soll die Erfahrung machen, dass Algorithmen oder mathematische, technische Formen einen ästhetischen Reiz haben können. Er soll die Möglichkeit haben, das Werk nach seinen eigenen ästhetischen Vorstellungen zu modifizieren. Somit

kann der Interagierende innerhalb der gegebenen Bedingungen von Programm und Interaktionsgerät sein eigenes Werk kreieren, wie es B. Richard oben beschreibt.

Um die Räumlichkeit zu vermitteln, habe ich die Idee des Eintauchens in das Bild wörtlich genommen. Der Betrachter kann in das Bild als einen virtuellen Raum eintauchen und die Kugeln in diesem so bewegen, dass er ihre Räumlichkeit begreift. Er kann die Kugeln soweit auf sich zu be-wegen, dass er sich in ihnen befindet. Er soll sie aus anderen Perspektiven betrachten können, indem er sie dreht oder verschiebt. Die Interaktion geschieht spielerisch, sie soll Spaß machen und dadurch weiteres Interesse an dem Originalwerk wecken.

Die Kugeln haben zu Beginn des Programms nicht das Aussehen, das sie auf dem Originalbild haben. Sie müssen erst entstehen, indem der interagierende Betrachter die Rolle des Schaffenden übernimmt.

Um das Eintauchen in das Bild zu erleichtern, dient der Raum, in dem sich die Installation befindet, als Erweiterung des Bildes. Rs wird so ein Übergang zwischen der realen Welt und der virtuellen Welt des Bildes gebildet.

Der Besucher soll mit dem Raum die rote Welt des Bildes betreten und die reale Welt draußen hinter sich lassen. Der rote Raum soll durch seine Atmosphäre den Prozess der Immersion fördern und eine Umgebung bilden, in der das reizstarke Umfeld der gesamten Ausstellung den Besucher möglichst wenig ablenken kann. Während der Besucher sich im Raum befindet, kann er sich zugleich als "im Bild" anwesend fühlen.

Als weiteres das Eintauchen fördernde Element, dient eine große Drahtkugel, in die sich der Besucher zur Interaktion begeben muss.

Da nur eine Person die Rolle des aktiv Interagierenden zur Zeit übernehmen kann, werden die anderen Besucher durch Sitzgelegenheiten ermuntert, ihm zuzuschauen und zu warten, bis das Eingabegerät ihnen zur Verfügung steht.

## Bezugnahme von Criegern / Mollenhauer

Das Programm soll den Benutzer dazu anregen, sich aktiv mit dem Originalbild von Georg Nees auseinanderzusetzen und es nachzubilden oder mit seinen Elementen zu experimentieren, es anders zu gestalten. So kann er auch nach dem von Criegernschen Konzept das Original "rekonstruieren" oder "dekonstruieren".

Durch das Programm und das Interaktionsgerät sind die Modifikationswerkzeuge und die zu gestaltende Oberfläche allerdings vorgegeben, der Gestaltungsfreiraum ist somit eingeschränkt.

Zum einen soll der Benutzer versuchen, das Original mit den gegebenen Mitteln möglichst ähnlich nachzubilden, also das tun, was von Criegern als "Rekonstruktion" (s.o.) beschreibt. Oder er kann die Elemente, aus denen sich das Nachbild zusammensetzt, anders anordnen, die Kugelnetz-dichte variieren und/oder die Kameraperspektive ändern, und sich so der "Dekonstruktion" bedienen. Beide Prozesse sind nicht durch Programmvorgaben voneinander getrennt und gehen fließend ineinander über.

Ob rekonstruiert oder dekonstruiert wird, hängt auch davon ab, in welchem Zustand der vorherige Benutzer das Programm hinterlassen hat. Findet er ein dem Original ähnliches, also rekonstruiertes Bild vor, wird er eher versucht sein, das vorgefundene Bild zu dekonstruieren, es zu verändern. Somit enthält der Veränderungsprozess auch kommunikative Elemente. Findet er es in de-konstruierter Form vor, kann dies ein Anreiz dazu sein, das Original zu rekonstruieren.

Eine Konstruktion im Sinne von Criegerns kann nicht stattfinden, da die Bildelemente vorgege-

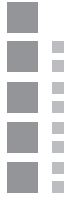

3. Georg Peez: Einführung in die Kunstpädagogik. Stuttgart: Kohlhammer 2002, S. 116-119 1. Birgit Richard: Indifferenz, Interaktion und Immersion. In: Kirschemann/Peez<br>(Hrsg.): Chancen und Grenzen der Neuen Medien im<br>Kunstunterricht. Hannover: BDK 1998. S. 32-35<br>5. Salestellungskatalog. München 1986. S. 61 u. 6. Axel von Criegern: Konzepte künstlerischer Auseinandersetzung. Unter: http://www.artwebs.de/voncriegern.html. Datum: k. A. Letzter Aufruf: 9.11.03 (auch in: Kunst+Unterricht, Heft 233/1999, S. 40-43, Erhard Friedrich Verlag 7. Meyers großes Handlexikon. Mannheim: Meyers Lexikonverlag 1994. 8. Klaus Mollenhauer: "Grundfragen ästhetischer Bildung". Weinheim, München: Juventa-Verlag, 1996. Seite 69-99 (Kapitel 3: Mimesis - Vorbild und Nachbild)

ben sind und nur eingeschränkte Möglichkeiten bestehen, mit ihnen umzugehen.

Ähnlich kann der Vorgang der Interaktion auch mit Mollenhauers mimetischer Bezugnahme in Verbindung gebracht werden. Der mimetische Bezug, wie ihn Mollenhauer (s.o.) beschreibt, ist aber nur ansatzweise möglich, da Mollenhauers Modell eine größere künstlerische Freiheit beim Nachahmenden voraussetzt. Im Falle dieses Programms sind die Formen und Farben schon vorgegeben, sowie die Bewegungsmöglichkeiten eingeschränkt.

Von Criegerns Konzept der "Konstruktion" lässt sich aber auf andere Weise in der Installation wieder finden, nämlich darin, wie ich Nees' Werk in einer Installation umgesetzt habe. Ich habe ein neues "Werk" (wenn auch kein Kunstwerk) geschaffen, das äußerlich mit dem Vorbild in Verbindung gebracht werden kann, aber interaktiv ist und zudem noch einen physischen Raum miteinbezieht.

Es bleibt allerdings zu bedenken, dass diese Installation in erster Linie mit der Absicht entstanden ist, ein Medium für die Vermittlung des Originalwerks zu schaffen, und nicht, um mir selber durch eigene künstlerische Tätigkeit das Werk näher zu bringen.

#### Umsetzung

Die Installation befand sich in einem eigenen Raum. Ein Raum, um abzutauchen aus dem Trubel der Installation für einen Moment, und gleichzeitig einzutauchen in ein Bild. Ein eigenes kleines Universum inmitten der "realen" Welt, begrenzt durch Wände, aber durch das Virtuelle doch unendlich.

Kugeln schwebten wie Planeten durch den virtuellen Raum, im realen Raum schwebte auch solch eine große Kugel, in ihr fand der mit den virtuellen Kugeln interagierende Besucher seinen Platz. Die Sofas und andere gemütliche Sitzgelegenheiten waren von rotem Stoff verhüllt, sie luden dazu ein, sich auf ihnen niederzulassen und die Atmosphäre zu genießen.

Der rot leuchtende "Japanballon" war vom Gang aus durch die Glasscheibe sichtbar. Er symbolisierte durch sein rotes Leuchten und die runde Form zum einen die wesentlichen Elemente der Installation, sollte zum anderen die Neugierde des vorbei strömenden Publikums auf diese Sphäre lenken. Zwei weitere Strahler, die die große Kugel in ihr rechtes Licht rückten so-wie eine Discokugel anstrahlten, die das rote Licht weiter im Raum verteilte, sorgten für ein sanftes, gedimmtes Licht, das die beruhigende Stimmung förderte. Untermalt wurde die Atmosphäre von sanfter Jazzmusik.

Die Fenster zum Gang waren mit rotem Krepppapier verhängt, um dieses eigene kleine Universum von der es umgebenden Welt abzugrenzen. Die Projektionsfläche war durch die geöffnete Tür von außen nicht einsehbar. So musste der Besucher erst in die rote Umgebung eindringen, sich von ihr einhüllen lassen, um das eigentliche Werk sehen zu können.

#### Interaktion

чU. ăП ăЩ. УD. 9 E

Die Interaktion mit den Kugeln ist durch folgende Funktionen möglich: Hinzufügen einer kleinen, inneren Kugel; Hinzufügen einer großen, äußeren Kugel; Rotation der kleinen Kugel(n), Ro-tation der großen Kugel(n); Bewegung der Kugeln in alle Richtungen. Auf dem Gamepad befinden sich mehrere Tasten, durch deren Drücken die verschiedenen Funktionen aktiviert werden. Der "Joystickknopf" ist mit einer rot bemalten Kugelkuppe einer Styroporkugel beklebt. So soll für den Benutzer das Gefühl entstehen, dass er die Kugeln selber "schiebt", da dieser Knopf der räumlichen Verschiebung der Kugeln dient. Die übrigen aktiven Knöpfe sind rot lackiert, neben oder auf ihnen befinden sich jeweils entsprechende Symbole, die die Navigation erklären sollen. Die

Geschwindigkeit der Rotation der einzelnen Kugeln, die der Benutzer selber vornehmen kann, hängt von Zufallswerten ab. Das bedeutet, dass alle einzelnen Kugelnetze mit unterschiedlicher Geschwindigkeit rotieren und so das Gesamtbild der Kugel anhand der Zufallswerte leicht geändert wird. Der Benutzer kann bestimmen, wie viele Einzelkugeln er erzeugen möchte. Dadurch hat er Einfluss auf die Dichte des sichtbaren Gitternetzes.

#### Kritik

Der Raum, in dem diese Installation aufgebaut war, wurde während der Veranstaltung gut frequentiert. Die Besucher hielten sich meist länger in dem Raum auf, als zum bloßen Interagieren mit dem Programm nötig gewesen wäre. Sie schauten auch den andere Akteuren zu, nahmen zum Teil Einfluss auf deren Interaktion. Dieses Teilhaben an der Interaktion anderer entsprach in der Praxis erstaunlich gut dem, was B. Richard oben theoretisch beschreibt.

Ursachen für das relativ lange Verweilen vieler Besucher waren vermutlich die angenehme Atmosphäre aus leiser Musik, frischer Luft, gedimmtem Licht und bequemen Sitzgelegenheiten. Zunächst zögerten die Besucher, sich in den Drahtkäfig zu stellen und mit dem Programm zu interagieren. Nachdem der erste Besucheransturm vorüber war, war das Eingabegerät fast ständig besetzt.

Benutzer, die schon Erfahrung in der Bedienung von Gamepads hatten, konnten ohne größere Schwierigkeiten das Programm bedienen. Unerfahrene Benutzer taten sich hier meist schwerer, nutzten nicht alle Interaktionsmöglichkeiten und hielten sich meist kürzer auf. Die bedeutende Rolle der von B. Richard beschriebene "Medienkompetenz" gegenüber der "Bildungskompetenz" (siehe oben: Abschnitt "Digitale Medien in der Kunstpädagogik") ließ sich hier ebenfalls gut beobachten.

Bei der Benutzung ergaben sich folgende technische und ergonomische Probleme: Wenn die Kugeln aus dem Bild navigiert waren, gelang es meist nicht, sie zurück zu holen. Hier kann eine "räumliche Begrenzung" innerhalb des Programms geschaffen werden oder ein Reset-Knopf ergänzt werden. Allerdings könnte solch ein Reset-Knopf dazu verführen, sich mit den vorhandenen Elemente weniger auseinander zu setzen und stattdessen bei Nichtgefallen all zu schnell von vorne zu beginnen.

Wenn während des Bewegens der vorhandenen Objekte neue Objekte erzeugt wurden, blieben diese an ihrem Ursprungsort stehen und bewegten sich erst bei erneuter Betätigung der Navigationstasten mit den anderen mit. So entstanden mehrere Kugeln im virtuellen Raum. Dieser Effekt trat bei einigen der "erfahrenen" Gamepad-Usern ein. Er war von mir nicht vorgesehen gewesen. Trotzdem führte diese neue Möglichkeit, Kugeln im Raum zu verteilen, bei einigen Benutzern zu wieder aufflammender Begeisterung. So wurden die Möglichkeiten zur "Dekonstruktion" (s.o.) noch erweitert.

Das Programm konnte nicht im Fullscreen-Modus angezeigt werden. So waren oben zwei graue Programm-Menü-Leisten sichtbar. Die Benutzer zeigten sich hierdurch in der Regel aber nicht irritiert. Dennoch wurde durch die Browserleiste das Gefühl des Eintauchens in das Bild ge-bremst. Dieses Problem beruht auf der z.T. mangelhaften Blenderbedienung unter Apple. In der Blenderversion für Windows wäre "Fullscreen" möglich gewesen.<sup>9</sup>

Dem Originalbild wurde von manchen Besuchern wenig Beachtung geschenkt. Das liegt zum einen an seinen im Vergleich zur Projektion kleinen Maßen, zum anderen an der Lichtsituation im Raum. Ein Spot, der auf das Originalbild gerichtet ist, hätte dies in ein "besseres Licht" gerückt und ihm so mehr Aufmerksamkeit zu Teil werden lassen. Somit setzten sich Besucher, die das

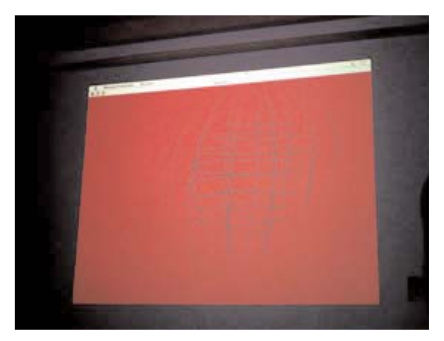

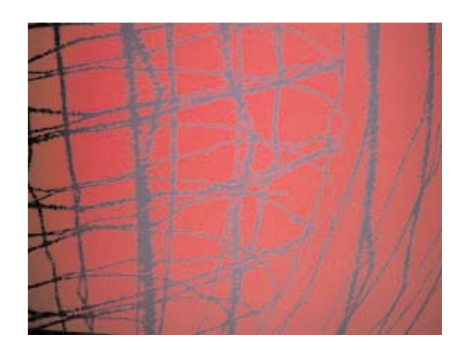

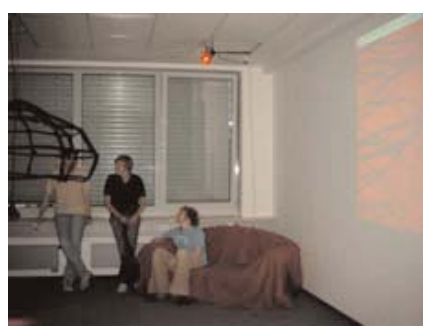

9. http://www.blender3d.org

Programm ohne Berücksichtigung des Originals bedienten, nicht in der beabsichtigten Weise mit dem Werk auseinander, Prozesse, in denen das Original "rekonstruiert" oder "dekonstruiert" werden sollte, konnten hier nicht in der gewünschten Form statt finden.

Die Besucher schauten in der Regel die Projektion lange und gern an. Über einen "Übelkeitseffekt", zu dem es bei derartigen Programmen durch zu schnelle und nicht nachempfindbare Bewegungen auf dem Bildschirm kommen kann, gab es keine Klagen.

#### Fazit

Insgesamt schien die Installtion positive Resonanz zu erzeugen. Dennoch sind einige Punkte, die die Vermittlungsweise und die Ausführung betreffen, zu verbessern, um ein besseres Verständnis von Computerkunst zu erreichen.

#### Technik

Die große "Draht"-Kugel bilden vier Ringe aus schwarzem Panzerrohr, das gewöhnlich zur Unterputzverlegung von Kabeln benutzt wird. Diese Ringe sind horizontal angeordnet. Die Ringe sollen die Kugelform andeuten. Am unteren Teil der Kugel befinden sich keine solchen Ringe, um einen einigermaßen bequemen Einstieg in die Kugel zu ermöglichen und somit die Scheu, sich in die Kugel zu begeben, zu mindern. Die vertikalen Ringe aus Rohr sind innen, zum Teil doppelt, mit dickem (Gartenzaun-)Draht stabilisiert.

Durch den gleichen Draht sind die Ringe untereinander verbunden. Der Draht ist mit Krepppapier umwickelt, um dem "Original"-Kugelgitter ähnlich zu werden. Der Durchmesser der Kugel beträgt etwa 150 cm, in hängendem Zustand war der oberste Ring circa 190 cm hoch, da möglichst jeder in ihr aufrecht stehen können sollte.

Die Kugel war während der Installation an der Decke aufgehängt. An den Seiten war sie zusätzlich mit Nylonschnur verspannt, um das Gebilde zu stabilisieren und die runde Form zu erhalten. Die Kugeln des Programms wurden mit "Blender" modelliert. Blender ist ein Open-Source-Programm für 3D-Modellierung.<sup>9</sup>

Die Objekte bestehen aus Gitternetzen, die mit Texturen belegt sind. Die Netze wurden zudem unregelmäßig verzerrt, um eine natürlichere Oberfläche der Kugel zu bekommen. Auf dem Originalbild erscheinen die Kugeln in Schräglage. Um die Kugeln auch in dem Programm so darzustellen, werden die Kugeln in dem Moment, in dem sie erzeugt werden, durch eine Matrizenmulti-plikation in die entsprechende Form gebracht. Die Werte für die Matrix habe ich nach eigenen Schätzwerten bestimmt; in wieweit sie den ursprünglichen Werten von Georg Nees nahe kommen, konnte ich nicht überprüfen.

Um die neu erzeugten Kugeln nicht alle übereinander in der gleichen Position zu "stapeln", wodurch sie nur als eine Kugel sichtbar wären, werden sie unmittelbar nach ihrer Entstehung um einen Zufallswert rotiert.

Die äußeren Kugeln mit den vertikalen Linien werden nur um ihre y-Achse gedreht, die inneren Kugeln werden um verschieden schräge Achsen rotiert, da die vertikalen Linien auf der Bildvorlage von Georg Nees nicht als parallel zueinander erscheinen. Die vertikalen Linien innerhalb einer Kugel bleiben dadurch zwar parallel, sie sind aber nicht parallel zu den übrigen inneren Kugeln.

Die Geschwindigkeit der Bewegung der Kugeln ist konstant vorgegeben, Bewegungen ab einer gewissen Anzahl von Kugeln langsamer, da der bisher verwendete Rechner (Apple iBook) den Anforderungen dann nicht mehr gewachsen ist.

9. http://www.blender3d.org

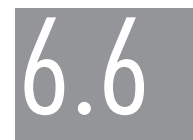

Tobias Warden Klee, Nake, macS. Linien im Raum II

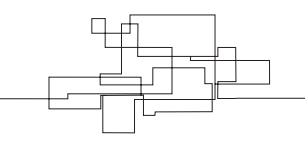

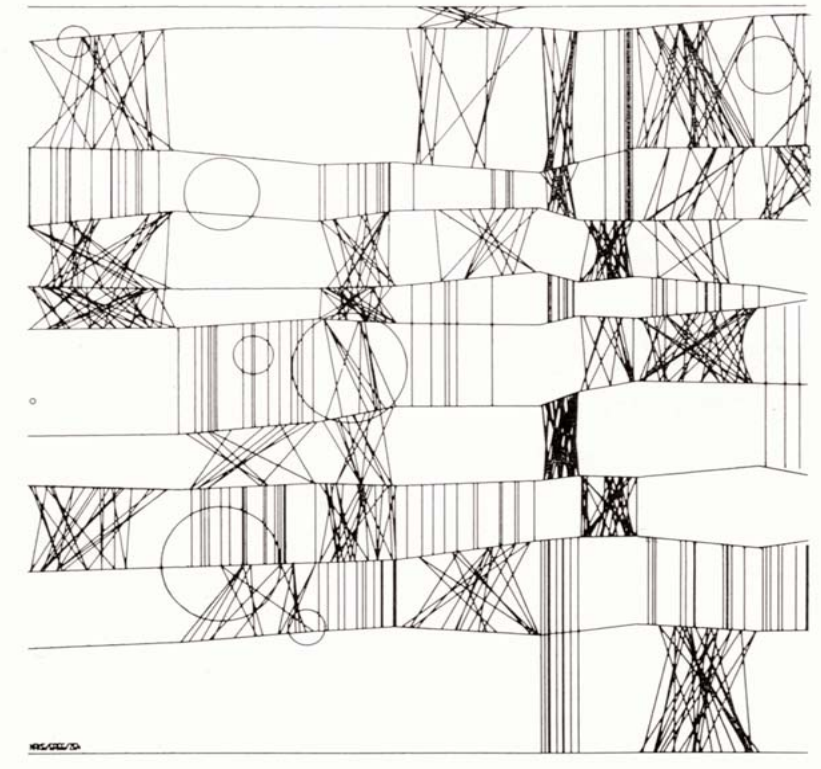

Frieder Nake: Hommage à Paul Klee, 1965 Tobias Warden: Klee No.3, 2003

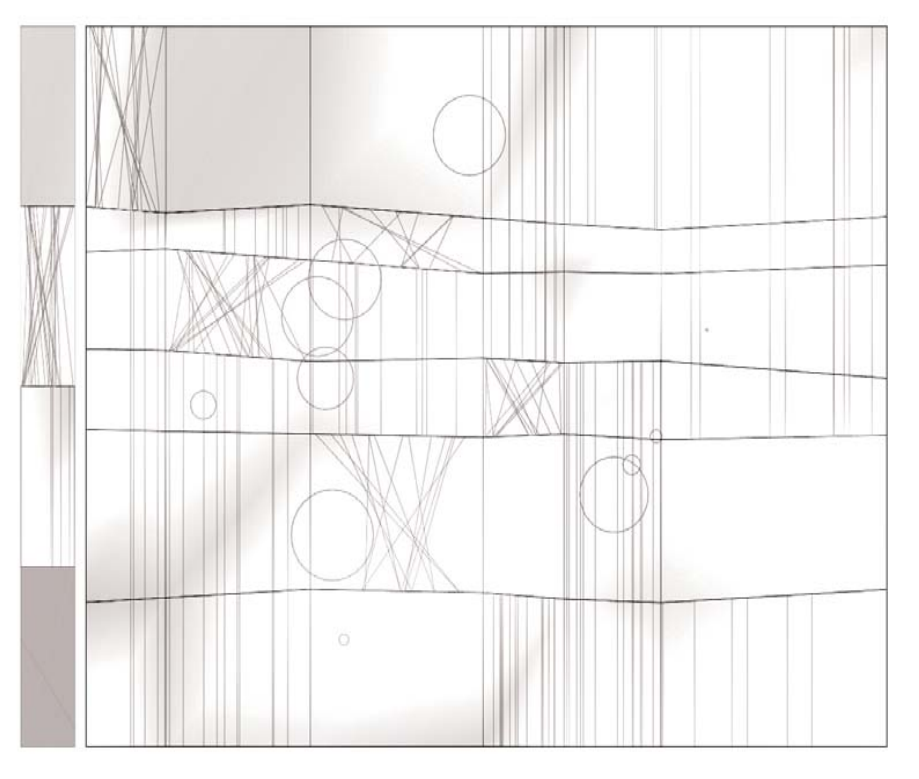

P.

■2

Thema dieses Essays ist die Vermittlung eines Beispieles der frühen algorithmischen Computerkunst der 60er Jahre. Wir beschreiben eine Station, die im Rahmen der Ausstellung "Computerkunst ist." am 30. Juli 2003 gezeigt wurde. Entwickelt wurde die Station von Tobias Warden und Yan Lin-Olthoff

Wir beschreiben das von uns für die Installation entwickelte abgeschichtete Vermittlungsmodell mit seiner Unterteilung in direkte Vermittlung und indirekte Vermittlung. Wir geben Hinweise auf die technischen Umsetzungen der einzelnen Vermittlungskonzepte und beschreiben die Reaktion der Besucher.

#### Historischer Abriss

#### Klee No.2

Thematischer Schwerpunkt der Station war ein Programm, das von Frieder Nake 1965 als Teil eines umfassenderen Paketes verschiedener Programme der Computerkunst (in der Literatur [1] unter dem Namen Compart ER561 bekannt) entwickelt wurde. Der Name des Programms lautete "Klee". Wir werden das links abgebildete Blatt hier "Klee No.2" nennen. Das Programm wird allgemein eingeschätzt als eines der bedeutendsten Werke, sowohl in Frieder Nakes künstlerischem Schaffen, das mit der Veröffentlichung von [1] sein Ende fand, als auch in der algorithmischen Computerkunst der sechziger und frühen siebziger Jahre. Das Programm wird in Meyers Konversationslexikon als Beispiel zur Erläuterung des Begriffes Computerkunst genannt.

#### Paul Klee

 $\mathbb{R}^n$ ÷.

Für die Darstellung im folgenden Text, in dem Beziehungen des Programms "Klee" zu Zeichnungen des Schweizer Malers und Zeichners Paul Klee (geb. 1879 in Münchenbuchsee bei Bern, gest. 1940 in Muralto) hergestellt werden, betrachten wir die im Literaturverzeichnis aufgeführten Zeichnungen Klees nicht aus einer kunsttheoretischen, sondern aus einer eher technischen Sicht. Wir unterstellen, dass Klees Arbeiten ein bestimmtes zeichnerisches Repertoire besitzen, welches dem computergenerierter Bilder ähnlich ist. Von diesem, pragmatisch in Hinsicht auf unsere Arbeit gewählten Standpunkt kann man sagen, dass sich das Programm "Klee" in seiner Ästhetik sowie auch in seinem Repertoire<sup>2</sup> an eine Reihe von Werken Klees<sup>3</sup>, die um das Jahr 1927 herum in Weimar entstanden sind, entfernt anlehnt. Es handelt sich insbesondere um das Bild "Hauptweg und Nebenwege", aber auch ähnliche, darunter solche, die Paul Klee 1927 während seiner Zeit als Lehrer am Bauhaus in Weimar anfertigte. Architektur aus Variationen ist dabei nur ein Beispiel einer generelleren zeichnerischen Ästhetik, die Paul Klees Schaffen in dieser Zeit mit kennzeichnet. Andere verwandte Zeichnungen mit einem für unser Empfinden verwandten Charakter als abstrahierte Darstellungen von Szenen der Natur bilden [10], [11] oder auch [8].

Spannungs- und Bewegungsabläufe drückt Klee durch verschiedenartige Anordnung von Linien, hier dicht gedrängt, dort in lockerer Folge, hier streng horizontal oder vertikal, dort dann wieder steigend oder fallend, aus [5]. Durch die Beschränkung des zeichnerischen Grundrepertoires abstrahierte Paul Klee, mit den Konventionen der darstellenden Künste der Zeit brechend, Kunst weg von einer die Natur nachahmenden, hin zu einer abstrakt gehaltenen Kunst. Architektur aus Variationen spiegelt diese Entwicklung sehr schön wieder.

#### Frieder Nake

Ihre Bedeutung für die Arbeit von Frieder Nake gewannen diese Federzeichnungen Mitte der sechziger Jahre eher durch Zufall, beim Durchstöbern von Kunstbüchern, von denen sich jeder Band mit den Werken eines Künstlers wie Paul Klee befasste. Entgegen der Aussagen in zahlreichen Besprechungen der Klee No.2 Graphiken konnten wir durch ein Interview mit Frieder Nake [3] während der Vorbereitungen des Projektabschlusses aufklären, dass trotz der Ähnlichkeit der Bilder das Programm Klee No.2 nie darauf ausgelegt war, die Arbeit Paul Klees unter Zuhilfenahme des Computers zu reproduzieren. Die Aussage, Frieder Nake sei es durch die Programmierung von Klee No.2 gelungen, die wesentliche Struktur der Architektur aus Variationen in die präzise mathematische Beschreibung eines Algorithmus zu fassen [1], können damit als nicht zutreffend betrachtet werden. Vielmehr ging es darum, eine Synthese aus Klees Repertoire und neuen Repertoireelementen (Kreise) für die Schaffung neuer, im kunsttheoretischen Sinne konkreter Bildinstanzen zu nutzen. So gelingt es, dass sich Klee No.2 trotz selbstredend vorhandener Referenzen auf Klee seinen Charakter als eigenständiges Werk der algorithmischen Computerkunst bewahren konnte.

#### Vermittlung mit Klee no.3

Unser Ansatz für die Vermittlung von Klee No.2 als Werk der frühen algorithmischen Computerkunst lässt sich betrachten in zwei Ebenen.

#### Ansatz 1: Dreistufige direkte Vermittlung

Zum einen zielte die Entwicklung des Programms auf eine möglichst unmittelbar am Algorithmus selbst ausgerichtete Vermittlung. Der Besucher unserer Installation sollte in die Lage versetzt werden, den zeitlichen Ablauf der Generierung der Bildinstanzen durch den ursprünglich in Klee No. 2 verwendeten Algorithmus nachvollziehen zu können. Dies sollte in einem dreistufigen Prozess geschehen, in dem maschinelle wie menschliche Intuition [3] gleichberechtigt an der Entwicklung einer neuen Bildinstanz beteiligt sein sollten. Das Programm Klee No.3 war in der Version für die Installation für den Betrieb mit zwei Monitoren respektive einem Monitor und einem Beamer ausgelegt. Während die Hauptanwendung die Raum greifende Darstellung über den Beamer nutzen konnte, war der Bildschirm für das GUI reserviert, über das die Besucher den ersten Schritt bei der Erzeugung einer neuen Bildinstanz von Klee No.3 einleiten konnten.

#### Schritt 1

Bereits das Programm Klee No.2 aus dem Jahr 1965 bedurfte zur Erzeugung eines neuen Bildes einer ganzen Batterie unterschiedlicher Parameter, die mittelbar den Ablauf des Programms beeinflussen konnten. Wie sich aus dem in [1] veröffentlichten Flussdiagramm ergibt, handelt es sich bei Klee No.2 um ein Programm, das durch die Abstraktion von der Eingabe fester Parameter im klassischen Sinn eine neue Qualität von maschineller Intuition erzeugte [3]. Dies wurde erreicht, indem als Parameter lediglich Wahrscheinlichkeitsverteilungen für das Eintreten bestimmter Entscheidungen bei der Generierung des Bildes übergeben wurden. Dies führte während der Berechnungsphase des Programms im Zusammenspiel mit gleichverteilten Pseudozufallszahlen zur Bildinstanz. Die Folge: Trotz der konkreten Eingaben des Benutzers bei Klee No.2 über Lochkarten, bei Klee No.3 über ein interaktives GUI ist der Klee-Algorithmus in hohem Maße indeterministisch hinsichtlich seiner Ausgabe. An dieser Stelle setzt die oben bereits

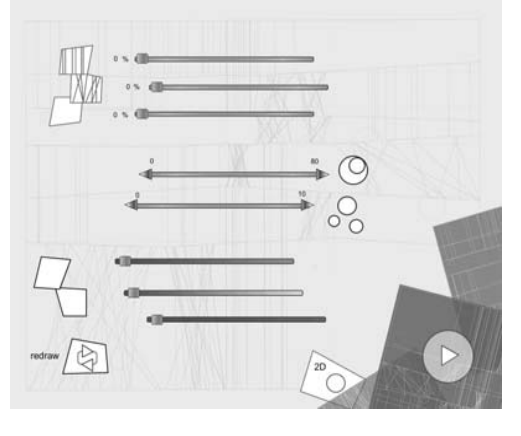

#### Abb.: Graphische Oberfläche zum Programm "Klee No.3"

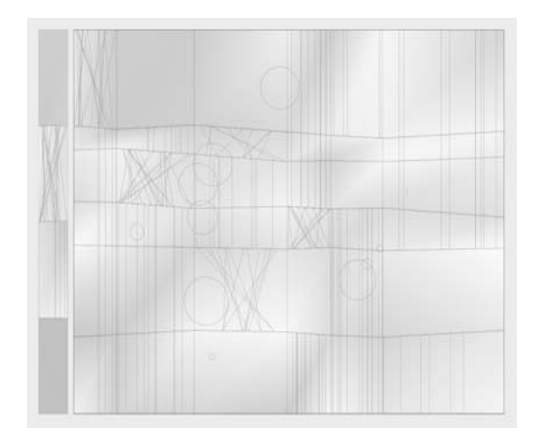

Abb.: Ein Ergebnis von "Klee No3"

- 1. Der Name Compart ER56 ist eine Referenz auf das Computersystem, auf dem das Programmpaket entwickelt und ausgeführt wurde.
- 2. Im wesentlichen horizontale, vertikale und fallende Linien, sowie Kreise
- 3. Es handelt sich hierbei im wesentlichen um Federzeichnungen.

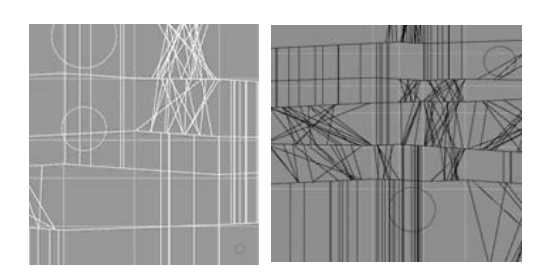

Abb. 3: Ansichten von Klee No.3 im Manipulationsmodus (2D)

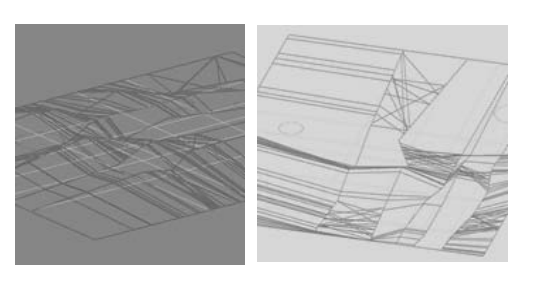

Abb. 4: Ansichten von Klee No.3 im Raummodus

angedeutete Mensch-Maschine-Interaktion an. Es wurde bereits beschrieben, dass der Besucher der Ausstellung zunächst dem Programm Wahrscheinlichkeiten als Parameter übergeben muss, die die zu erstellende Bildinstanz charakterisieren. Der Besucher kann versuchen, seine Vorstellungen in den Prozess der Bilderzeugung mit einzubringen.

#### Schritt 2

Danach hat das Programm Klee No.3 die Aufgabe, aus den übergebenen Parametern eine Bildinstanz zu errechnen. Abstrahiert kann man sich vorstellen, dass sich das Programm sein eigenes "mentales Modell" berechnet. Das Ergebnis dieser Berechnung wird dann dem Benutzer vorgelegt. Bis zu diesem Zeitpunkt ist eine Bildinstanz entstanden, die den Versuch einer Kombination menschlicher und maschineller Bemühungen zur Erzeugung eines Bildes darstellt. Die Erzeugung des Bildes wurde bei seiner Darstellung visualisiert. Die Bildelemente erscheinen sequentiell in der Reihenfolge ihrer Generierung. Im Lichte der Vermittlung ist diese verzögerte Ausgabe (sie dauert je nach Art des Bildes zwischen 10 und 60 Sekunden) aus zwei Gründen berechtigt.

Zum einen besitzt sie historische Relevanz. In [3] und [4] wurde deutlich darauf aufmerksam gemacht, dass die computergenerierten Graphiken in den sechziger Jahren in der Regel auf Zeichenmaschinen oder gar auf Plottern ausgegeben wurden. Je nach Komplexität der Graphiken dauerte die Produktion eines Bildes bis zu mehreren Stunden. Es ist klar, dass ein Zeichenprozess über mehrere Stunden einer Bildinstanz grössere Wertigkeit verleiht, als eine Echtzeiterstellung des Bildes. In Referenz hierauf macht es Sinn, die Bilderzeugung zu bremsen.

Der zweite wichtige Grund für ein solches Vorgehen besteht in der Möglichkeit, nicht nur das Bild in seiner Gesamtheit, sondern auch in seiner Struktur zu verstehen. Betrachtet man mit dem Programm Klee No. 2 erstellte Graphiken, so bemerkt man, dass es sich um ein Bild handelt dessen struktureller Aufbau von grosser Bedeutung ist. Versteht man die Struktur, so glauben wir, versteht man das Bild insgesamt. Gleichzeitig hat man aber auch die Arbeitsweise des Algorithmus verstanden.

#### Schritt 3

Bis zu diesem Zeitpunkt haben wir eine Mensch-Maschine-Interaktion beschrieben. Das Programm Klee No.3 geht jedoch noch einen Schritt weiter: Zu einer Mensch-Maschine-Mensch-Interaktion. Die Idee hierbei besteht darin, dass sich Wissen über einen Gegenstand unserer Umwelt nicht nur durch Rezeption erreichen lässt. Vielmehr ist Interaktion mit dem Gegenstand der Erkenntnis (in unserem Fall ein Algorithmus) erforderlich. Wie kann diese Interaktion nun aussehen?

Ausgangspunkt ist die Hoffnung, der Besucher habe durch Betrachten des Entwicklungsprozesses einer Instanz von Klee No.3 bestimmte Vermutungen über die Struktur des Algorithmus etabliert. Diese sollen jetzt gegen das reale Programm getestet werden. Dazu besteht die Möglichkeit, die Struktur gebenden Bereiche direkt durch Mausinteraktionen zu manipulieren, indem ihre Aufhängungspunkte verzerrt werden. Zu den Struktur gebenden Bereichen gehören die Bruchkanten der horizontalen Bänder, die das Bild in der Vertikalen in eine Menge von Bereichen teilen, in denen wiederum Bereiche durch Texturen voneinander unterschieden werden. Weiterhin können die Kreise im Bild umherbewegt werden. Seit Abschluss des Projektes wurde das

Programm Klee No.3 in dieser Hinsicht weiterentwickelt. Die Interaktionsmöglichkeiten wurden so erweitert, dass Feldfüllungen beliebig direkt im Bild oder über eine Zwischenablage vertauscht werden können. Die Möglichkeiten der direkten Manipulation der Bildinstanzen (zu der im übrigen auch noch eine Änderung der Farben gehörte [3]) wurden unserer Beobachtung nach während der Installation häufig und ausgiebig benutzt. Jedoch muss bemerkt werden: Nicht jede dieser Interaktionen gründete auf der Absicht, den Algorithmus besser zu verstehen. Häufig ging es darum, die erzeugten Bildinstanzen durch Manipulation wieder dem eigenen mentalen Modell anzunähern und somit den Vorschlag des Programms noch einmal zu verfeinern.

#### Erfolg des Ansatzes

Insgesamt kann das dreistufige Modell der direkten Interaktion mit Blick auf die Reaktionen der Besucher genauso wie der zwar von den technischen Mitteln konventionelle, konzeptionell jedoch multimediale Ansatz der Vermittlung als Erfolg betrachtet werden.

#### Ansatz 2: Indirekte Vermittlung

Ziel der zweiten Vermittlungsebene sollte es sein, ausgehend von der Arbeit Frieder Nakes an Klee No.2 in gewisser Weise den Bogen wieder zurück zu schlagen zu Paul Klee. Der Weg zu den Wurzeln von Klee No.2 sollte dabei implizit durch die aktuellen Möglichkeiten bei der Programmierung dreidimensionaler Umgebungen unter OpenGL beschritten werden. Implizit ist der Brückenschlag in dem Sinne, dass kein direkter Verweis auf Paul Klee im Programm stattfindet. Um diesen Vermittlungsansatz zu verstehen, muss man sich zuerst noch einmal erinnern, dass es sich bei den ursprünglichen Bildern Paul Klees um Abstraktionen von Landschaften handelte. Das Programm Klee No.3 greift diesen Gedanken auf. Neben der für die direkte Vermittlung verwendeten ebenen Ansicht der Bildinstanzen ist ein weiterer räumlicher Modus implementiert. Dort wird der Besucher in die Lage versetzt, die durch den Algorithmus erzeugte Bildinstanz rotieren zu lassen. Die Analogie zum Werk Paul Klees wird dabei erreicht, indem nach dem Umschalten in den räumlichen Modus das vorher planare Gitter der Kontrollpunkte für die horizontalen gebrochenen Bänder unregelmäßig in die dritte Dimension erhoben wird. Werden dann die oben beschriebenen Rotationen durchgeführt, so ergibt sich aus der Bildinstanz eine abstrahierte räumliche Landschaftsdarstellung.

Der Effekt ist in gewissem Umfang der Ansicht in einer Flugsimulation nicht unähnlich und erinnert stark an [10] oder [11]. Ein Gedanke bei der Implementierung dieser Idee war es, neben der Erschaffung eines visuellen Effektes, die Möglichkeit zu nutzen, Frieder Nakes Klee No.2 mit den aktuellen technischen Möglichkeiten weiterzudenken und dabei besonders auch die Frage aufzugreifen: Was soll es für die Vermittlung der Computerkunst bedeuten, in das Bild einzutauchen? Kann man das Eintauchen ganz unmittelbar als Übergang von der Fläche in den Raum auffassen? Welche Konsequenzen hat ein solcher Schritt für den Charakter des Bildes? Diesen Fragen sind wir in der oben beschriebenen Form nachgegangen, manche haben wir durch das Programm Klee No.3 auch an die Besucher unserer Station herangetragen.

#### Unterstützung der Vermittlung

Nun wollen wir noch einmal zurückkommen auf die Frage der Multimedialität der Station während der Installation am 30. Juli 2003, da wir glauben, dass zu unserem Ansatz der Vermittlung mehr gehörte als die Entwicklung der Software unserer Station. Wichtig war gerade in

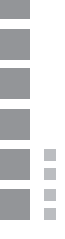

Hinsicht auf die Art der Vermittlung in einer interaktiven Installation die traditionelle Methode der Vermittlung, die seit jeher in mehr oder minder großem Ausmaß bei Führungen in Museen, besonders aber bei der Eröffnung von Ausstellungen beobachtet werden kann: Kommunikation zwischen den Machern der Ausstellung und den Besuchern der Station. Die Tatsache, dass während der Präsentation der Installation zu jedem Zeitpunkt einer von uns als Machern der Installation anwesend war, ermöglichte es, die Besucher im Rahmen eines lockeren Gesprächs auf die unterschiedlichen Vermittlungsebenen aufmerksam zu machen und mit ihnen darüber ins Gespräch zu kommen. Die Sichtweise, dass die Station Mensch und Maschine nicht nur zur Entwicklung von Bildinstanzen gleichermaßen benötigt, sondern darüber hinaus durch die Nutzung beider Gruppen als Vermittlungsmedium von deren jeweiligen Stärken profitiert, gibt einen Hinweis auf den multimedialen Charakter der Station. Diese wurde in Hinblick auf eine möglichst ganzheitliche Erfahrung noch unterstützt durch ein etwa dreißigminütiges Interview mit Frieder Nake, das im Wesentlichen die Entstehung von Klee No.2 und seine Einordnung in den kunsthistorischen Kontext zum Gegenstand hatte. Weiterhin skizzierten drei Aushänge den Werdegang von Klee No.1 bis zu Klee No.3. Zu Paul Klees ursprünglicher Arbeit waren Kunstbücher mit Beschreibungen seiner Arbeiten ausgelegt.

Der vorliegende Text beschäftigte sich mit Aspekten der Vermittlung von Computerkunst am Beispiel Klee No.3. Uns scheint es wichtig, aus der Sicht der Entwickler der Station auf die Bedeutung des Nebeneinander von theoretischem Gedankengut und der konkreten Realisierung des Projektes hinzuweisen. Viele der beschriebenen Details bei der Vermittlung ergaben sich aus der mit einem rapiden Lernprozess verbundenen technischen Entwicklung des Programmcodes, die uns immer wieder in Bereiche führte, die wir bei den ersten Planungen zur Realisierung der Station nicht haben erahnen können. In diesem Sinne war die Entwicklung der Station Klee No.3 auch und gerade für uns Entwickler eine nicht immer einfache, jedoch letztlich sehr lohnende Erfahrung.

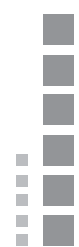

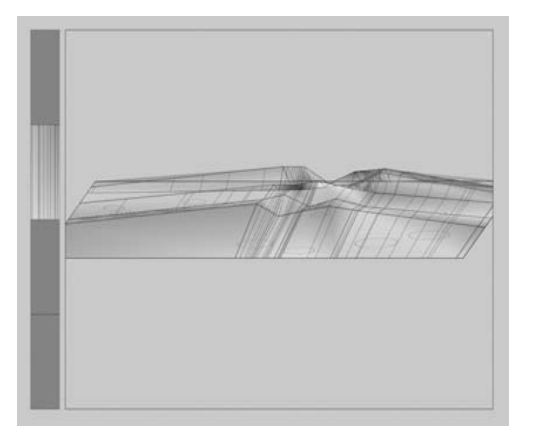

Conclusio Abb. 5: Das weiterentwickelte Klee no.3 Programm (3D)

Literatur

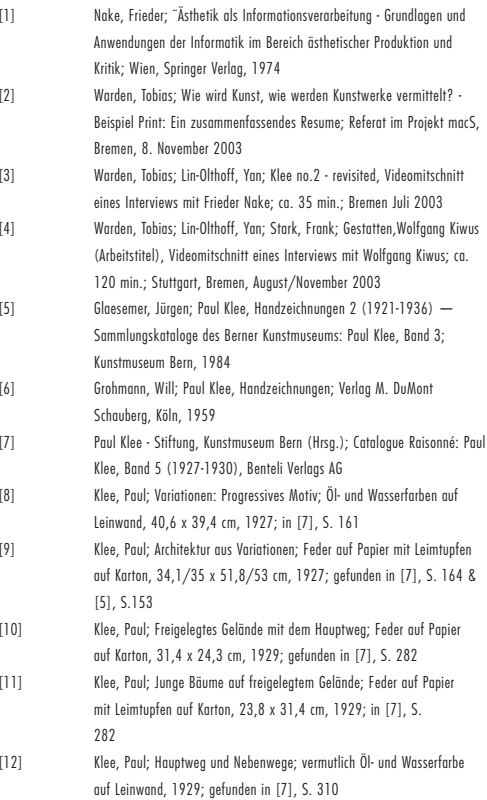
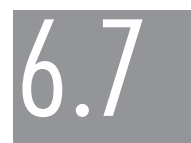

# raster 03. Die Vielfalt der Markov-Kette

Malte Diedrich, Leif Arne Genzmer, Anna Grüter

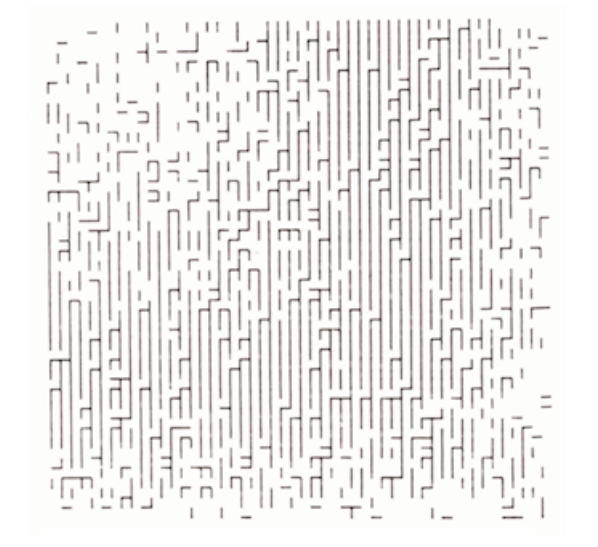

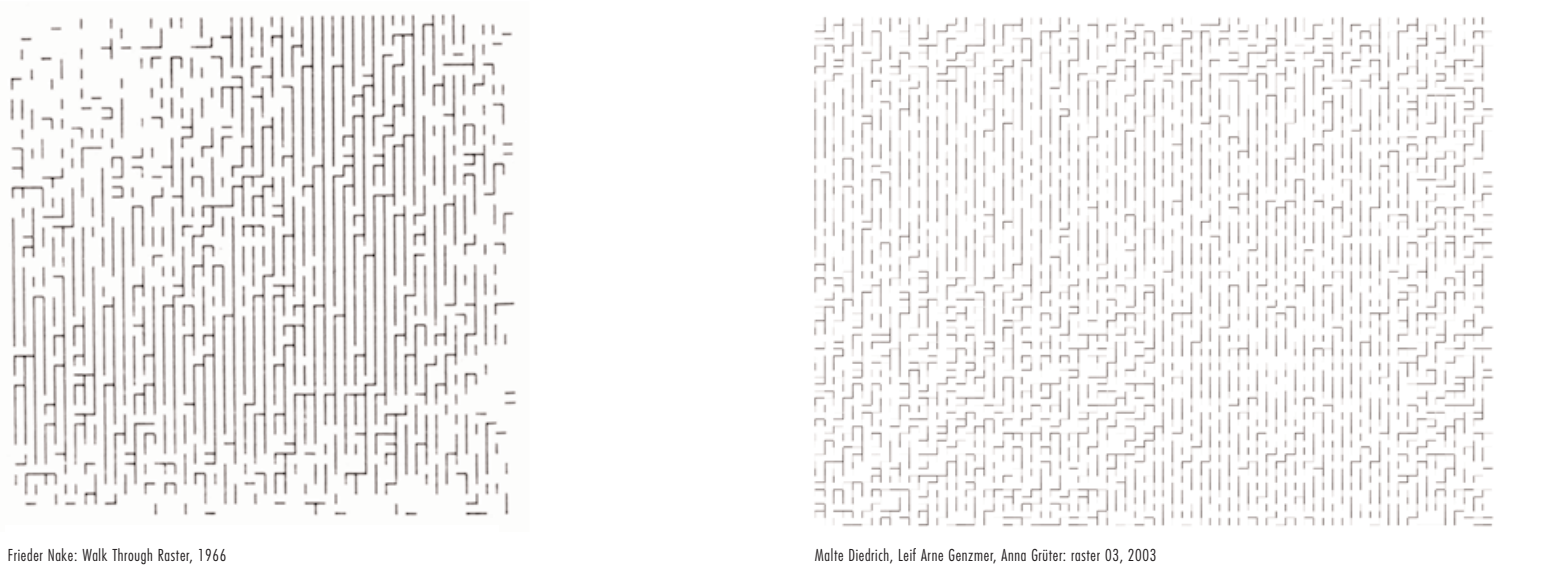

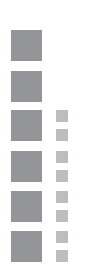

# "Walk Through Raster"

Betrachtung unter technischen Aspekten

Das Bild "walk through raster" aus der Serie 2.1 1966 von Frieder Nake bildet die Grundlage unserer Station namens "raster 03" der Installation "computerkunst ist." Im Original ist es automatisch gezeichnet mit Tusche auf Papier und hat die Maße 44 x 44 cm.

Die Voraussetzungen für die Erzeugung des Bildes sind folgende:

- 1. Es gibt ein vorgegebenes Zeichenrepertoire
- 2. Es gibt eine Übergangswahrscheinlichkeit.
- 3. Es gibt ein vorgegebenes Raster.

4. Es gibt sechs Möglichkeiten (Modi) der Verteilung der Zeichen auf der Bildfläche.

Zu 1.: Das Zeichenrepertoire  $(Z=\{z1, ..., zn\})$  wird anhand einer Kennziffer aus einem global vorhandenen Repertoire ausgewählt. Daraus wird eine Kette von Zeichen ausgewählt, welche sich in der Länge nach den Maßen des Rasters richtet.

Zu 2.: Die Übergangswahrscheinlichkeit steuert die Folge der Zeichen innerhalb der Zeichenkette. Sie kann zusätzlich durch den Ort auf der Bildebene beeinflusst werden.

Zu 3.: Das Raster entsteht durch die Unterteilung des Bildes in kleinere Untereinheiten. Die Gesamtgröße des Rasters ( $a \times b$ ) wird vorgegeben. Dazu legt man die Anzahl der Rasterelemente bzal. der Bildfläche fest. Somit entsteht die Größe eines jeden Rasterelements (Breite:  $x = a/nx$ , Höhe:  $v = a/nv$ , wobei *n* der Anzahl der Rasterelemente entspricht).

Zu 4.: Der Modus mit dem die Zeichen aufgetragen werden, trägt, neben der Übergangswahrscheinlichkeit, entscheidend zum Aussehen des Bildes bei. In dem Programm zu ..walk through raster" sind sechs dieser Modi vorgesehen.<sup>1</sup>

In der Computerkunst, der sich das vorliegende Werk zuordnen läßt, geht es um die maschinisierte Produktion von Bildern in Variationen (...)"<sup>2</sup> Zur Zeit der Entstehung der Computerkunst war dies ein Konzept, welches große Aufregung unter den "herkömmlichen" Künstlern hervorrief. Man stellte sich die Frage, ob diese Werke noch einem künstlerischen Anspruch gerecht würden und fürchtete den maschinellen Einfluss. Bisher hatte das Kunstwerk immer den Anspruch einer Einmaligkeit gehabt.

#### Betrachtung unter ästhetischen Aspekten

Die Ästhetik gilt als eine Teildisziplin der Philosophie. Wörtlich hergeleitet bedeutet Ästhetik Gefühl, Wahrnehmung, Empfindung, Erkenntnis(...).3 Jedoch ist die Ästhetik nicht, wie im Allgemeinen angenommen, nur die Lehre des Schönen und Hässlichen. Da Schönheit und Hässlichkeit i. d. R. mehr von dem Betrachter abhängt und daher keinen objektiven Maßstäben gehorcht, fällt dieses Urteil immer sehr unterschiedlich aus.

"Das Herstellen von Computer-Grafik, wie wir sie verstehen, bedeutet im Wesentlichen das Finden, Auswählen, Aufstellen eines ästhetischen Programms".4 Unter dem Begriff des "ästhetischen Programms" sind "alle iene Anweisungen, Zielvorstellungen, Ratschläge, Beschreibungen, die ein Künstler einem Programmierer übermittelt, der ein Computerprogramm für die Herstellung gewisser ästhetischer Objekte schreiben soll" zu verstehen.<sup>1</sup>

Ein ästhetisches Programm besteht aus einem Tripel (R, M, I), welches ein Zeichenrepertoire R, ein Manipulationsrepertoire M und Intuition I beinhaltet. Betrachtet man das konkrete Werk, bedeutet das: Es werden Zeichen ausgewählt, welche den Zeichensatz bilden. In dem Programm "walk trough raster" ist dies eine Strecke der Länge 1 oder ein Quadrat. Es wird eine

Möglichkeiten ausgewählt die Zeichen zu manipulieren. Im Programm sind diese Möglichkeiten: die Drehung des Zeichens um 90 Grad, Streckung und Dehnung und Aneinanderfügen der Zeichen. Sie bilden gemeinsam das Manipulations-Repertoire. Als drittes Element des Tripels (R, M, I) wählen wir die Bestandteile, die die Intuition beinhaltet. Das sind im konkreten Fall Wahrscheinlichkeitsverteilungen, die den Anfangspunkt, die Länge der einzelnen Strecke und den Endpunkt bestimmen. Sichtbar wird dadurch eine Art Labyrinthstruktur auf der Bildfläche.

# Vermittlungsabsichten

Was bedeutet Vermittlung? Das Wort Vermittlung beinhaltet auch das Wort Mitte. Wir haben also eine Position, die zwischen zwei entgegengesetzten Standpunkten in gleichem Abstand liegt. Sie verbindet diese beiden Positionen miteinander. Ohne sie würde keine Verbindung zwischen den anderen beiden zustande kommen.

Mit unserer Installation wollen wir eine Vermittlung zwischen der Kunst und dem Besucher erreichen. Bezogen auf das vorher genannte Beispiel bedeutet das: die eine Position ist das Kunstwerk, die andere der Besucher und in der Mitte steht unsere Station bzw. wir als Vermittler. Wie kann man erreichen, dass der Besucher durch unsere Station nachvollziehen kann, wie Computerkunst entsteht? Mit dieser Fragestellung beschäftigten wir uns eingehend und sind zu dem Schluss gekommen, dass der Besucher in die Kunst/das Kunstwerk "eindringen" muss um es zu verstehen. Man kann dies erleichtern, wenn man zusätzlich Hinweise zur Entstehung und Hintergrund des Werkes gibt, üblicherweise in Form von Texten. Mit der Installation wollten wir einen Schritt weitergehen, als nur Kunst und Inhalte zu präsentieren. Kunst sollte erfahrbar gemacht werden. Es gab nur einen kleinen Hinweis auf das Originalkunstwerk durch eine separate Abbildung dessen. Basierend auf dem schon seit langem in der Kunstpädagogik bestehendem Prinzip, Kunst durch Nachahmung zu vermitteln<sup>5</sup>, legten wir die aktive Beteiligung des Besuchers durch Interaktion mit dem Kunstwerk als grundlegendes Merkmal der Station und auch der gesamten Installation fest. "Entscheidender Umgangsmodus mit den Neuen Medien ist die Interaktion, (...)."6 Mit der Interaktion werden Parameter manipuliert, die für die Entstehung des Kunstwerkes maßgebend sind, so dass der Besucher das Kunstwerk immer wieder neu entstehen lassen kann. Wir erreichen somit ein ähnliches Prinzip wie bei der Nachahmung.

Durch die Interaktion des Besuchers mit dem Kunstwerk soll das verdeutlicht werden, was hinter dem Kunstwerk steht. Das Kunstwerk, welches der Betrachter sieht, ist Ausdrucksmittel für das was es entstehen lässt. Bei der herkömmlichen Kunst ist es die Intention/Sichtweise des Künstlers, bei der Computerkunst die Algorithmen, die das Werk entstehen lassen. Der Besucher soll demnach durch seine Interaktion folgende charakteristische Merkmale erzeugen und manipulieren können: Zeichensatz, Modi der Zeichenverteilung und die Farben. Um diese Dinge zu manipulieren, muss sich der Besucher vor der Interaktionsmöglichkeit bewegen. Sie besteht aus einem Raster von Lichtpunkten, die gleichermaßen als Sinnbild für das Kunstwerk stehen.

# raster 03

# Erzeugung des Bildes

Wie auch "Walk-through-raster" beruht "raster03" auf einem zu wählendem Zeichensatz. Auf nächster Ebene besteht die Möglichkeit, die Wahrscheinlichkeit des Auftretens einzelner Zeichen zu kontrollieren. Mit Rücksicht verschiedener Abhängigkeiten wird die Folge der Zeichen linear in einem Array gespeichert.

Nach einem zu wählendem Modus wird nun das eindimensionale Zeichenarray auf ein

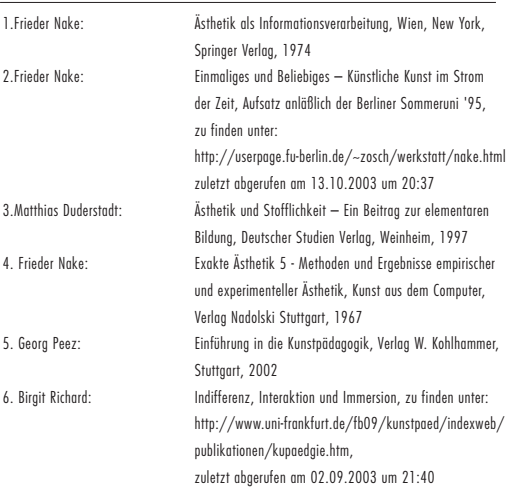

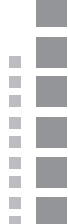

#### Modus 1 geht das Raster Reihe für Reihe ab

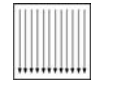

Modus 2 durchläuft das Raster von oben nach unten.

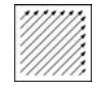

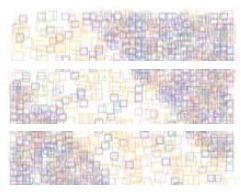

Modus 3 läuft diagonal von unten links nach oben rechts, Modus 4 ähnlich (90° gg. UZS)

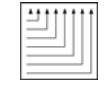

#### Modus 5 geht rechts um die Ecke.

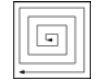

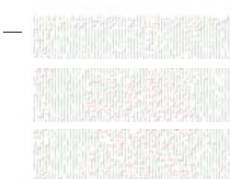

Modus 5 geht rechts um die Ecke.

beliebiges zweidimensionales Raster übertragen.

Als Erweiterung in "raster03" haben wir verschiedene Komponenten in das neue Programm mit eingebracht, welche auch die Dimension der Zeit mit in Betrachtung ziehen: So spielen wir mit einer allmählichen Veränderung von Farbe und Form, was in einem auf selben Grundlagen beruhenden Bild komplett verschiedene Variationen strukturierter Muster oder totalem Chaos hervorrufen kann.

Das ganze Programm wurde jedoch um einen entscheidenden Punkt erweitert: die Interaktion mit dem Betrachter. Zuerst unbewusst kontrolliert er alle oben genannten Komponenten des Programms. Allein ihm bleibt die Entscheidung, zu welchen Grenzen er die Bilderstellung führt.

#### Sechs Modi

"Raster03" hat wie "Walk-through-raster" sechs verschiedene Möglichkeiten, das Raster zu durchlaufen. Der Modus bestimmt die Zuordnung der einzelnen Zeichen auf die Rasterfelder. Alle Modi wurden so implementiert, dass sie unabhängig von Zeilenlänge und Rastergröße funktionieren. Hierdurch ist es schwer, ein einzelnes Zeichen des Arrays genau im Raster zu lokalisieren und somit eine Addition zur Unberechenbarkeit des Endbildes.

#### Abhängigkeiten nach Markov

Nach dem Prinzip Markov'scher Ketten verhält sich die Wahrscheinlichkeit des Auftretens einzelner Zeichen. Hierbei handelt es sich um die Abhängigkeit zum Nachbarzeichen in der linearen Kette, nicht in der Ebene des Rasters. Das heißt die Wahrscheinlichkeit des Auftauchens eines der drei Zeichen ist abhängig von dem Vorgänger im Array. So tritt zum Beispiel Zeichen 1 folgend auf Zeichen 3 nur zu 30 % auf, folgend auf Zeichen 2 aber 60% oder auf sich selbst zu 10%.

Die zweite Abhängigkeit ist bestimmt durch die Position im Array einzelner Zeichen. Das bedeutet, dass das Auftreten eines jeden Zeichens an jedem Ort eine unterschiedlich hohe Wahrscheinlichkeit hat. Zum Beispiel ist die Wahrscheinlichkeit in der Mitte des Arrays für ein Zeichen bei beliebigem Vorgänger doppelt so hoch, wie für dasselbe im Randbereich.

#### Die Bilderkennung

Für raster 03 ergab sich die Notwendigkeit, ein Reihe von Lichtschranken zu benutzen, da wir die Position und die Größe der Besucher als Eingabeparameter benutzen wollten. Wir rechneten zuerst mit ca. 6 Eingabe-"Personen", diese Zahl war durch die Größe des Raumes gesetzt. Für jede Person wollten wir die Größe von 1,5 Metern bis zu 2 Metern abdecken. Dies ergab einen Bedarf von 24 (4 mal 6) Lichtschranken. Eine kurze Suche bei einem lokalen Elektronikhändler ergab hier Kosten von über 400 Euro. Zusätzlich müssen 24 Eingangskanäle von Rechnerseite bereitgestellt werden, für derartige Analog/Digital-Wandler wären nochmals mehrere 100 Euro nötig. Alleine diese Kosten hätten das Budget vollkommen gesprengt. Außerdem hätten wir die komplette Ansteuerung der D/A Wandler programmieren müssen, auch dies wäre in dem gegebenen Zeitraum zu programmieren. Daher haben wir eine andere Lösung ausprobiert. Wir ersetzten die Lichtschranken durch kleine Lämpchen (eigentlich Löcher mit einer dahinter befindlichem Lampe), die sehr hell und recht farbtreu leuchten mussten und benutzten ein Videokamera als bildgebende Einheit. Die Kamera fungierte dabei als Sensor, um den Status eines Lämpchens (verdeckt/frei) anzuzeigen. Die Kamera ist dabei über ein Firewirekabel mit dem Computer verbunden, eine Aufnahme auf Kassette findet nicht statt. In ersten Tests zeigte sich,

dass wir die Videokamera unter nur mäßig hellen Lichtverhältnissen gut als Sensor benutzen konnten. Es erwies sich als wichtig, die Kamera sorgfältig auf die aktuelle Helligkeit zur kalibrieren, was mit Hilfe einer weißen Pappe und des Weißabgleichs geschah. Später mussten wir leider eine andere Kamera benutzen, da die ursprünglich verwendete Kamera gestohlen wurde. Für das Projekt erwies sich die neue Kamera als sehr vorteilhaft, da man sowohl die Helligkeit als auch den Kontrast einzeln beeinflussen konnte, und die Lichtpunkte so deutlicher herausgebracht werden konnten.

#### Programmbeschreibung

Unser Programm soll Bilder untersuchen. Diese Bilder werden von einer Kamera an den Firewireport geliefert. Dort nimmt sie Quicktime entgegen und wandelt sie in ein Array um. Jeder Arrayeintrag besteht wiederum aus einem 3er Array, den RGB-Werten. Die Werte einiger Punkte werden in das HSV-Farbsystem umgerechnet und die Sättigung und die Helligkeit überprüft. Wird dieser Test bestanden, gilt der Punkt als an, es wird also von einem nicht verdecktem Punkt ausgegangen. Bei nicht bestandenem Test gilt der Punkt als verdeckt. Diese Information wird in einen String geschrieben. Dieser String wird am Ende auf Änderung zum vorhergehenden String verglichen. Falls sich eine Änderung ergeben hat, wird der neue String an das Netzwerkinterface übergeben, das ihn dann zum anderen Rechner hin ausgibt.

#### Programmierung im allgemeinen

Die Programmierung haben wir in Java vorgenommen. Als großer Vorteil hat sich dabei die Quicktime for Java Bibliothek erwiesen, die es sehr einfach machte, Eingaben der Kamera am Firewireport zu benutzen. Am Anfang rechneten wir damit, dass wir die leistungsfähigeren Mehrprozessorrechner nutzen müssen, am Ende erwies sich ein 550 MHz Powerbook als leistungsfähig genug. Wir hatten verabredet, dass die Bilderzeugung am Ende einen String mit 24 Zeichen übergeben bekommt, der ja nach Status des Lämpchens 0 oder 1 anzeigt. Ursprüngliche Überlegungen, den Status als Integer zu übergeben, wurden fallen gelassen, da dann eine aufwendigere Überprüfung über das gerade aktuelle Lämpchen implementiert werden müsste. Durch die Verwendung von Strings konnten wir sicher gehen, dass jeder Status eindeutig war (durch die Position im String) und auch die Implementierung unter C++ und Java gut zu benutzen war. Verbunden wurden die Rechner physikalisch durch ein Ethernetkabel, und logisch durch einen auf dem Mac offenen Port, den der Windowsrechner als Client benutzte. Sobald sich der Windowsrechner auf dem Apple eingewählt hatte, startete dieser den Kamera-Thread, der das Bild in den Speicher lud, es auswertete und das gefundene Ergebnis an den Windowsrechner sendete. Wir wollten sicherstellen, dass der String nur bei Änderung gesendet wurde, außerdem hatten wir das Programm auf verschiedene Threads aufgeteilt, falls wir zwei Prozessoren verwenden mussten, so dass die Last besser verteilt werden kann. Weitere Details der Programmierung der Bilderkennung finden sich im Anhang dieses Artikels.

# Die Station Räumliche Anordnung

Zunächst war vorgesehen, dass wir unsere Station innerhalb des Flures installieren, um das Bild des Durchgehens durch ein Raster von Signalerfassungselementen (angedacht waren herkömmliche Lichtschranken und Trittmatten) zu verwenden. Mit der Arbeit an der Station veränderte sich auch die Art der verwendeten Komponenten. Die Form unserer

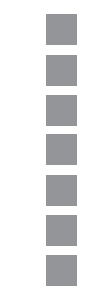

Interaktionsmöglichkeit, wie sie letztendlich am 30. Juni verwendet wurde, hatte zur Folge, dass wir einen relativ großen und alleinigen Raum für unsere Station verwendeten. Die Kamera und unsere Lichtschranke mussten einen bestimmten Mindestabstand zueinander haben, damit alle Lichtpunkte erfasst werden konnten. Die Besucher sollten gleich mit dem Betreten des Raumes in Richtung der Projektion sehen und gleichzeitig interagieren können. Technische Komponenten wie die Kamera und der Beamer sollten den Freiraum, der für die Bewegung der Besucher zur Verfügung stand, nicht einschränken. Somit ergab sich die Verteilung der Komponenten auf den zur Verfügung stehenden Raum.

#### Details der Lichtschranke

Wie schon erwähnt, brauchten wir eine bestimmte Anzahl von Eingabeparametern, die einerseits durch die charakteristischen Merkmale des Programms und andererseits durch unsere Vorgaben beeinflusst wurden. Wir brauchten sechs Möglichkeiten um die Modi des Programms und vier weitere, um durch die Größe der Personen weitere Eingabeparameter zu erhalten. So ergab sich ein Raster bestehend aus vier mal sechs Lichtpunkten. Diese mussten einen bestimmten Abstand voneinander haben, um zu verhindern, dass die Eingabe nicht eindeutig genug ist. Die Bauform an sich hängt damit zusammen, dass wir etwas brauchten, das die Funktion einer herkömmlichen Lichtschranke simuliert. Wir brauchten also, vereinfacht gesagt, eine Lichtquelle und eine Art Maske um die einzelnen Lichtpunkte zu erhalten. Wir bauten also einen Kasten mit einer Leuchtstoffröhre, dessen Deckel die entsprechenden Öffnungen aufwies. Zur besseren Verteilung des Lichtes, wurde der Kasten innen mit Aluminiumfolie ausgekleidet. Die Lichtschranken-Kästen wurden in einer Höhe von ca. 1, 90 m aufgehängt, um auch große Personen die Interaktion zu ermöglichen.

## Beobachtungen während der Veranstaltung

Unser Werk hatte verschiedene Aspekte: Wir versuchten zum einen, den Besuchern das Werk als solches näher zu bringen, aber andererseits auch sie ermuntern, durch Ausprobieren hinter den Algorithmus des Werkes zu kommen, auch wenn die vollständige Erfassung für den "ungeübten" Besucher wohl nicht gelingen würde. Während der Installation erweckten viele der Besucher (nicht alle!) den Eindruck, als würden sie nicht ganz mitbekommen, was ihre Bewegung innerhalb des Raumes bewirkt. Es schien vielmehr so, als würden die Besucher durch den Raum flanieren und sich nebenbei etwas ansehen. Man konnte zwar sehen, dass sich laufend etwas auf der Leinwand verändert aber es war vermutlich nicht zuzuordnen, ob die Veränderung automatisch geschieht oder ob es wirklich mit der Interaktion des Besuchers zusammenhängt. Dies hing auch von der Anzahl der Besucher im Raum ab. Die Besucher konnten ihren persönlichen Einfluss unter der Vielzahl der Signale nicht herausfinden, da die Einflüsse durch die anderen Besucher zu vielfältig waren. In der Folge änderte sich das Bild zu schnell und zu stark und es konnte zwischen einzelnen Bewegungen und der Bildreaktion nicht mehr unterschieden werden. Anders stellte sich die Situation bei sehr kleinen Besuchergruppen oder einzelnen Gästen da. Sobald die Besucher in Ruhe ausprobieren konnten wurden häufig einige Funktionen verstanden, auch wurde mehr versucht, andere Muster zu erzeugen als die Üblichen, die sich durch das Besetzen aller Standflächen recht schnell entwickelten. Machte man die Interaktion einmal vor, indem man mit der Hand einen Lichtpunkt abdeckte, wurde es von den Besuchern schnell entdeckt und nachgemacht.

Jedoch zeigte sich, dass der Besucher trotzdem nicht ganz nachvollziehen konnte, was er

beeinflusst. Vielfach musste man erklären, welche Auswirkung das Abdecken bestimmter Lichtpunkte der Hichtschranken" hat. Eine interessante Beobachtung scheint uns, dass die Besucher häufig näher an die Leinwand herantreten wollten, um bestimmte Bilder näher zu betrachten. Dabei veränderten sie allerdings häufig die Signale, so dass ein neues Bild entstand. Daraufhin gingen sie schnell wieder einige Schritte zurück, um das "alte" Bild wiederherzustellen, was natürlich nicht gelang. Auch schien es, dass viele Besucher gerne die Lichtpunkte gezielter verdecken wollten, aber keine Möglichkeit hatten zu beobachten, welche Punkte sie denn jetzt verdecken, da die Lampen ja hinter ihnen waren. Auch die Lampen bewusst mit Händen zu verdecken war auch nicht eine sehr angenehm zu nutzende Möglichkeit. Dies ist ein konzeptionelles Problem, denn wenn die Besucher Einflüsse auf die Algorithmen nehmen sollen, dann sollte die Einflussmöglichkeit, also die aktuelle Einstellung dem Besucher möglichst gezeigt werden. Dies erreichen wir natürlich mit einer Darstellung hinter dem Besucher nicht. Eventuell bemerkten wir diesen Fehler nicht, da wir den Aufbau fast nur aus Projektorsicht gezeichnet hatten, nie aber aus Besuchersicht. (Und somit den Vermittlungsgedanken natürlich vernachlässigten). Der Aufbau der Kamera und des Beamers fügten sich sehr unauffällig in die Installation ein, die Kamera wurde in der Regel überhaupt nicht wahrgenommen. Dies war von uns durchaus beabsichtigt, wollten wir doch nicht den technischen Aufwand, sondern das Werk darstellen. Allerdings entging vielen Besuchern dadurch häufig die Funktion der Lichtkästen als Lichtschranken, in der Folge fuchtelten sie eher unmotiviert mit ihren Armen herum, in der Vermutung eine deutlichere Reaktion durch ihre Handlung zu erhalten. Aus Vermittlungssicht wäre vermutlich eine deutlich sichtbare Kamera mit einem Hinweis auf die Lichtpunkte sinnvoller gewesen, auch wenn der sehr aufgeräumte, leere Eindruck des Raumes ein wenig verloren gegangen wäre.

Der Raum wirkte insgesamt durch die angenehme Beleuchtung und die aufgeräumte Installation sehr schick und zurückhaltend. Die Besucher waren in der Regel sehr ruhig und sprachen gedämpft, wir hatten ein wenig den Eindruck von Respekt und Zurückhaltung. Dies lief unserer ursprünglichen Intention ein wenig entgegen, bei der wir mehr auf ein aktiveres Ausprobieren gesetzt hatten.

Unsere Installation wurde von den Besuchern sehr interessiert und positiv wahrgenommen, im Vergleich zu den anderen Stationen schien es eine eher rational als emotional wahrzunehmende Installation zu sein.

## Verbesserungen der Station

Aus den vorhergegangenen Punkten wären folgende Modifikationen für die Station denkbar: Es macht wahrscheinlich keinen Sinn, für die Interaktionsmöglichkeit eine Art Bedienungsanleitung auszuhändigen. Wir hatten vorher überlegt, ob man nicht Fußspuren auf den Boden macht, um einen Hinweis zu geben, was man für die Interaktion zu tun hat. Auch das scheint aber im Nachhinein nicht die überzeugendste Lösung zu sein.

Trotzdem kann man eine Lösung finden, ohne dass man eine ganz neue Form für die Interaktion herstellt. Es ist einfacher für die Besucher, die Wirkung ihrer Interaktion zu erkennen, wenn sie einzeln in den Raum gelassen werden, denn das Programm sieht eine Funktion vor, die das Bild nicht verändert, bevor keine Parameter durch die Interaktion einfließen. Jeder der den Raum betritt, sieht also, dass sich etwas verändert und kann auch leichter erkennen, dass durch die Bewegung im Raum auch Veränderungen auf der Leinwand erzeugt werden.

Um den Aufwand der handwerklichen Arbeiten an der Station etwas geringer zu halten, hätte

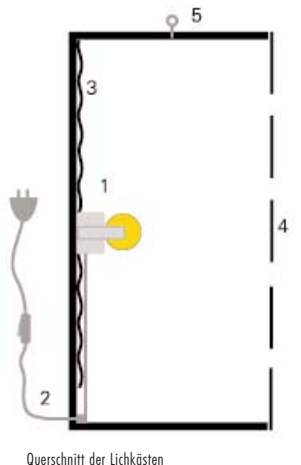

1. Leuchstoffröhre 2. Netzkabel mit Schalter 3. Aluminiumfolie 4. Abdeckplatte mit Öffnungen für die Lichtpunkte 5. Öse für Deckenaufhängung

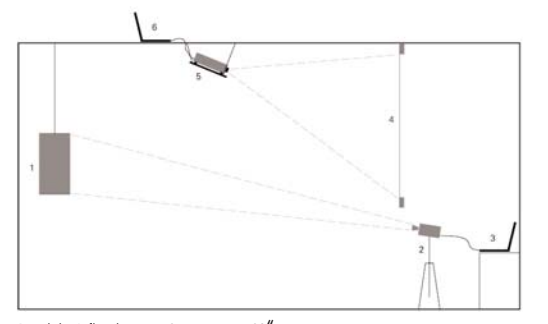

Räumliche Aufbauskizze zur Station "raster 03" 1. "Lichtschranke" (mit Deckenaufhängung) 4. Leinwand

2. Kamera (ans PowerBook angeschlossen) 5. Beamer (mit Deckenaufhängung) 3. PowerBook (ans Netzwerk angeschlossen) 6. PC-Laptop (ans Netzwerk angeschlossen)

n Li

F p.

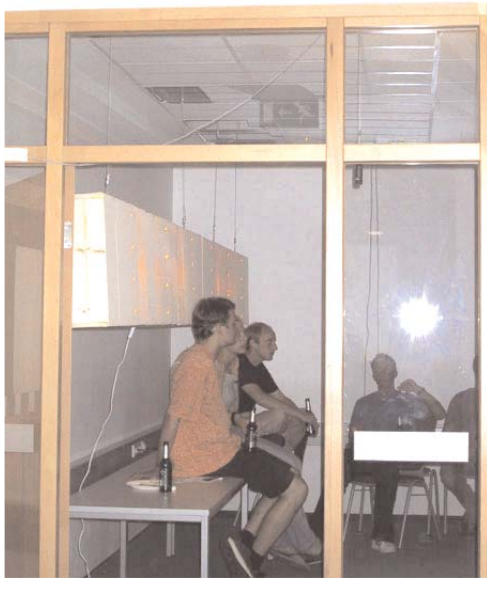

Blick durch die Tür, Lichtschranke und Besucher sind zu sehen.

man die Konstruktion der "Lichtschranke" auch vereinfachen können. Die momentane Konstruktion kann man aus den im vorhergehenden Teil gezeigten Bildern entnehmen. Diese Variante lässt sich deutlich vereinfachen, wenn man statt des Kastens einfach eine Platte in derselben Größe und statt der Leuchtstoffröhren einzelne Glühlampen die entsprechend klein sind oder z.B. die einzelnen Lämpchen einer Lichterkette verwendet. Diese Alternative wäre einfacher, weniger zeitund kostenintensiv gewesen.

#### Fazit

Insgesamt kann man sagen, dass wir mit viel Einsatz versucht haben, eine interessante Station zu erstellen. Für die Station hatten wir uns einen hohen Arbeitsaufwand vorgenommen, den man hätte reduzieren können. Trotzdem konnten wir uns in der Aufteilung der Arbeiten untereinander sehr gut ergänzen. Jeder brachte seine eigenen Fähigkeiten gut in die Gruppenarbeit ein. Das Programm zur Erzeugung des Bildes wurde überwiegend von Anna programmiert. Malte programmierte und konfigurierte die Kamerasteuerung. Leif Arne baute die Lichtkästen (mit Malte zusammen) und alle anderen Komponenten (Leinwand, Aufhängung für den Beamer), welche zum Aufbau der Station benötigt wurden. Die Produktivität konnten wir gerade zum Ende der Vorbereitungsphase noch um einiges steigern, so dass kleine Startschwierigkeiten zu Beginn wieder kompensiert werden konnten. Trotzdem wäre es zusätzlich wünschenswert gewesen, wenn alle beteiligten Personen gleichermaßen Einblick in die Programmierung gehabt hätten, was auf Grund der starken Konzentration auf den eigenen Teilbereich der Station nicht immer der Fall war. Auch hätte man sich zu Beginn mehr auf die Frage konzentrieren sollen, was genau und wie wir es anhand der Station vermitteln. Diese Fragestellung ist während der Arbeit an der Station etwas in den Hintergrund gedrängt worden.

# Anhang

# raster 03: Methoden

#### lampenEinlesen(): void

Wertet die eingegangen 24 Nullen oder Einsen aus. Speicherung der Daten in je einen Array mit booleschen Werten und ein Array mit 0/1.

#### drawRaster(): void

Funktion, die ein Raster um die einzelnen Zeichenfelder zeichnet, diente anfangs zur Orientierung. wird in der Endversion nicht gezeichnet. Sie ist jedoch Grundvorrausetzung da über sie die Anzahl, Größe und Zwischenräume einzelner Felder bestimmt und damit die Größe des gesamten Rasters berechnet. Wichtig war dies variabel zu halten.

### drawSigns(int, int, int); void

Überprüft den aktuellen Zeichensatz und zeichnet aus entsprechendem Repertoire das übergebene Zeichen. Aus der durch den Betrachter bestimmten Übergabe werden zwei Farben gewählt Die Farben sind gelb, blau, lila, pink, grün und rot. ist eine Farbe gewählt, so gilt sie für alle Zeichen eines Teilbereichs des Arrays als Zielfarbe. Das heißt alle vorhanden Farben intensivieren und gleichen sich über Zeit immer mehr an. aus einem bunten Wirrwarr und bilden neben Form und Anordnung durch die langsam sich verdeutlichende Farbe ein Muster. Bis eine neue Farbe gewählt wird. Bei dem Zeichensatz der Quadrate vergrößert sich jedes gezeichnete Quadrat über Zeit im Durchmesser. Nach dem erreichen einer bestimmten Größe, und springt der Durchmesser zurück auf null. Bei dem Zeichensatz der Striche wird ein größeres Raster verwendet. eines der drei Zeichen ist eine Leerstelle ein anderes ein horizontaler und das letzte ein

waagerechter Strich

## sinns(): void

Die Methode signs() verwaltet und füllt das eindimensionale Array allezei Dund ruft die Methode random() auf.

drawAll(int): void

Dieser Methode wird der Modus als int-Wert übergeben. Je nach Modus (1-6) findet die dementsprechende Berechnung zum durchlaufen vom Raster statt. Für jedes Rasterfeld wird aus dem Array allezei $\Box$  das aktuelle Zeichen an drawSian() weitergegeben. rande(): void

Ist Hilfsfunktion zur Bestimmung der Wahrscheinlichkeit. bestimmt eine beliebige Zahl zwischen 1 und 100 und speichert 100 dieser int-Werte in dem Array ran[].  $r$ mndom(int, int): int

Diese Methode bestimmt aufgrund der Position im Array allezei<sup>[]</sup> und des vorhergegangenem Zeichen, die Übergabewerte, das folgende Zeichen, ein Rückgabewert( int-Wert zwischen 1 und 3) und wird von der Methode signs() aufgerufen. Je nachdem, ob das vorhergegangene Zeichen eine 1, 2 oder 3 war, wird mit einer anderen Wahrscheinlichkeit das folgende Zeichen gewählt. Weiter unterscheiden sich die Wahrscheinlichkeiten in drei verschieden bereichen des Arrays. eingabe(): void

Die Methode eingabe() wertet die Arrays der Methode lampenEinlesen() aus. Alle "true's" werden gezählt. Die einzelnen Licht-Säulen werden ausgewertet. Es wird die Säule mit den meisten bedeckten Lichtern und die mit den meisten leuchtenden festgestellt und darüber werden zwei verschiedene Zielfarben festgelegt. Sind die beiden oberen Eckpunkte lampen[0] und lampen[20] gleichzeitig bedeckt, so wird das Zeichenrepertoire geändert. Solange mindestens eine Lampe bedeckt wird, wird die Größe der Quadrate beim Zeichenrepertoire "Quadrate" geändert. Die Modi-Änderung findet über die zweite Reihe statt, d.h. lampen[1], lampen[5], lampen[9], lampen[13], lampen[17], lampen[21] sind je ein Modus.

#### raster 03: Tastensteuerung

Zum Testen des Programms unabhängig von einer Eingabe durch die Signale einer Lichtschranke, haben wir eine Manipulation der Eingabeparameter über die Tastatur in das Programm integriert. Die Belegung der Tasten sieht wie folgt aus: Leertaste: die Vergrößerung des Durchmessers der Quadrate Taste 'v': Verkleinerung des Durchmessers der Quadrate Taste 'a': Änderung des Zeichenrepertoires Taste 'h': Farbintensivierung Taste 'm': Modi-Änderung Taste 'p': Farbänderung Taste 'o': zweite Farbänderung Taste 'q': Exit, Programmbeendung.

#### Bilderkennung: Details der Programmierung

Bevor das Programm gestartet wird, müssen die Punkte im Programm fixiert werden. Dies geschieht durch Verdecken der einzelnen Punkte und anschließendes Ausgeben der Position. Diese Position wird dann in das Programm fest eingetragen (einkompiliert). Dies ist sicherlich keine besonders komfortable Methode, allerdings wird dies auch nur am Anfang benötigt, andere

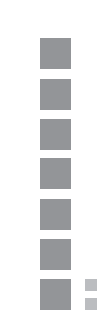

Probleme hatten hier Vorrang.

Das Programm startet durch einfachen Aufruf und initialisiert ein paar benötigte Objekte. Wir benötigen ein Objekt, das den letzten Zustand des Bildes festhält, so dass wir nur den aktuellen Zustand mit dem vergangenen Zustand vergleichen können. Dies Objekt haben wir in eine eigene Klasse gegeben (zustand.java) und initialisieren es bei Aufruf. Das Objekt bekommt zwei einfache Methoden, eine zum Setzen der (privaten) Stringvariable, und eine zum Auslesen. Ferner gibt es zwei Klassen, die das Auslesen und das Schreiben organisieren (datenEinlesen.java und datenSchreiben.java). Auf diese werden wir später noch eingehen. Die Netzwerkfunktionalität benötigt einen ServerSocket, auf den sich der Windowsrechner verbindet. Der Server wird durch Initialisierung des Sockets gestartet und wartet dann auf eine Verbindung mit einem anderen Rechner. Sobald sich dieser angemeldet hat wird der Thread dEinlesen, eine Instanz von datenEinlesen gestartet. Der Thread dEinlesen initialisiert das Zustandsobjekt und startet das Einlesen der Kameradaten mit einer Instanz von hSchranke.java. Die Klasse hSchranke liest das Kamerabild aus und bestimmt die Helligkeitswerte einzelner Pixel. Dazu deklarieren wir ein paar Objekte, z. B. die Grösse des Bildes, die Startpunkte, wir melden den Buffer an und verweisen auf das Zustandsobjekt. Daraufhin initialisieren wir das Objekt Pixelsource und legen ein Array in der Bildgröße an. Ein paar Worte zur Klasse Pixelsource: Diese Klasse stellt eine Reihe von Methoden bereit, die dem Zugriff auf das Kamerabild dienen: Eine Quicktime- Session wird angemeldet, die Quelle und die Qualität des eingehenden Bildes wird definiert und die Größe des Bildes wird festgelegt. Des Weiteren gibt es Methoden zum Auslesen von Pixelarrays, um komplette Frames zu kopieren und um einzelne Pixel auszulesen. Außerdem kann man mit Hilfe der gestellten Methoden die Quicktime-Session wieder abmelden. Dies alles sind wichtige Methoden, um die "eigentliche" Arbeit verrichten zu können, also die Bestimmung, ob eine Lichtquelle verdeckt ist oder nicht.Für jedes Frame werden nun die Punkte untersucht, die verdeckt sein könnten. Dies geschieht mit Hilfe zweier Methoden. Die Methode punktFinden bekommt einen Punkt übergeben und untersucht diesen und die acht umgebenden Punkte. Diese Untersuchung wird durch die Methode pixelFinden durchgeführt. PixelFinden bekommt in RGB einen Array übergeben, setzt eine Maske der jeweiligen Farbe darauf (Also Rot, Grün, Blau) und erzeugt mit diesen ein Array mit den Farbwerten im HSV-System (Also Hue, Sättigung und Wert). Aus diesem Array nehmen wir den Helligkeits- und den Sättigungswert und vergleichen diesen mit unseren Schwellwerten. Der Helligkeitswert muss mindesten 40% erreichen, die Sättigung mindestens 60%. Beide Werte müssen erreicht werden. Wenn dies der Fall ist, wird true zurückgegeben, ansonsten false. Sobald die Methode punktFinden einen True-Wert erhält, bricht sie ab, und gibt ihrerseits ein Boolean true zurück. Dann wird für den Punkt angenommen, dass die Lampe nicht verdeckt ist, also keiner vor der Lampe steht. Für jede verdeckte Lampe wird als Status 1 in den String geschrieben, für offene Lampen eine 0. Dies wiederholt sich jetzt für jeden der 24 Punkte. Sobald alle Punkte untersucht wurden, wird der erhaltene String mit Hilfe des Zustandsobjektes auf Veränderung geprüft. Sollte sich im Vergleich zum vorherigen String eine Veränderung ergeben haben, schreiben wir das Ergebnis auf den Socket und der wartende Windowsrechner erhält den String. Dann beginnt die Untersuchung des nächsten Frames.

#### Bilderkennung: Überlegungen nach der Implementierung

p.

п п п. УD.

Das Programm ist jetzt aufgrund der vielen Programmierarbeit sehr auseinandergerupft. Man kann einen Thread entfernen, zahlreiche Variablen und Objekte werden deklariert, aber nicht benutzt, und es gibt einige überflüssige Loops. Diese erklären sich aus dem Arbeitsfortschritt. Für

eine weitergehende Verwendung würden wir diese Punkte korrigieren, das Programm gewissermaßen aufräumen. Wenn wir dieses Programm noch mal schreiben würden, wäre unser erster Schritt, den Aufwand genauer zu erfassen. Da uns die (algorithmische) Aufwändigkeit überraschte (wir gingen eigentlich davon aus, dass wir viel mehr Prozessorkraft benötigen würden) haben wir das Programm komplexer angelegt, als eigentlich nötig. Die Verwendung von Threads ist unter diesem Aspekt sicherlich überflüssig. Außerdem könnte das Schreiben des String noch vereinfacht werden, indem man die Überprüfung auf Veränderung vor den neuen Eintrag setzt und somit nur veränderte Punkte in den String einträgt. Auch gilt es zu überlegen, ob ein Array, das erst am Schluss in einen String umgewandelt wird, nicht die effizientere Methode ist. Auch am Zugriff auf die gelieferten Bilder kann man noch arbeiten. Es ist zum Beispiel nicht nötig, das Kamerabild ständig in den Bildspeicher zu schreiben, dieses reicht bei der Einstellung, wird später aber nicht mehr gebraucht. Insgesamt sind wir aber mit dem Programm zufrieden. Ein wichtiger Punkt wäre eine Konfigurationshilfe, da zur Zeit alle Punkte aufwendig von Hand ermittelt werden müssen. Hier eine Teilautomatisierung zu programmieren wäre sicher sehr nützlich.

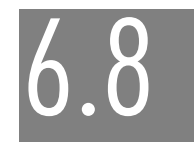

# pseudoCode. Menetekel nach einer Grafik von Manfred Mohr

Lutz Dickmann, Lars Fehr, Hendrik Poppe

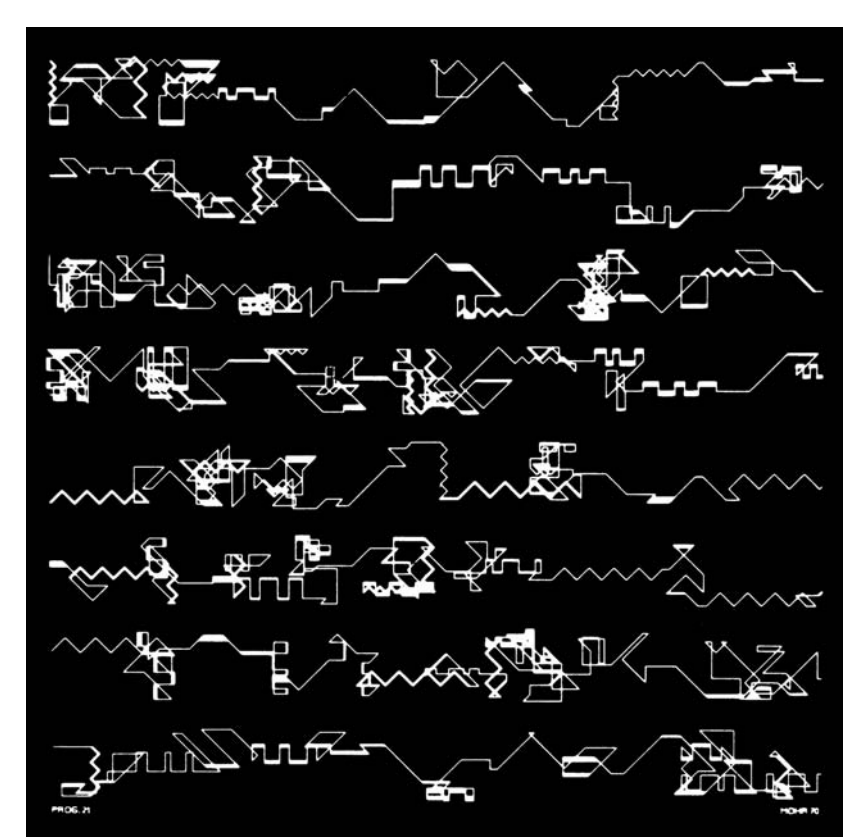

Manfred Mohr: Pseudoschrift / Scratch Code, 1970

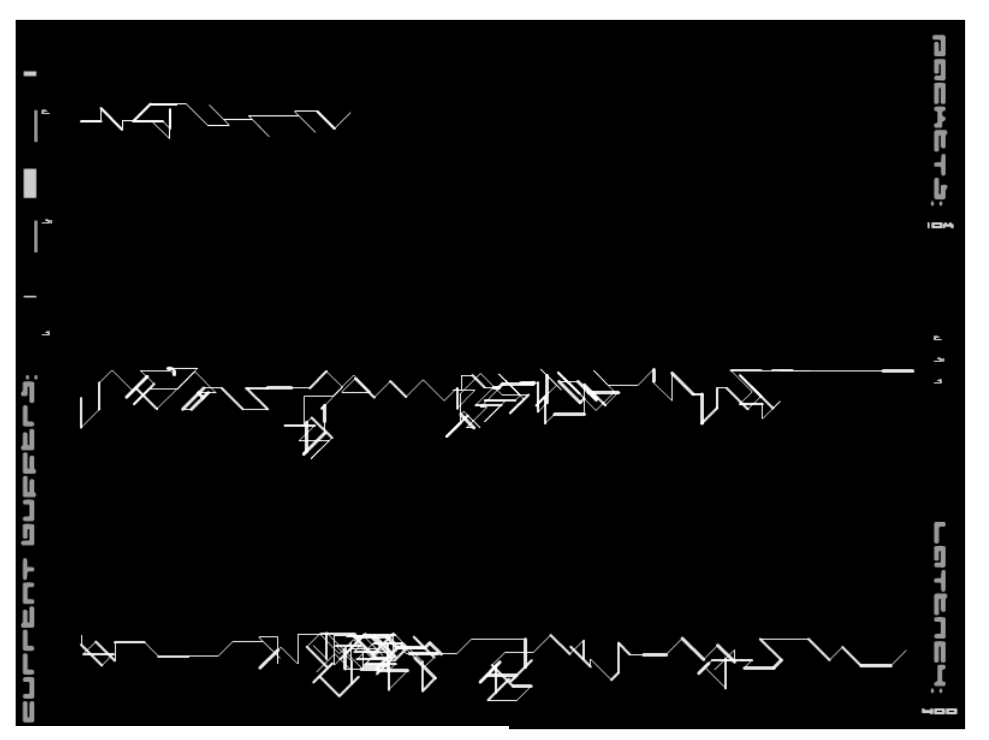

Lutz Dickmann, Lars Fehr, Hendrik Poppe: pseudoCode (Screenshot), 2003

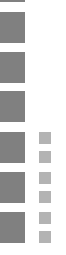

Die Teilnehmenden des Projektes macS haben bekannte Beispiele der frühen Computerkunst aufgegriffen, um sie mit digitalen Multimediavorrichtungen des Jahres 2003 neu umzusetzen. Die ursprünglichen Werke von Michael A. Noll, Manfred Mohr, Frieder Nake, Georg Nees und Herbert W. Franke sind allesamt grafischer Machart, auf Papier gezeichnet anhand berechneter Koordinaten. Die entstandenen Remakes hingegen sind interaktiv, animiert und multimedial – zwar zu unterschiedlichen Graden, aber doch durchgängig. Das entspricht nicht nur der Zeit, sondern vielmehr auch der Zielsetzung des Projektes: Vermittlung computationaler Kunst im computationalen Raum.

Wo die Spuren eines intellektuellen Prozesses zur Kunst erklärt werden, tun sich ungeahnte Abgründe der Interpretation und der Zuschreibung künstlerischer Aussagen auf. Eine Grundannahme des Projektes macS ist, daß Computerkunst zwangsläufig nur algorithmisch sein kann. Sie ist affirmativ in Bezug auf neue Technologien, sie automatisiert geistige Prozesse mit ästhetischer Zielsetzung. Sie kann konstruktivistisch anmuten, ist aber dennoch nicht verallgemeinerbar dem Konstruktivismus zuzuordnen. Computerkunst meint intellektuelle Auseinandersetzung mit der Berechenbarkeit von Ästhetik. Der Computer und seine Software stellen in der Computerkunst explizit keine Pinselmetapher dar, der Computer bleibt ein Rechenautomat.

Die ausstellbare Manifestation nun ist nicht das eigentliche Werk oder gar Kunstwerk. Frieder Nake nennt eine solche Manifestation eines seiner früheren, zur Kunst erklärten Algorithmen schlichtweg ein "Blatt". Es stellt sich für den Betrachter als vollendete Einheit dar, zumindest aber als repräsentatives Ergebnis eines der möglichen Prozesse im Werk. Das Bild ist eine Spur und somit die Kodierung des Algorithmus. Die Struktur des Bildes läßt Rückschlüsse auf die angewandten Regeln ziehen, sofern man die zugrundeliegenden Daten substituieren kann. Umgekehrt scheinen sich auch globale und variable Werte ablesen lassen, die zum betrachteten Ergebnis geführt haben sollen – unter der Voraussetzung allerdings, daß der transformierende Algorithmus bekannt sei. Ist beides nicht gegeben, sind der fachkundigen Interpretation des Kunstwerkes kaum Grenzen gesetzt. Fehlen dem Betrachter aber das algorithmische Bewußtsein und die Fähigkeit, die Spur des Algorithmus im Geiste einem Prozess zuzuordnen, so wird die Erschließung des Inhalts deutlich eingeschränkt.

Mit der vorangegangenen oder einer ähnlichen Begründung der Notwendigkeit also ergaben sich die Bemühungen des Projektes macS, die wesentlichen metaphorischen und algorithmischen Bestandteile von Computerkunstwerken herauszuarbeiten und in einem neuen Rahmen zu präsentieren, erlebbar zu machen. Es ist kaum zu leugnen, dass es sich bei einem solchen Vorhaben um einen interpretativen Vorgang handeln muss, so wissenschaftlich der zugrundeliegende Ansatz auch sein mag. Eine der so erfolgten Interpretationen ist unsere mit "pseudoCode" betitelte Installation, entwickelt von Lutz Dickmann, Lars Fehr und Hendrik Poppe.

Manfred Mohrs "Scratch Code" oder auch "Pseudoschrift" hat Kodierung zum Thema: ein generativer Datenbestand, eine im Algorithmus auftretende Reihe von Werten und Zufallswerten, wird im Ausgabemedium als eine Vielzahl zusammenhängender "Schriftzeichen" kodiert, die aus Linien verschiedener Länge und Strichstärke aufgebaut sind. Die Anmutung eines Schriftzuges wird duch die vertikale Anordnung mehrerer Zeilen ähnlichen Inhalts verstärkt.

Der Algorithmus kodiert notwendigerweise Daten im Bild, um als Resultat die Metapher einer menschenüblichen Kodierung zu erzeugen.

Unsere Adaption von "scratch code" bzw. "Pseudoschrift" – "pseudoCode" – setzt in gewisser Hinsicht den Gedanken fort, Kodierung zum Mittelpunkt des Werkes zu machen. Es handelt sich

Eine Einleitung um eine Installation, die potentiell weltumspannend ist, da ihre Bestandteile über das TCP/IP-Protokoll kommunizieren. Physikalische Messdaten werden von variablen AudioClients in Form eines diskreten Intervalls kodiert. Zur Übertragung an den Server wird erneut kodiert. Dieser Server könnte als zentraler Punkt in der Installation eine weitere Interkodierung aller eingehenden Daten vornehmen, bevor er sie an die angemeldeten DisplayClients verschickt. Letztere sind weitere variable Module der Installation, die die manifestative Kodierung an ihrem spezifischen Ort und mittels der dort angeschlossenen Ausgabegeräte zeitbasiert wahrnehmbar machen.

> Die zeichenhafte Manifestation von "pseudoCode" beruht demnach nicht auf einem einzelnen weitgehend abgeschotteten Algorithmus, sie ist auch nicht nach Erreichen eines Zieles abgeschlossen. Das Blatt füllt sich nicht. Solange der Server läuft, ein einzelner Client kodierte Audiosignale an diesen versendet und ein geeigneter Client die vom Server übertragenen Zeichen in seinem Medium umsetzt, ist die Installation in Betrieb.

> Am 30.07.2003 stellte das Projekt macS mehrere Adaptionen unter dem Titel "computerkunst ist. interaktive installationen" öffentlich aus. Für die Vorführung von "pseudoCode" vor Publikum wurden innerhalb des Ausstellungsraumes mehrere Mikrofone installiert, die über ein Mischpult mit einem PC verbunden wurden. Auf diesem PC liefen ein AudioClient und der Server gleichzeitig. Ein vorstellbares Setup hätte auch mehrere AudioClients mit jeweils einem einzigen Mikrofon sowie einen räumlich entfernten Server umfassen können, solange diese über ein Netzwerk verbunden gewesen wären. Für die visuelle Manifestation des Prozesses erstellten wir einen Client, der anhand der eingehenden Daten kontinuierlich eine naiv an die Ästhetik des Originals angenäherte Darstellung konstruierte – und zwar eine betont flüchtige, denn mit der Zeit verschwanden alle dargestellten Linien sanft wieder aus dem Bild, ohne in irgendeiner Form protokolliert worden zu sein. Da das sich ständig erneuernde Bild unter anderem per Datenprojektor auf die Hauswand über dem Eingang unseres Ausstellungsortes projiziert werden sollte, konnten wir erst nach Einbruch der Dunkelheit die letzten Feineinstellungen vornehmen. Die Anpassung an die Gebäudestruktur mit viel Glas und Metall war aber schon vorbereitet: alle Jalousien waren von der Haustechnik geschlossen worden, die drei Zeilen unserer Darstellung fügten sich schließlich zwischen zwei stark reflektierende, senkrechte Metallblenden. Die Netzwerkverbindung zum projizierenden Client innerhalb eines Autos im Außenbereich konnten wir via WLAN-Technologie herstellen. Eine weitere Version des Visualisierungs-Clients lief zu Kontroll- und Demonstrationszwecken auch innerhalb des Gebäudes an verschiedenen Stellen, wenngleich fast unsichtbar.

Um unserer Vermittlungsabsicht besser gerecht zu werden, wurde bei diesem konreten Aufbau zeitgleich eine atmosphärische Verfremdung der vom AudioClient aufgenommenen Geräusche aus dem Gebäude gestrahlt: ankommende Besucher sollten sich beim Anblick der fortschreitenden Zeichnung eine Vorstellung vom werteliefernden Generator machen können.

# Manfred Mohr – Frühe Werke

"In meiner künstlerischen Entwicklung komme ich nicht von der konstruktiven Kunst, sondern vom Tachismus und von der Jazz-Musik her."1

Unter Tachismus versteht man eine "Richtung der abstrakten Malerei, die Empfindungen durch spontanes Auftragen von Farbe auf die Leinwand auszudrücken sucht".2 Der Tachismus ist Teil der abstrakten Kunstrichtung "Informel", die sich Mitte der 40er Jahre in Paris gebildet hatte. Allen Stilen des Informel ist gemein, dass sie im Gegensatz zu konstruktivistischen Stilrichtungen, jegliche organisierte Formstruktur ablehnen. Farbflecken (frz. tache), werden ohne überlegte

1. Manfred Mohr: In: Frieder Nake und Diethelm Stoller (Hrsg.): Algorithmus und Kunst. Hamburg: Sautter + Lackmann 1993 2. Duden – Deutsches Universalwörterbuch (Internet-Ausgabe) http://www.duden.de/ – 08.10.2003

Kompositionsprinzipien spontan auf die Leinwand aufgetragen. Man sprach von der surrealistischen Schönfungskraft des Unterhewussten.

Mohrs Faible für Tachismus und Jazz-Musik läßt sich vielleicht folgendermaßen interpretieren:

1. Tachismus: Als expressionistische Kunstrichtung, verleihen Emotionen des werkschaffenden Künstlers dem Werk Ausdruck, das Werk wird zum Repräsentanten der Emotionen des Künstlers, es gibt keine Entsprechung in der realen Welt, für die das Werk steht. Hier kommen die emotionalen, expressiven Aspekte seiner Tätigkeiten zum Ausdruck, weniger die ästhetischen.

2. Jazz-Musik: Sie steht für ein weites Feld in der Musik, sie ist vielfältig, unüberschaubar. Sie lebt von der ständigen Improvisation der Musiker, jedoch innerhalb der Konventionen, die durch die ausgeübte Stilrichtung vorgegeben sind. So wird die Improvisation des einzelnen Musikers innerhalb eines formalen Rahmens zu einem ästhetischen Ganzen. Formale Abläufe, Improvisation und Ästhetik kommen so widerspruchsfrei zusammen.

Einen weiteren großen Einfluss nahm die Lektüre der Schriften zur Ästhetik von Max Bense auf Manfred Mohr. Die Semiotik ändert radikal seine Denkweisen und wird zum zentralen Thema seines Schaffens. "Eine rationale Herstellung von Kunst!"<sup>1</sup> und der von Bense geprägte Begriff "Künstliche Kunst" weisen in die gleiche Richtung. Damit entwickelt sich die surrealistische Schöpfungskraft des Unterbewussten (Informel) und die Improvisation der Jazz-Musik hin zum Generator von Pseudozufallszahlen in Maschinen. Trotz der formalen Abläufe in Algorithmen, bleibt für Manfred Mohr die Ästhetik die zentrale Komponente. Algorithmen ordnet er der Ästhetik unter. Er erschafft Algorithmen, die Ästhetik produzieren. Wie in der Jazz-Musik schafft er einen formalen Rahmen, in der Improvisation wichtig ist, um ein ästhetisches Ganzes zu erschaffen. Mit diesem neuen Thema verlässt er jedoch völlig den Bereich der expressionistischen Kunstrichtungen, Emotionen haben in seinen Werken keine Bedeutung mehr.

Er gliedert seine Bilder und Serien der 60er Jahre in "Frühe Arbeiten" (1960-66), "Subjektive Geometrie" (1966-69) und Frühe algorithmische Arbeiten" (1969-72)

#### Frühe Arbeiten (1960-66)

Manfred Mohrs frühe Werke, welche nicht von einem Computer generiert wurden, lassen einige Analogien zum Tachismus erkennen. Willkürliche, spontane Linien und Flecken sind vermischt mit geometrisch klaren Formen, gehalten in den Farben der unbunten Farbpalette, Schwarz und Weiß.

#### Subjektive Geometrie (1966-69)

In dieser Zeit sind keinerlei spontane Linien oder Flecken in den Werken mehr zu finden. Formale Geometrische Formen, zum Teil aus technischen Zusammenhängen, wie elektronischen Schaltzeichen, dominieren die gesamte Fläche der Bilder. "Ausgehend von spontaner Aussage, von informellen Bildern, konstruiert Mohr Aussagen, indem er in analytischen Verfahren aus seinen Werken die ästhetische Information separiert."3

Dennoch bleibt die Komposition und Auswahl der Zeichen auf den Werken subjektiv, da keine Algorithmen, sondern der Mensch sie erzeugt haben.

#### Frühe algorithmische Arbeiten (1969-72)

Endlich kann Manfred Mohr seine Werke der rationalen Herkunft berechnen, "an die ich sonst nicht herankann, weil meine Psyche mir im Wege steht".4 Der Zugang zu einem Rechner und Plotter im Meteorologischen Institut von Paris im Jahre 1968 schafft die nötigen Voraussetzungen, um seine Arbeiten algorithmisch herzustellen. In dieser Werkphase entstehen u.a. die Serien ...Scratch Code", ...A Formal Language" und ...White Noise"...

Mohr hat in seinen Werken dieser Zeit sowohl festgelegte, als auch zufällige Elemente innewohnen. Er nennt dieses Konstrukt "Ästhetische Filter". Der reine Zufall wäre für ihn genauso langweilig, wie die rein berechnete Konstruktion.

Seine Werke müssen künstlich und rational sein, sie müssen aber auch der Ästhetik genügen. Mohr schreibt 1993 dazu:

"Es sollte mindestens aber ein Gleichgewicht aus logischem Inhalt (Herkunft) und ästhetischer Information (7iel) erreicht werden."1

#### Pseudoschrift

Das von uns behandelte Werk "Pseudoschrift" oder "scratch code" stammt aus der Zeit der frühen algorithmischen Arbeiten. In diesem Werk stehen (Schrift-)Zeichen im Mittelpunkt der Arbeit. Eine ununterbrochene Linie beschreibt ihren Weg über das Papier, um immer wieder – es scheint zufällig – entweder ihre Richtung oder ihre Strichstärke zu ändern. Die Richtungsänderungen betragen exakt 45 oder 90 Grad im positiven oder negativen Sinne. Der Weg oder Spielraum der einzelnen Linien ist klar begrenzt, eine einzelne zusammenhängende Linie darf nur sich selbst, nicht aber eine andere schneiden. Ob die Linien von rechts nach links laufen oder umgekehrt, lässt sich nicht erkennen und ist damit beliebig und egal. Die Anmutung ist vergleichbar mit einer Schrift, geschaffen unter Zuhilfenahme eines Lineals (logischer Inhalt / Herkunft) und eines Füllers mit breiter Feder (ästhetische Information / Ziel). Als Format wählte er ein Quadrat von 50 cm Seitenlänge, was einen Hinweis auf den Ausschluß von subjektiven Störungen ist, denn ein Quadrat ist die einfachste und eindeutigste Form im zweidimensionalen Raum.

# pseudoCode – Raum und Zeit und Kommunikation

Wir überführen Gesprochenes in eine Schrift, jedoch ohne die klassischen Merkmale der Schrift nutzen zu wollen und daher zu bewahren. Unsere Schrift ist nicht dekodierbar, sie ist keine solche im Sinne konservierender Sprache. Vielmehr hat sie die Merkmale mündlicher Rede: sie ist flüchtig, in der Wahrnehmung gebunden an Raum und Zeit und verläuft nahezu in Echtzeit. Tatsächlich erkennt unsere Software auch keine Wörter, Sätze und Bedeutungen innerhalb der aufgenommenen Geräuschkulisse.

Nichtsdestotrotz stellt unsere Pseudoschrift gewollt die Assoziation zu einer intelligenten Transkription her. Wie bei der Stenografie erfolgt eine prompte Niederschrift, die potentiell Bedeutung enthalten kann. Dem ungeschulten Betrachter bleibt der Inhalt verborgen, eine Entschlüsselung scheint aber möglich und kann ein reizvolles Spiel sein. Die sich bildenden Zeichen werden von Menschen gedeutet, und zwar immer nur dem eigenen Erfahrungsschatz entsprechend. Obwohl die tatsächliche Verbindung zwischen Ausgangsdaten und Repräsentation im Ausgabemedium wie im Falle von "Pseudocode" sehr simpler Natur sein mag, stellt jeder Betrachter eine Vielzahl von Assoziationen und Bedeutungszuweisungen her. Eine einfache Dekodierung zum gesprochenen Wort ist nicht möglich, obwohl dieses Anlass für die Pseudoschrift ist. Man kann nicht nicht kommunizieren." ist als 1. Metakommunikatives Axiom bekannt.<sup>6</sup> Niklas Luhmann ergänzt 1981: "Die Regel, es sei nicht möglich, nicht zu kommunizieren, gilt nur innerhalb von Interaktionssystemen unter Anwesenden, und selbst hier regelt sie nur, dass, nicht was kommuniziert wird."<sup>7</sup> Mihai Nadin überträgt das Axiom auf Interaktion<sup>8</sup>, was in Bezug auf

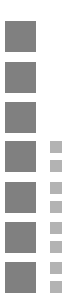

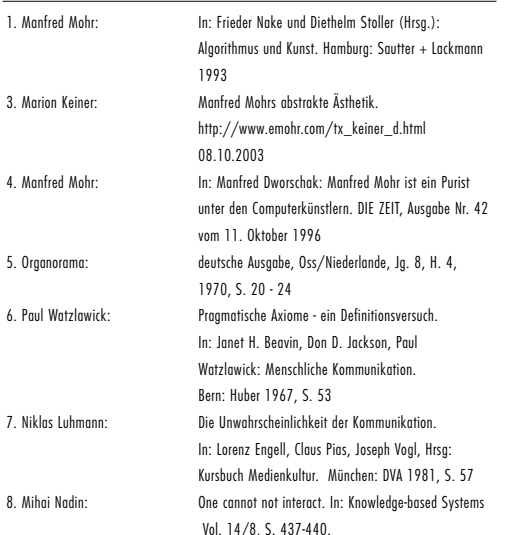

"pseudoCode" insbesondere zutrifft.

Wir stellen mit unserer macS-Ausstellung das Interaktionssystem her, in dem die Anwesenden kommunizieren können. Wir geben an diesem Abend den Anlass für Kommunikation. Wenn Menschen zusammentreten, kommunizieren sie zwangsläufig auch in irgendeiner Form. Akustische Kommunikation ist die Basis, auf die wir uns als Eingabemedium verlassen. Es interessiert die Kommunikation in ihrer Funktion als echter Generator von Zufallszahlen, die Bedeutung unterliegt keiner weiteren Analyse, auch wenn sie den Anschein dazu erwecken kann. Wir machen daher keinerlei Versuch zu klären, was kommuniziert wird, erwecken jedoch durch die Ästhetik eines Kommunikationsmittels (der Schrift) beim Betrachter die Annahme, genau das zu tun. Wir überlassen es dadurch der Phantasie des Betrachters, zu erkennen, "was kommuniziert wird".

"Nothing is a sign unless interpreted as a sign." sagt Peirce.<sup>9</sup> Wir übersetzen und erweitern diesen Satz folgendermassen: "Alles kann ein Zeichen sein. Nichts aber ist ein Zeichen, solange es nicht auch als ein solches interpretiert wird." Auf welches Objekt oder Konzept der Betrachter die Liniengebilde beziehen und zu welchem Schluß er somit gelangen mag, können wir nicht kontrollieren. Wir bieten als Hinweis auf unseren Zufallsgenerator eine akustische Hilfestellung an, doch das limitiert möglichen Interpretationen in Bezug auf die Wirkungsweise unserer Algorithmen kaum. Natürlich hoffen wir auch, dass jeder Besucher der Ausstellung sich sinnlich auf die reine Wirkung des Arrangements einlassen und seine Gedanken schweifen lassen konnte. Welche Bedeutung diese Linienknäuel aber eigentlich tragen sollen, ob unsere anmaßend simple Anmutung eines Mohr-Bildes bloß aktuelle Drahtlos- und Projektions-Technologie zelebriert oder ob die großräumige Installation mit ihrer Betonung von Kodierung und Kommunikation intellektuell überzeugt: das sind Pole des von uns erwarteten Kritikfeldes.

Vielleicht war es genau dieses Spannungsverhältnis zwischen Bedeutungslosigkeit und Sinnzuweisung, das Mohr veranlasste, seine Pseudoschrift von Maschinen errechnen zu lassen.

#### Der Weg des Besuchers in den pseudoCode

Ein Besucher startet seine Reise in die Computerkunst der 60er Jahre mit der Betrachtung von schriftähnlichen Zeichen an der Fassade des Gebäudes, in dem die Ausstellung stattfindet. Zudem wird ihm eine Geräuschkulisse geboten, die eine Kausalität zwischen den Zeichen und den Geräuschen nahelegt. Der Ursprung der Geräusche bleibt erst einmal unsichtbar. Der Besucher betritt das Gebäude und ist überwältigt vom Ambiente und der Vielzahl der interaktiven Stationen. Er bemerkt beiläufig die aufgehängten Mikrofone, ist aber zu sehr abgelenkt, um eine Verbindung mit den Schriftzeichen an der Fassade zu erkennen. Wenn er die Ausstellung aufmerksam besucht, so findet er in einem etwas abgelegeneren Raum einen grossen Monitor mit den gleichen, ewig neu generierten Schriftzeichen, wie er sie zuvor an der Fassade sah, dazu hört er auch die Geräusche. Ihm erschliessen sich hier der Sinn und Zweck der Mikrofone und er erkennt den Zusammenhang der Geräusche als Generator für die Schriftzeichen. Die Besucher der Ausstellung dienen als akustische Quelle der visuellen Schriftzeichen. Der Besuch der Ausstellung hat nicht erst mit Betreten der Ausstellungsräumlichkeiten begonnen, soviel ist klar. Jetzt erst wird deutlich, dass die Besucher in drei Funktionen auf die Installation Einfluß nehmen: Die Ankommenden, die Besucher und die Gehenden. Die Ankommenden werden Zeuge der Kommunikation zwischen den Besuchern. In der Art, wie sie ein Buch lesen würden, das in Echtzeit geschrieben wird und fast ebenso schnell wieder vergeht. Das können sie vielleicht erahnen, erschliessen wird es sich ihnen noch nicht. Als Besucher werden sie dann aktive Kommunikatoren für die Ankommenden und Gehenden, nach und nach wird es ihnen deutlich: Sie schreiben das Buch auf der Fassade. Als

Gehende können sie versuchen Bild und Ton zu dekodieren, das Buch zu lesen. Das wirft Fragen auf: Kann man die Zeichen dekodieren? Haben die Zeichen einen Sinn? Gibt es ein Zeichenrepertoire, mithilfe dessen sich die Bedeutung der Zeichen erschliessen kann? So wird der Gehende vielleicht zum Multiplikator seines Wissens über die Herkunft der Zeichen für die Ankommenden oder vielleicht wird er sogar noch einmal zum Besucher, um genaueres über diese abstrakten Schriftzeichen zu erfahren. Ein weiteres Interaktionssystem ist damit geschaffen, mithilfe dessen die Ausstellung mit der Welt um sie herum kommuniziert.

#### Vermittlung und einige Kriterien

Als kunstaffine mediale Installation, algorithmische Konstruktion zur Vermittlung von Algorithmen oder vielleicht auch eigenständiges Computerkunstwerk einer späten Generation impliziert "pseudoCode" mehr als das Prinzip "Animation statt Blatt und Sampling statt Zufallsalgorithmus". "pseudoCode" ist eine kooperative, verteilte Gesamtanwendung. Die drei potentiell räumlich getrennten Komponenten der Software haben klare Funktionen in Bezug auf ihr Zusammenspiel: Sammeln und Senden; Weiterverteilen; Empfangen und ästhetisch Kodieren. Eine künstlerisch-algorithmische Manipulation des Datenbestandes ist in jeder einzelnen Stufe möglich, wir belassen es aber bei einem beschränkten Informationstranskodierung von der physikalischen Signalquelle zur visualisierenden Komponente. Die Visualisierung verfolgt in diesem Kontext natürlich weniger das Ziel, komplexe Sachverhalte leichter zugänglich zu machen. Im eigentlichen Sinne handelt es sich um eine Kodierung der diskreten Signale aus dem Netzwerk, die nach den Regeln einer programmierten Ästhetik erfolgt. Analog zu unserer Visualisierungskomponente ist bei einem klassischen Frühwerk der Computerkunst der Prozess, der aus einem gegebenen Datenbestand per Algorithmus Steueranweisungen für ein angeschlossenes Ausgabegerät entstehen läßt. Im Falle der Installation "pseudoCode" hingegen liegt ein deutlicher Schwerpunkt auf der vorausgehenden Bereitstellung von Ausgangsdaten für mehrere, eventuell unterschiedlich arbeitende Algorithmen

Wir glauben zum einen, die generelle Arbeitsweise eines in Ästhetik mündenden Algorithmus' an unterschiedlichen Visualisierungsbeispielen besser demonstrieren zu können. Verwandte Clients mit anderen Algorithmen zum Aufbau des Bildes werden für den Betrachter vergleichbar gemacht, da sie gleichzeitig mit dem gleichen Datenstrom arbeiten. Es mag variable Resultate geben, doch es liegen dem Bild immer von einem Generator versandte Daten in einem parametrisierten Zeichenalgorithmus zugrunde. Zum anderen wird verdeutlicht, in welchem Maße das Ergebnis sowohl vom Datenbestand als auch vom Algorithmus selbst abhängt. Beim Vergleich mehrerer Ausgaben mag auffallen, dass markante Zeichen in den Bildern gleichzeitig auftreten, also einen direkten Ursprung im Datenstrom haben könnten. Andere auffällige Erscheinungen sind vielleicht nur indirekt auf die ankommenden Daten zurückzuführen und werden durch die Berechnungen des verborgenen Algorithmus' konstruiert.

Um derartige Erkenntnise für den Zuschauer erreichbar zu halten, haben wir "pseudoCode" nach einigen grundlegenden Kriterien gestaltet:

1. Der zur Ausgabe führende Algorithmus soll simpel und dementsprechend leicht nachvollziehbar arbeiten. Eine Berechnung des DisplayClients soll pragmatisch und in der Ausgabe identifizierbar sein.

2. Der Einsatz zeitgemäßer Technologie soll zweckmäßig, nicht verwirrend sein. Eine implizite Anspielung auf das Thema ..ubiquitous computing" soll auf der Hand liegen, aber anhand der

 $\mathbb{R}^d$ E ăГ.  $\mathbb{R}^{\mathbb{Z}}$ ā. EП sichtbaren und lokalisierbaren einbezogenen Geräte schnell zu enttarnen sein.

3. Kodierung für die Rechenmaschine, darauf aufsetzende Kodierungen für Protokolle, Kodierung für den Menschen, Transskription und schließlich Mediation sollen unsere zentralen Begriffe sein. Durch die reale räumliche Distanz und die zur Übertragung physikalischer Schallwellen in ein berechnetes Bild aus Licht notwendigen Techniken sollen diese Aspekte repräsentiert sein.

# Die wirkliche Wirkung

Ein Künstler oder Mediengenerator investiert meist viele theoretische Vorüberlegungen und praktische "Materialbrechung" in die Realisierung seines Werkes/Produktes. Dabei kann es passieren, dass die Intention eines Werkgestalters, so er denn eine hat, den Transport vom reinen Gedanken bei der Ideenentstehung zur stofflichen Umsetzung in der Realität und anschliessend zur Interpretation des Betrachters nicht unbeschadet übersteht. Selbst wenn die Kunst nur um Ihrer selbst willen ohne bewusstes Ziel gestaltet wurde, so unterstellen wir, dass der Schöpfer eine irgendwie geartete Reaktion in den Beobachtern hervorrufen will. Manfred Mohr sieht sich in diesem Zusammenhang als Hersteller eines jeweiligen Kunstwerkes, das "Ausgangspunkt, Information über ein Ordnungsprinzip bzw. Weltbild eines Künstlers ist, das den Betrachter zur Weiterarbeit herausfordern möchte."<sup>1</sup> Die Interpretation liegt somit in der Fantasie des Wahrnehmenden.

Auch wir planten kein singuläres Interpretationsziel, wie z.B. eine Anspielung auf den Überwachungstaat o.ä., sondern waren uns der Vielzahl der möglichen Betrachtungsweisen von pseudoCode durchaus bewusst. Unsere Absicht lag weniger in der kontrollierten Lenkung von kognitiven Prozessen, als in der Vermittlung von Emotionen. pseudoCode sollte einstimmen, vorbereiten, eben eine gewisse Aura im Besucher erwecken, die ihn die gesamte Ausstellung hindurch begleitet. Eine Aura des Besonderen, eingeleitet durch eine Transformation der Architektur und Umwelt des Gebäudes, die ihn sprichwörtlich in das Werk und die Ausstellung eindringen lässt.

Für dieses Eindringen sollte eine atmosphärische Kulisse bereitgestellt werden: nicht nur durch visuelle, sondern auch durch akustische Stimulation. Das Konglomerat aus verzerrten menschlichen Lauten, weissem Rauschen und die gemächlich stampfenden tieffrequenten Perkussionen des Soundtracks unterstützten die emotionale Wirkung sicherlich wesentlich.

Der Zusammenhang von Bild und Ton, Projektor und Mikrofon war bestimmt nicht jedem Besucher sofort zugänglich. Er verlangte ein Hinterfragen und aktive Informationsaquisation von den Besuchern. Da wir uns die meiste Zeit neben dem Projektor vor dem Gebäude aufhielten, hatten wir Gelegenheit die Reaktionen der Ankommenden und Gehenden zu beobachteten. Viele sprachen uns auf den Hintergrund und Bedeutung des Werkes an, waren interessiert an der Technik. Neben den wenigen, die sich nur einen sehr kurzen Moment einlassen wollten, gab es eine weitaus grössere Anzahl von Menschen, die innnehielten und die mannigfaltigen Sinneseindrücke etwas längere Zeit auf sich wirken liessen. Bei diesen Menschen hat pseudoCode "gewirkt", es hat eine Manifestation ihrer Auseinandersetzung mit dem Werk in der Realität stattgefunden, die wir bewirkt haben. Nicht mehr, aber auch nicht weniger hatten wir vor.

# Von Pseudoschrift zu pseudoCode – Eine semiotische Reise

"Obwohl mein Arbeitsprozess rational und systematisch ist, bleibt er offen für unvorhergesehene Wendungen. Ähnlich einer Reise, liegen auch hier nur der Ausgangspunkt sowie eine theoretische Zielvorstellung fest. Was aber während der Reise geschieht, ist oft unvorhergesehen und überraschend"<sup>1</sup>

Das Erschaffen von Zeichen, der "êtres graphiques", ist laut Manfred Mohr primäres Ziel seiner Arbeiten. Wir haben die Zeichen seines 1969 geschaffenen Kunstwerkes "Pseudoschrift", oder wie er selbst es auf seinem Internetauftritt in englischer Übersetzung bezeichnet: "scratch code", zum Anlass genommen um uns mit der frühen Computerkunst auseinanderzusetzen, und, neben den theoretischen Aspekten, auch praktisch in sie einzudringen. Dies gipfelte in der ersten und hoffentlich nicht letzten Manifestation unseres macS Projektes und der Realitätsumsetzung von pseudoCode.

Die praktische Komponente soll aber nicht Gegenstand dieser Betrachtung werden. Denn in der nun durch diesen Essay stimulierte Retrospektive, die mit gebührendem und mit vielleicht ein wenig mehr Objektivität (falls das je menschenmöglich sein sollte) zulassendem Abstand hier erfolgt, erscheinen uns die Prozesse der Zeichen und deren Zeichenhaftigkeit, die hinter der illuminierten Fassade des Ausstellungsortes und in den Köpfen der Besucher in der Mitte des Jahres 2003 stattfanden, noch um einiges faszinierender und erörterungswürdiger. Manfred Mohrs Bilder fallen durch einen sehr reduzierten und minimalistischen Stil auf, insbesondere was die ausgewählten Farben angeht. Es gibt nur schwarze Farbe auf weissem Papier. In einer Zeit, in der die technologischen Möglichkeiten kaum etwas anderes zuliessen, sicherlich nicht gerade aufsehenerregend, hätte Manfred Mohr diese Entscheidung nicht sehr bewusst getroffen und an ihr mehr oder weniger konsequent neununddreissig Jahre festgehalten. Lediglich die für die meisten Menschen unvorstellbaren geometrischen Raumverhältnisse eines 6-dimensionalen Hypercubes zwangen ihn schliesslich zum Einsetzen von algorithmisch berechneter Earbe (was so nicht ganz korrekt ist, denn auch ein paar dezente Grautöne hatten sich zwischen diesen beiden "Phasen" eingeschlichen).

Seine schwarzen Tropfen Plottertinte auf weiss erscheinenden gepressten Pflanzenfasern (oder in unserem Falle die leuchtenden Photonenemisssionen unserer Monitore, da wir das "Original" ja nie zu Gesicht bekamen) fungieren als Repräsentamen, im Peirce'schen Sinne. Diese lassen für das in einem bestimmten Kulturkreis so visuell trainierte Gehirn eines Betrachters das Objekt erscheinen: eine Ansammlung von Linien, manche stärker ausgeprägt als andere, einige im gleichen Winkel und Verhältnis zueinander, und andere nicht. Ein möglicher Interpretant, die Binärität der Farben ansprechend, könnte lauten: Die "Sprache" (die keine ist) eines Computers besteht letztendlich auch nur aus Signalen, die entweder existieren oder nicht, aus dem "Ausdrücken" von eins und null. Die Null als das Fehlen aller Farben des Papieres und die Eins als die maximale Nichtreflektierung des Lichtes. Die Zeichenwelt des Computers also manifestiert sich dezent auf eher verborgene, aber doch dann wieder so aufdringliche Weise in der Ästhetik des Werkes. Diese selbstauferlegte Limitierung der expressionistischen Möglichkeiten des Künstlers scheint uns aber nur der von Max Bense propagierten rationalen Kunst, der "künstlichen Kunst", allzu angemessen und ihr vollkommen gerecht zu werden, jedenfalls in diesem anfänglichen Stadium der Computerkunst.

Diese oben getroffenen Aussagen können wahrscheinlich für viele Werke Manfred Mohrs gelten, Pseudoschrift/scratchcode aber (und die Reihe ähnlicher Werke Mohrs), die eigentliche Betrachtung dieser Arbeit, weisen ein semiotisch weiteres interessantes Merkmal auf. Hier werden

1. Manfred Mohr: In: Frieder Nake und Diethelm Stoller (Hrsg.): Algorithmus und Kunst. Hamburg: Sautter + Lackmann 1993

keine Würfel auseinandergeschnitten (das Objekt seiner meisten anderen Werke, das Represantamen bleibt die oben aufgeführte Tinte), sondern die schwarzen und weissen Linien sind eine viel längere Zeit miteinander verbunden. Solange, bis sie abgeschnitten werden durch einen unsichtbaren Rand, eine Mauer, die die Anmutung eines wohlbekannten Rasters in den meisten unserer Gehirne entstehen lässt. Anfang und Ende dieser langen Linienkonglomerate platzieren sich, so exakt wie möglich für einen Computer und einen eventuell mechanisch benachteiligten Plotter, jeweils in gebührendem Abstand untereinander und bilden so, jede für sich, eine abgeschlossene Entität. Keine Linie einer Reihe schneidet sich mit der einer anderen. Die Linien "dürfen" sich nur in einem bestimmten Winkel voneinander entfernen oder "treffen". Hauptsächlich streben sie von links nach rechts (scheinbar für den links nach rechts schreibenden Menschen unserer Kultur), aber manche kehren für kurze Zeit die Richtung um, wobei aber die Haupt, bewegung", das Entfernen vom Anfang, deutlich erkennbar zu sein scheint. Mehrere Reihen untereinander liegender verwinkelter langer Linien sind also entstanden und wie eigentlich schon angedeutet, kann das daraus formierte Bild, das "Metazeichen", durchaus als Schrift interpretiert werden (was der Titel ja auch unmissverständlich klar macht). Sicher, die algorithmisch geplotteten oder auch algorithmischen Zeichen unterscheiden sich ihrer Form nach deutlich von unseren Lesegewohnheiten, zumal es kein erkennbares festes Zeichenrepertoire aus n "Buchstaben" vorweisen kann. Aber die Parallelität, nämlich das von-links-nach-rechts und das von-oben-nachunten lineare Erschaffen von Zeichenketten, lässt die Striche auf dem Kunstwerk unserer Handschrift ähneln. Es ist eine stark abstrahierte Version von Schrift. Die analogen Rundungen und Abweichungen, die unsere Schrift so charakeristisch und für jeden Menschen absolut einzigartig werden lassen, sind auf das nötigste reduziert, abstrahiert oder sogar "wegrationalisiert" - eine künstliche Schrift, dessen Interpretant für jeden Interpreten etwas anderes bedeuten mag.

All diese Merkmale lassen das Werk, wie wir meinen, auch ohne den vorwegnehmenden Titel, zur Pseudoschrift werden.

Ein Zeichen kann nach dem semiotischen Formalisierungssystem des amerikanischen Philosophen Charles Sanders Peirce zufolge von drei Gesichtspunkten aus wiederum dreifach aufgefächert werden: erstens das Zeichens im Verhältnis zu sich selbst, zweitens zu seinem Objekt, und drittens zu seinem Interpretanten. Aus dieser Aufteilung ergeben sich neun Kategorien, die hier in Beziehung zum Werk näher ausgeführt werden sollen:

1. Das Zeichen (s. Peirce) für sich besteht aus dem Qualizeichen (Tone), Sinzeichen (Token), Legizeichen (Type). Dieses wird auch als syntaktische Dimension bezeichnet. Die Klasse aller künstlerischer Zeichen (und somit natürlich auch das Werk Pseudoschrift) ist zunächst ein Sinzeichen, "ein real existierendes Ding oder Ereignis, das ein Zeichen ist", z. B. das Kunstwerk an einer Galeriewand oder seine Reproduktion in einem Buch. Es ist aber auch ein Qualizeichen, da es eine "Qualität besitzt, die auch ein Zeichen ist", z.B. die Farbe der Tinte und die Art des Papieres. Ob nun ein Kunstwerk auch ein Legizeichen ist ("ein Gesetz, das ein Zeichen ist") darüber liesse sich streiten. In unserem Falle benutzt Pseudoschrift jedoch durchaus Materialien, die Gesetz sind, nämlich die lineare Struktur des Schreibens.

r. р,

r. r.

a Ti

2. Die mehr oder weniger präzisen Beziehungen zwischen einem Zeichen und seinem bezeichenten Gegenstand, werden in Indizes, Ikonen und Symbolen unterschieden. Sie bestimmen die semantische Dimension. Pseudoschrift besteht aus algorithmischen oder auch algorithmisch erzeugten Zeichen. Der Algorithmus ist direkt und unmittelbar mit dem Werk verbunden, denn er hat seine "Spuren" eindeutig auf dem Blatt Papier hinterlassen, genauso wie die organische Handschrift eines Menschen. Dieses ist per definitionem ein Index, ein "Zeichen, das einen

physischen Zusammenhang zu seinem bezeichneten Gegenstand herstellt". Er ist aber auch Ikon, ein Zeichen, das aufgrund seiner Ähnlichkeit, aufgrund innerer Merkmale, die in irgendeiner Weise mit Merkmalen des Gegenstandes korrespondieren, auf den bezeichenten Gegenstand verweist.

Der Algorithmnus beinhaltet sämtliche Klassen von Bildern zu deren Errechenbarkeit er in der Lage ist. Das konkrete Kunstwerk ist lediglich eine stoffliche Manifestation, eine Instanz davon, selektiert vom Künstler nach welcherlei Maßstäben auch immer. Abstrahiert betrachtet weist der Algorihmus die mathematischen (inneren) Merkmale auf, die zur Entstehung der Instanz führen, die zu uns nach aussen dringt. Symbolische Eigenschaften, also "willkürliche Zeichen, dessen Beziehung zum Gegenstand durch eine Regel oder durch Konvention festgelegt sind", lassen sich bei Manfred Mohr auch vermuten. Die pure geometrische Anmutung seiner Bilder legt nahe, dass hier ein Algorithmus und ein Computer und ein Plotter als mediale Instanz gezeichnet haben. Es wäre andererseits durchaus möglich, dass sich ein Mensch die liebe Mühe gemacht hätte und eine hohe Anzahl von kurzen Linien akribisch mit dem Geometriedreieck in exakten Winkelmaßen aufgezeichnet hätte, was aber dem gesunden Menschenverstand in der heutigen Zeit eher widerspräche, wenn nicht gar in ihrer Exaktheit so unmöglich wäre.

3. Wir haben uns in unserer Betrachtung von der sog. Erstheit zur Zweitheit bewegt und gelangen nun zur Drittheit der Peirce'schen Zeichendimensionen. Sie besteht aus dem Rhema, einem Einzelausdruck, dem Dicent, z.B. ein Satz (aus mehreren Rhemen zusammengesetzt) und dem Argument, das den komplexen Gedankengang eines Satzgefüges entspricht. Hier drängt sich eine erste Zuordnung auf: die einzelne Linie, die einzelnen Zeilen und das Kunstwerk an sich können die, auch pragmatisch genannte, Dimension ausmachen. Auf den Algorithmus bzw. den Programmcode bezogen wäre ein Rhema eine für sich stehende Einheit, z.B. eine Variable oder ein Divisionszeichen, ein Dicent eine Zeile oder eine für sich stehende Funktion und das Argument der gesamte Algorithmus an sich mit all seinen möglichen Instanzen der Bilderschaffung.

Nach diesem Versuch einer sicherlich unvollständigen semiotischen Interpretation des Originalkunstwerkes, bzw. seiner digitalen Repräsentation, möchten wir nun die semiotischen Vorgänge bei dem von uns erstellten pseudoCode genauer hinterfragen und auf die "Reise der Zeichen" eingehen, die unser Werk von dem Mohrs unterscheiden.

Es gäbe mehrere Möglichkeiten für einen Einstieg in die Analyse der Zeichentranformation in unserer Installation, z.B. ein Besucher, der sich dem Eingang des Gebäudes nähert und die Häuserwand merkwürdig verändert sieht, oder einer der zugrundeliegenden Algorithmen, oder: die Worte und Sätze, die ein Besucher im Inneren ausspricht. Denn ohne diese Lautäusserungen, die die Luftmoleküle in Schwingung versetzen, und die wiederum uns und den Mikrofonen deren"Wahrnehmbarkeit" ermöglichen, würde das Werk nicht vollständig sein und dazu noch hoffnungslos trist wirken. Denn ausser ein paar hellen parallel zueinander verlaufenden horizontalen Linien, eine unter der anderen auf dunklem Grund am Gebäude haftend, gäbe es nicht viel Anlass zu einem ästhetischen Reiz. Der entsteht erst viele Umwandlungen und semiotische Prozesse später.

Zunächst aber dient der Schall einem anderen Zweck. Er ist nämlich unser Ersatz für die Algorithmen, die Manfred Mohr zur sog. Zufallszahlenerzeugung (die gar keine "echten" sind auf dem Computer: Lässt man diese Pseudogeneratoren nur lange genug laufen, produzieren sie eine exakt reproduzierbare Zahlenreihe) entworfen hat . Sie soll in seinen Programmen die künstlerische Intuition ersetzen, denn Programme per se können zwar die algorithmischen Bestandteile der Kunst beschreiben, aber die Fantasie und Intuition zu einem Kunstwerk können sie nicht stimulieren, um die Komposition für alle an diesem Prozess Beteiligten ästhetisch

befriedigend zu gestalten. Gleichzeitig soll "der Zufall ein emotions- und wertfreies Auswählen garantieren"1, das befreit ist von den Fesseln psychologischer und kultureller Barrieren. Mohr bezeichnet den Zufall gerne als eine Art "Peitsche, die das Programm von einer Entscheidung zur anderen vorantreibt"1. Unser Peitschenknall wird durch das sonische Wirrwarr der Menschen erzeugt, einer Art organischem Zufallsgenerator (der ein wirklicher ist. Es ist unmöglich, dass die gleiche Anzahl Menschen an exakt demselben Ort zur gleichen Zeit exakt identische Worte oder sonstige entfleuchende Töne ausstossen könnten). Der Schall wird zum Zeichen (Repräsentamen), der vom Kondensator der verteilten Mikrofone wertfrei und neutral in analoge Impulse verwandelt wird; die unmittelbare Stofflichkeit der Töne wird aufgehoben. Die immer noch analogen Zeichen wandern zum Mischpult, das die gesammelten und zusammengefassten Impulse zum Rechner weiterleitet. Hier "lauscht" er nun und digitalisiert hardwarebasiert die analogen Daten. Die theoretisch unendliche Anzahl an analogen Zeichen wird gnadenlos qualitätsreduziert und heruntergebrochen zu einer Auswahl von eins und null, die gerade ebenso gross ist, damit ein heutiger Computer nicht überfordert ist (Sampling, siehe Technikteil). Der Computer fungiert hier als Interpretant nicht mehr nur als Vermittler. Die unterschiedliche Lautstärke des Signals wird algorithmisch erfasst und in einen Datentyp gepresst, der wiederum nun als Repräsentamen, in Funkwellen und wieder zurück konvertiert, bei einem zweiten Rechner angelangt, der ausserhalb des Gebäudes platziert ist. Er erzeugt aufgrund dieser Daten ein bewegtes Bild (ein weiterer Interpretant), das, schliesslich als helle Lichtpunkte auf der Fassade auftauchend, auf die Vorderseite des Gebäudes projiziert wird. Aber selbst hier ist die Reise nicht abgeschlossen, denn die wundersam entstandenen Zeichen und der verzerrte, jedoch nicht vollkommen unkenntliche, nach aussen geleitete Ton können ein unbeschreibliches Multiversum an semiotischen Prozessen in den neuralen Strukturen der Besucher auslösen.

Es wird offensichtlich, dass eine die vollständige Beschreibung der Semiose des ganzen pseudoCode-Prozesses den Rahmen dieses Essays sprengen würden, nicht nur wegen der Rekursivität des Peirce'schen Systems, sondern auch wegen der Vielzahl an Beziehungsmöglichkeiten und Transformationsstufen. Letztendlich aber unterscheidet unser Werk ausser ein paar zusätzlichen Stufen der "Zeichenweiterreichung" und dem vielleicht etwas mehr der modernen Zeit angepassten Design, nur der antreibende Anlass zur Zeichenerschaffung: der Computer bei Manfred Mohr, der Mensch bei macS.

# pseudoCode – Technische Umsetzung

Ein großes Anliegen bei der Umsetzung von pseudoCode war von Anfang an die Übertragung der Informationen über ein Netzwerk. Wir entschieden uns für ein Client – Server – Client – Modell.

Ein zentraler Server verwaltet und verteilt die Informationen, die an ihn gesendet werden. Mit diesem Server können sich zwei verschiedenartige Clients verbinden.

Ein Client, der die ausgewerteten Audio-Signale als XML-Pakete in den Server einspeist (AudioClient) und ein zweiter Client, an den die gesendeten Pakete versendet werden um sie für die Anzeige aufzuarbeiten und anzuzeigen (DisplayClient).

Durch diese Architektur fällt es sehr leicht, verschiedene Audioquellen an spezifische DisplayClients zu senden oder auch mehrere Audioquellen zu einer Ausgabe zu bündeln. So wäre es hiermit also möglich, Audio-Signale an zwei verschiedenen Orten aufzuzeichnen, sie dann an zwei anderen Orten jeweils anzuzeigen und an einem dritten Ort eine Anzeige aus beiden Signalen zu mischen.

Auch wenn wir diese Architektur in unserem speziellen Fall gar nicht ausgereizt haben, so schien sie uns doch am flexibelsten für vielleicht zukünftige Netzwerkanforderungen.

#### Der Server

Ein zentraler Server verwaltet und verteilt die Informationen, die an ihn gesendet werden. Wir stützten uns hierbei auf eine fertige Java-Komponente, den sogenannten CommServer von Derek Clayton.10 Dieser Server ist so programmiert, dass er XML-Pakete von einzelnen Clients annehmen kann und automatisch an alle Clients dieses gesendete Paket zurückschickt. Um die Belastung des Netzwerkes zu verringern, haben wir das Zurücksenden der gesamten XML-Datenpakete auf die Anzeige-Clients beschränkt, da wir davon ausgegangen sind, dass an AudioClients keine Anzeige der Daten stattfinden wird.

Dennoch ist es durch einen einfachen Trick möglich, das komplette Software-Paket auf nur einem Rechner laufen zu lassen, also sowohl als AudioClient, Server und DisplayClient zu fungieren. Dazu muss eine Netzwerk-Karte installiert sein, was aber bei heutigen Rechnern als Standard vorausgesetzt werden kann. Dieser Netzwerk-Karte vergibt man dann eine feste LAN IP-Adresse (192.168.100.x) oder benutzt die von einem DHCP-Server vergebene und vergibt sie als Server-IP für den AudioClient. Der DisplayClient braucht dann die IP des Loopback-Adapters, also ... 127.0.0.1" oder ..localhost". So fungiert der AudioClient als Client an ... 192.168.100.x". während der DisplayClient an "127.0.0.1" gebunden ist, so dass dann die Datenströme wieder richtig vom Server verteilt und empfangen werden können.

#### Der AudioClient

Der AudioClient stützt sich auf ein Java-Applet, das in der Java-Dokumentation<sup>11</sup> zu finden ist, um die Aufzeichnung der Sounds zu gewährleisten. Wir erweiterten die CapturePlayback-Klasse um die Aufbereitung der Sounddaten in das XML-Format und einen Client für den CommServer.

Wichtig war in diesem Baustein die genaue Abstimmung auf die zu erwartende Netzwerkbandbreite, denn reine Audio-Daten sind sehr datenintensiv, so dass wir einerseits die Samplingrate der Hardware (Soundkarte) auf 8bit und 8kHz bei einem Monokanal beschränkten. In etwa ist die erzeugte Audioqualität mit der eines Telefonats vergleichbar. Dies schien uns jedoch als völlig ausreichend, da die aufgenommenen Geräusche erstens auch nur Mono vorlagen und zweitens Stimmen noch deutlich zu erkennen und zu verstehen sind. Jedoch waren selbst diese Beschränkungen zuviel für die Bandbreite des zu erwartenden Netzwerks.

Wir mussten ein weiteres Oversampling implementieren, welches eine Aussage über die gesamten "oversampled" Samplings enthalten sollte. Wir wollten keinen Snapshot versenden, da die Anzeige noch in einem erkennbaren Zusammenhang zur Audioquelle stehen sollte.

Unser erster Gedanke war das arithmetische Mittel, was jedoch bei AudioDaten, recht sinnlos erscheint, da die Daten immer um den Nullpunkt oszillieren und sich bei dieser Methode mehr oder weniger aufheben.

Wir entschieden uns dann auf den höchsten und niedrigsten Ausschlag der oversampelten Daten. Somit konnten wir eine Aussage über die Gesamtlautstärke während einer bestimmten Zeit treffen. Das Oversampling lag während unserer Präsentation bei 400. Bei einer benutzen Samplingrate von 8000 Hz ergeben sich damit 20 Signale pro Sekunde, die den jeweils höchsten und niedrigsten Ausschlag aller 400 ausgelassenen Signale enthält.

Zudem mussten wir die Daten paketweise verschicken, da der CommServer erst nach erfolgter Annahme eines kompletten Pakets die Versendung der Daten an andere Clients startet. Der Server

H E

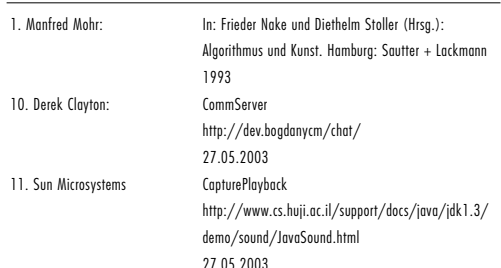

arbeitet mit einem Stringbuffer von max. 8000 Zeichen Länge, die völlig für unsere Zwecke ausreichend erschien, so dass wir hieran nichts verändern mussten. Ein Audio-Datensatz im XML-Format kostete uns ca. 40 Zeichen. Während der Präsentation wurde ein Puffer mit 1000 Zeichen verschickt, so dass wir eine Latenz von max. 0,3 Sekunden von der Aufnahme bis zur Anzeige hatten.

Der DisplayClient

Der Display-Client ist in Macromedia Flash realisiert. Er nimmt die vom Server verschickten Daten an und benutzt sie, um die Eigenschaften der zu zeichnenden Linien zu berechnen.

- An Eigenschaften einer Linie verfügbar haben wir:
- 1. Die Linienstärke.
- 2. Die Linienlänge.
- 3. Den Winkel, um den sie vom Vorgänger abweicht.

Es werden immer Tripel der ankommenden Daten ausgewertet. Der erste Tripel beeinflusst die Strichstärke, der zweite die Strichlänge und der dritte den Winkel. Wir haben beachtet, dass der Winkel nach der Berechnung nur Werte enthalten darf, die ein Vielfaches von 45 sind, damit die in Mohrs Original beschriebenen Kriterien erfüllt bleiben (neuerWinkel = winkel – (winkel % 45)).

Wir haben uns für die Veränderung nur eines Parameters pro Datensatz entschieden, da wir einerseits die Massen an ankommenden Daten besser in Echtzeit abarbeiten können und zweitens durch die Abarbeitung von Tripeln auf die ankommende Datenreihe von Tupeln, eine gute Durchmischung der positiven und negativen Zahlenwerte haben, die von dem AudioClient durch das Oversampling geliefert werden. Das Spielfeld eines einzelnen Schriftzuges ist durch ein Rechteck begrenzt, damit sich nur der Schriftzug selbst schneiden kann und getrennt ist von den anderen Schriftzügen. Kommen wir an die Begrenzung der Y-Achse einer Linie, so wird an der oberen Begrenzung ein Winkel von 90 Grad addiert, an der unteren Begrenzung ein Winkel von 90 Grad subtrahiert. Um in einem Winkelmaß zwischen 0 und 360 Grad zu bleiben, wird auf den neuen Winkel die Operation Modulo 360 angewendet, was geometrisch keinerlei Auswirkungen hat. Bei Überschreitung der linken Begrenzung der X-Achse wird analog mit einem Summand von +180 Grad verfahren. Bei Überschreitung der rechten Begrenzung der X-Achse, wird in der nächsten Zeile mit einer neuen Linie begonnen.

#### Das XML-Datenformat

Wir entschieden uns für das XML-Format zur Datenübertragung, weil es einerseits ein sehr flexibles und weit verbreitetes Datenformat ist und andererseits eine sehr gute XML-Schnittstelle in Flash existiert.

XML-Daten bestehen aus einem Header, der die Version des XML-Dokumentes beinhaltet und somit dessen genaue Spezifikation enthält. Da unsere Datenquelle ein dynamischer Stream ist, der in kleinen Paketen verschickt wird, haben wir, um Bandbreite zu sparen, die einzelnen Pakete nicht getrennt, sondern der gesamte Datenstrom wird über die Zeit in einem Paket (<pseudocode>[Daten]</pseudocode>) übertragen. Erst wenn sich der AudioClient vom Server wieder trennt, wird das Paket geschlossen. Durch diese Technik ersparen wir uns die Definition der einzelnen Pakete mit "<pseudocode></pseudocode>". Die Daten selbst liegen im Format "<d n="[DatensatzNummer, int]">[Daten, int]</d>" vor. Die DatensatzNummer bezeichnet das Sample an dessen Stelle die Daten ausgegeben wurden und enthält somit den Wert an der Stelle eines Oversamplings. Damit könnten wir jederzeit feststellen, in welchem Datensatz eines Paketes wir uns befinden und anhand des Vorgängers, wie groß das Oversampling ist. Die Daten selbst sind 8 Bit große Zahlen vom Typ Integer. Diese Zahl geht später in die Berechnung der Linieneigenschaften ein.

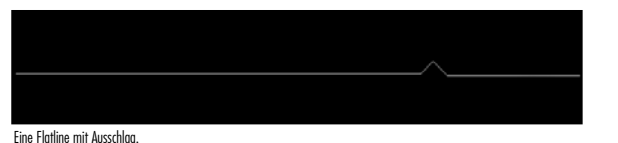

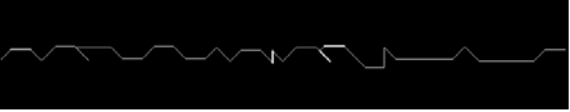

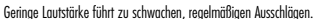

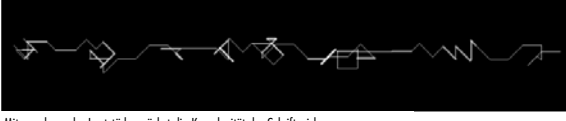

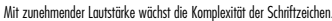

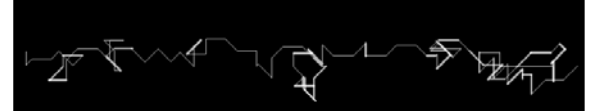

Der virtuelle Stift wandert zuweilen entgegen der Schreibrichtung.

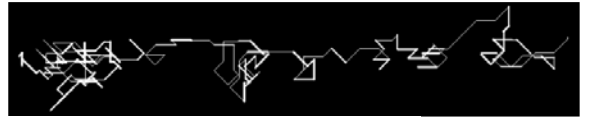

Knäuelbildungen deuten auf lautere Geräusche in kurzen Intervallen hin.

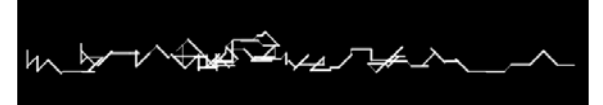

Bei hohem Geräuschpegel treten vermehrt kurze und dicke Liniensegmente auf.

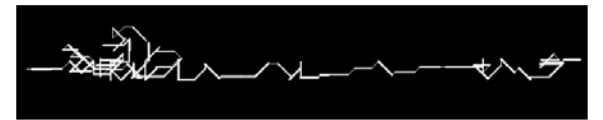

Langanhaltende laute Töne lassen die Schrift verkrampft erscheinen.

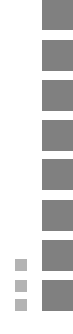

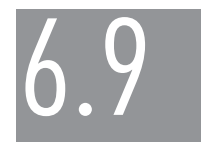

# Jan Bönkost & Benjamin Walther-Franks Farbrauschen. Begegnung mit einer Graphik von Herbert W. Franke

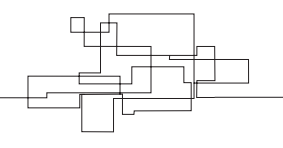

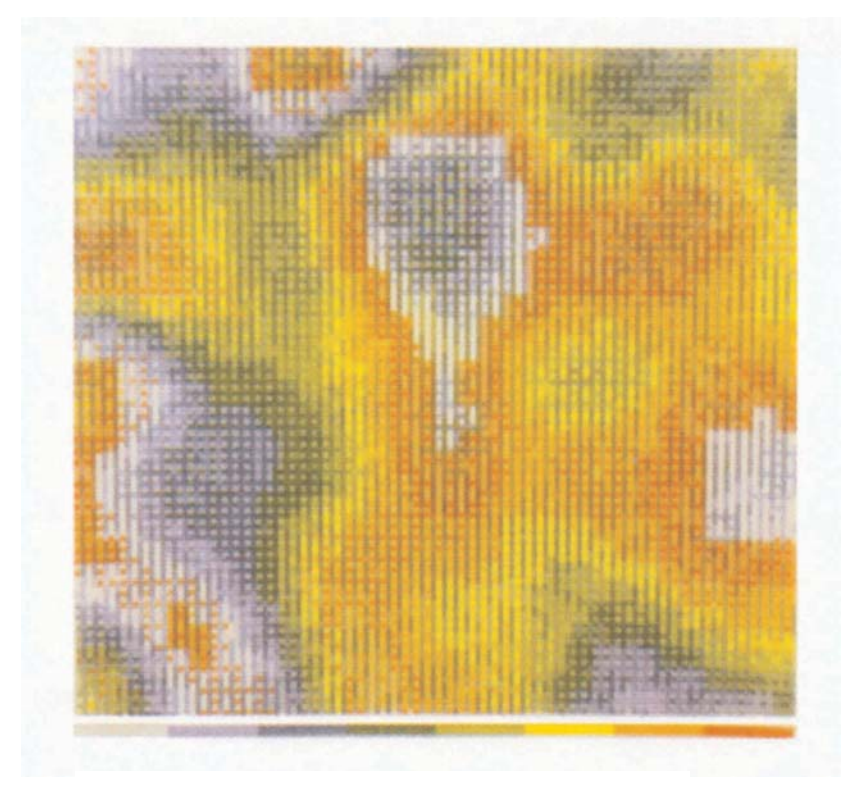

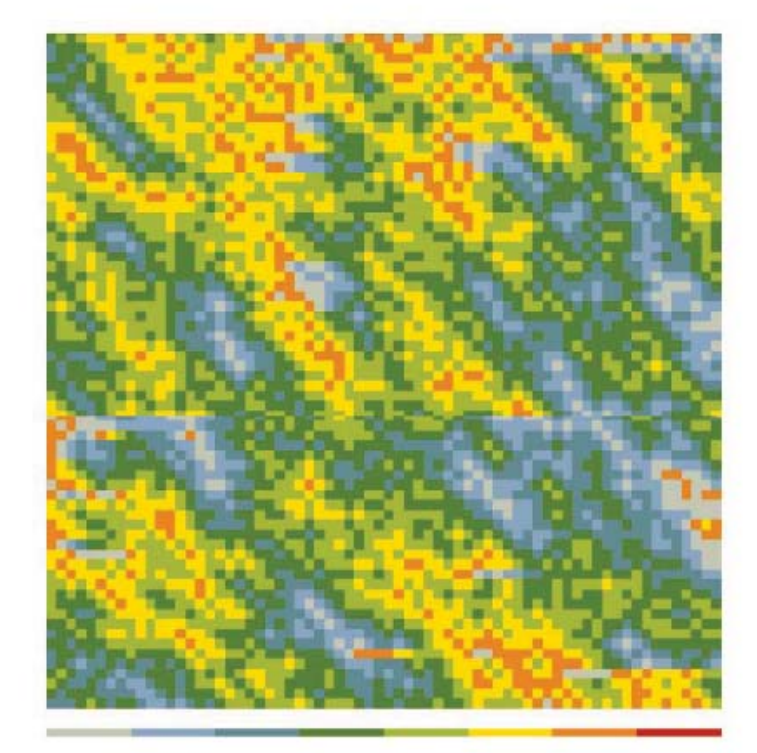

Herbert W. Franke: Farbraster, 1975 Jan Bönkost, Benjamin Walther-Franks: Farbrauschen, 2003

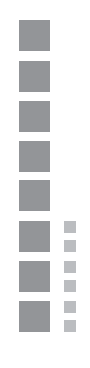

# Der Künstler: Herbert W. Franke

Herbert W. Franke wurde am 14. Mai 1927 in Wien geboren. An der dortigen Universität studierte er Physik, Mathematik, Chemie, Psychologie und Philosophie. 1950 promovierte er mit einem Thema der Elektronenoptik zum Doktor der Philosophie (Dr. Phil.). Anschließend war er an einem Forschungsauftrag an der Technischen Hochschule Wien beteiligt und entdeckte hierbei eine Methode zur Datierung von sekundärem Kalk.

Ab 1952 arbeitete er am Siemens-Entwicklungsstandort in Erlangen. Dort befasste er sich in erster Linie mit experimenteller Fotografie und begann in den darauf folgenden Jahren, mit einem Analog-Rechensystem und einem Kathodenstrahl-Oszillographen ästhetische Experimente durchzuführen.

Im Jahr 1957 wird Franke freiberuflich tätig und zieht nach München. Er beginnt mit seinen ersten Buchpublikationen, schreibt für Zeitschriften, hält Vorträge und berät Industrieunternehmen zu unterschiedlichen Gebieten der Naturwissenschaften. Darüber hinaus beginnt er seine Karriere als Science-Fiction Autor – bis heute hat er es auf über 25 Erzählungen und Romane gebracht – und entdeckt seine Begeisterung für die wissenschaftliche und praktische Speläologie (Höhlenforschung).

Ab 1970 beginnt Franke Computergrafiken mit Hilfe von digitalen Großrechnern zu erstellen und arbeitet hierfür mit den Siemens Forschungslaboren in München und Erlangen zusammen. In den darauf folgenden Jahren erhält er diverse Lehraufträge ("Kybernetische Ästhetik" an der Universität München, "Einführung in die Science-Fiction-Literatur" an der Hochschule für Gestaltung in Bielefeld, "Einführung in die Wahrnehmungspsychologie" an der Hochschule für Gestaltung in Bielefeld) und nimmt Mitte der 70er Jahre an einer Forschungsreise der Deutschen Forschungsgemeinschaft nach Israel zur Rekonstruktion der Klimaphasen während der Eiszeiten teil.

1980 bekommt er den Berufstitel "Professor" verliehen. Zuvor gehört er 1979 zu den Mitbegründern des Festivals ARS ELECTRONICA in Linz, Österreich. Er bleibt jedoch in München und nimmt dort bis 1998 an der Akademie der bildenden Künste einen Lehrauftrag für "Computergrafik und Computerkunst" wahr. Zurzeit widmet er sich vor allem den Bereichen der Medienkunst, der Höhlenforschung und seiner Vorliebe für Science-Fiction.

## Das Bild: Farbraster 75

Farbraster 75 ist eine Bilderserie Herbert W. Frankes aus dem Jahr 1975. Sie umfasst mindestens 6 Bilder, die nicht nummeriert sind, und wurde in Zusammenarbeit mit Siemens umgesetzt. Dort wurden die Grafiken mit dem Bildauswertungsgerät Siemens-Sicomat erstellt und mit Hilfe eines der ersten in Europa verfügbaren Tinten-Plotter ausgedruckt. Über den Siemens-Sicomat und die mit ihm erstellten, so genannten Sicogramme sind keine genaueren Details zu erfahren.

Alle Grafiken der Serie gehen von einer für das jeweilige Bild festgelegten Farbpalette, bestehend aus acht oder mehr Farben, aus. Diese Farbpalette ist Teil des Bildes und erscheint am unteren Rand als ein Farbbalken. Das Bild selbst hat eine quadratische Form und besteht aus einem Raster kleinerer quadratischer Bildelemente. Diese haben in jedem Bild die gleiche Größe, die Größe variiert jedoch von Bild zu Bild. Jedes Quadrat in dem Raster ist einfarbig und hat eine Farbe aus der Farbpalette.

Die Farben der Quadrate werden über Regeln bestimmt. Mangels detaillierter Informationen über den Siemens-Sicomat war es nicht unser Ziel, das Regelwerk des Farbraster 75 zu

entschlüsseln. Da das Gerät dem Namen nach Bilder auswertet, hätte sich eine große Unbekannte

– die Eingabe (also ein auszuwertendes Bild) – nicht beseitigen lassen.

Auffällig ist jedoch, dass es zwei Typen von Bildern gibt. Der eine Typ erinnert grob an ein mehr oder weniger perfektes (weißes) Rauschen, beim anderen Typ können nur Farben, die in der Farbpalette benachbart sind, auch im Raster der Quadrate benachbart sein.

Die Bilder des ersten Typs weisen anscheinend lediglich um die vertikale und horizontale seitenhalbierende Regeln auf, die eine Art Kreuz entstehen lassen, welches das Bild in vier gleich große Bereiche aufteilt. Die Bilder des zweiten Typs erwecken aufgrund der gewählten Farbpalette den Eindruck eines mit einer Wärmebildkamera aufgenommenen Bildes.

# Die technische Umsetzung von Farbrauschen

Unser Werk "Farbrauschen" ist eine interaktive grafische Anwendung. Sie reagiert auf Benutzereingabe in Form von Ton mit Änderungen im Bildaufbau. Vom Tonsignal werden die Parameter für den Bildaufbau abgeleitet. Die Tonverarbeitung geschieht bei jedem neuen Frame, jedes Einzelbild wird also durch die momentanen Eigenschaften des Tonsignals beeinflusst. Diese ist jedoch recht schlicht gehalten: Lediglich die Amplitude des Signals wurde für unsere Zwecke eingebunden (für weitere Möglichkeiten siehe den letzten Abschnitt).

Die Amplitude bestimmt das aktuelle Farbspektrum, welches immer einen Teil des Gesamtspektrums darstellt, Minimum ist eine Farbe (grau, sehr leises Eingangssignal), Maximum sind alle acht Farben, also das gesamte Farbspektrum. Diese aktuelle Farbauswahl ist Parameter für den Bildaufbau, es werden nur Farben dieser Auswahl verwendet.

Für "Farbrauschen" haben wir verschiedene Algorithmen für einen Bildaufbau entwickelt. Grundlagen sind folgende:

1. Bildaufbau ohne Berücksichtigung des Vorbildes: Die Farben der Bildelemente werden durch die ihrer Nachbarn beeinflusst. Der Bildaufbau erfolgt von oben links nach unten rechts. Die Farbwahl für jedes Bildelement wird von seinem linken und dem oberhalb liegenden Nachbarn beeinflusst. Die Farben dieser beiden Nachbarelemente können nur maximal zwei Farbwerte auf der Farbskala voneinander entfernt sein.

Es gibt also drei Fälle zu unterscheiden: Sind die Nachbarfelder zwei Farbfelder auf der Palette auseinander, kann das neue Bildelement nur den Farbwert annehmen, der auf der Skala genau zwischen den beiden Farbwerten liegt. Liegen die beiden Farben nebeneinander auf der Farbskala. kann das neue Element eine dieser beiden Farben annehmen. Sind sie identisch, kann die neue Farbe gleich bleiben, oder auf der Skala einen Wert darüber oder darunter liegen.

Für den ersten Fall gibt es keine Wahlmöglichkeiten, für den zweiten zwei, für Fall drei drei. Jede dieser Möglichkeiten kann mit gleicher Wahrscheinlichkeit eintreten.

2. Bildaufbau mit Berücksichtigung des Vorbildes: Auch hier folgt der Bildaufbau von oben links nach unten rechts. Das erste Bild wird genau so erstellt wie unter 1. Ab dem zweiten Bild ist allerdings der Wechsel der Farbe eines jeden Farbfeldes von der Farbe des gleichen Elements des Vorbildes von einer Wahrscheinlichkeit bestimmt. Die Wahrscheinlichkeit für einen Farbwechsel nimmt pro umgebendes Bildelement mit einer anderen Farbe als der des Bildelements zu. Der Wechsel findet immer noch in den Grenzen der Regel statt, wie unter 1. beschrieben.

Die erste Methode liefert ein sehr abwechslungsreiches Bild mit vielen verschieden farbigen Feldern, die ihre Größe wenig ändern. Da das Bild jedoch bei jedem Frame völlig neu aufgebaut wird, wirkt die Abfolge der Bilder sehr unruhig.

Die zweite Methode produziert große einfarbige Flächen, meist in den niedrigeren Bereichen des aktuellen Farbspektrums, die höheren Farben des aktuellen Spektrums dringen nur durch, wenn die Amplitude des eingelesen Signals konstant hoch bleibt, Bildelemente mit Farben aus den höheren Bereichen der Palette also eine Chance bekommen sich in Flächen zu entfalten.

Andere Algorithmen waren lediglich Variationen des zweiten, wo andere Grundwahrscheinlichkeiten für einen Farbwechsel gesetzt wurden. Trotz der Tatsache, dass diese Algorithmen ein unterschiedliches Farbrauschen produzieren, sind sie doch von den Grundregeln und den Parametern der Eingabe gleich. In unser Endprodukt entschieden wir deswegen, beide Versionen einzugliedern: Nach einer gewissen Dauer wechselt der Algorithmus von einer zur anderen Version. Es ist anzumerken, dass nur kleinere Veränderungen wie die Modifikation der Wahrscheinlichkeitsinkremente für 2) einen sehr starken Einfluss auf den Aufbau der Bilder haben können. Eine Variation von 2), in der wir die Wahrscheinlichkeit des Farbwechsels eines Bildelements zusätzlich zu den umgebenden Elementen auch noch von der Amplitude des Signals abhängig machten (je höher die Amplitude, desto wahrscheinlicher ein Wechsel), produzierte wenig konsistentere Farbflächen, eher zersetzte Farbflächen, die einem perfekten Rauschen näher kommen.

Die Präsentation von Farbrauschen sollte das Kunstwerk so "rein" wie möglich darstellen. Wir arbeiteten mit möglichst versteckt gehaltenen Anzeige- und Aufnahmegeräten. So war die Projektion der Anwendung, das bunte Farbraster mit Farbpalette, so gestaltet, dass die Projektionsfläche jede Sicht auf Projektor und sonstige Geräte verschloss. Wir bauten unsere Projektionswand mitten in einen Gang hinein, den wir somit für den Durchgang verschlossen. Die Rückprojektion gelang mit einem Projektor mit einer spiegelbaren Anzeige und einer halbtransparenten Plastikfolie. Der Projektor war an der Decke montiert, so dass keine hellen Flecken bei der horizontalen Aufsicht zu sehen waren.

Die drei Mikrofone, die die Toneingabe lieferten, wurden kurz unter der Decke an drei Stellen mit naher, mittlerer und weiter Entfernung zur Projektionsfläche aufgehängt, die Kabel abgeklebt. So waren auch sie nicht zu präsent und rückten bei dem Erleben des Werkes in den Hintergrund.

#### Vermittlungsabsicht unseres Werkes

"Es begann damit, daß Mathematiker ihre Computergrafiksysteme einsetzten, um das, was ihre Formeln ausdrücken, zu visualisieren," schreibt Herbert W. Franke in einem Text auf seiner Internetseite, den er "Die merkwürdige Kunst der Mathematiker" betitelt. Zusammenhänge, die vorher für Mathematiker nur schwer zugänglich waren, sind mit dem bloßen Auge wahrnehmbar. Durch den Einsatz von Mechanismen zur Visualisierung mathematischer Probleme vereinfacht sich ihr Verständnis und ihre eventuelle Lösung, wie es zum Beispiel bei den Fraktalen der Fall war. Möglichkeiten tun sich auf in der Vermittlung der Mathematik durch neue pädagogische Überlegungen und Konzepte. Die Darstellung mathematischer Zusammenhänge nicht in Formeln sondern in Bildern verfügt über ein großes Potenzial, da es die Physiologie der menschlichen Kognition berücksichtigt.

"Es gibt aber noch eine andere Seite, jene der Kunst [...] Wer sie praktiziert, setzt die mathematische Beschreibung normalerweise als Art grafischer Notenstift ein." In der Computerkunst geht es in der Regel nicht um das Darstellen komplexer mathematischer

Zusammenhänge zur Erfassung von Formeln an sich, sondern um ihren Einsatz als Werkzeug, als Mittel zum Zweck, zum Komponieren ästhetischer Gebilde. Viele der frühen Computerkünstler waren und sind Anhänger einer Ästhetik, die Kunst als informationellen Prozess versteht. Hier wird das Kunstwerk als Angebot zur Wahrnehmung verstanden, wobei die Wahrnehmung die Verarbeitung der Daten und die Reaktion des Betrachters mit einschließt. Es handelt sich also um eine Sender Empfänger Beziehung zwischen Künstler und Betrachter<sup>1</sup>. Im Zentrum der von Max Bense formulierten Informationsästhetik steht, das menschliche Empfinden für "etwas Schönes" mit Hilfe von Regeln zu entschlüsseln beziehungsweise zu definieren.

Da es nicht unsere Absicht ist, ein neues Kunstwerk zu schaffen, sondern das Wesen der frühen Computerkunst der 60er und 70er Jahre zu vermitteln, liegt uns daran, die theoretischen Hintergründe der damals viel und kontrovers diskutierten Informationsästhetik sowie deren praktische Anwendung, die damalige Computerkünstler betrieben, in den Vordergrund zu rücken. Es muss uns also gelingen zwei Dinge deutlich zu machen: Das Entstehen der Computerkunstwerke aufgrund bestimmter vom Künstler definierter Regeln sowie das Verständnis, wie sich mathematische Beschreibungen als eine Art Pinsel, als Werkzeug des Künstlers, einsetzen lassen. Die wohl grundsätzlichste Überlegung hierzu war von Beginn des macS-Projektes die Zuhilfenahme digitaler und multimedialer Technologien und Informationsträger. Das Ziel war es, sinnvolle Einsatzmöglichkeiten zu finden, die unsere Vermittlungsabsichten unterstützen. Der Vorteil digitaler Medien unter Vermittlungs- und lernpädagogischen Aspekten ist das große Potential an möglicher Interaktivität, die sich hierbei mit den Begriffen input, process, output, beschreiben läßt 2. Der immersive Charakter der Interaktivität steht hierbei im Vordergrund: Der Betrachter taucht durch die Fokussierung seiner Sinne in das Bild ein und "erlebt" es. Er ist nicht mehr nur Betrachter, sondern Teil des Mediums und kann es eigenständig verändern. Dies geschieht durch einen spielerischen Umgang, einen natürlichen Entdeckertrieb des Betrachters, wie er in konstruktivistischen Lernparadigmen maßgebend ist. Bei "Farbrauschen" wird der Betrachter so selbst kreativ. Er ist in der Lage, innerhalb eines gewissen Rahmens – der im Algorithmus festgelegten mathematischen Regeln – das Erscheinungsbild des Werkes frei zu gestalten.

Die Schnittstelle zwischen realem und medialem Raum ist hierzu so weit wie möglich in den Hintergrund gestellt. Die Qualität der Interaktion leidet in dem Maße, in dem sich der Betrachter zunächst mit der Funktion der Schnittstelle vertraut machen muss – gute Schnittstellen sind intuitiv, sie ermöglichen eine spontane, natürliche Interaktion. Für "Farbrauschen" bildet Toneingabe diese Schnittstelle. Da Eingabeparameter bei jedem neuem Bildaufbau eingespeist und verarbeitet werden, kann der Betrachter innerhalb von Zeiträumen von unter einer Sekunde Reaktionen in Form von Veränderung in Farb- und Formgebung des Bildes erkennen.

Die Regeln, die Eingabe und Reaktion verbinden – auf welche Eingabe welche Reaktion folgt – werden ihm hierbei schnell vermittelt: Laute Töne führen zu mehr Farben, führen zu mehr Formen. Letztere Abhängigkeit ist in den Regeln des Bildaufbaus – von Pixel zu Pixel – begründet. Die angezeigte Farbpalette hilft auch diesen Farbaufbau zu verstehen, zumal sie an Anzeigeleisten in bekannten Lautstärkereglern (laute Signale = rote Anzeige) erinnert.

Ungewöhnlich ist dieses Regelwerk, weil es ein "Betrachten" nur ermöglicht, wenn der Betrachter mit ihm selbst überlassenen Mitteln für "Krach" sorgt (Rufen, Klatschen). Er muss selbst aktiv werden, was einem herkömmlichen Vermittlungsverständnis von Kunstwerken widerspricht, man ist eher die passive Betrachtung gewöhnt. Hier wird das Betrachten zum Erleben, das digitale Medium ermöglicht diese Immersion. Bei diesem aktiven Gestalten des Farbrauschens, erkennt der Betrachter auch, dass weitere Regeln existieren, die sich nicht von ihm

1. Herbert W. Franke: Aufmerksamkeit - zwischen Irritation und Langeweile - Aspekte der Informationsästhetik, 1998.

beeinflussen lassen. Die Größe der Farbpalette und damit die konkret im Bild verwendeten Farben kann er zwar beeinflussen, nicht jedoch, welches Pixelquadrat im Raster eine bestimmte dieser Farben annimmt. Seine Erkenntnis ist also, dass er die Rahmen gebenden Regeln manipulieren, nicht aber die Details des Bildaufbaus beeinflussen kann. Damit hat er einige der wesentlichen Eigenschaften der frühen Computerkunst selbst erkannt: Ein Computerkunstwerk zeichnet sich dadurch aus, dass eine Regel, ein Algorithmus, eine mathematische Formulierung nicht nur ein, sondern bis zu beliebig viele Ergebnisse – Bilder, Werke – liefern kann. Diese können bei gleichem Input reproduzierbar sein oder nur ähnliche Ergebnisse liefern. Sie alle bilden eine Klasse von Bildern, die durch den Algorithmus definiert ist. Der Betrachter des Farbrauschens sieht, dass alle Bilder, alle Frames, die er durch seine Interaktion erstellt hat, unterschiedlich sind, jedoch nur innerhalb der vorgegebenen Regeln. Es sind diese, die alle erzeugten Werke gemeinsam haben und auf denen sie beruhen.

Die frühen Computerkünstler waren auf ihre Weise provokant. Sie stießen mit Blick auf Benses Informationsästhetik eine Diskussion über das Wesen der Kunst an. Diese hätte, überspitzt formuliert, zur Folge, dass Kunst zu einem leicht reproduzierbaren "Wegwerfprodukt" wird.

So zeigt auch "Farbrauschen", dass es nicht nur der Mensch ist, der an der Ausgestaltung eines Bildes beteiligt ist. Der Computer trägt innerhalb der ihm vorgegebenen Regeln ebenfalls dazu bei. Doch es bleibt der Mensch derjenige, der den Ton angibt.

# Kritische Betrachtung

Mit der Durchführung von "Farbrauschen" sind wir im Großen und Ganzen zufrieden. Wir denken, dass der Bezug zu Frankes Originalen da ist und nicht zu weit hergeholt wirkt. Vielmehr denken wir dass es uns gelungen ist, das Werk auf unsere Art und Weise zu interpretieren und mit dem Hintergrund der Vermittlung neu zu präsentieren. Im Folgenden möchten wir neben (Selbst)kritik am Produkt auch Vorschläge für Verbesserungen und weitere Entwicklungsmöglichkeiten geben.

Technisch gäbe es noch viel zu optimieren. Der Algorithmus ließe sich verfeinern, Wahrscheinlichkeiten ließen sich besser verteilen und verstärkt interaktiv gestalten, um die Vielfalt der Farbfelder noch mehr auszureizen. Ziel sollte hierbei sein, dem perfekten Rauschen möglichst weit zu entkommen. Das perfekte Rauschen macht keine Computerkunst. Farbrauschen hat aber genau die Absicht, diese darzustellen und ihr Wesen offen zu legen. Was dies angeht, kann man sicherlich noch mehr unternehmen, Algorithmen – wie erwähnt – mehr ausfeilen, den Betrachter und Interakteur noch direkter in das Werk einbinden. Ein Aspekt dessen wären die Eingabeinformationen, aus denen man mehr herauslesen könnte. So ließen sich zum Beispiel neben Amplitude auch die Frequenz einbinden: Hohe Töne geben hellere, gelbe Farbflächen (Farbwerte rechts auf Frankes Farbskala) niedrige Töne, dunklere graugrüne Farbflächen (Farbwerte links aus der Skala). Um dem Benutzer weiterhin die Auswirkungen seiner (Ton-) Eingabe zu verdeutlichen, könnte die für das jeweilige Einzelbild (Frame) benutzte Farbpalette markiert sein, so dass nicht benutzte Farben ausgegraut oder nicht sichtbar sind. Dadurch entstehende Animationen würden an steigende und sinkende Signalpegel bei Audiogeräten erinnern, die Verbindung Ton-Bild wäre noch deutlicher.

Mit dem Aufbau unserer Installation sind wir teils zufrieden teils unzufrieden. Zufrieden sind wir mit Projektion und Präsentation des Farbrasterbildes. Wie oben beschrieben haben wir es geschafft, Technik in den Hintergrund rücken zu lassen, so dass direkte Interaktion mit dem das Werk ausmachende Algorithmus ohne weiteres möglich war. Ein Problem hingegen stellten für uns

die Eingabegeräte, dezent aus der Decke gelassen, dar. Auf Grund fehlender Probemöglichkeiten unter realen Bedingungen, wie sie während der Installation herrschten, war unsere Audiotechnik drei sehr empfindliche Chormikrofone, die über ein Mischpult an unseren Computer angeschlossen waren, nicht perfekt auf die Empfindlichkeit unseres Algorithmus eingestellt. Die zahlreichen Besucher sorgten für eine andauernde Geräuschkulisse, wie sie von uns nicht absehbar oder planbar gewesen ist. Aus diesem Grund waren wir gezwungen während der Installation mehrmals Änderungen an den Einstellungen unserer Audiotechnik vornehmen, so dass die Besucher teils laut in eins der Mikrofone hineinbrüllen mussten, um ein Resultat zu erzielen. Genau das war es, was unser Konzept vermeiden wollte. Die Verbindung zwischen Eingabe und Ausgabe, also das Feedback für den Betrachter, die Interaktion, war leider durch die mangelhafte Konfiguration der Audiokomponenten nicht immer zu erkennen.

Alles in allem können wir jedoch zufrieden sein mit "Farbrauschen", sind uns aber der aufgeführten Mängel der bisherigen Installation bewusst und haben noch viele Möglichkeiten, das Konzept weiter auszureizen, um mehr Farbe und weniger Rauschen in "Farbrauschen" zu bringen.

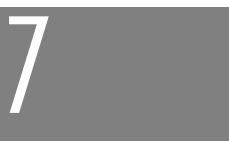

# Chronologie macS

#### 22.4.2002

Frieder Nake & Susanne Grabowski legen dem Studiengang einen detaillierten Vorschlag zu Inhalt und Ablauf des Projektes vor. Dieser Vorschlag wird übernommen. Er bildet die Grundlage für alles weitere Geschehen.

#### 21.6.2002

In einem zweiten Vorbereitungstreffen mit recht vielen Interessierten wird der Beginn im Oktober angekündigt und besprochen.

#### 18./19.10.2002

Beginn des Projektes mit einem Treffen aller Interessierten im Kulturzentrum Schlachthof. Das Theater der Versammlung nimmt mit einer Performance teil. Es gibt später eine lockere Begegnung mit dem Theater, die jedoch weit hinter den Hoffnungen zurückbleibt. – Die Teilnehmenden erhalten die Aufgabe, binnen einer Woche zur Frage der Vermittlung von Kunst eine erste kleine Untersuchung zu machen, die in Kurzreferaten mündet. – Die Zeit der zwei Semester wird in vier Viertel geteilt; für jedes Viertel ist ein Leitungsteam verantwortlich; die Arbeit jedes Viertels steht unter einer Zielsetzung, sie muss mit einem Meilenstein enden. – Kriterien für den Erwerb des Leistungsnachweises werden diskutiert, beschlossen und schriftlich festgelegt. – Mit den drei MiCa-Projekten von Willi Bruns wird verabredet, sich freitags nach den Projektarbeiten zwanglos zu wechselnden Themen zu treffen. Dies wird von macS im Verlauf nur relativ gering wahrgenommen und schläft im zweiten Semester ein.

Kennzeichen des Beginns sind eine ungewöhnliche Zahl von 25 Studierenden aus ungewöhnlich niedrigem drittem Semester, ein ungewöhnlicher Raum, eine ungewöhnliche Vorstellungsrunde, die das Leben selbst erzählt, ungewöhnliche Gäste mit schwarzem Hut, rosaroter Bluse oder Hosenträger, ungewöhnliche Spiele. Wer sind wir? Was wollen wir? Was will die Kunst, die Computerkunst? Was ist die Vermittlung, was der Raum? Der Tag endet in der Schlachthofkneipe.

### Die Meilensteine lauten:

[1] Bis Mitte Dezember 2002: Formulierung der Anforderungen in einem Szenario; Entscheidung über alle Vorgehensweisen und Hilfsmittel sowie Sicherung der Infrastruktur.

[2] Bis Ende März 2003: Realisierung erster prototypischer Implementierungen zur Erfüllung des Szenario.

[3] Bis Mitte Mai 2003: Grundlegende Kritik der ersten Prototypen in ästhetischer und technischer Hinsicht; Formulierung geänderter Anforderungen in einem überarbeiteten Szenario.

[4] Bis Ende Juli 2003 Realisierung zweiter prototypischer Implementierungen in Aufnahme der Kritik, mit Vorführungs-Reife; Formulierung der Themen für Bachelor-Reports.

#### 25.10.2002

Besuch im Neues Museum Weserburg, Führung durch Dr. Peter Friese. Vermittlung von Kunst im traditionellen Rahmen des Museums, Diskussion darum, ob es auch anders sein kann.

#### 6.11.2002

Die Leitung fordert alle Teilnehmenden auf, kurz schriftlich zu formulieren, was ihre Erwartung und Vision für den Abschluss des Projektes ist. - Das Projekt hat von 24 BeginnerInnen rasch sechs verloren, vor allem wohl deswegen, weil an der HfK für diese Studierenden interessante Projekte angeboten wurden. Das Projekt hat damit 18 Teilnehmende, zu denen später eine Studentin von der Hochschule Bremen stößt. Bei den 19 Teilnehmenden und zwei Veranstaltenden bleibt es bis zum Schluss.

15.11.2002 Einführung in Maxon Cinema 4D

29.11.2002 Kleine Gruppen tragen ihre Szenarien für die vorgestellte Vermittlungs-Situation vor

13.12.2002 Ende des ersten Viertels. Das Leitungsteam 1 legt eine Woche später seinen Meilenstein vor.

#### 17.1.2003

Kleine Gruppen präsentieren ihre Versuche der Nachprogrammierung von Beispielen aus der frühen Computerkunst.

### 24.1.2003

Einführung in Blender. Im weiteren Verlauf kommt es zu einigen selbstorganisierten Schulungstreffen hierzu. Cinema 4D wird aufgegeben. – Ansätze zur Einübung in Macromedia Director verlaufen sich.

#### 7. Februar 2004

Ausklang des ersten Semesters, wieder mit dem Theater der Versammlung. – Der Versuch einer "Selbstbenotung" scheitert: wir geben uns alle eine "1".

14.2.2003 Besuch des Computerkünstlers Wolfgang Kiwus in Bremen, Treffen mit ihm im Projekt

29.2.2003 Besuch der Studierenden bei der Firma Anymotion (3D Animation vor allem)

#### 11.4.2003

Ende des zweiten Viertels. Der Meilenstein erscheint nicht als einheitliches Dokument, sondern getrennt nach "CD-ROM" und "Installation", stark verzögert (9. und 21.5.2003).

18.4.2003: Start ins zweite Semester mit der dritten Leitungsgruppe.

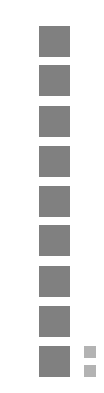

8./9.5.2003 Umzug nach "Linz", ins neue Domizil der AG agis.

23.5.2003 Mittlerweile sind aus den Übungen zwischen den Semestern prototypische Medien geworden, die systematisch kritisiert werden.

13.6.2003 Ende des dritten Viertels. Ein Motto für die zum Ende geplante Ausstellung wird eingekreist.

#### 30.7.2003

 $\mathbb{R}^n$ H.

"computerkunst ist." Ausstellung für einen Abend. Die agis-Etage in der Linzer Straße 9a wird für einen Abend in eine Galerie verwandelt. Etwa 150 Gäste besuchen die Präsentation der Installationen.

im September 2003 beginnt die Arbeit am Projektbericht, auf der Grundlage der allmählich entstehenden Essays, die die Installationen aufgreifen und kommentieren.

25./26.10.2003 Besuch dreier Studierender bei Wendelin Niedlich und Wolfgang Kiwus in Stuttgart: wie war das damals, wie ist das heute?

16.1.2004 Abschluss des Projektes mit Vorlage des Projektberichtes.

Das Projekt macS wurde von der Bremer Landesbank mit einer Spende unterstützt. Es wurde vom Fachbereich 3 der Universität Bremen gefördert.

# Lernveranstaltungen im Projektzusammenhang

Das Projektstudium im Rahmen der Medieninformatik an der Universität Bremen umfasst zwei Semester. Menschen finden sich an einem Tag der Woche zusammen, diskutieren, erzählen, plaudern, denken, sprechen, planen, probieren, experimentieren, programmieren, gestalten, lachen, entwickeln neue Ideen, sammeln Erfahrung, engagieren sich, drücken sich, streiten sich oder finden einen Konsens.

Begleitend finden Veranstaltungen statt, die Inhalte des Projektes theoretisch und praktisch abrunden, teilweise grundsätzlich, teilweise vertiefend, teilweise übergreifend. Zu den Veranstaltungen, die von den Veranstaltern selbst besorgt werden, kommt ein tendenziell uferloses Angebot aus allen Studiengängen der Universität, darüber hinaus aus den Hochschulen Bremens, die gemeinsam den Studiengang Digitale Medien betreiben.

#### Winter 2002/03

Arbeitsvorhaben I: Problemanalyse, Konzeption, Prototypen Nake, Grabowski – 4 SWS

Grafische Datenverarbeitung: Darstellung dreidimensionaler Szenen Nake, Genz – 4 SWS

Semiotik der Medien Nake – 2 SWS

#### Sommer 2003

Arbeitsvorhaben II: Kritik, neuer Entwurf, Ausführung Nake, Grabowski – 4 SWS

Grafische Datenverarbeitung: Interction beyond the desktop Nake – 2 SWS (Englisch)

Design digitaler Medien Nadin – 2 SWS

Digital Narrative, Net Art, and Open Source Networking Amerika – 4 SWS

8

Die Teilnehmenden des Projektes

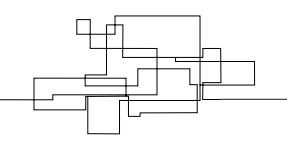

Christoph Brachmann aus Welchemgrundauchimmer

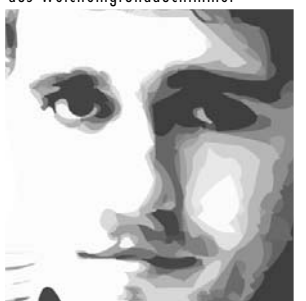

Endlich wieder Schlaf...

Lutz Dickmann aus Herdecke

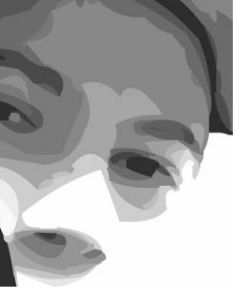

Zwangloses Experimentieren zwischen Technologie und Kultur, transdisziplinäre Lernerfahrungen und intellektueller Anspruch: Schöner studieren mit macS. Uneinigkeit, Opposition und Emotionen: Interessanter studieren mit macS.

Lars Fehr aus Kassel

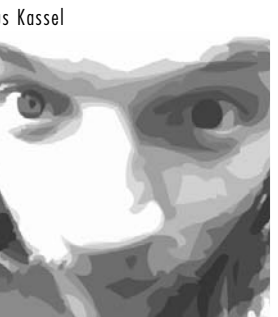

Insane in the mainframe, insane in the brain.

Oliver Graf aus Moers

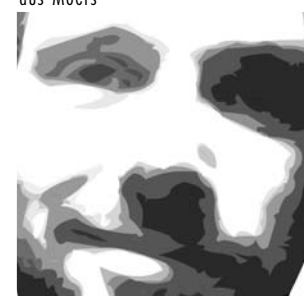

Eva-Sophie Katterfeldt aus Ulm

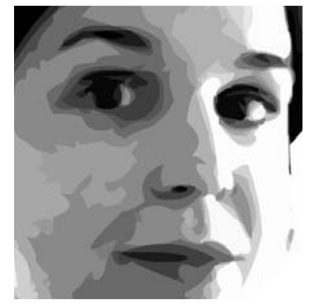

Am Ende von macS empfinde ich ein wenig Erleichterung, weil es oft viel Arbeit war, ein bisschen Trauer, weil das Projekt auch Spaß gemacht hat, und etwas Stolz, weil wir eine schöne Installation zustande gebracht haben.

Jan Bönkost aus Bremen

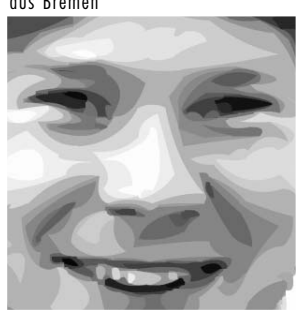

Nach macS scheint der größte Brocken geschafft und das Studium zum Bachelor neigt sich zielstrebig dem Ende zu. Mit macS aber und dem was untersucht wurde und mit den Fragen, die aufgeworfen wurden, scheint das Studium erst richtig zu beginnen.

Malte Diedrich aus Bremen

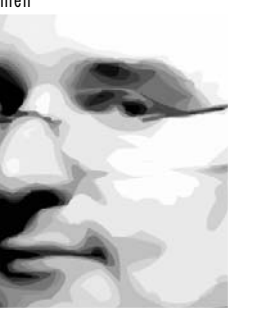

Anderes gelernt.

Leif Arne Genzmer aus Flensburg

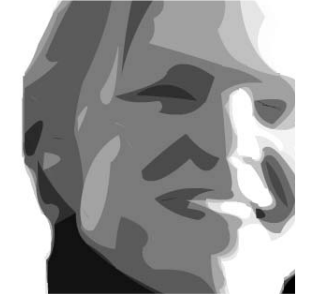

Ein Projekt geht besondere Wege. Ein Projekt mit besonderen Menschen. Ein Projekt mit besonderem Ergebnis.

Anna Grüter aus Westberlin

Der Mensch im Verborgenen.

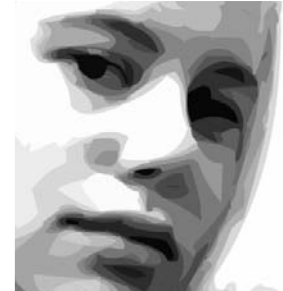

Ich habe mir eine Weile Gedanken gemacht. Mir ist klar geworden, dass mich solche Sätze immer nur aufregen. Sie sind viel zu kurz, um wirklich etwas zu sagen. Und um einen witzigen Dreizeiler hinzulegen, dafür fehlt mir der Humor.

Philipp Kehl aus Dachau

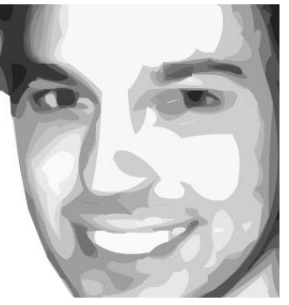

Das Projekt hat mir gezeigt, dass es wichtig ist, bei solch einer Arbeit so flexibel wie möglich zu sein und auch dann Entscheidungen der Gruppe mit zu tragen, wenn man selber eigentlich anderer Meinung ist, denn dann kann eine motivierte Gruppe in sehr begrenzter Zeit Beeindruckendes leisten.

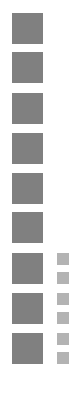

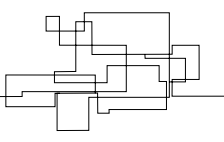

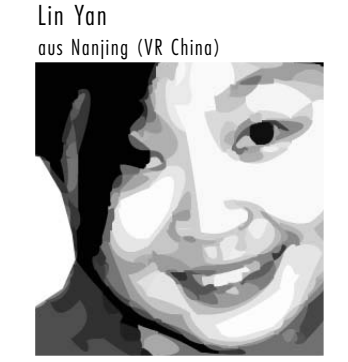

Ich finde … ich bin zufrieden mit macS. Ich glaube … macS ist zufrieden mit mir.

Hendrik Poppe aus Braunschweig

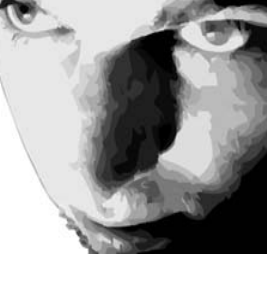

Der Endzweck der Wissenschaft ist Wahrheit. Der Endzweck der Künste hingegen ist Vergnügen.

Gotthold Ephraim Lessing (1729-81)

Romana Walter aus Bergen auf Rügen

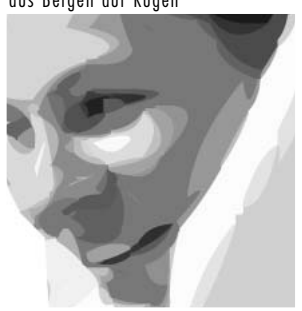

Ich bin froh über meine Erfahrungen mit und in diesem Projekt. Ich bin froh, Menschen begegnet zu sein, die dieses Projekt erst zu dem gemacht haben, was es am Ende war: Ein Spiegelbild unserer selbst. Interessant, offen, individuell, ideenreich, markant, hingebungsvoll, reizend, jung, dynamisch – anders. Tobias Warden aus Krefeld-Uerdingen

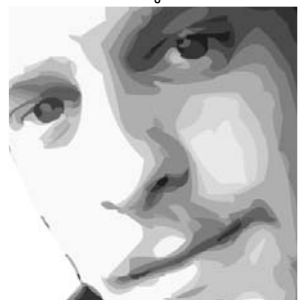

Viele Stunden harter Arbeit, schlafloser Nächte und kaltem Kaffee und dann ein großartiges Ende: die Installation "computerkunst ist." Zu guter Letzt: ein Wegweiser für die Zukunft und eine bittersüße Erfahrung, die ich nicht missen möchte.

Susanne Grabowski aus Augsburg

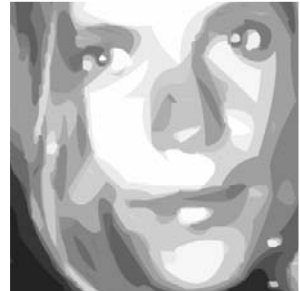

Erinnerung und Erfahrung Noch ein Jahr Computerkunst. Das Neue: Im Werke spazieren als Betrachter, als Schöpfer. Das digitale Kunstwerk ist ja kein erstarrtes Ziel, sondern ein Anhalten im Werdenden. Dialektik im Werdenden! Digitale Installation!

Frieder Nake aus Stuttgart

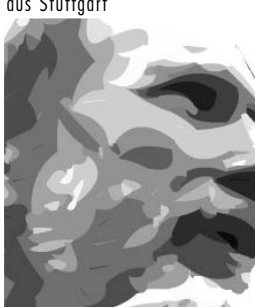

Unsere Erwartungen waren hoch, vielleicht zu hoch. Doch wir haben eine Metapher Gestalt werden lassen: die vom Eindringen ins Werk. Das führt uns verdammt nahe an das Wesen des Digitalen heran. Ist das nichts?

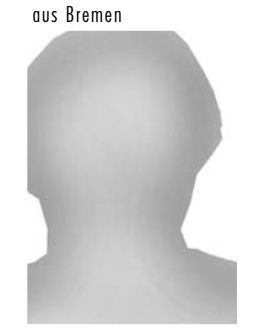

Stefan Haasner

Erst am Abend der Installation wurde mir die Bedeutung der angemessenen Vermittlung in Bezug auf die spezifischen Eigenheiten der digitalen Medien in ihrer ganzen Tragweite bewusst.

Miyoung Park aus Seoul (Korea)

p. p. p.

 $\sim 10$ ЭD.  $\Box$ m. ăГ.

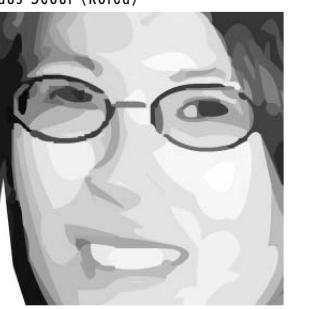

Wieso in macS, mit macS, für macS zu arbeiten besonders war, brauche ich nicht zu erklären. :) Für mich war es eine intensive, einmalige, bereichernde Zeit in vielen Hinsichten gewesen. Ich hoffe, dass ich in meinem Leben eine solche Erfahrung wiederholt erleben werde.

Frank Stark aus Büdingen

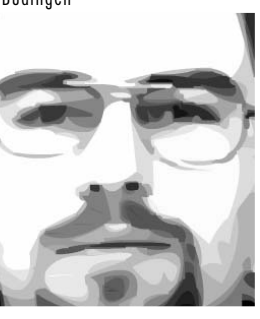

Ich finde die Erfahrungen, welche ich hier über die Koordination größerer Gruppen und Projektarbeit an sich gewonnen habe, sehr wichtig und wertvoll.

# Benjamin Walther-Franks aus Bremen

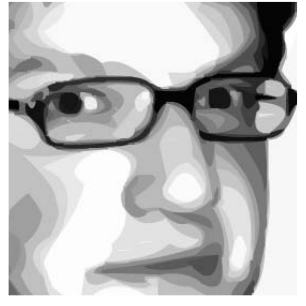

macS ist ... anstrengend erfolgreich super frustrierend neu ansprechend alt produktiv kreativ spannend motivationslos eine tolle gruppe langweilig ein jahr arbeit künstlerisch aufwändig viel programmieren faul anspruchsvoll vorbei ... macS ist computerkunst neu aufgelegt.

Tim Wendisch aus Lilienthal

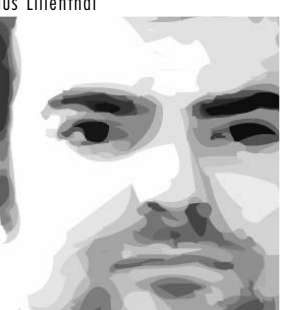

Computerkunst verändert. Und ganz nebenbei habe ich mehr gefunden, als ich gesucht habe.

Das Projekt hat meine Sichtweise auf die

9

Frieder Nake Nachbemerkung

Soll sich der veranstaltende Hochschullehrer im abschließenden Bericht über ein Projekt äußern, das er zwar vorgeschlagen und geleitet, das die Studierenden aber mit Leben und mit Dingen gefüllt haben? Nein, er soll es nicht tun, wird mancher sagen. Ja, er soll es durchaus wagen, kann es auch heißen.

Versteht der Hochschullehrer seine Rolle im Projekt vor allem als die eines Außenstehenden, so wird er zum Projektbericht nicht beitragen. Er wird den Bericht als eine weitere und letzte Aufgabe der teilnehmenden Studierenden betrachten, eine schöne Möglichkeit, bei der sie ihre Fähigkeiten ein letztes Mal unter Beweis stellen können. Er wird den Bericht vielleicht ganz in ihre Regie geben, vielleicht wird er ihn kritisch begleiten.

Versteht er sich hingegen als ein – wenigstens in der Absicht – weitgehend gleichberechtigter Teilnehmer, der zwar stets eine andere Rolle spielt, notgedrungen und vielleicht auch leidvoll, so wird er gern zum Bericht beitragen wollen. Der Bericht erscheint dann als ein Dokument über eine gemeinsame Anstrengung und Zeit, nicht sofort und nur als eine prüfungsrelevante Leistung.

Es ist selbstredend unmöglich, die Machtposition zu leugnen, die der Hochschullehrer aus seiner Funktion heraus besitzt, die ihm zukommt, ob er sie nun begrüßt oder nicht, zu der er vom Arbeitgeber und Staat verpflichtet ist und für die dieser in bezahlt. Dennoch – ich habe mich stets innerlich empört und dagegen aufgelehnt, dass ich am Ende eines Projektes jedem Studenten und jeder Studentin eine Note geben musste, die von nicht unerheblicher Relevanz für sie und ihren weiteren Weg war, wohingegen die Urteile, die die Studierenden über meine Leistung im Projekt abgaben, sich in der Unverbindlichkeit und freundlichen oder bitteren Betrachtung des endgültigen Projekt-endes verloren.

Wir halten in der Bremer Informatik noch immer jene Tradition aufrecht, die ihren Anfang in der Gründungsphase der Universität Bremen besitzt (1971) und die zur Zeit der Eröffnung des Studiengangs Informatik (im Winter 1978/79) ringsherum in den Fachbereichen schon in vieler Hin-sicht gerupft und gestutzt worden war: das Projektstudium. Im Diplomstudiengang Informatik be-stimmt es noch immer die vier Semester des Hauptstudiums. In den mittlerweile aufbrechenden Bachelor-Studiengängen hat es an prägender Kraft zwar deutlich verloren, ist für zwei Semester jedoch noch immer präsent und könnte leicht, bei etwas mehr Mut zur Formung des Studiums, zum auch hier prägenden Element werden: drei Semester Grundlagenstudium, drei Semester Projektstudium mit jeweils einfacher und durchsichtiger Struktur – so könnte das Schema auch lauten.

Das Projektstudium ist, sieht man es als mehr als nur eine Organisationsform von einzelnen Veranstaltungen an, dem Fachstudium entgegengesetzt. Die zwei können im Grunde nicht innerhalb eines gemeinsamen Rahmens gegen einander ausgespielt werden. Vielmehr sind sie zwei Organisationsformen unterschiedlicher Aspekte des Studierens. Werden sie beide verstanden als Formen des Studierens, also der Herausbildung selbstbewusster, kenntnisreicher, erfindungsfreudiger, kritischer, verantwortungsvoller, solidarischer Persönlichkeiten, so können sich ihre Differenz und ihr Zusammenspiel günstig und fruchtbar auswirken. Es könnte dann z.B. gelingen, die gewiss notwendigen und günstigen Beurteilungen, denen Studierende unterworfen werden, in solchen Abschnitten der Zeit, in denen es um kanonisierte fachliche Inhalte geht, unter den Leitgedanken von "richtig und falsch" zu stellen, in solchen anderen Fällen aber, in denen es um das Anpacken von Aufgaben und Zusammenwirken an gemeinsamen Arbeiten geht, unter den Leitgedanken von "Entwicklung und Haltung".

So problematisch eine solche Differenzierung auch wäre, sie erlaubte immerhin, bestimmte

Leistungen nach wie vor unter dem quantitativen Regime zu belassen, das so sehr erwünscht zu sein scheint, andere aber, die unter quantitativer Beurteilung nichts als die Zerstörung des gemeinsam erlebten und erlittenen Bildungsprozesses bedeuten, aus den Krallen des Notensystems zu lösen.

Ich war 1972 aus Vancouver in Canada zurück in die BRD und nach Bremen eingewandert, weil hier ein akademisches Experiment möglich gemacht wurde, dessen Konzept mich faszinierte. An seiner Realisierung mitwirken zu können, empfand ich als eine ungeheuer aufregende Wende in meinem Leben. Was haben wir nicht alles in den dreißig Jahren seither gewollt! Was haben wir nicht versucht! Was haben wir nicht erreicht! Wieviele Niederlagen galt es einzustecken und wieviele Begegnungen mit immer neuen Menschen haben bleibende Wirkung auf beiden Seiten erzielt!

Das Projekt macS, über das wir gemeinsam hier berichtet haben, war das letzte, das ich während der offiziell zugestandenen Arbeitszeit (die bis zum Ablauf des 65. Lebensjahres gewährt wird) anbieten konnte.<sup>1</sup> Seine Voraussetzungen und Bedingungen waren in mancher Hinsicht anders als bei den Projekten, die ich bisher kannte.

Das Projekt war für Studierende der Medieninformatik da. Es ging über nur zwei Semester. Die Teilnehmenden waren erst im dritten (und dann vierten) Semester. Zum ersten Mal hatte ich in einem von mir verantworteten Projekt im frühen Laufe des Geschehens eine Verkleinerung der Zahl von Teilnehmenden zu registrieren (von 24 beim Start auf 18, dann 19). Zum ersten Mal auch drückten Randbedingungen der Studienordnung sich in den Fortgang des Projektes hinein (verpflichtendes Auslandssemester, wünschenswerter Übergang zur Arbeit an Bachelor-Reports).

Eine atmosphärische Besonderheit kam hinzu. Ich hatte die einmalige Gelegenheit gehabt, den Studierenden der Medieninformatik, um die es ging, bei ihrem Studienbeginn in gleich zwei großen Veranstaltungen zu begegnen. Sie mussten im ersten Semester die "Praktische Informatik" und die "Einführung in die Medieninformatik" bei mir machen (wie man sagt) und waren mir dadurch pro Woche zwölf Stunden lang ausgeliefert. Wir hatten in beiden Kursen relativ erfolgreich besondere Formen und Inhalte gewählt. Auf beiden Seiten hatte sich von daher vermutlich ein hohes Erwartungspotential gebildet.

Gemessen an den Erwartungen, die wir einander entgegen brachten, hat das gemeinsame Projektjahr wohl eine ganze Menge an Enttäuschung und Verwerfung gebracht. Vieles davon ist vermutlich den Prozessen geschuldet, die einfach stattfinden, wenn wir die Zeit anfüllen. Manches aber, was wir wechselseitig im Rückblick bedauernd feststellen, wäre vermeidbar gewesen, hätte anders verlaufen können, war aus Unachtsamkeit und mangelnder Einfühlung geboren. Das ist der bedauerliche Teil.

i i

Manchmal meinen wir, Erfolg und Tragfähigkeit eines Projektes hingen davon ab, wie aktuell, bedeutsam und praxisrelevant das Projektthema sei. Ein Körnchen davon ist wahr, und ein abgestandenes Thema wird wohl kaum die Begeisterung entfachen können, die es braucht, um ein Projekt zum Laufen und zu einem guten Ende zu bringen. Dennoch entscheidet sich das nach meiner Erfahrung daran, wie sehr sich alle Beteiligten auf das Thema und auf einander einlassen wollen und können. Ein Thema mag auf den ersten Blick noch so spröde, fern, unbekannt, altmodisch, einfach erscheinen – wenn es nicht schlicht unverständlich ist oder keinen der Beteiligten in eine gewisse Erwartung und Begeisterung versetzt, besitzt es die Möglichkeit, alle in seinen Bann zu ziehen, allen Arbeit, Einsicht und Entwicklung zu ermöglichen.

Wir hatten macS eine, wie wir meinten, für die Medieninformatik typische, ihr geradezu auf

<sup>1</sup> Wie es aussieht, werde ich im anschließenden Jahr 2004/05 noch ein Projekt im Master-Studiengang Digital Media durchführen. Es wird noch einmal unter ganz anderen Vorzeichen stehen.

den Leib geschneiderte Fragestellung vorgegeben. Um eine Vermittlungsfrage sollte es gehen, also um Medienentwicklung. Was vermittelt werden sollte, war "Kunst", selbst also wieder ein Gegenstand medialer Art. Die spezielle Weise des Vermittelns sollte durch das Stichwort vom computational space gekennzeichnet sein. Darin klang der Computer an, jedoch sogleich in einer besonderen Metaphorik, nämlich der des Raumes. "Vermittlung" würde demzufolge sofort ein Herstellen und Aufbereiten von Raum und Räumlichkeit heißen und nicht ein Organisieren von Zeitabläufen.

Schließlich kam, um die Vielschichtigkreit der Medienthematik noch einmal zu erhöhen, hinzu, dass nun nicht "Kunst" ganz allgemein oder als ein besonderer Stil, als eine Epoche oder als Werk eines Künstlers gemeint war, sondern die frühe Phase der Computerkunst.

Mithin war die Vorgabe ein begrenzter, überschaubarer, historisch abgeschlossener, in der Arbeitsgruppe agis hervorragend vorhandener, historisch gerade interessant werdender Gegenstand sowie eine reichhaltig entfaltete, im konkreten Zuschnitt (digital!) jedoch noch relativ unbekannte Medienthematik. Ein Fressen, so meine Erwartung, für diese Truppe von Studierenden.

Ich hatte mich frühzeitig bei den möglichen Teilnehmenden gemeldet, hatte auf das kommende Projekt aufmerksam gemacht, hatte um Rückmeldung bei generellem Interesse gebeten. Mir waren die Namen der Teilnehmenden zu Beginn bekannt und mehr als durch ihre Namen kannte ich etliche von ihnen schon auch persönlich. Ohne übertreiben zu wollen, hatte ich kaum einmal ähnlich gespannt einem Projekt und seiner Entwicklung entgegen gesehen. Besser gesagt: der Begegnung mit dieser erstaunlichen Gruppe von Persönlichkeiten.

Im Laufe des Jahres – einer Zeit, die lang erscheinen mag, die jedoch für eine Thematik wie die unsere und bei den zeitlichen Restriktionen, die das ordnungsgemäße Studium setzt, rasch knapp wird – durfte ich alle neunzehn Studierenden als Persönlichkeiten kennenlernen. Gemäß meiner eigenen Vorurteile, Schwächen und Ungerechtigkeiten in recht unterschiedlichem Maße und mit zerklüfteter Aufmerksamkeit. Ich werde in dieser Zeit manchen vor den Kopf gestoßen haben, manches Rätsel aufgegeben haben, manche Ungeduld hervorgerufen haben. Für mich bleibt jedoch vor allem die Erfahrung, dass es gelingen kann, eine solche heterogene Gruppe, die durchzogen ist von Widersprüchen vielfältiger Art, zu einer konzentrierten Anstrengung und Leistung zu begleiten wie der Ausstellung für einen Abend: "computerkunst ist." Was da an einem Abend im Juli geschah, als das Semester, wie man sagt, vorüber war, was da gezeigt, getan, arrangiert, erfunden wurde, was da gut 150 Menschen anlockte – das hatte ich so mit Studierenden des vierten Semesters noch nicht erlebt. Die gleichen Studierenden hatten am Ende ihres ersten Semesters in einem ganztägigen "Spektakel" schon einmal gezeigt, was in ihnen steckte. Unsere vielleicht wechselseitige Sympathie mag daher rühren.

Im Rückblick wird man sagen, dass das Ergebnis von macS in viel kürzerer Zeit mit weniger Menschen und mit noch überzeugenderen Werken möglich gewesen wäre. Ich würde dem nicht einmal widersprechen. Ich würde jedoch heftigen Protest anmelden, wenn damit gemeint wäre, dass das Jahr von macS keine wertvolle, für alle Beteiligten nützliche, schöne und erfolgreiche Zeit war. Denn das Lernen, der Prozess, die Anfüllung gemeinsamer Zeit, die Erfahrung von Auf und Ab müssen den Erfolg eines Projektes bestimmen, nicht irgendein Effizienz-Maß, dessen Erreichen zur Management-Aufgabe wird.

Im äußeren Ergebnis der Ausstellung, im hier vorliegenden Dokument schlägt sich gewissermaßen nur dürftig das nieder, was es an reichhaltigen Möglichkeiten und an teilweise daraus auch geschaffener Wirklichkeit gegeben hat. Die Wut, die Sorge, die Frustration, die Freude, die Heiterkeit und die Traurigkeit, die wir erleben konnten und mussten, jede und jeder von uns anders, bilden eine gelebte Erfahrung so widersprüchlicher Art, wie sie in einer

Lernumgebung ge-manageter oder streng geregelter Art wohl schwer nur erreichbar gewesen wäre. Ich jedenfalls bekenne mich zum anarchischen Prozess des Lernens, der gerade im Projektrahmen möglich ist.

Mir stehen die Gesichter und Verhaltensweisen der Persönlichkeiten, mit denen ich eine Zeit teilen durfte, lebendig vor meinem geistigen Auge. Ich meine, ein wenig von ihren so unterschiedlichen Entwicklungen während dieses einen Jahres zu ahnen. In ihren Besonderheiten, Widerborstigkeiten, Bereitwilligkeiten, Leistungsfähigkeiten, Ausfällen, Überraschungen sind sie mir gegenwärtig. Ich möchte, dass sie das lange bleiben. Und doch würde ich sie alle gern noch besser kennenlernen. Die Trauer des Lehrens jedoch ist der permanente Abschied. Sie führt zur Melancholie, die ich beim Abschied von macS und seinen neunzehn Menschen empfinde. Sie werden sich bald verstreuen, nach Korea, nach Canada, nach Süden und Norden. Wir werden uns vielleicht hier oder da noch begegnen, im Internet vermute ich. Mein Gedächtnis lässt schon gewaltig nach. Doch ich werde ihm abtrotzen, in Freude und mit Heiterkeit an die Menschen zurückzudenken, mit denen ich lernen durfte.
Die Verweise der Aufsätze auf gedruckte oder elektronisch verfügbare Quellen haben wir hier noch einmal zusammengestellt.

## 10

## Literatur

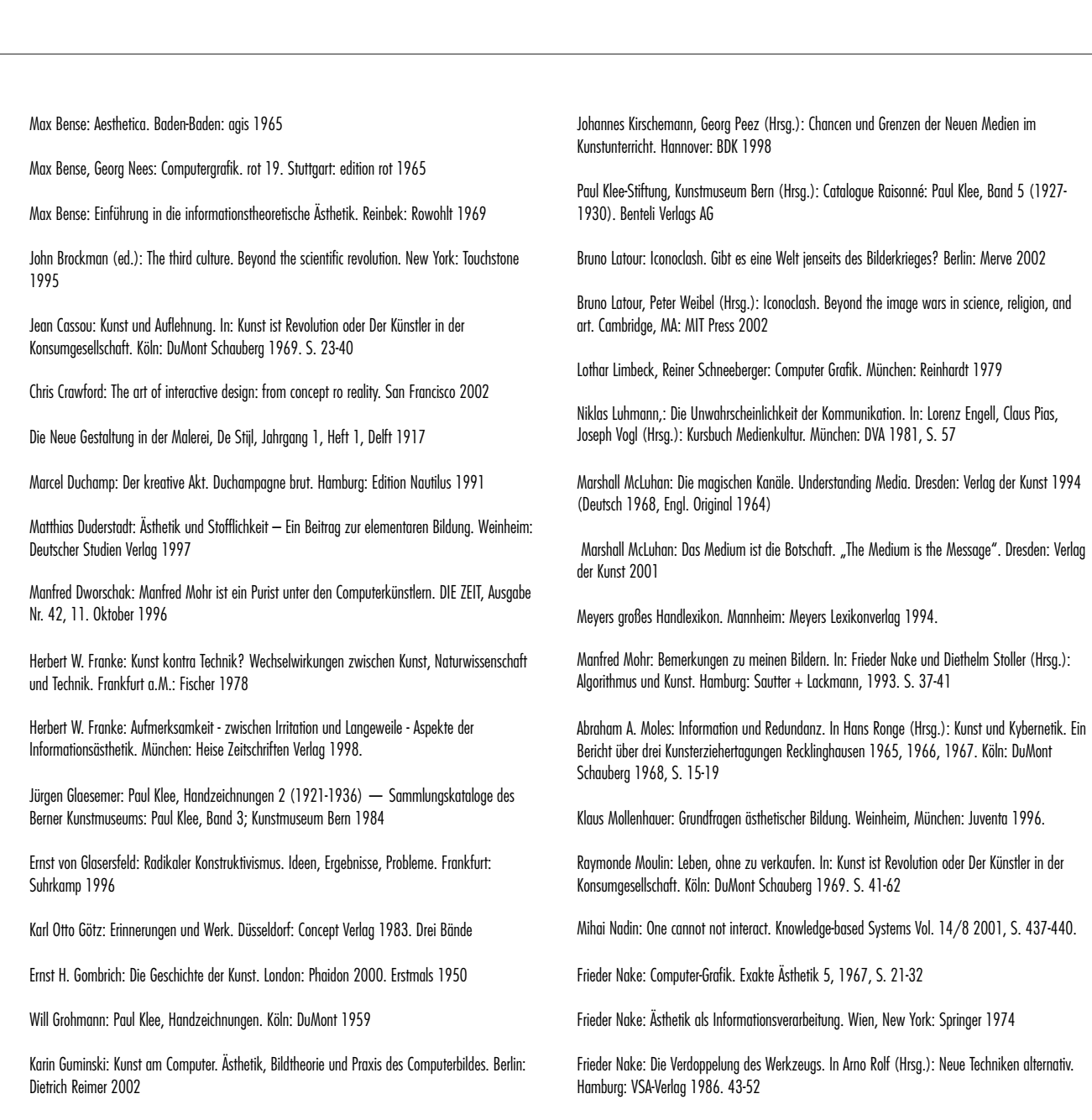

m. G. I S,

 $T + T$ 

Frieder Nake: Informatik und die Maschinisierung von Kopfarbeit. In W. Coy, F. Nake, J. M. Pflüger, A. Rolf, J. Seetzen, D. Siefkes, R. Stransfeld (Hrsg.): Sichtweisen der Informatik. Braunschweig: Vieweg 1992. 181-201

Frieder Nake: Der semiotische Charakter der informatischen Gegenstände. In U. Bayer, K. Gfesser, J. Hansen (Hrsg.): signum um signum. Elisabeth Walther-Bense zu Ehren. Semiosis Heft 85-90 (1997) 24-35

Georg Nees: Generative Computergrafik. München: Siemens 1969

A. Michael Noll: The Digital Computer as a Creative Medium. IEEE Spectrum, Band 4, Heft 10 (Oktober 1967) S 89 f.

Organorama (deutsche Ausgabe): Oss/Holland Jg. 8, H. 4, 1970, S. 20 - 24

Georg Peez: Einführung in die Kunstpädagogik. Stuttgart: Kohlhammer 2002.

Charles Sanders Peirce: Collected Papers. Cambridge, Mass.: Harvard University Press 1931-1958

Heike M. Piehler: Die Anfänge der Computerkunst. Frankfurt: dot Verlag 2002

John R. Pierce: Phänomene der Kommunikation. Düsseldorf, Wien: Econ 1965 (Amer. Original 1961)

Michel Ragon: Der Künstler und die Gesellschaft. In: Kunst ist Revolution oder Der Künstler in der Konsumgesellschaft. Köln: DuMont Schauberg 1969

Birgit Richard: Indifferenz, Interaktion und Immersion. In: Johannes Kirschemann, Georg Peez (Hrsg.): Chancen und Grenzen der Neuen Medien im Kunstunterricht. Hannover: BDK 1998.

Hans Ronge (Hrsg.): Kunst und Kybernetik. Ein Bericht über drei Kunsterziehertagungen Recklinghausen 1965, 1966, 1967. Köln: DuMont Schauberg 1968

Ferdinand de Saussure: Grundfragen der allgemeinen Sprachwissenschaft. Berlin: de Gruyter 2001 (1. Aufl. 1931, franz. Original 1916)

Marie-Luise Schmeer-Sturm: Sinnenorientierte Museumspädagogik. In: Hildegard Vieregg (Hrsg.): Museumspädagogik in neuer Sicht. Erwachsenenbildung im Museum. Baltmannsweiler: Schneider 1994

Hans-Peter Schwarz: Medien-Kunst-Geschichte. München: Prestel 1997

John R. Searle: Sprechakte. Ein sprachphilosophischer Essay. Frankfurt: Suhrkamp 2003 (1971)

Robert Sedgewick: Algorithmen. Reading: Addison-Wesley 1991

Claude E. Shannon: Ein | Aus. Ausgewählte Schriften zur Kommunikations- und Nachrichtentheorie. Hrsg. v. Friedrich Kittler, Peter Berz, David Hauptmann, Axel Roch. Berlin: Brinkmann und Bose 2000

Erwin Steller: Computer und Kunst. Programmierte Gestaltung: Wurzeln und Tendenzen neuer Ästhetiken. Mannheim: BI Wissenschaftsverlag 1992

UNESCO: Die Öffentlichkeitsarbeit der Museen. Bericht über ein Seminar, von der deutschen UNESCO-Kommission und dem deutschen Nationalkomitee des internationalen Museumsrates. Essen 1963

Hildegard Vieregg (Hrsg.): Museumspädagogik in neuer Sicht. Erwachsenenbildung im Museum. Baltmannsweiler: Schneider 1994

Elisabeth Walther: Beitrag in Computer Art Faszination. Frankfurt: dot Verlag 1999

Paul Watzlawick: Pragmatische Axiome - ein Definitionsversuch. In: Janet H. Beavin, Don D. Jackson, Paul Watzlawick: Menschliche Kommunikation. Bern: Huber 1967, S. 53

ZKM (Zentrum für Kunst und Medientechnologie)(Hrsg.): Jeffrey Shaw – a user's manual. From expanded cinema to virtual reality. Ostfildern: Cantz 1997

## Quellen im WWW

Derek Clayton: CommServer http://dev.bogdanycm/chat/ (zuletzt besucht am 27.05.2003)

Axel von Criegern: Konzepte künstlerischer Auseinandersetzung. Unter: http://www.artwebs.de/voncriegern.html (Datum: k. A. Letzter Aufruf: 9.11.03) (auch in: Kunst+Unterricht, Heft 233/1999, S. 40-43, Erhard Friedrich Verlag)

Duden: Deutsches Universalwörterbuch (Internetausgabe) http://www.duden.de/ (zuletzt abgerufen am 08.10.2003)

Marion Keiner: Manfred Mohrs abstrakte Ästhetik. http://www.emohr.com/tx\_keiner\_d.html (zuletzt abgerufen am 08.10.2003)

Frieder Nake: Einmaliges und Beliebiges – Künstliche Kunst im Strom der Zeit, Aufsatz anlässlich der Berliner Sommeruni 95, zu finden unter: http://userpage.fu-berlin.de/~zosch/werkstatt/nake.html (zuletzt abgerufen am 13.10.2003 um 20:37) Birgit Richard: Indifferenz, Interaktion und Immersion, zu finden unter: http://www.uni-frankfurt.de/fb09/kunstpaed/indexweb/publikationen/kupaedgie.htm, zuletzt abgerufen am 02.09.2003 um 21:40

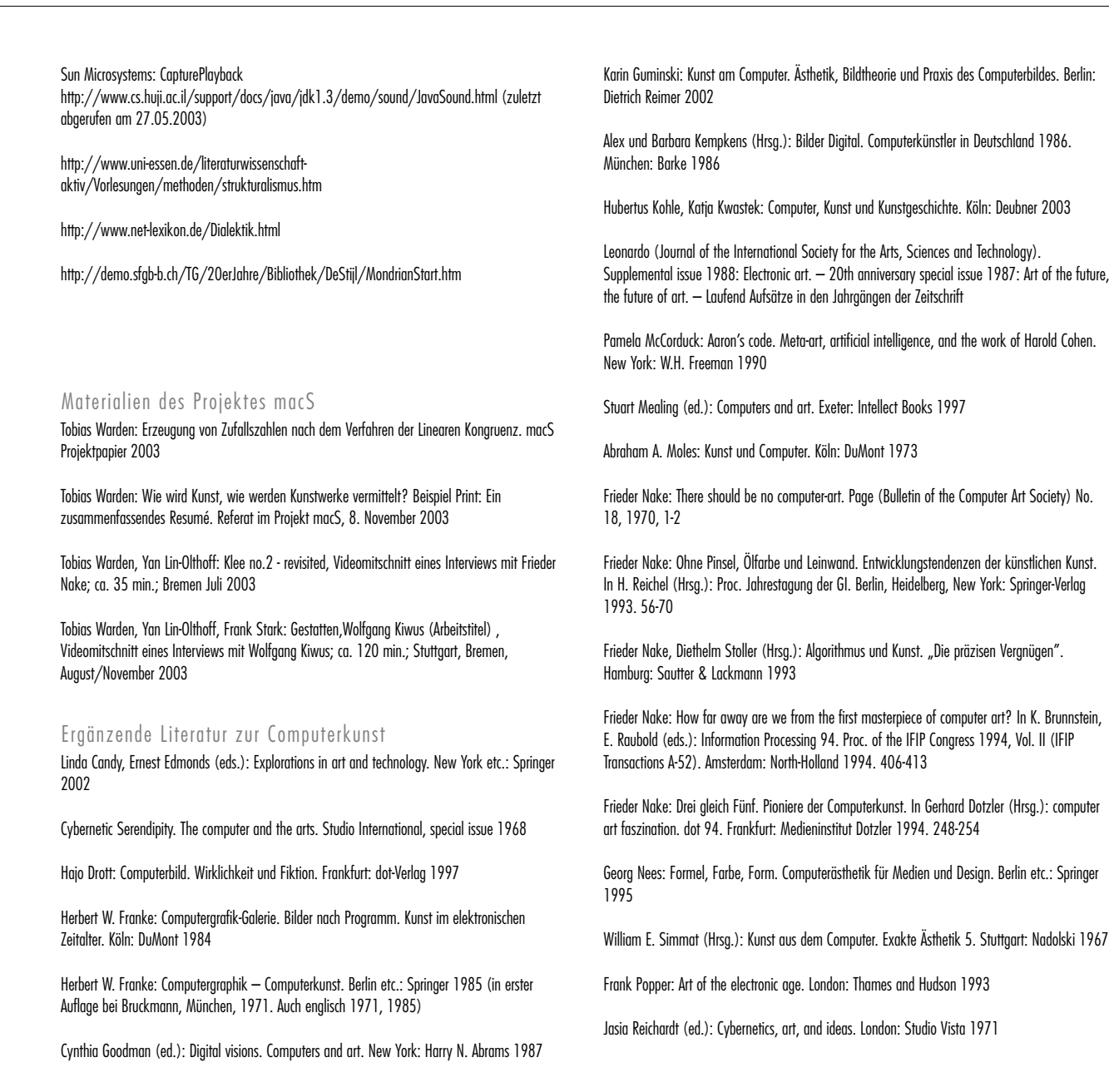

 $\mathbb{R}^n$ 

B

中

Lillian F. Schwartz with Laurens R. Schwartz: The computer artist's handbook. Concepts, techniques, and applications. New York, London: W.W. Norton 1992

Anne Morgan Spalter: The computer in the visual arts. Reading, MA: Addison-Wesley 1999

Holger van den Boom: Digitale Ästhetik. Zu einer Bildungstheorie des Computers. Stuttgart: Metzler 1987

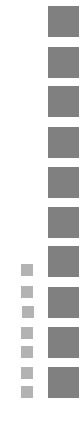

Der Bericht zum Projekt macS im Studiengang B.Sc. Medieninformatik Universität Bremen, Fachbereich 3 Januar 2004

Herausgegeben von Lutz Dickmann, Lars Fehr, Susanne Grabowski, Philipp Kehl, Frieder Nake, Romana Walter

Eigendruck, Eigenvertrieb Anfragen bitte richten an: Frieder Nake FB 3, Universität Bremen, Postfach 330440, 28334 Bremen nake@informatik.uni-bremen.de

Gestaltung: Philipp Kehl, Romana Walter

Gesetzt aus der Futura CondensedLight Deckblatt nach einem Entwurf von Tobias Warden Im Laserdruck auf HP Color LaserJet 4500 gedruckt Papier 90 g

Auflage: 55